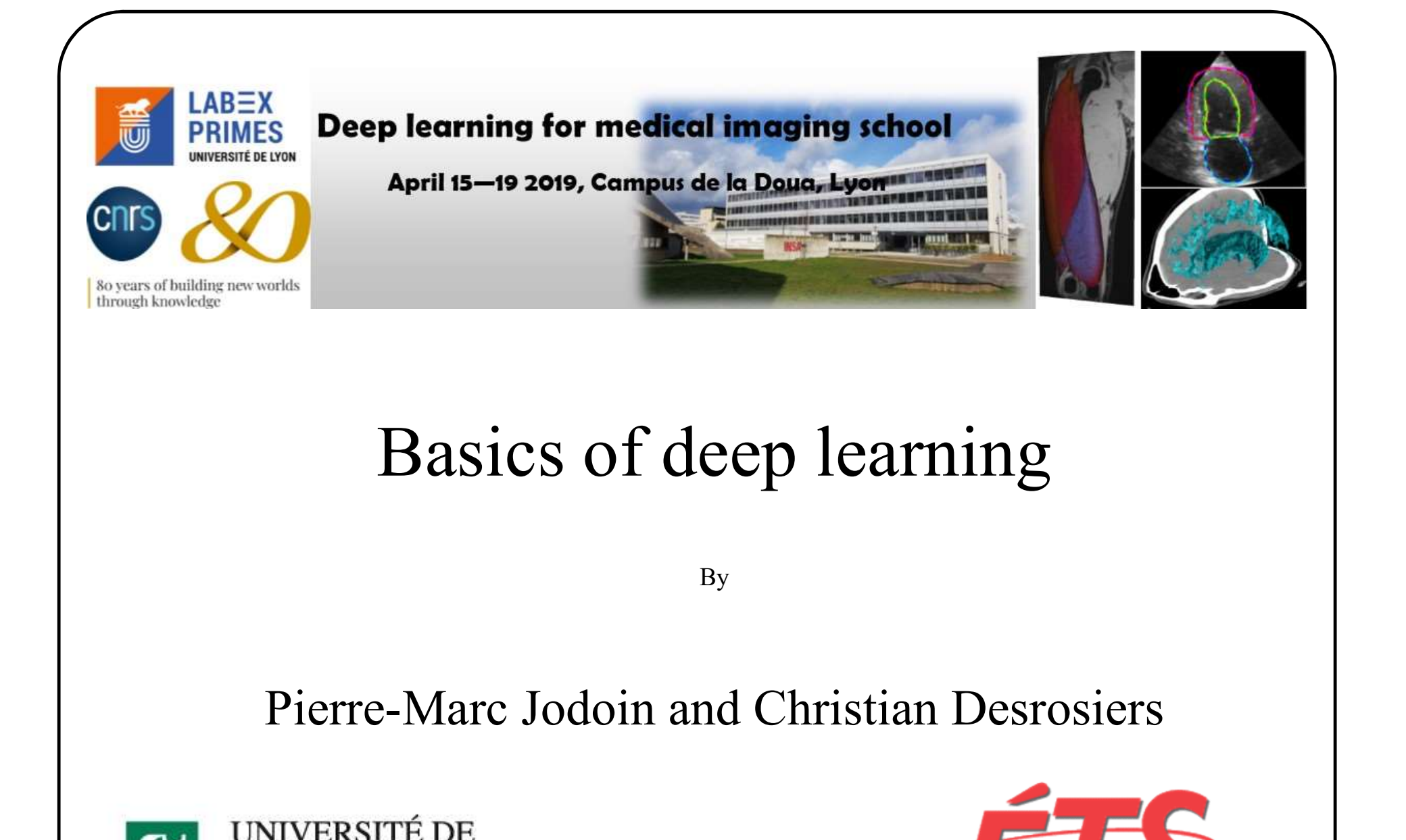

By the contract of the contract of the contract of the contract of the contract of the contract of the contract of the contract of the contract of the contract of the contract of the contract of the contract of the contrac

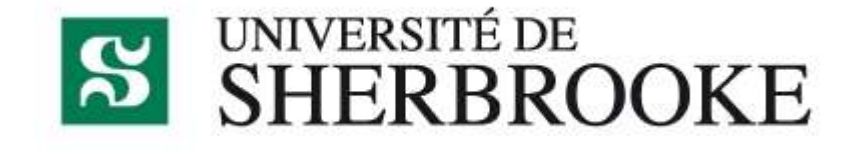

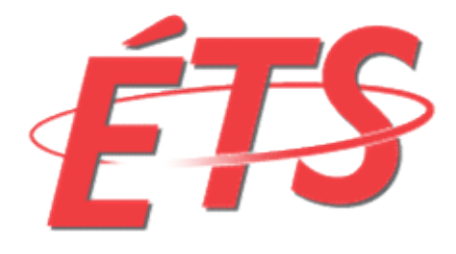

## Lets start with a simple example

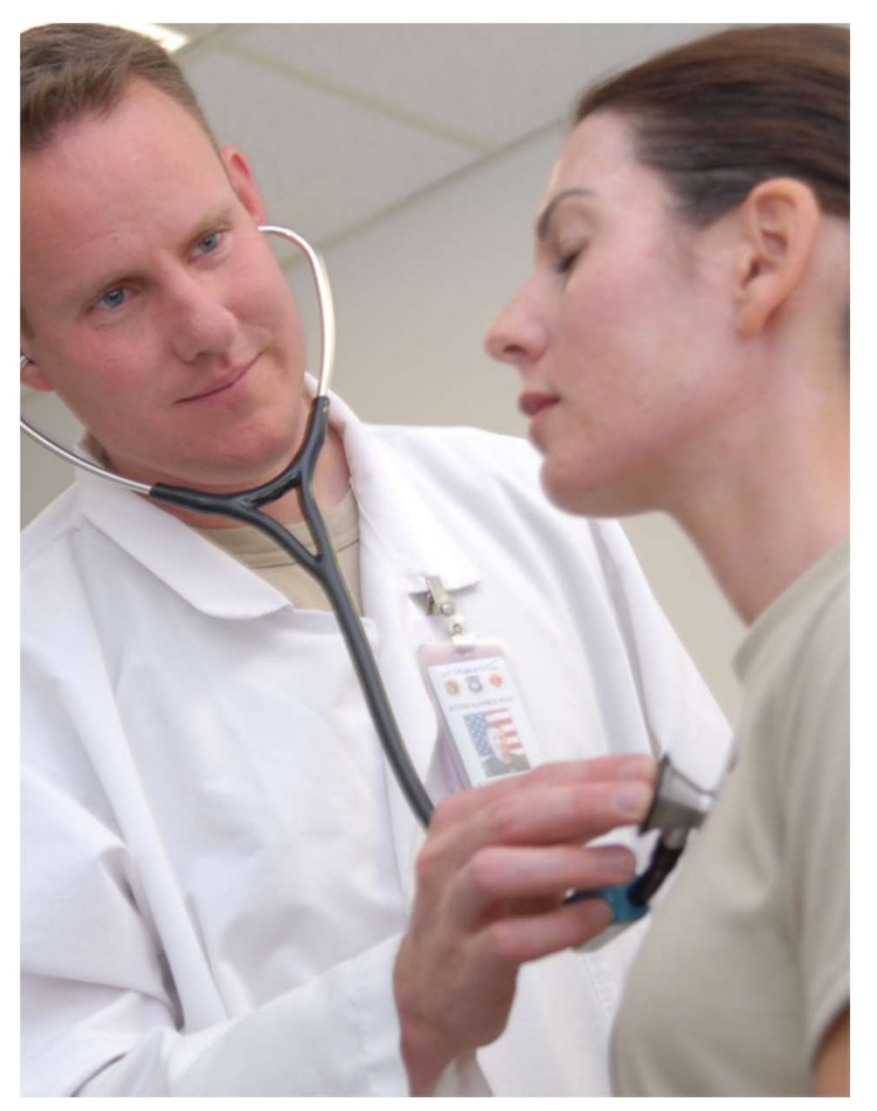

From Wikimedia Commons the free media repository

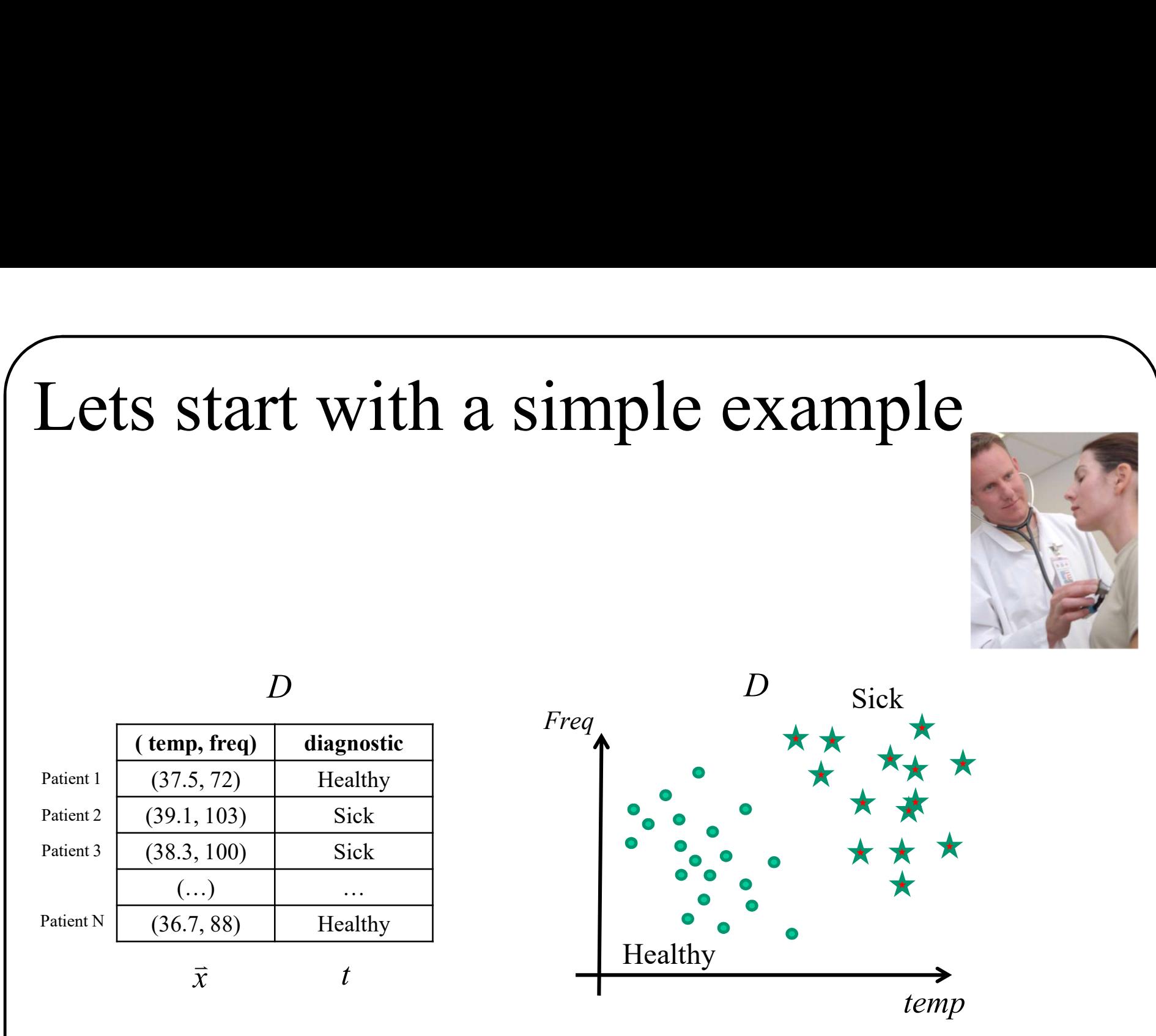

temp

# ets start with a simple exam<br>A new patient comes to the hospital<br>How can we determine if he is sick or not? Lets start with a simple example

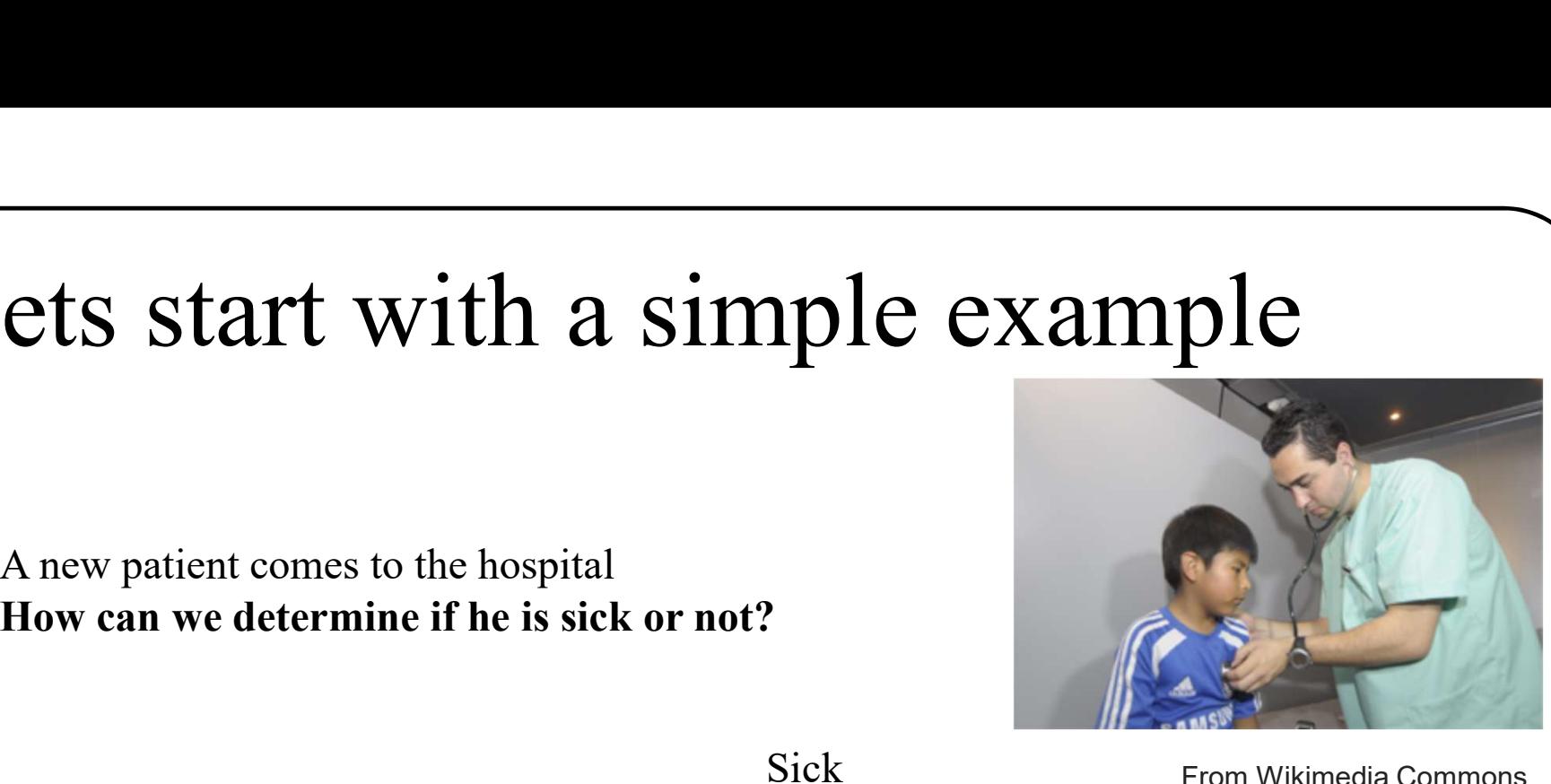

Freq temp Sick Healthy

From Wikimedia Commons the free media repository

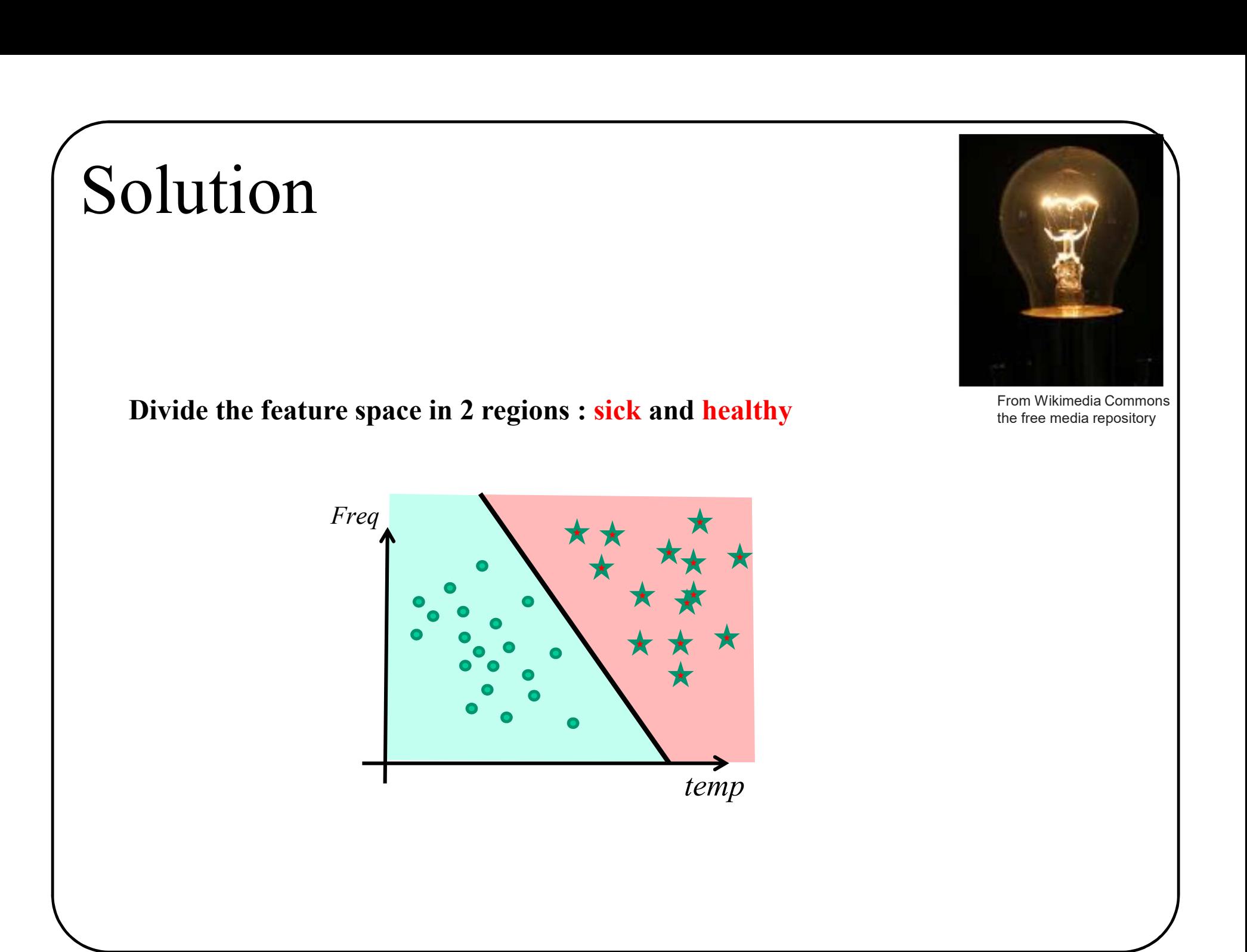

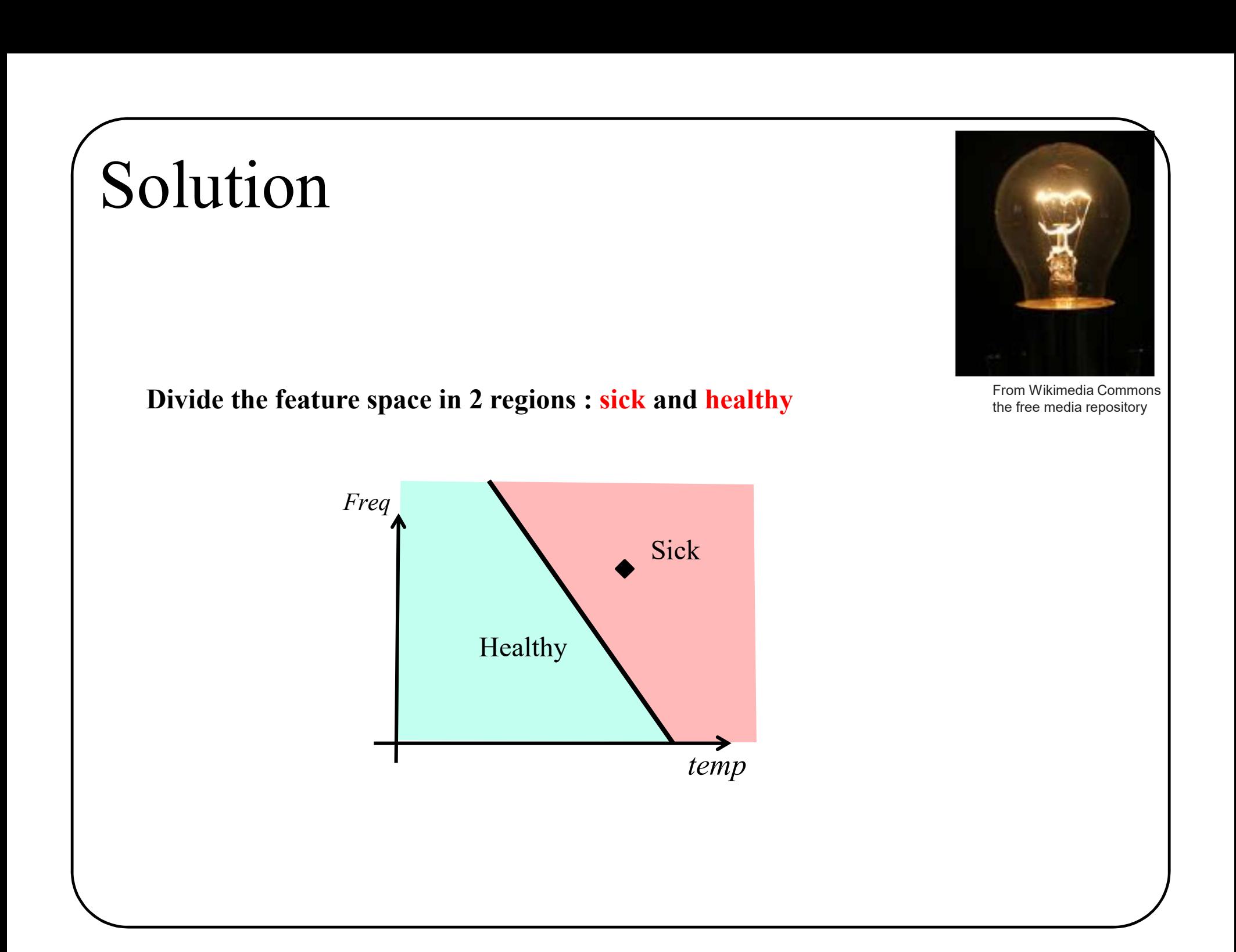

# More formally

Sormally<br>
Sormally<br>  $(\vec{x}) = \begin{cases} Healthy \text{ if } \vec{x} \text{ is in the blue reg} \\ Sick \text{ otherwise} \end{cases}$  $\bigcup$  $\left\{ \begin{array}{c} 1 \end{array} \right.$  $\left\lceil \cdot \right\rceil$  $=$ otherwise ealthy if  $\vec{x}$  is in the blue region Sick *H*ealthy if  $\vec{x}$  $y(\vec{x})$  $\rightarrow$ 

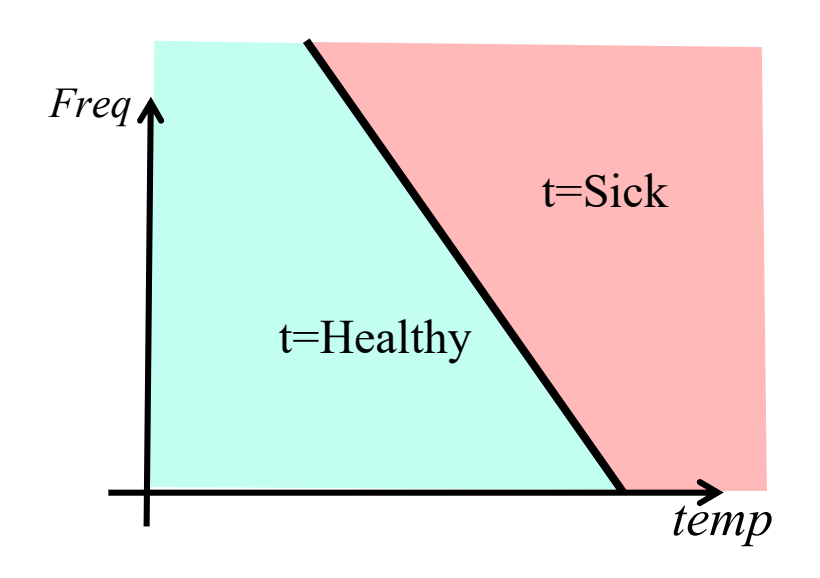

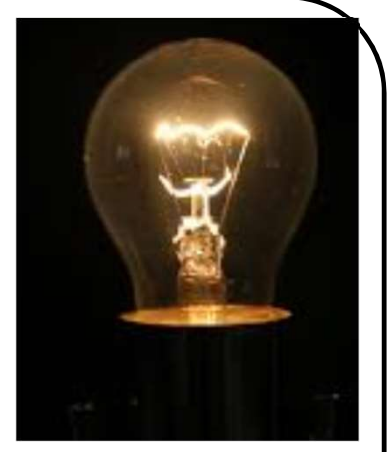

From Wikimedia Commons the free media repository

How to split the feature space?

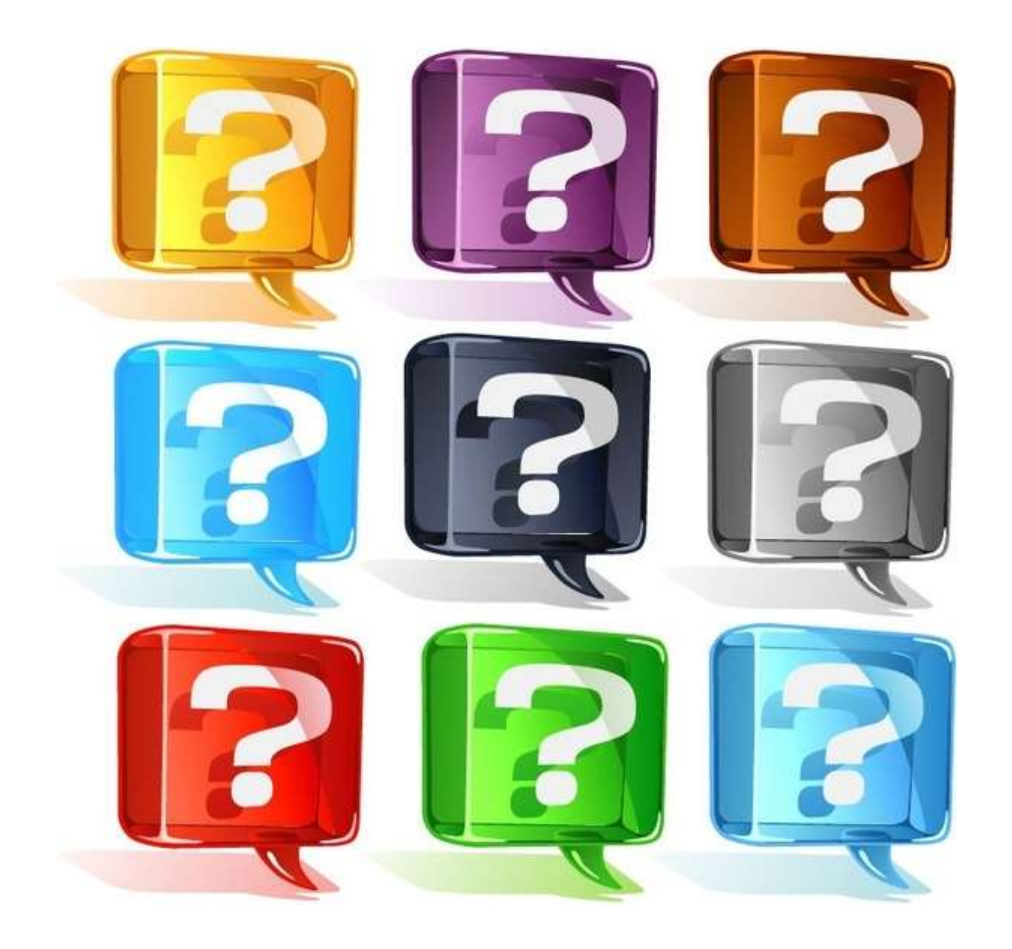

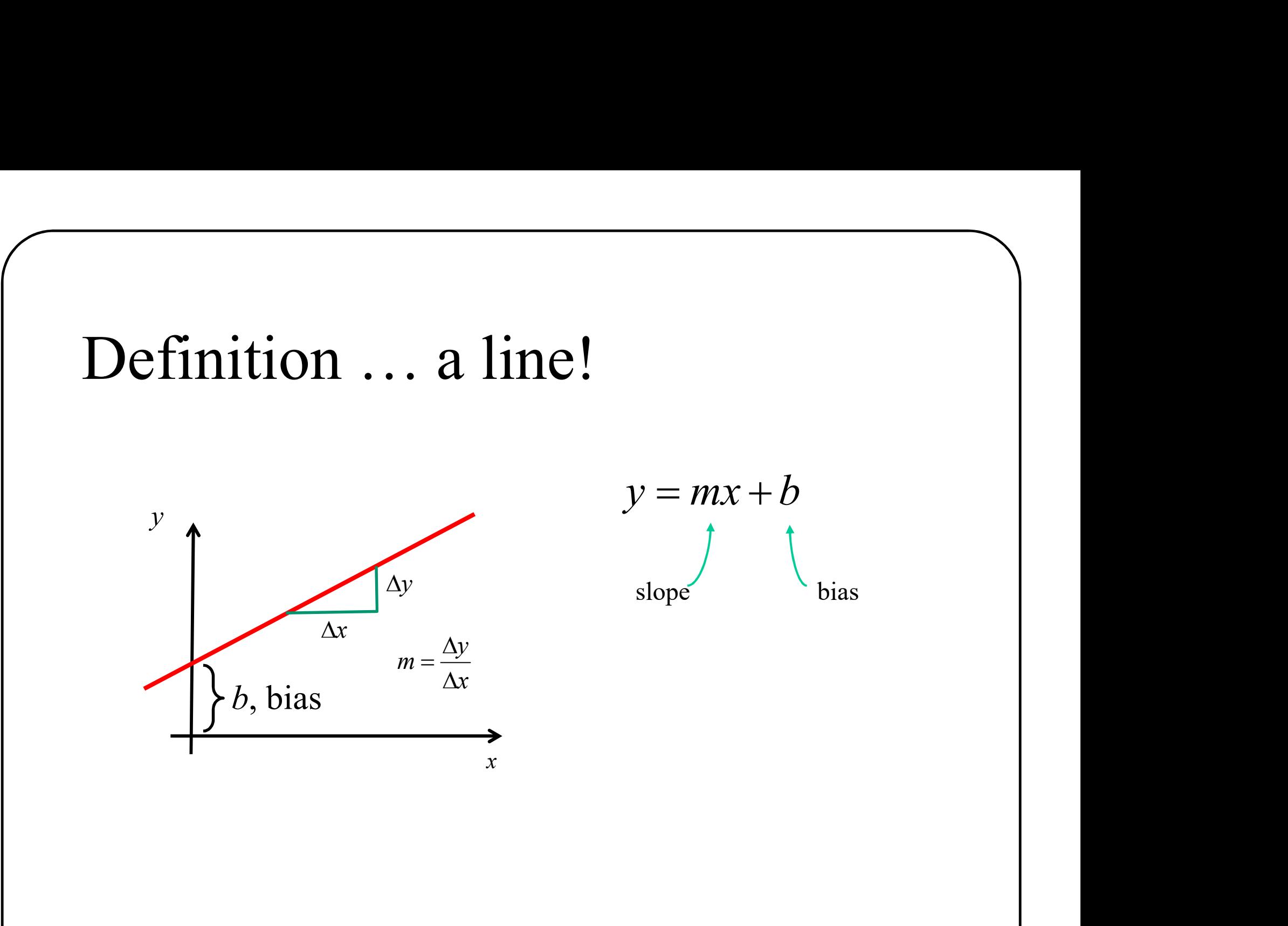

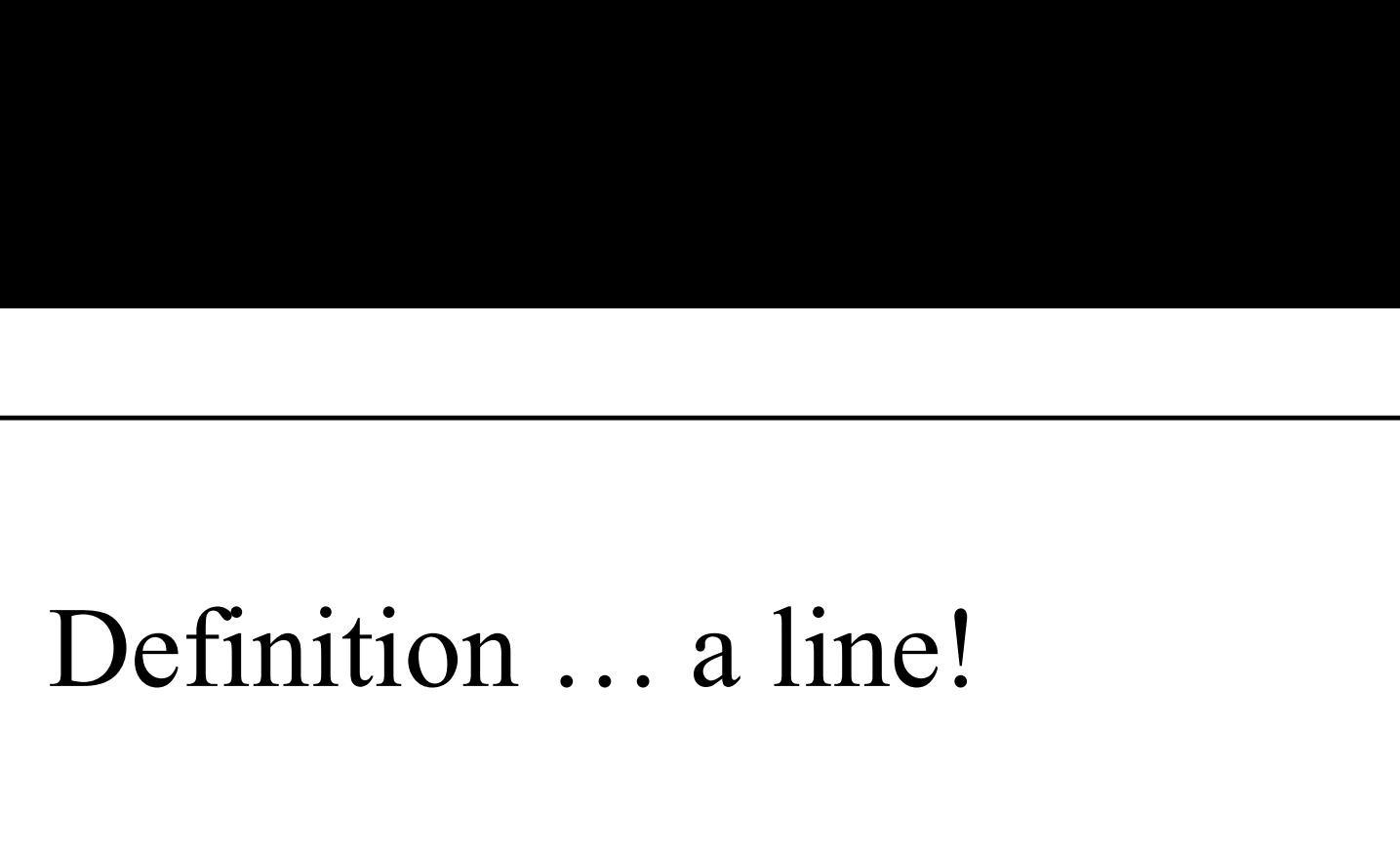

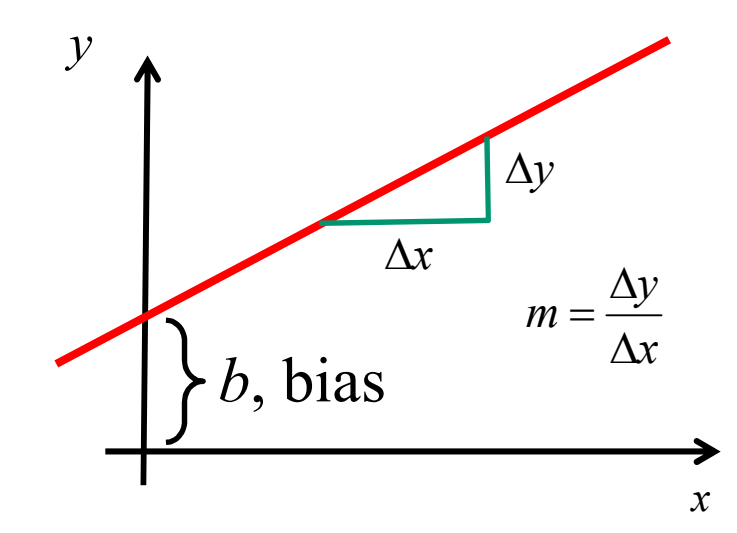

$$
y = mx + b
$$
  

$$
y = \frac{\Delta y}{\Delta x}x + b
$$
  

$$
m = \frac{\Delta y}{\Delta x}
$$

$$
y\Delta x = \Delta yx + b\Delta x
$$
  

$$
0 = \Delta yx - \Delta xy + b\Delta x
$$

# Rename variables

$$
0 = \Delta yx - \Delta xy + b\Delta x
$$
  

$$
w_1 \quad w_2 \quad w_0
$$

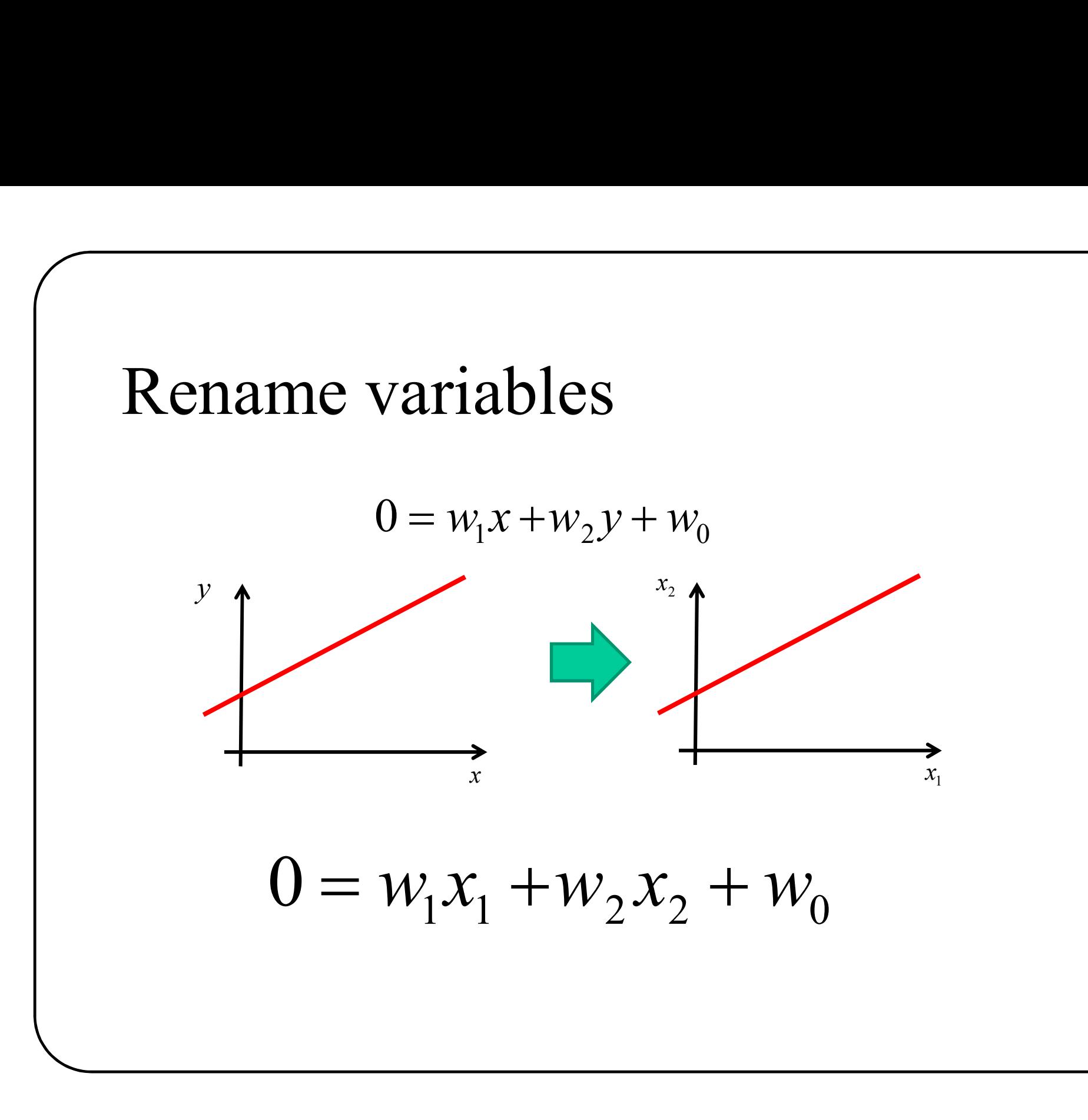

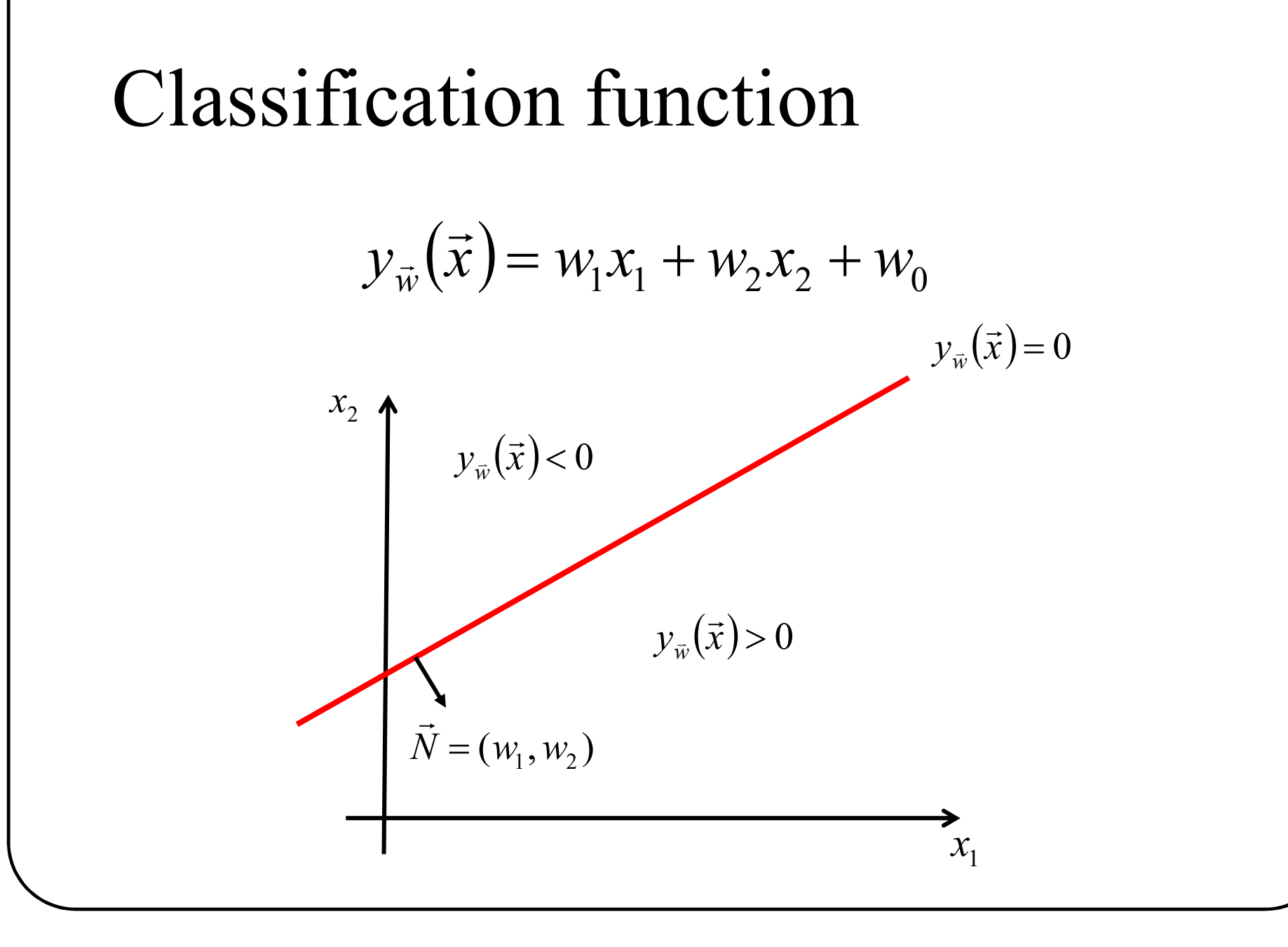

### Classification function

$$
y_{\vec{w}}(\vec{x}) = w_1 x_1 + w_2 x_2 + w_0
$$
  
 $w_2 = -2.0$   
 $w_2 = 4.0$ 

 $w_1 = 1.0$ 

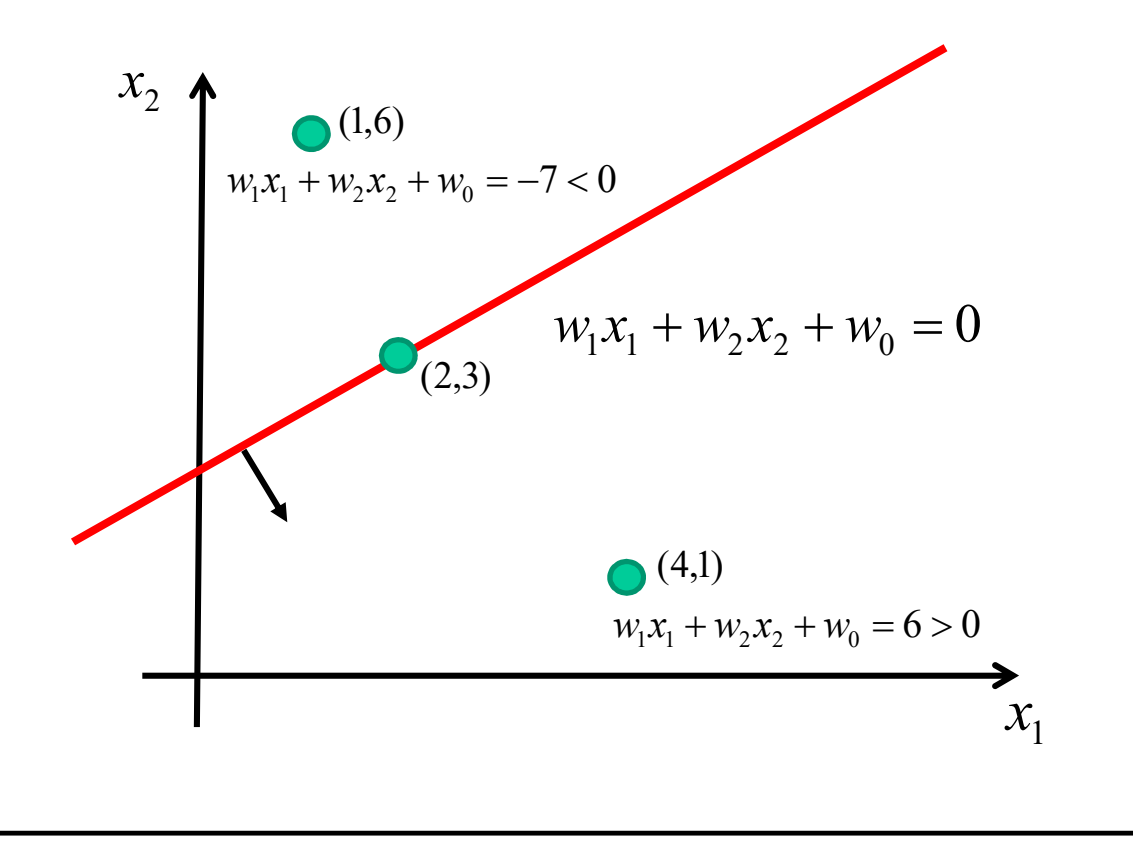

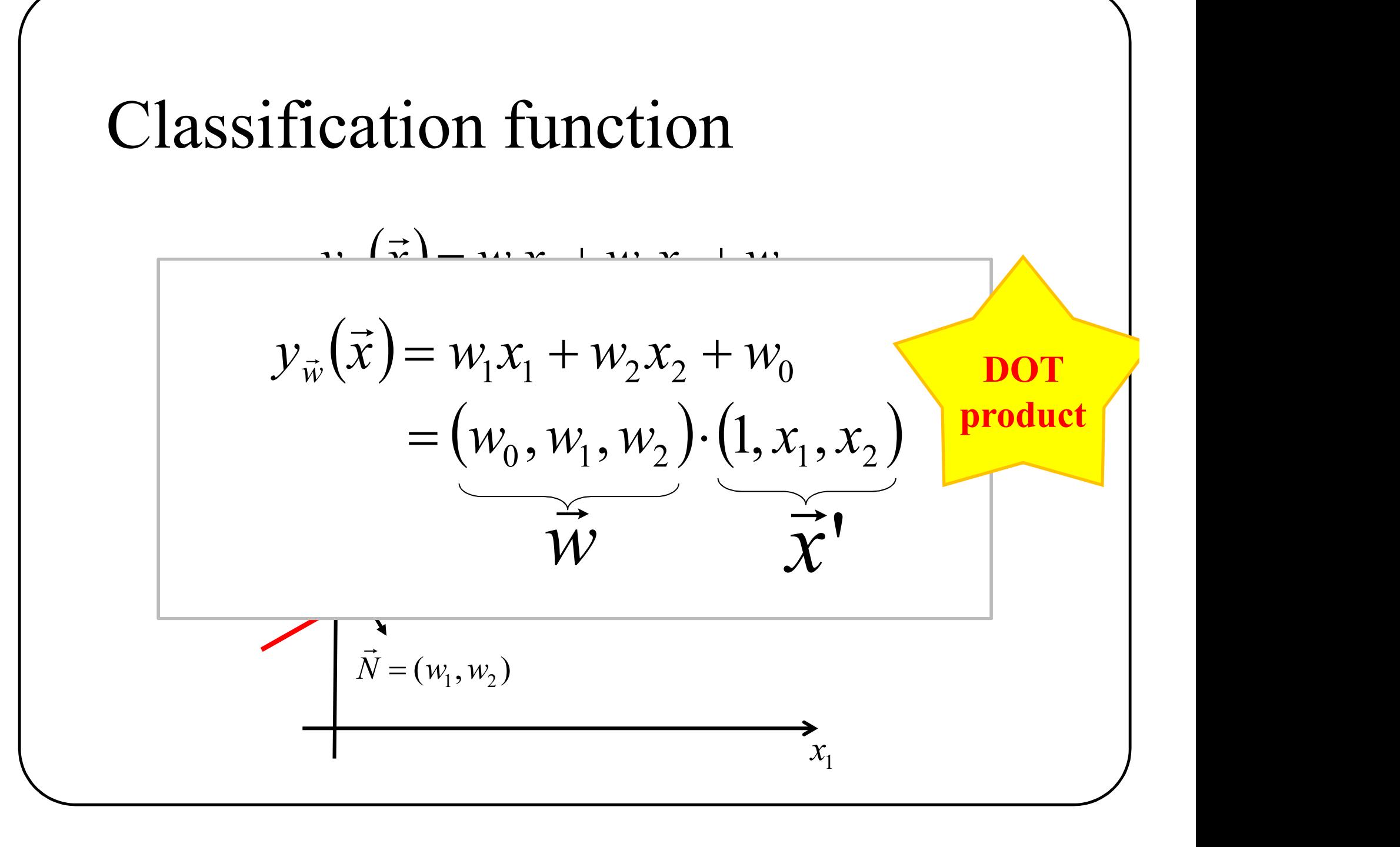

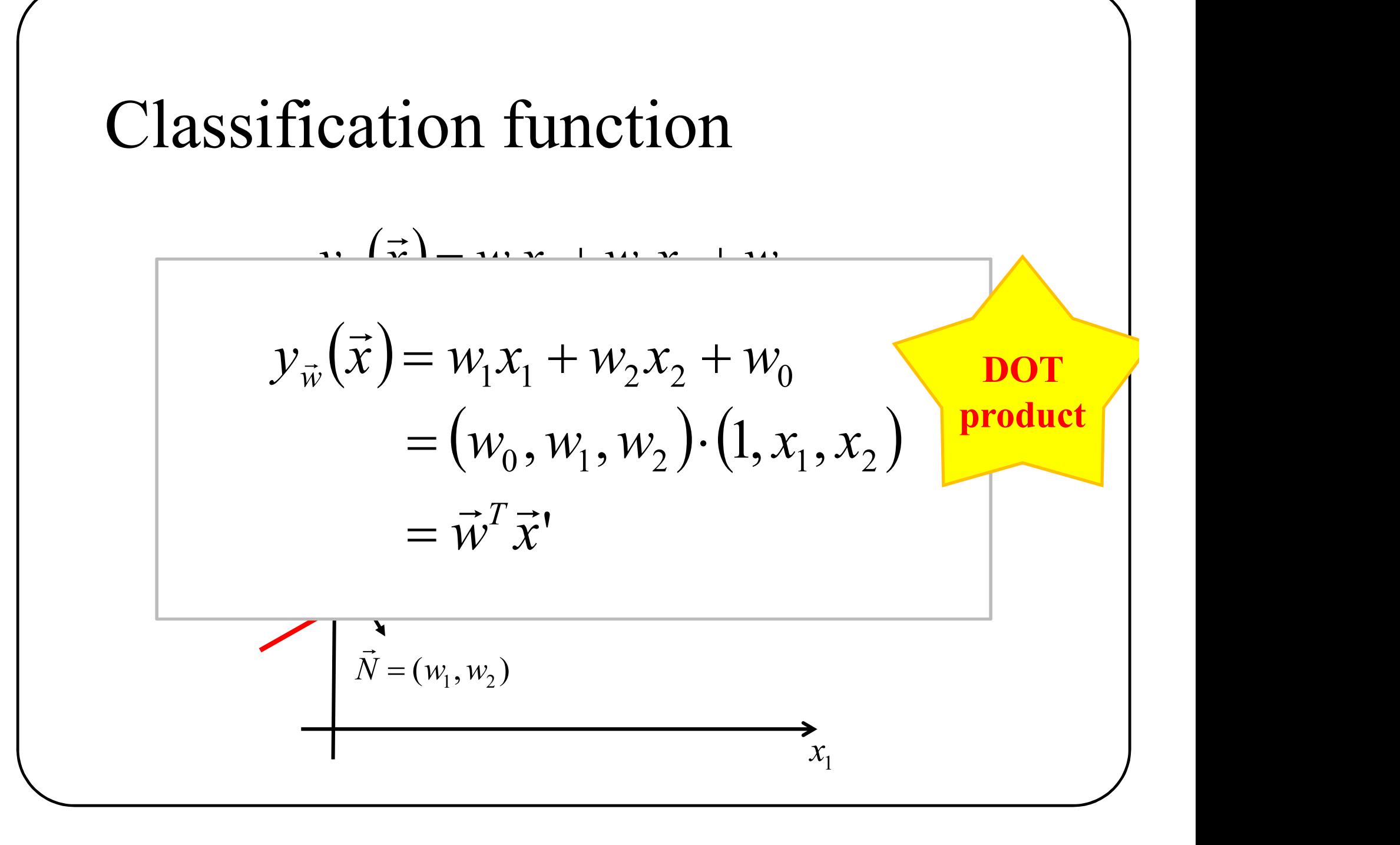

To simplify notation

To simplify notation<br>linear classification = dot product with bias included

$$
\mathcal{Y}_{\vec{w}}(\vec{x}) = \vec{w}^T \vec{x}
$$

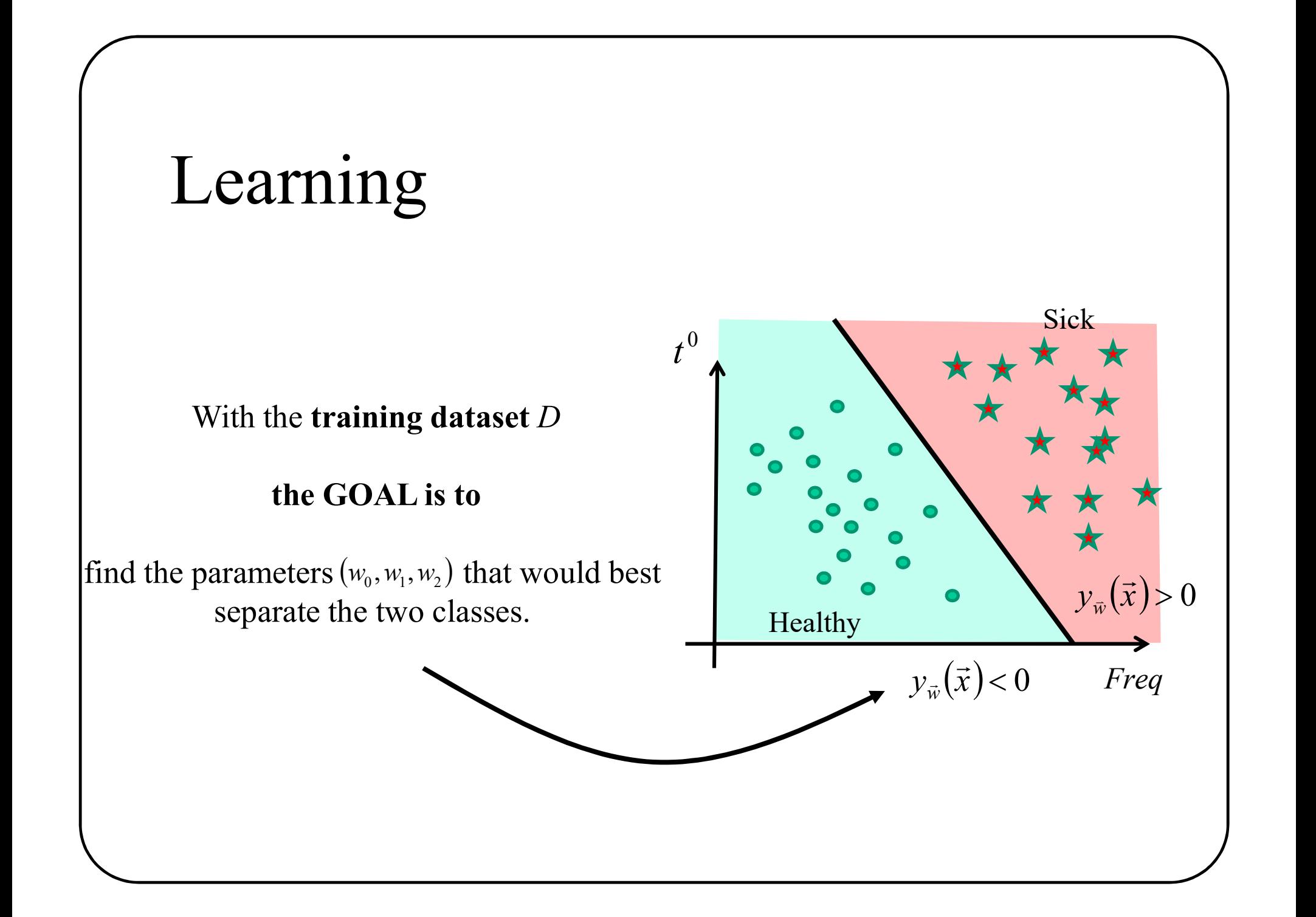

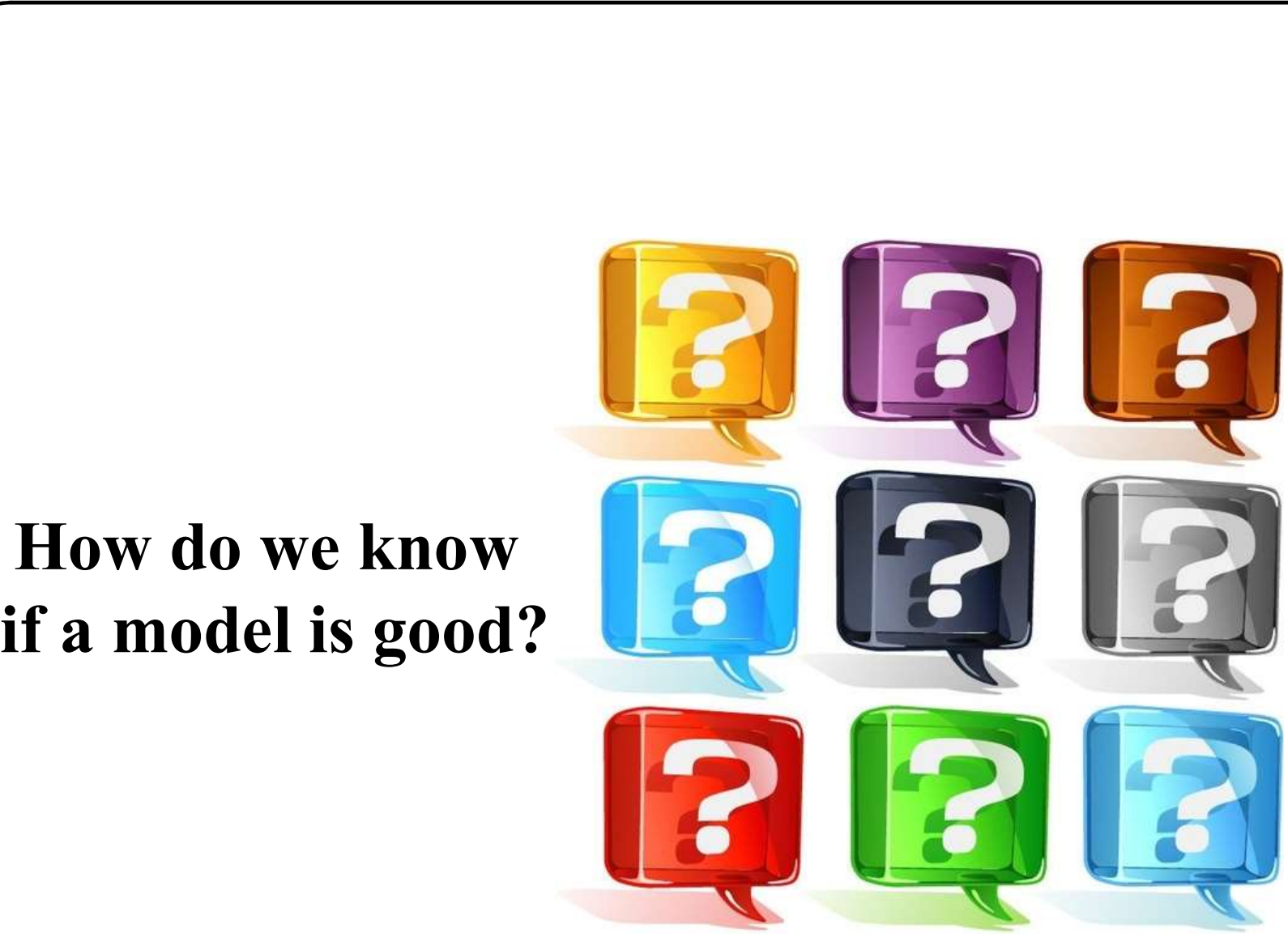

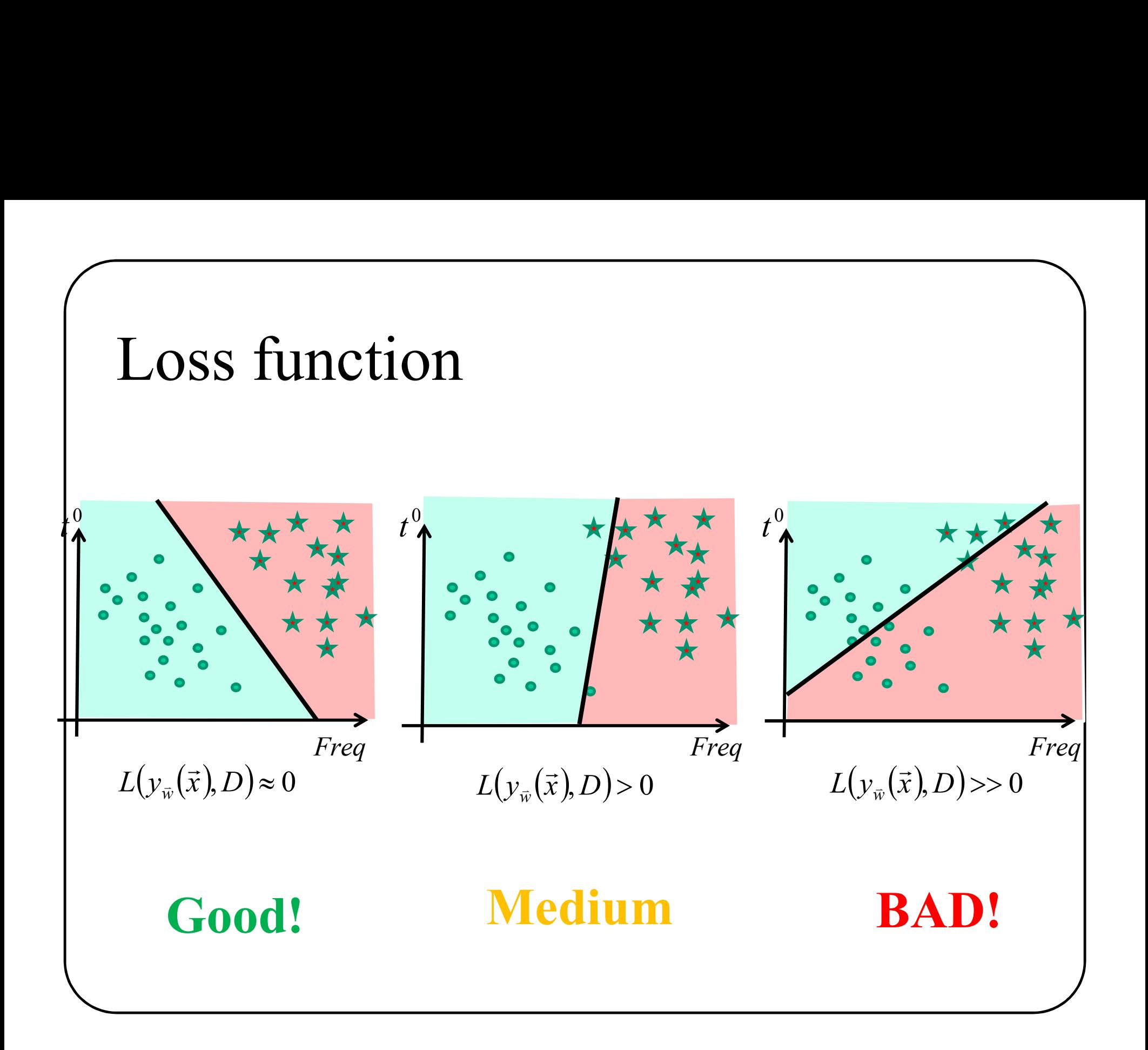

# So far…

- 
- 1. Training dataset: *D*<br>2. Classification function (a line in 2D) :  $y_w(\vec{x}) = w_1x_1 + w_2x_2 + w_0$ <br>3. Loss function:  $L(y_w(\vec{x}), D)$ <br>4. Training : find  $(w_0, w_1, w_2)$  that minimize  $L(y_w(\vec{x}), D)$ **So far...**<br>
1. Training dataset: *D*<br>
2. Classification function (a line in 2D) :  $y_{\tilde{w}}(\tilde{x})$ <br>
3. Loss function:  $I(w(\tilde{x})|D)$ **2.** Classification function (a line in 2D) :  $y_{\overline{w}}(\overline{x}) = w_1x_1 + w_2x_2 + 1$ <br>
2. Classification function (a line in 2D) :  $y_{\overline{w}}(\overline{x}) = w_1x_1 + w_2x_2 + 1$ <br>
3. Loss function:  $L(y_{\overline{w}}(\overline{x}), D)$ **SO far...**<br>
1. Training dataset: *D*<br>
2. Classification function (a line in 2D): 3<br>
3. Loss function:  $L(y_{\hat{w}}(\vec{x}), D)$  $y_{\vec{w}}(\vec{x}) = w_1 x_1 + w_2 x_2 + w_0$  $\rightarrow$  $\rightarrow$
- $L({\rm y}_{\vec w}(\vec x),D)$  $\rightarrow$  $\rightarrow$

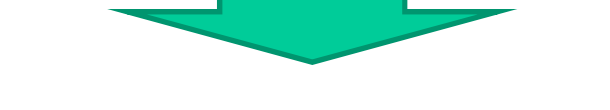

 $(w_0, w_1, w_2)$  that minimize  $L(y_{\overline{w}}(\overline{x}), D)$  $\rightarrow$  $\frac{1}{\sqrt{2}}$ 

## Today

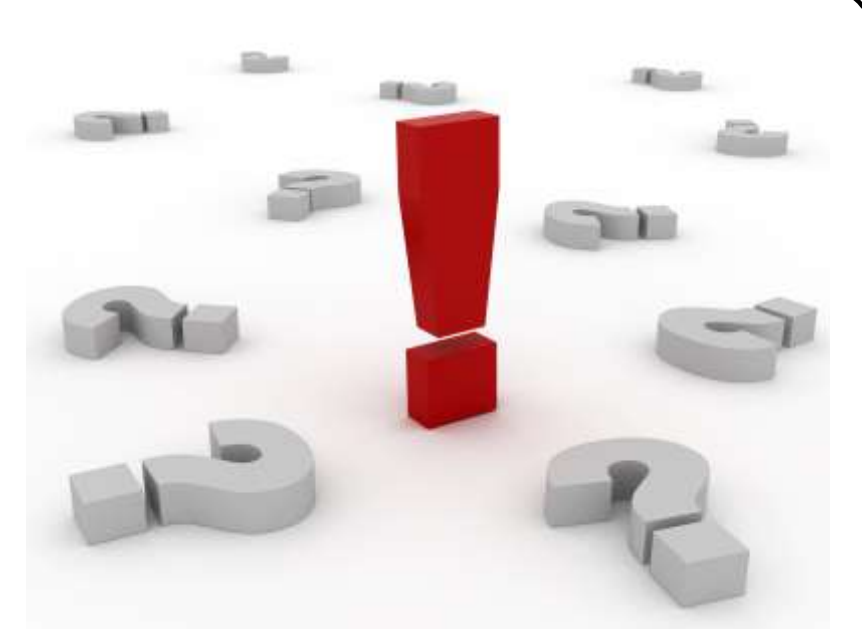

# Perceptron Logistic regression Multi-layer perceptron Perceptron<br>Logistic regression<br>Multi-layer perceptron<br>Conv Nets

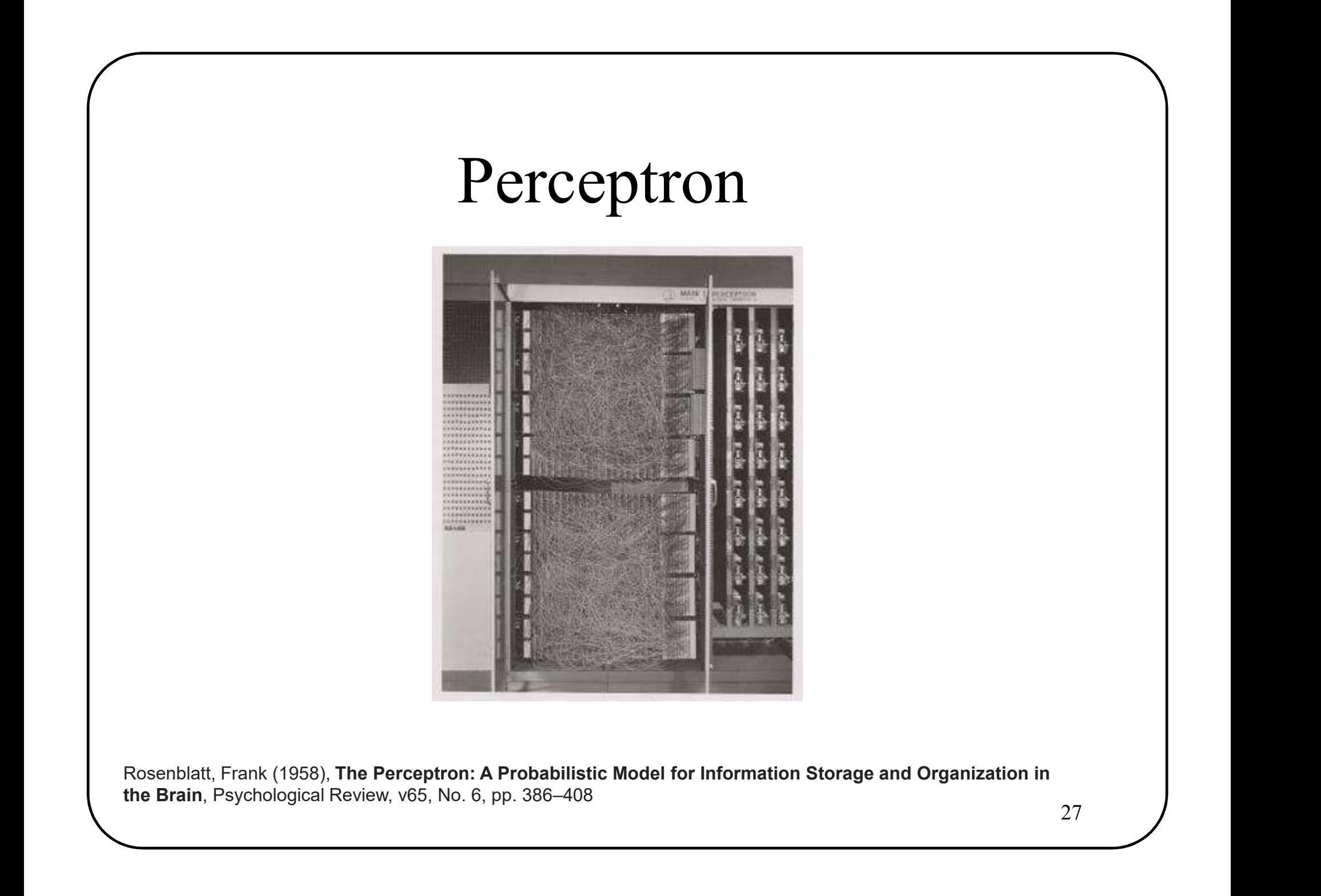

### Perceptron  $(2D \text{ and } 2\hat{c}$  classes)

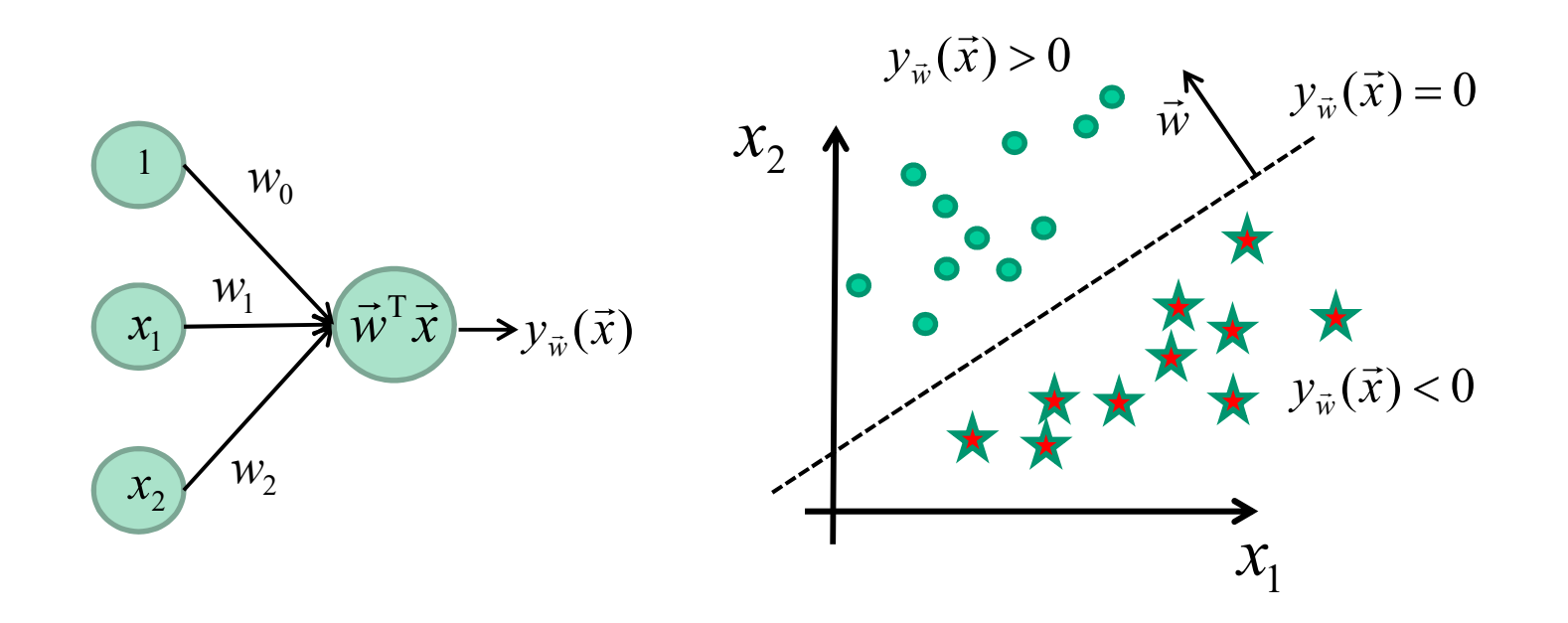

$$
y_{\vec{w}}(\vec{x}) = w_0 + w_1 x_1 + w_2 x_1
$$

$$
= \vec{w}^T \vec{x}
$$

28

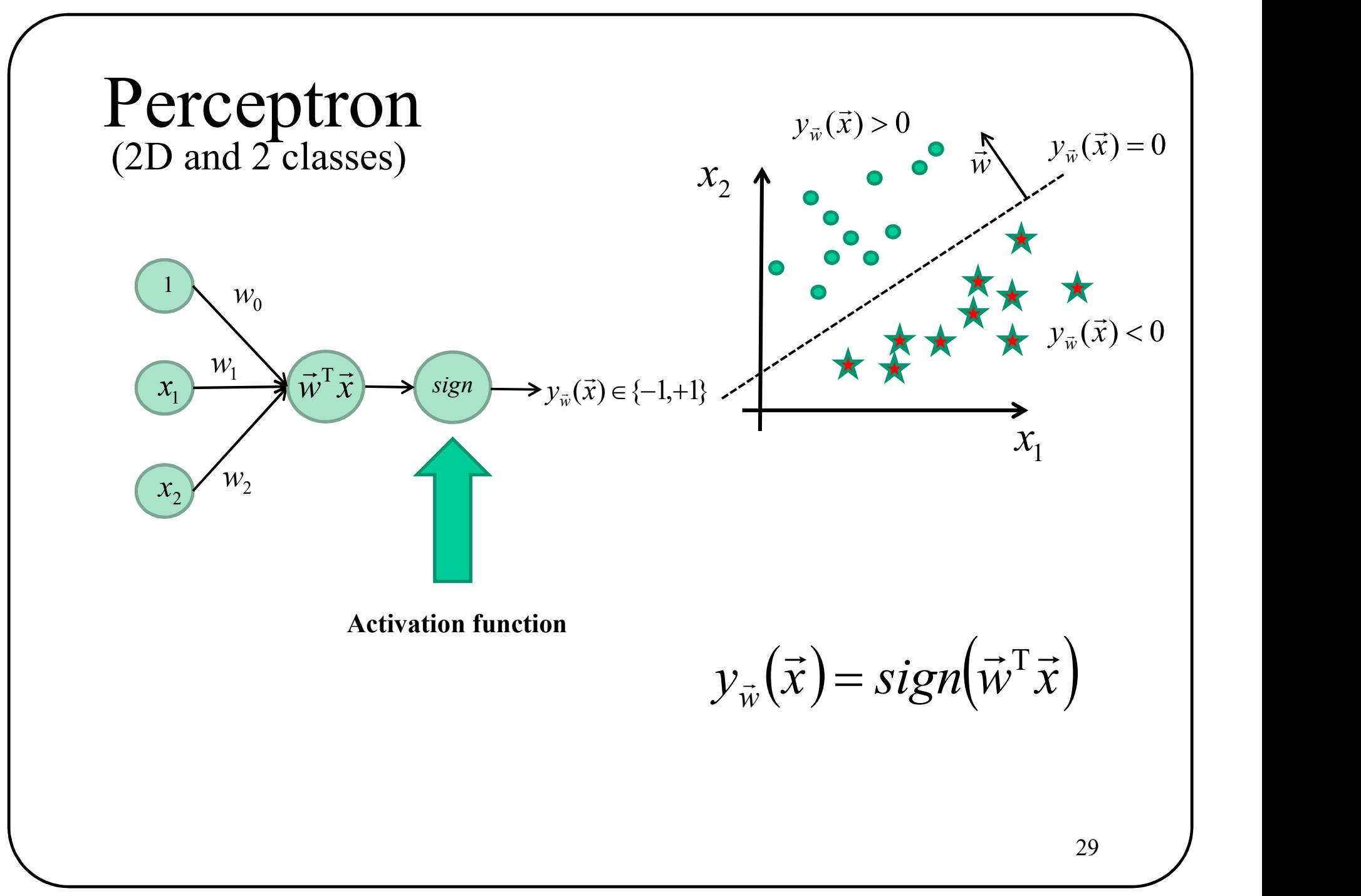

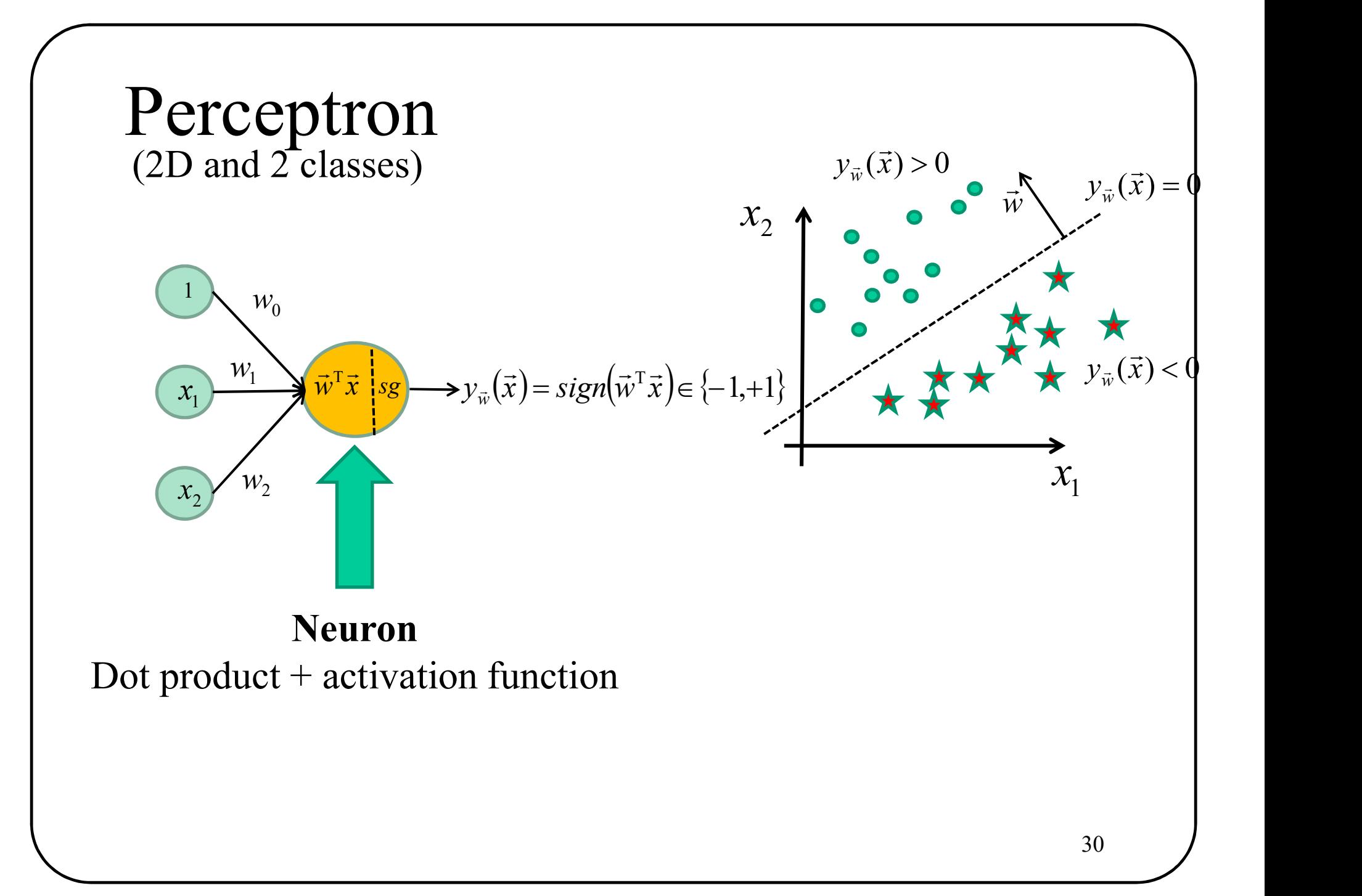

# So far…

- 
- **So far...**<br>
1. Training dataset: *D*<br>
2. Classification function (a line in 2D) :  $y_{\tilde{w}}(\tilde{x})$ <br>
3. Loss function:  $I(w(\tilde{x})|D)$ **2.** Classification function (a line in 2D) :  $y_{\overline{w}}(\overline{x}) = w_1x_1 + w_2x_2 + 1$ <br>
2. Classification function (a line in 2D) :  $y_{\overline{w}}(\overline{x}) = w_1x_1 + w_2x_2 + 1$ <br>
3. Loss function:  $L(y_{\overline{w}}(\overline{x}), D)$ **SO far...**<br>3. Classification function (a line in 2D) : 3. Loss function:  $L(y_{\hat{w}}(\vec{x}), D)$  $y_{\vec{w}}(\vec{x}) = w_1 x_1 + w_2 x_2 + w_0$  $\rightarrow$  $\rightarrow$
- $L({\rm y}_{\vec w}(\vec x),D)$  $\rightarrow$  $\rightarrow$

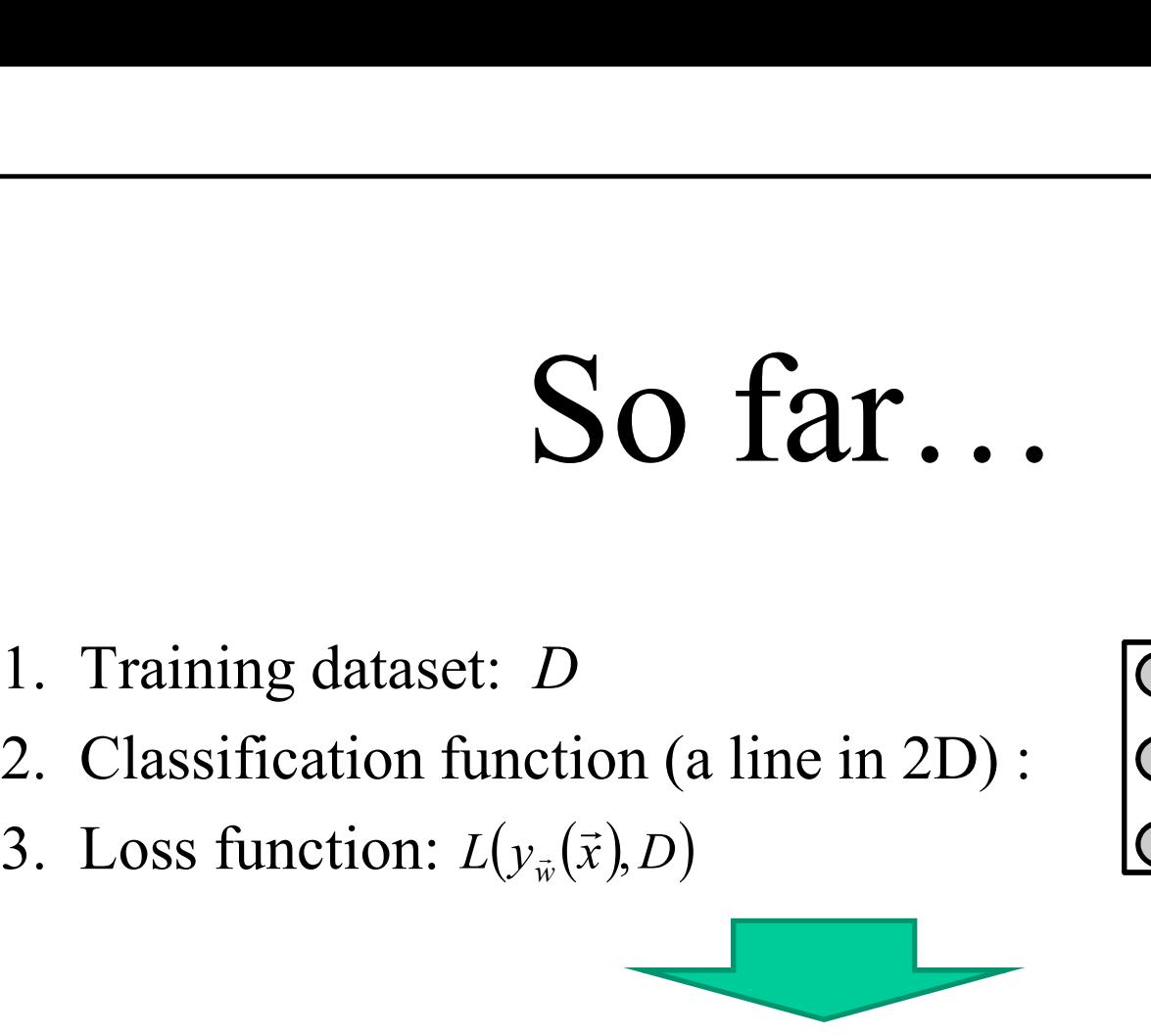

- 
- 
- $L({\rm y}_{\vec w}(\vec x),D)$  $\rightarrow$  $\rightarrow$

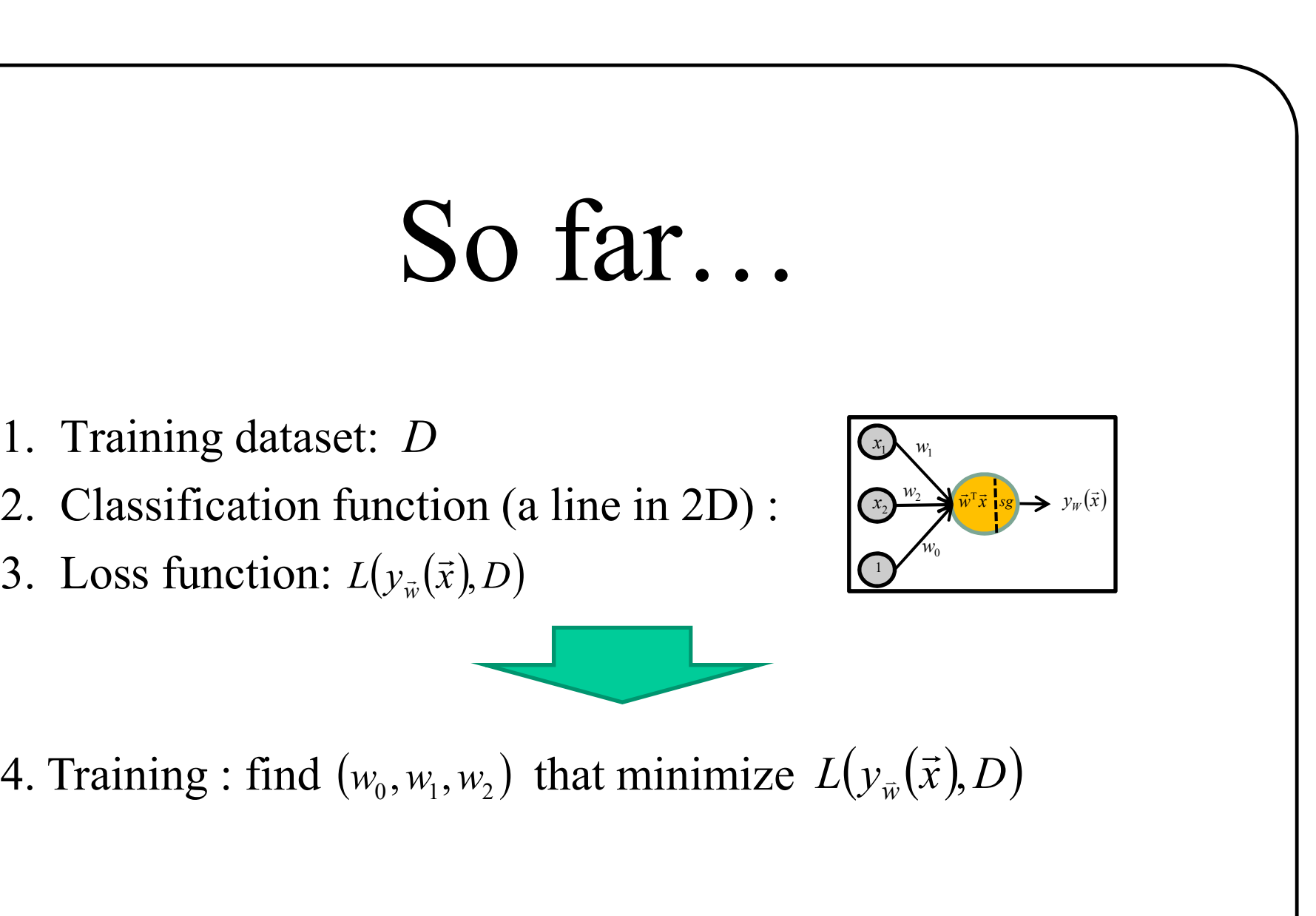

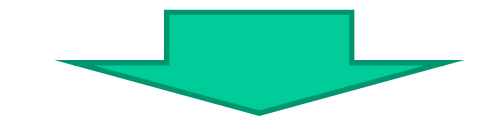

 $(w_0, w_1, w_2)$  that minimize  $L(y_{\overline{w}}(\overline{x}), D)$  $\rightarrow$  $\overline{a}$ 

# Linear classifiers have limits

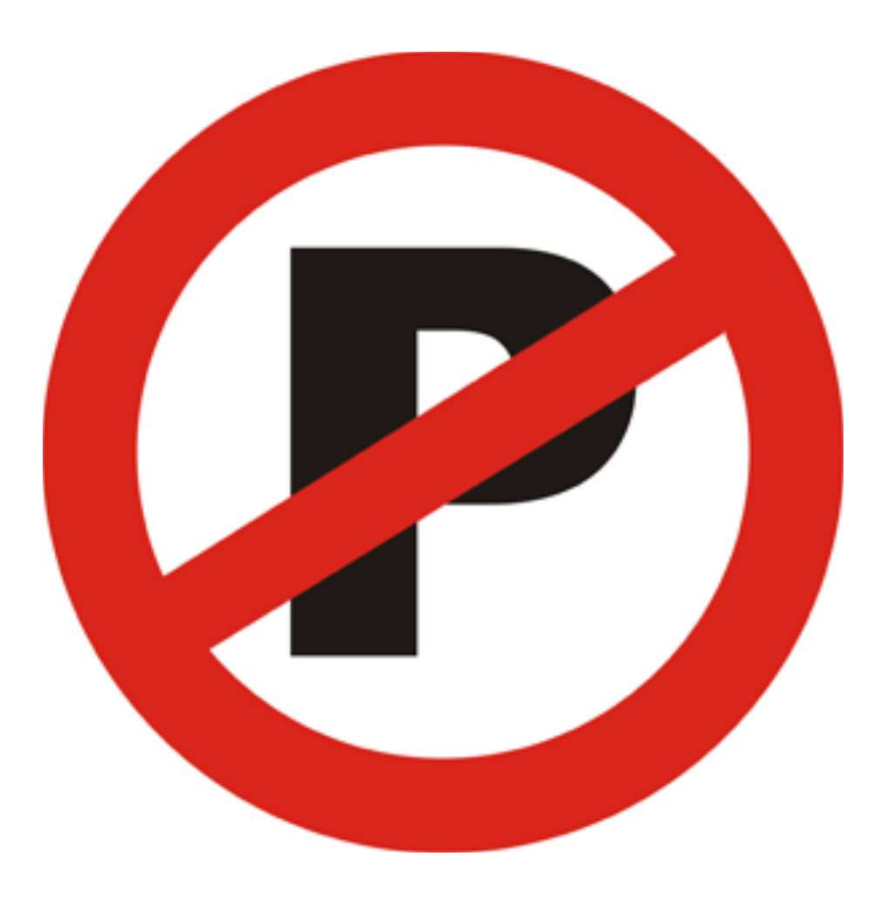

## Non-linearly separable training data

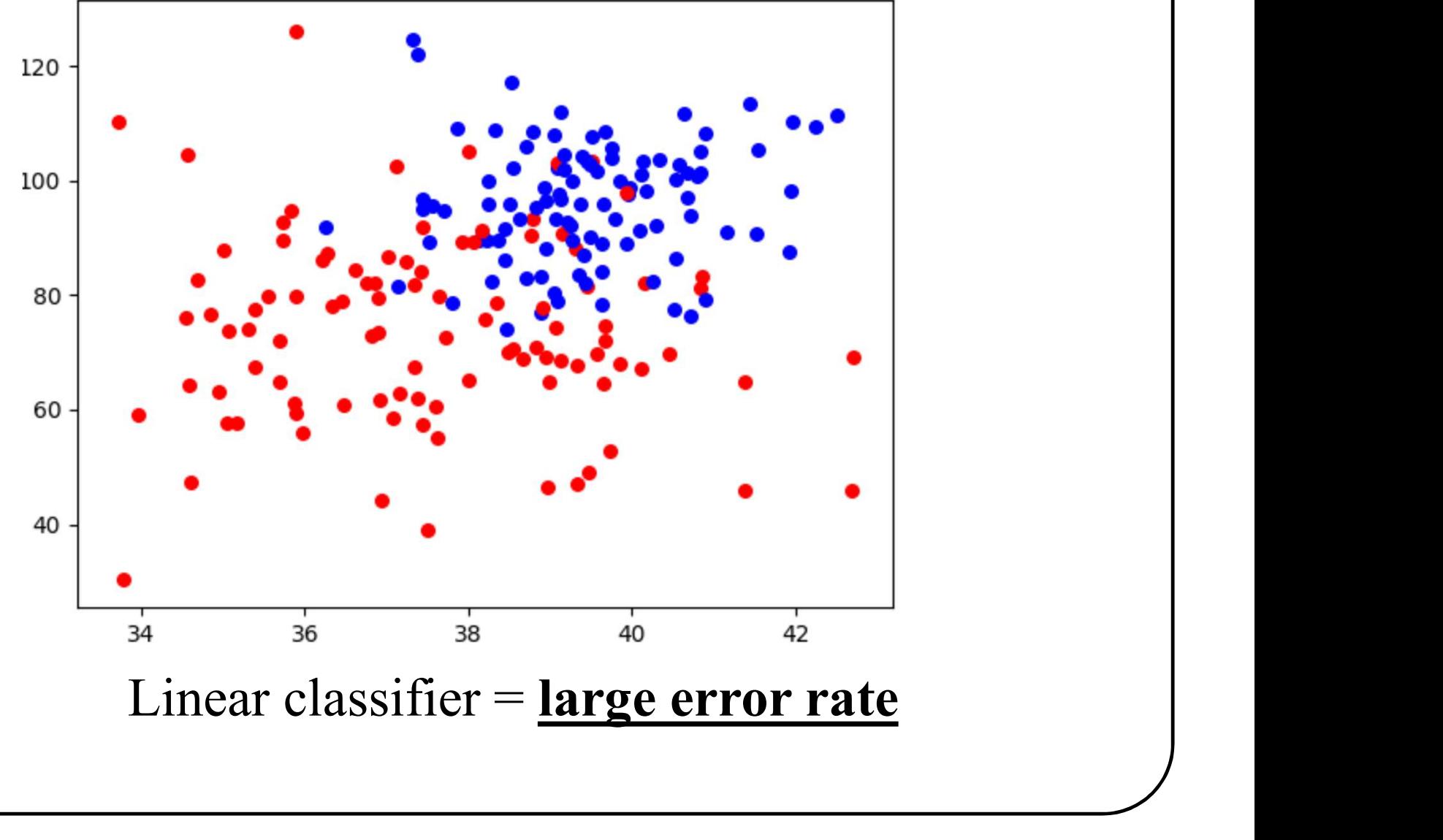

# on-linearly separable training d 1. Acquire more observations<br>
2. Use a non-linear classifier Non-linearly separable training data

# Figure 2.1 Solutions<br>1. Acquire more observations<br>2. Use a non-linear classifier<br>3. Transform the data

- 
- 
- 

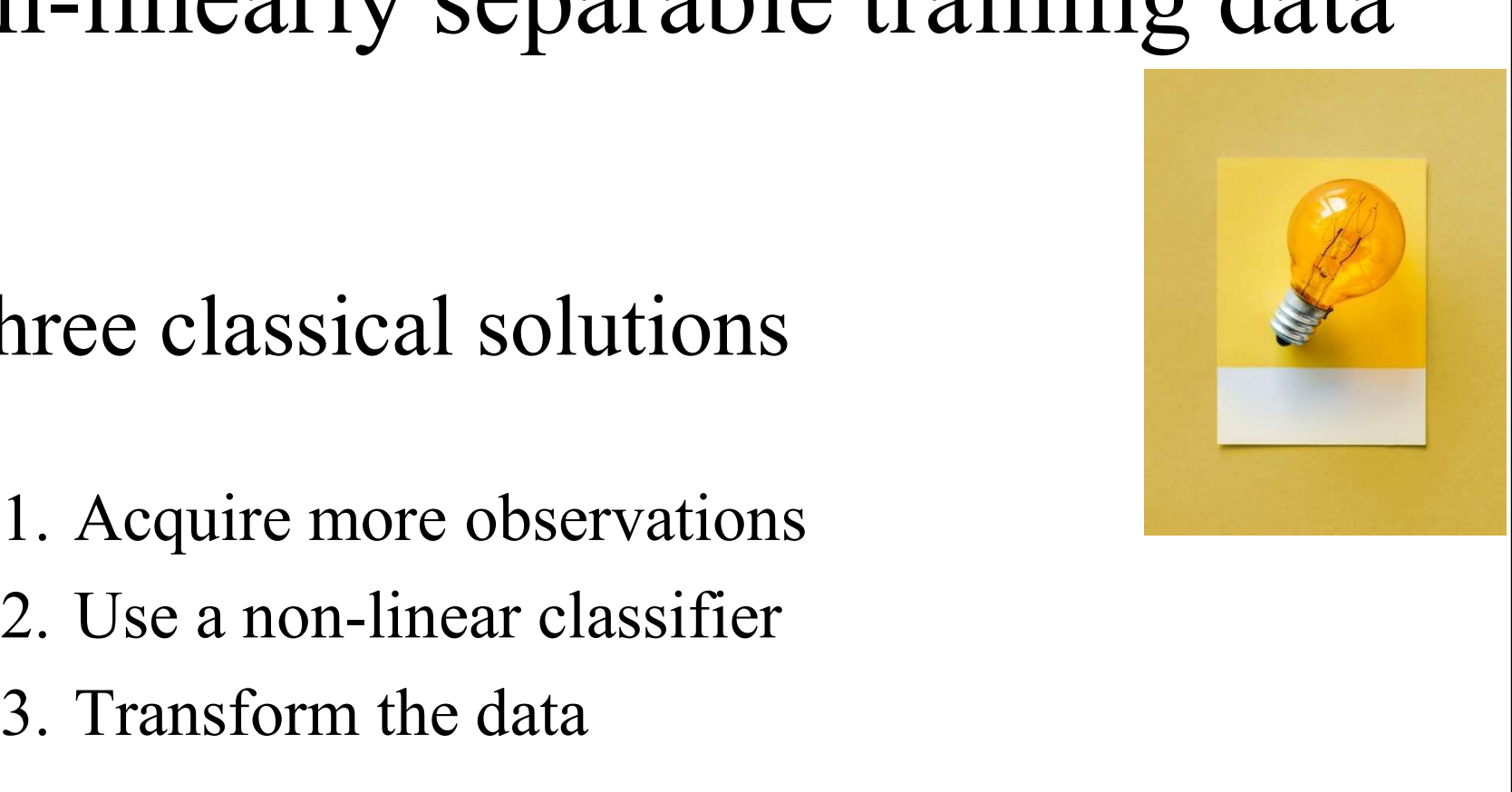

# on-linearly separable training d 1. Acquire more observations<br>
1. Acquire more observations<br>
2. Use a non-linear classifier Non-linearly separable training data

- The Same School School Shapes Classical solutions<br>1. Acquire more observations<br>2. Use a non-linear classifier<br>3. Transform the data
- 
- 

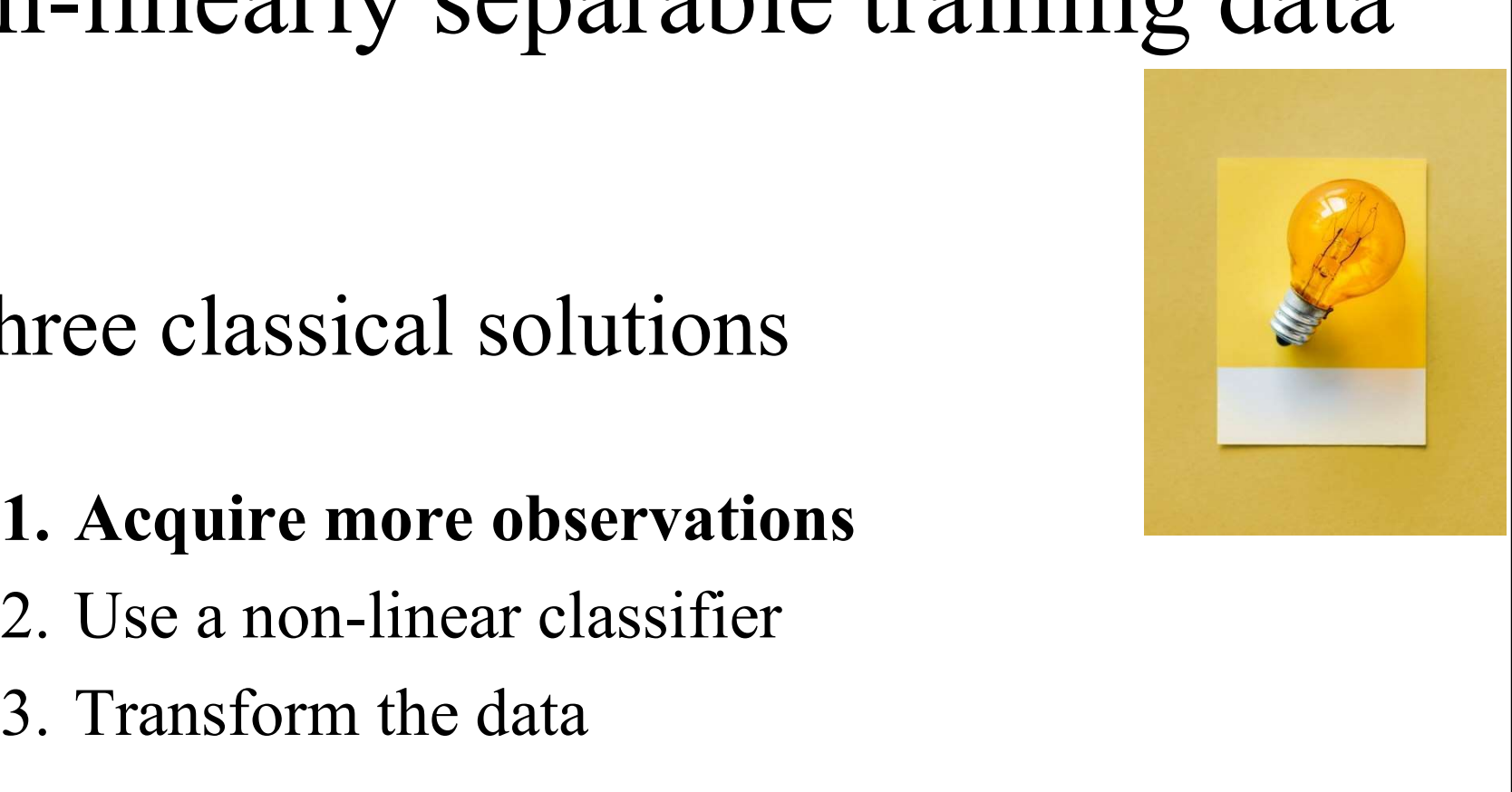

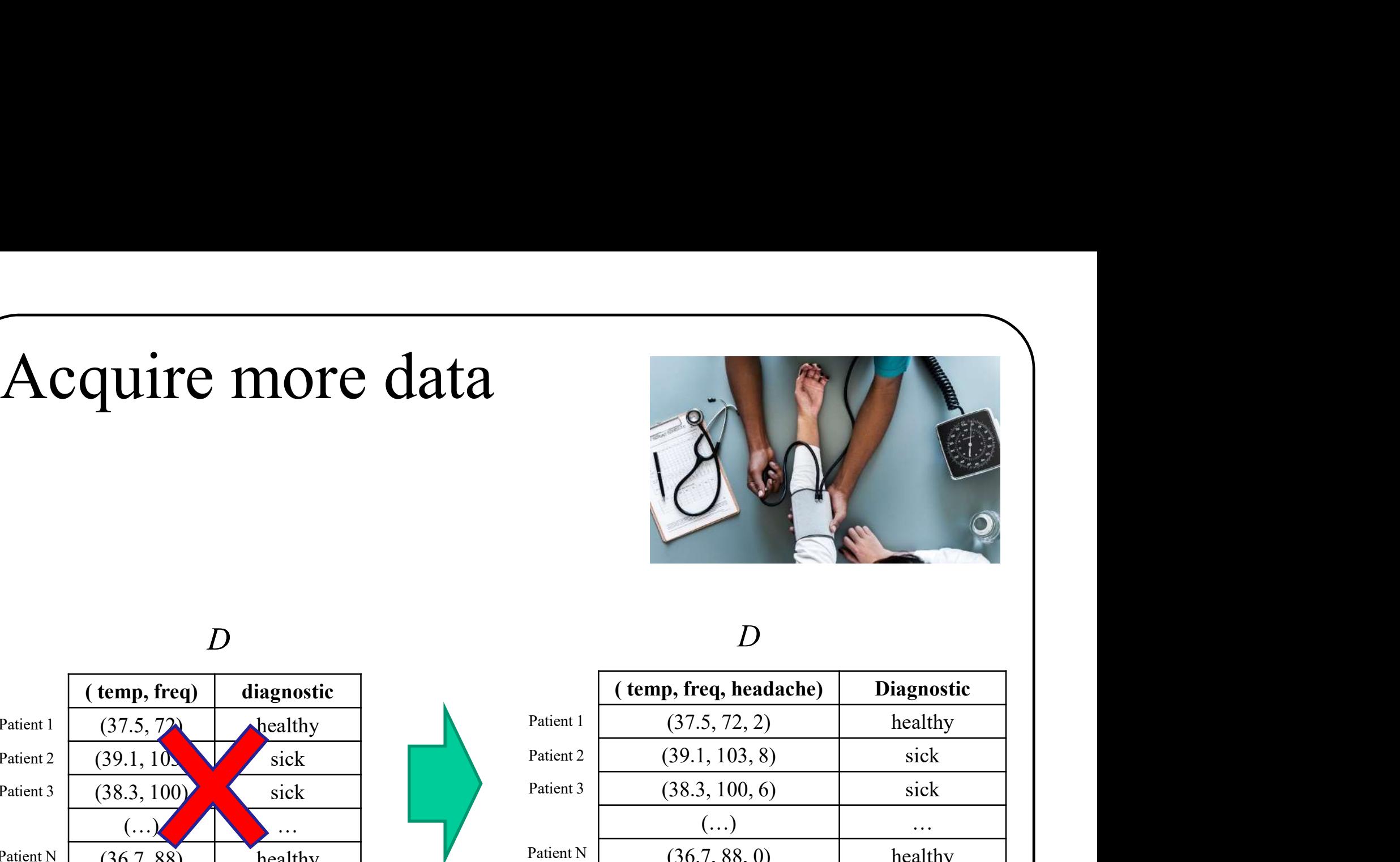

### $D \sim$

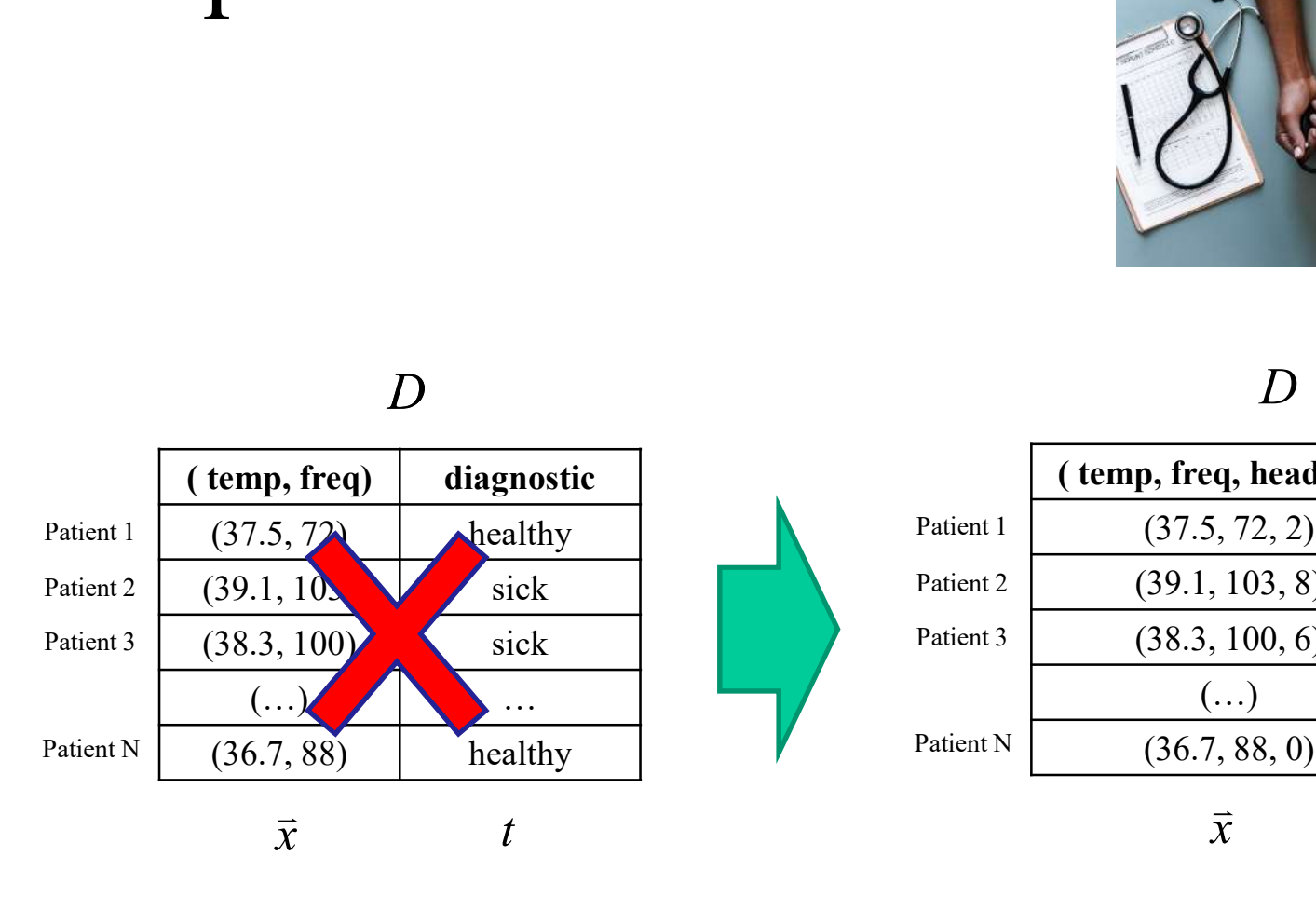

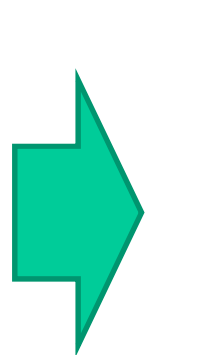

### $D$

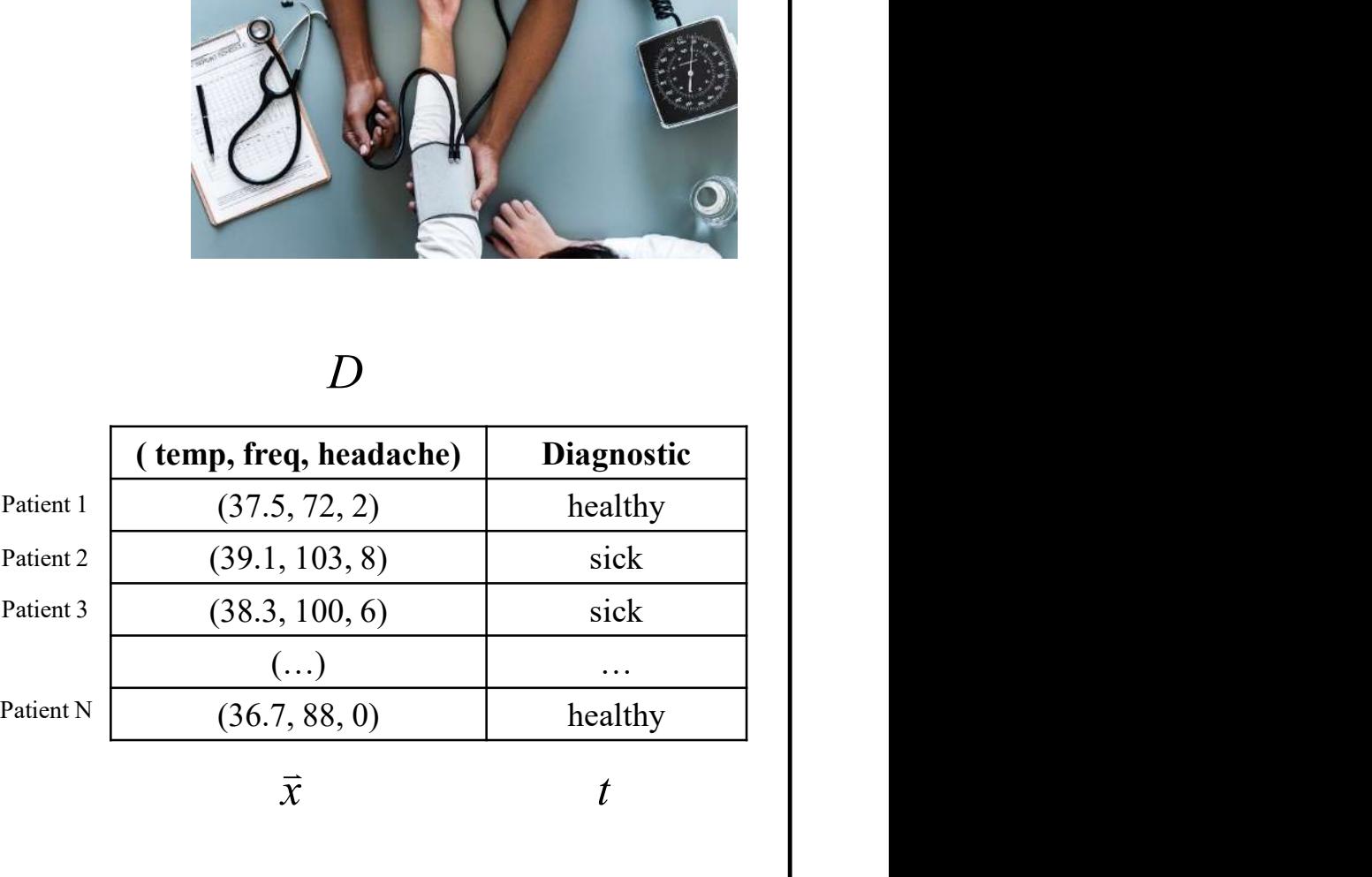

t

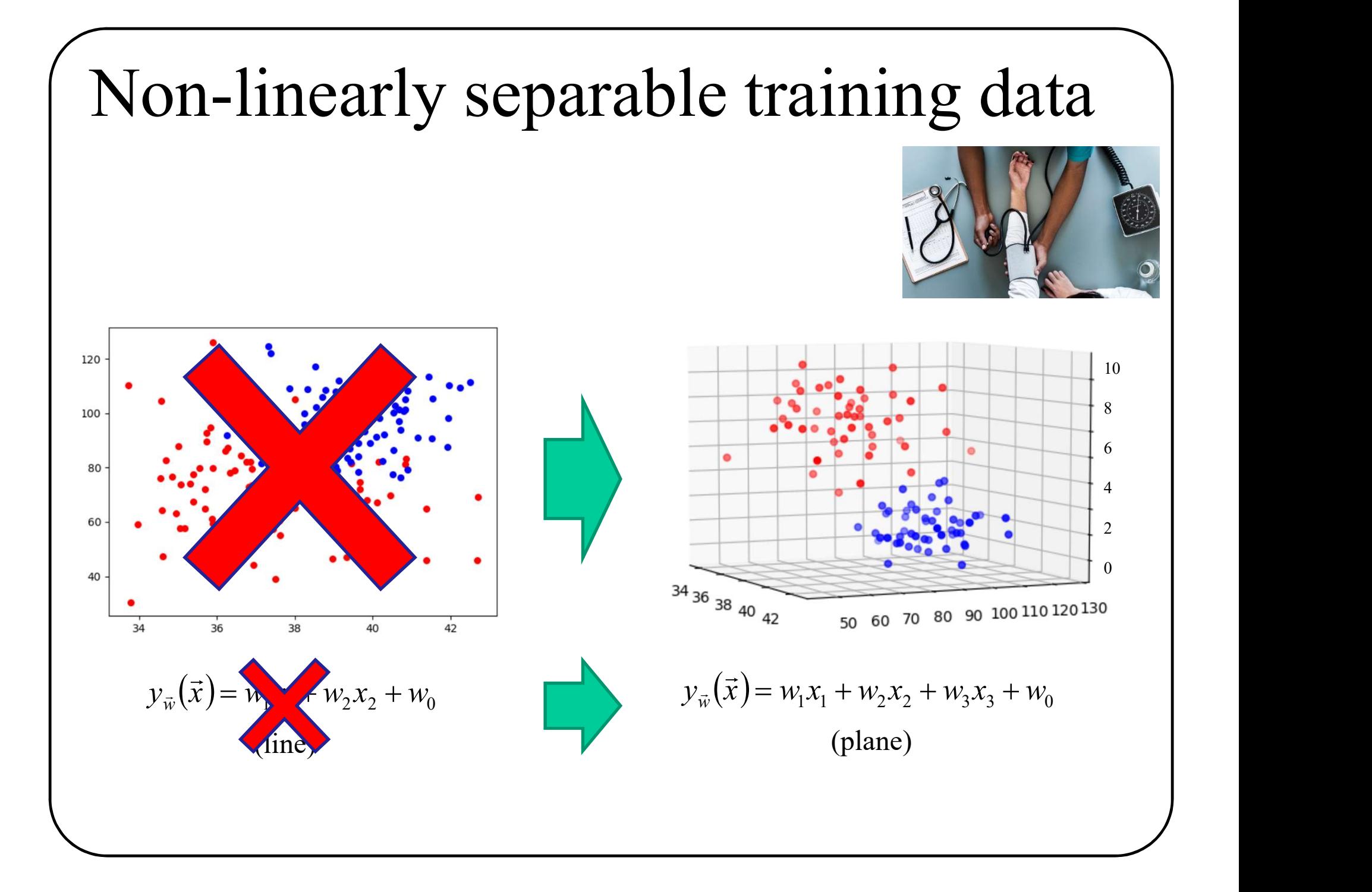

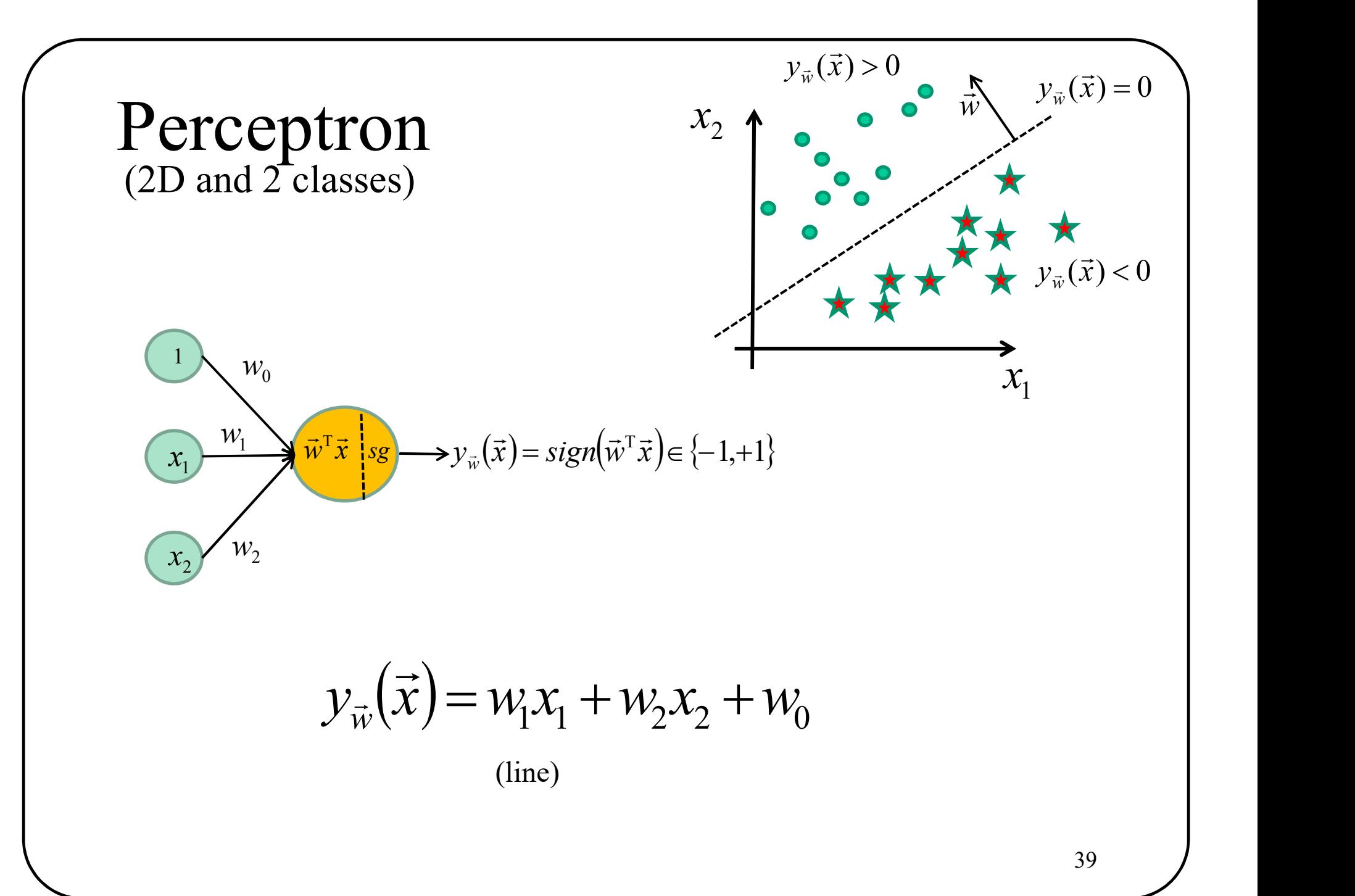

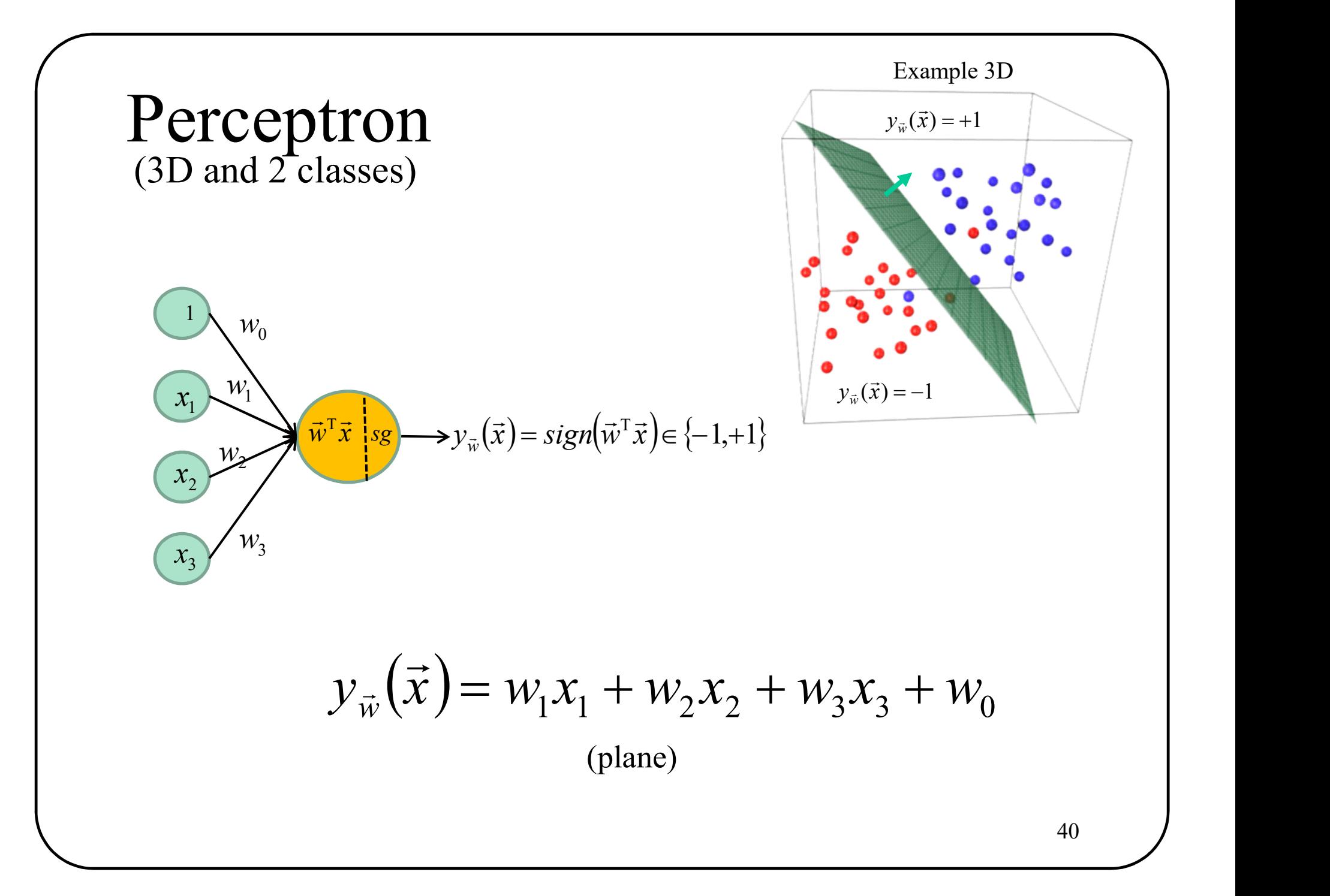
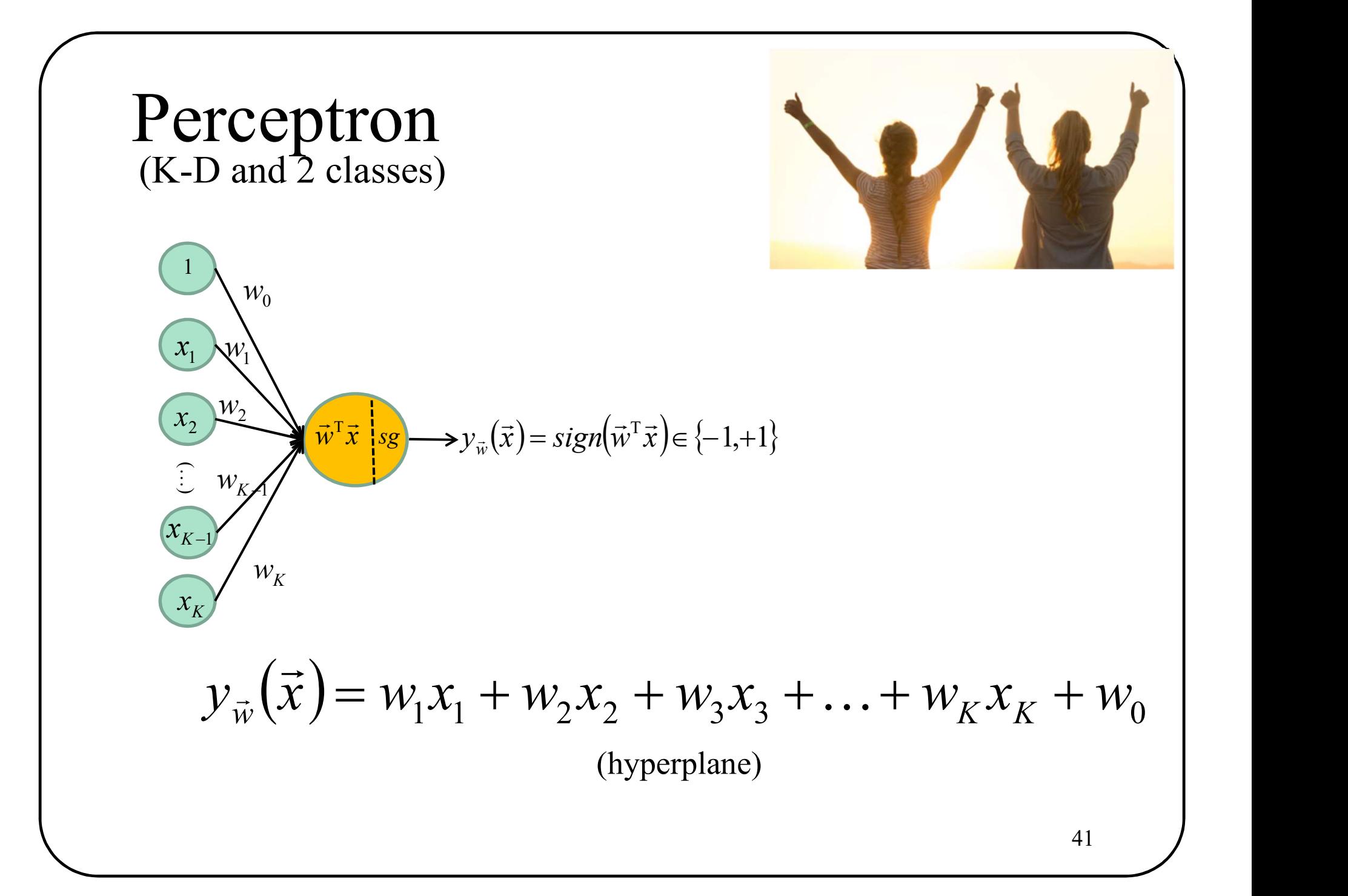

## Learning a machine

**The goal**: with a set of training data  $D = \{(\vec{x}_1, t_1), (\vec{x}_2, t_2), ..., (\vec{x}_N, t_N)\}\)$ , estimate  $\vec{w}$  so:  $\Rightarrow$  (  $\Rightarrow$  ) (  $\Rightarrow$  ) (  $\Rightarrow$  $=\{(\vec{x}_1,t_1),(\vec{x}_2,t_2),...,( \vec{x}_N,t_N)\},$  estimate  $\vec{w}$  $\rightarrow$ 

$$
y_{\vec{w}}(\vec{x}_n) = t_n \qquad \forall n
$$

In other words, minimize the training loss

a set of training data 
$$
D = \{(\vec{x}_1, t_1), (\vec{x}_2, t_2), ..., (\vec{x}_N, t_N)\}
$$
, estimate  $\vec{w}$  so:  
\n
$$
y_{\vec{w}}(\vec{x}_n) = t_n \qquad \forall n
$$
\nminimize the **training loss**  
\n
$$
L(y_{\vec{w}}(\vec{x}), D) = \sum_{n=1}^{N} l(y_{\vec{w}}(\vec{x}_n), t_n)
$$
\n**Optimization problem**

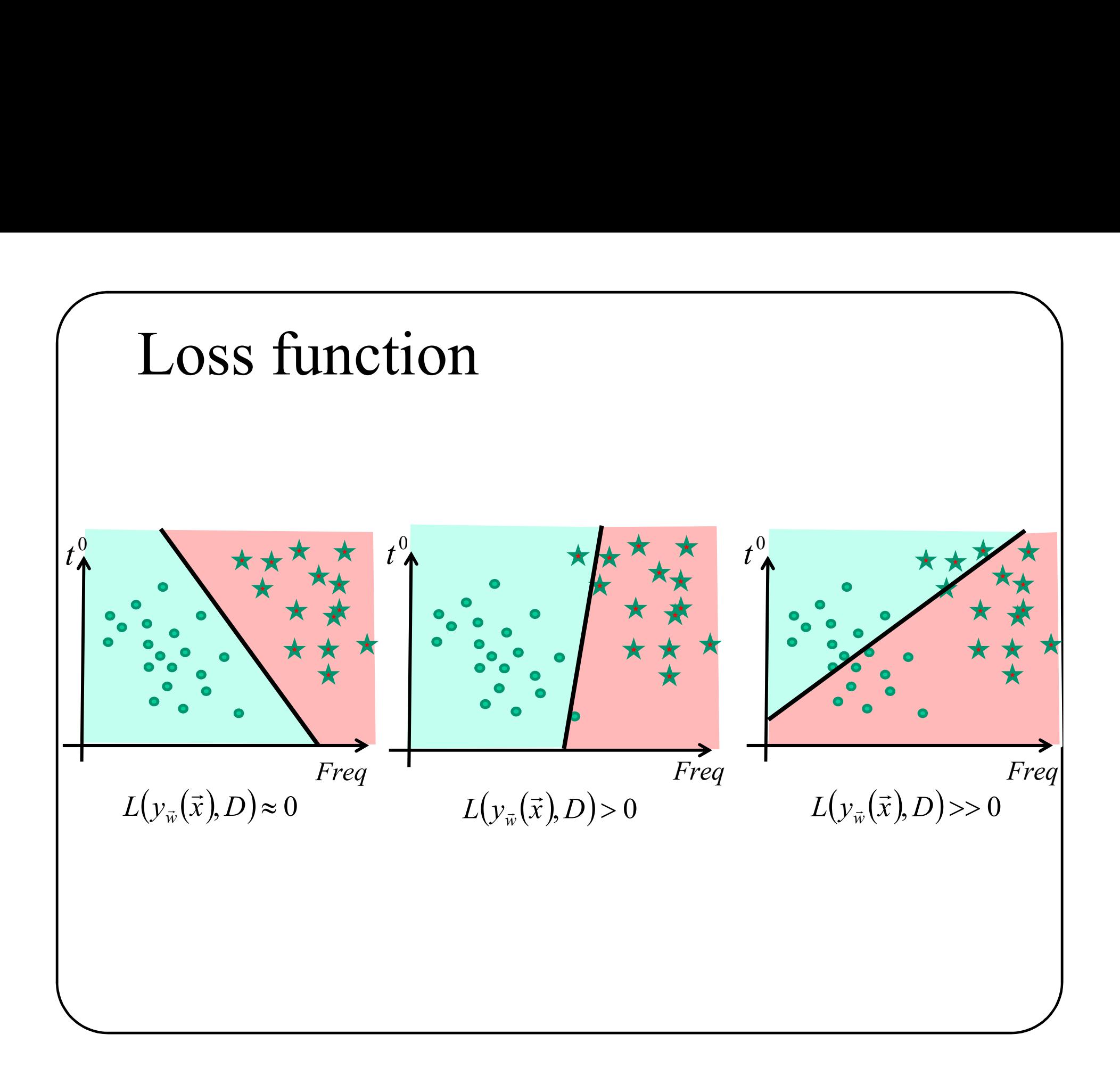

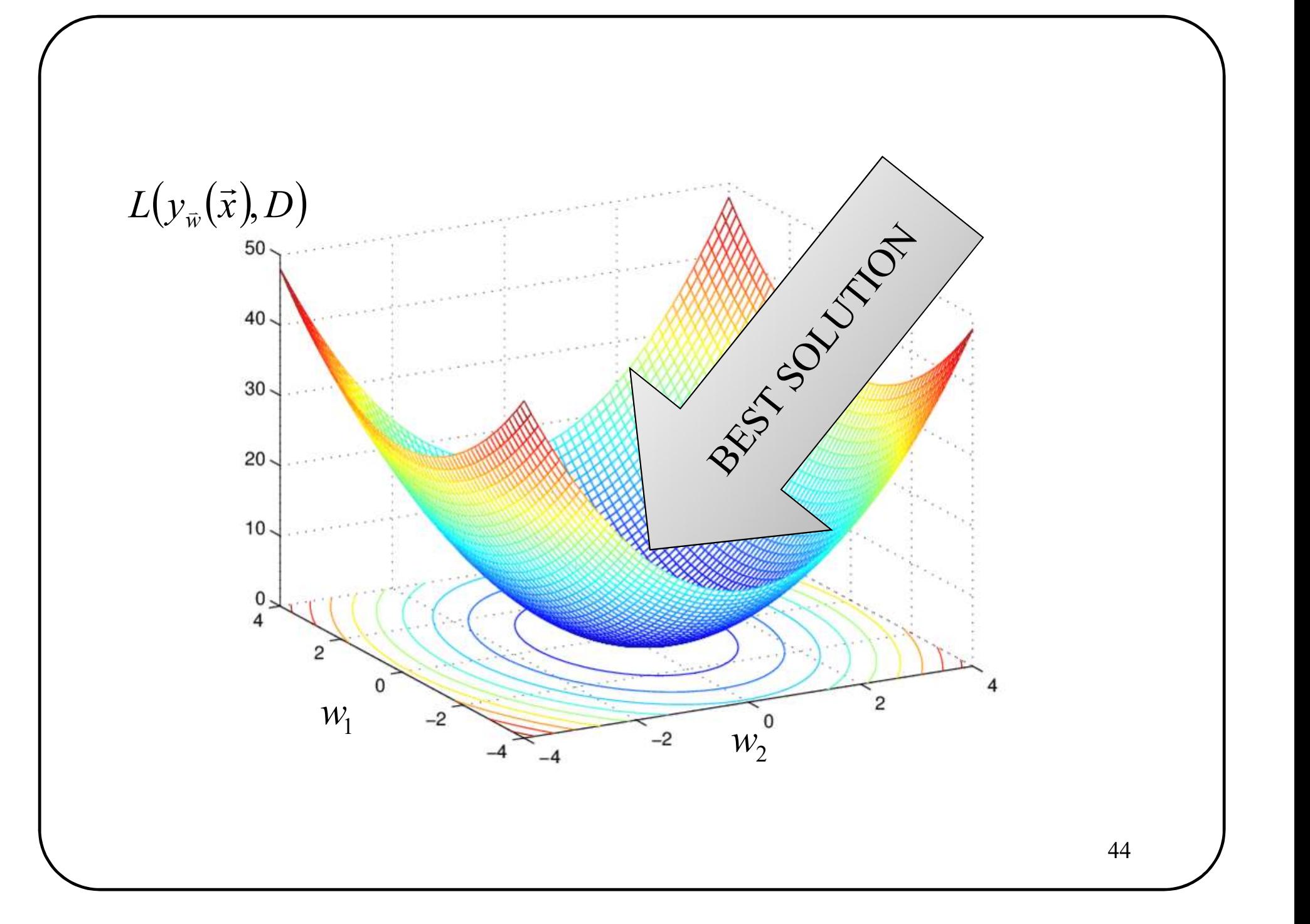

## Perceptron

**Question**: how to find the best solution? 
$$
\nabla L(y_{\vec{w}}(\vec{x}), D) = 0
$$

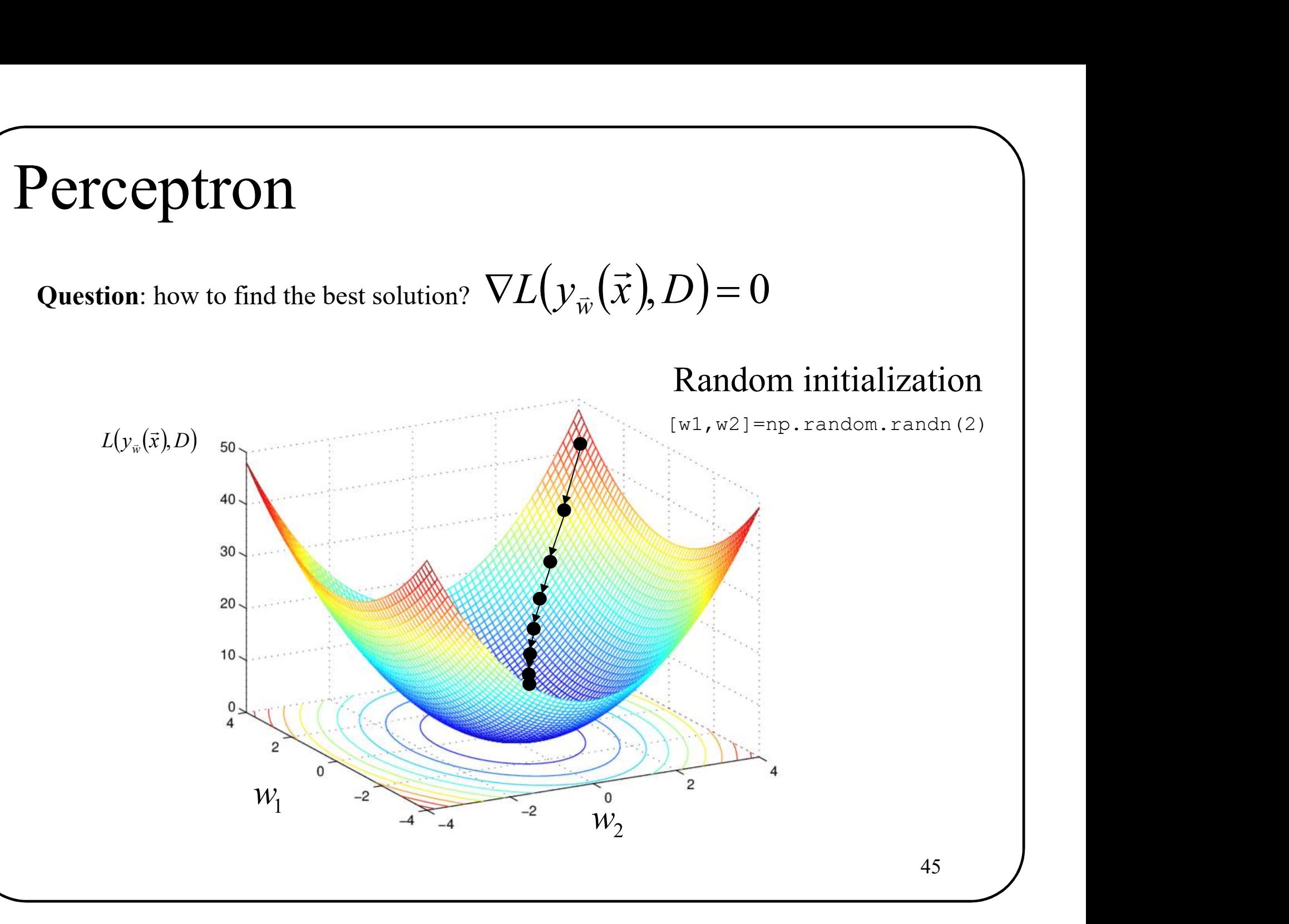

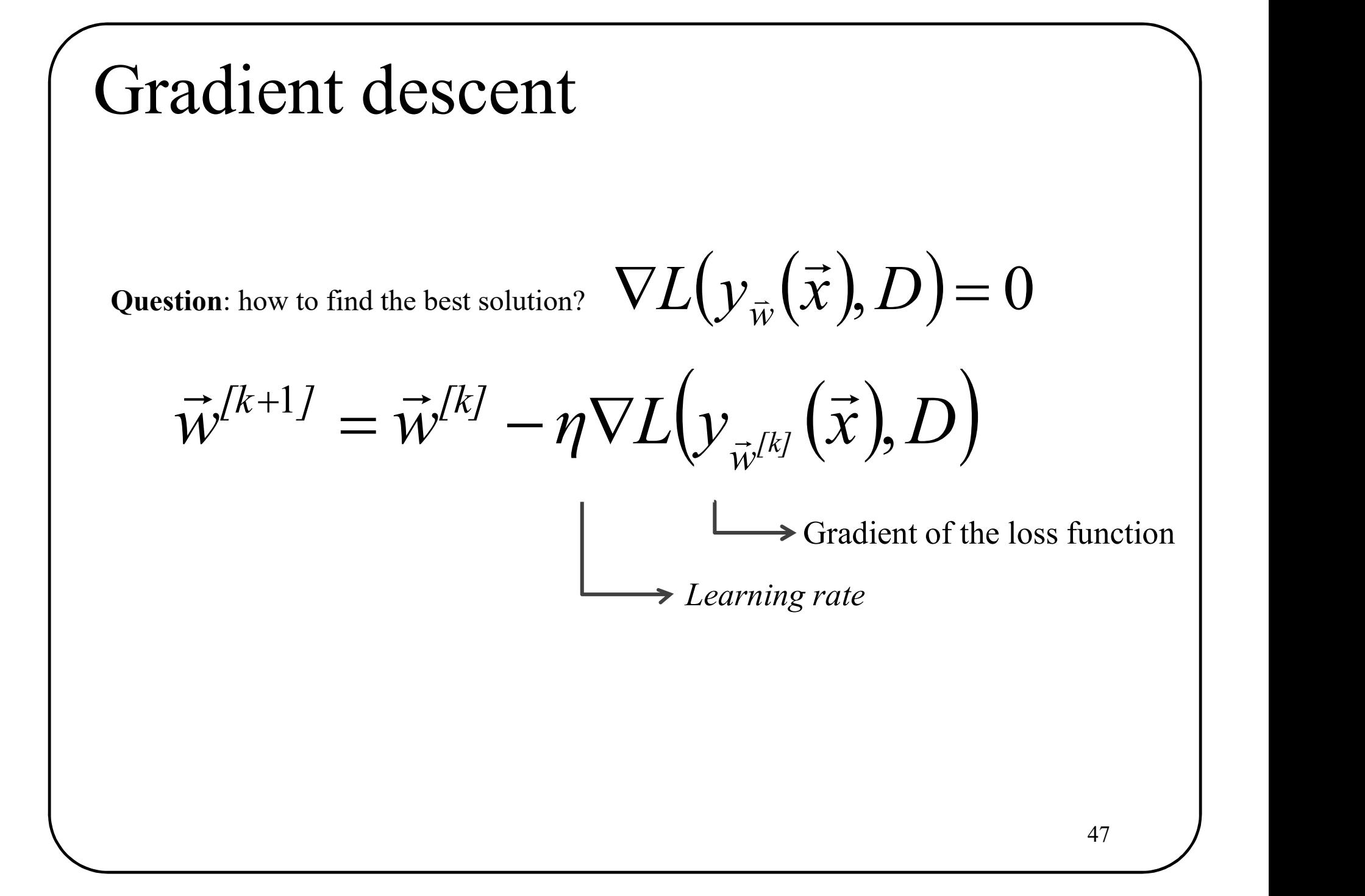

# Perceptron Criterion (loss)

## **Observation**

A wrongly classified sample is when

$$
\vec{w}^T \vec{x}_n > 0 \text{ et } t_n = -1
$$

or

$$
\vec{w}^T \vec{x}_n < 0 \text{ et } t_n = +1.
$$

**Consequently**  $\vec{w}^T \vec{x}_n > 0$  **et**  $t_n = -1$ **<br>
or<br>**  $\vec{w}^T \vec{x}_n < 0$  **et**  $t_n = +1$ **.**<br>
Consequently  $-\vec{w}^T \vec{x}_n t_n$  is ALWAYS positive for wrongly classified samples  $\vec{w}^{\text{T}} \vec{x}_n t_n$  $\rightarrow$  T  $\rightarrow$  $\overline{\phantom{0}}$ 

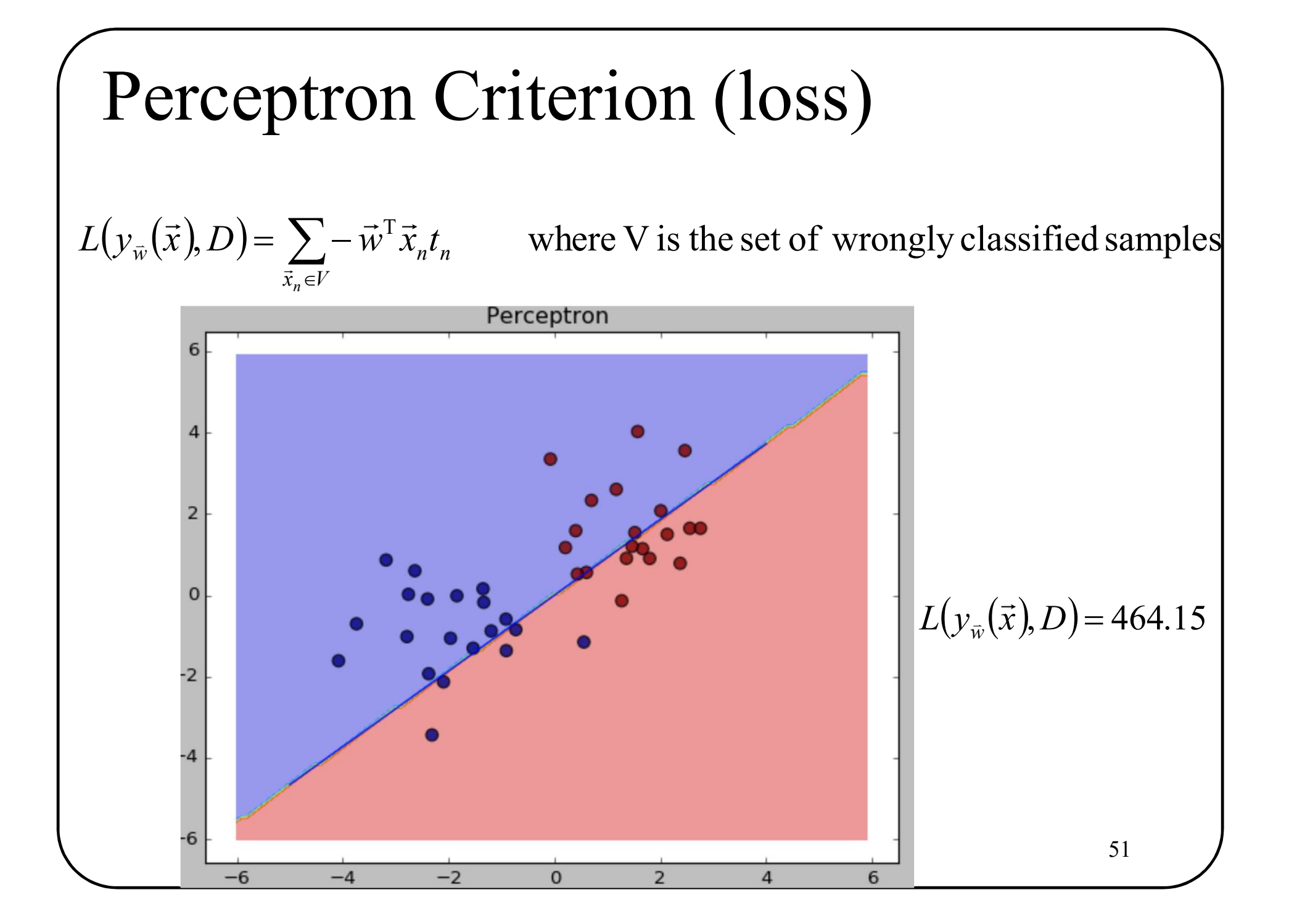

## So far…

- 
- **So far...**<br>
1. Training dataset: D<br>
2. Linear classification function:  $y_{\hat{w}}(\vec{x}) = w_1 x_1 +$ <br>
3. Loss function:  $I(v(\vec{x})|D) = \sum -\vec{w}^T \vec{x} L$  $y_{\vec{w}}(\vec{x}) = w_1 x_1 + w_2 x_2 + \ldots + w_M x_M + w_0$  $\rightarrow$  $\rightarrow$
- **So far...**<br>2. Linear classification function:  $y_{\hat{w}}(\vec{x}) = w_1 x_1$ <br>3. Loss function:  $L(y_{\hat{w}}(\vec{x}), D) = \sum_{\vec{x}_n \in V} -\vec{w}^T \vec{x}_n t_n$ **SO far...**<br>3. Loss function:  $L(y_{w}(\vec{x}), D) = \sum_{\vec{x}_{n} \in V} -\vec{w}^T \vec{x}_{n} t_n$ <br>3. Loss function:  $L(y_{w}(\vec{x}), D) = \sum_{\vec{x}_{n} \in V} -\vec{w}^T \vec{x}_{n} t_n$  $(y_{\overline{w}}(\overline{x}), D) = \sum -\overline{w}^T \overline{x}_n t_n$  $\in$  $=$   $\sum$  - $\vec{x}_n \in V$  $L(y_{\vec{w}}(\vec{x}), D) = \sum -\vec{w}^T \vec{x}_n t_n$ n  $\frac{1}{\tau}$  $\overline{a}$  $\Rightarrow$  n)  $\Gamma$   $\Rightarrow$  T

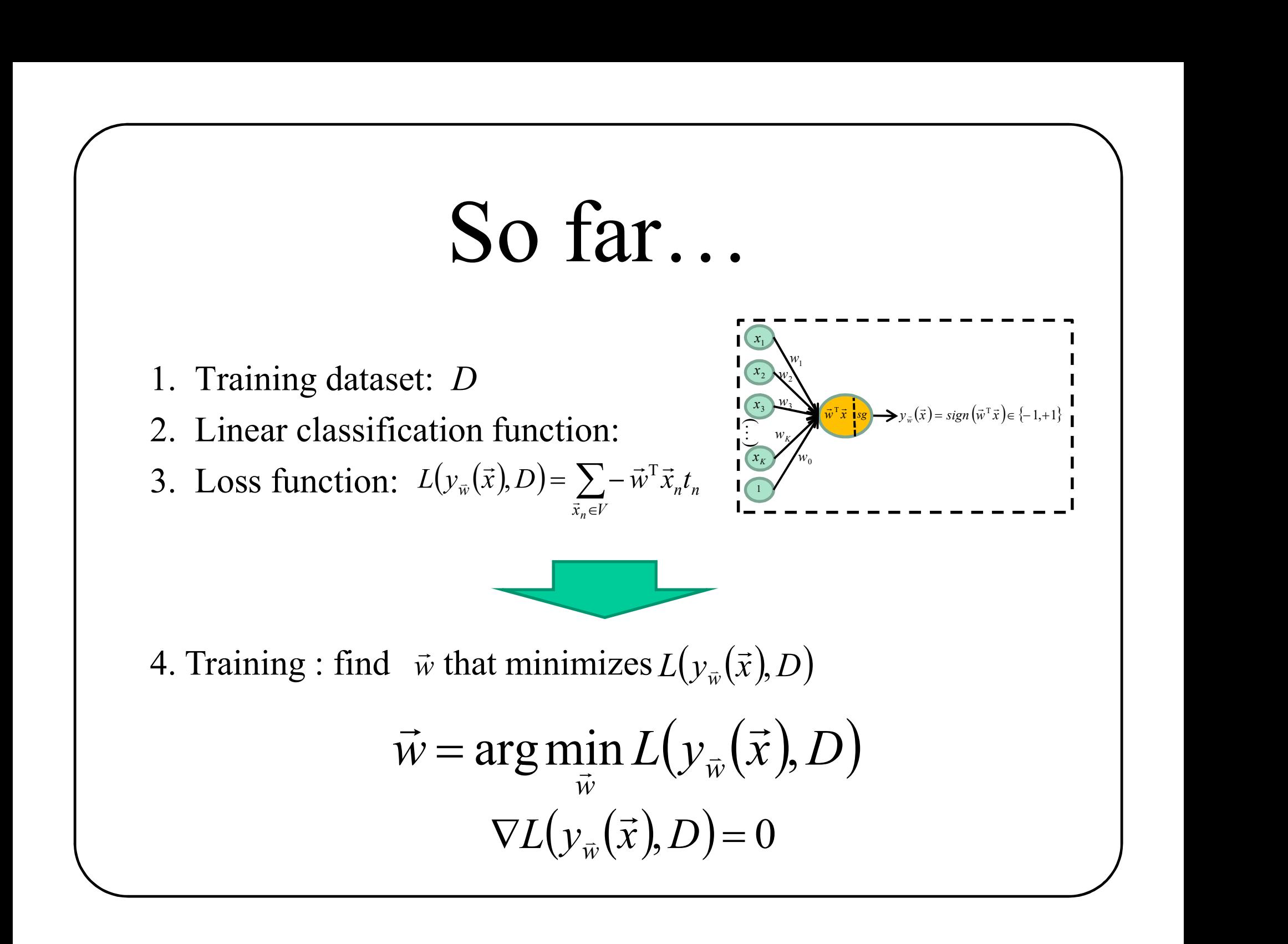

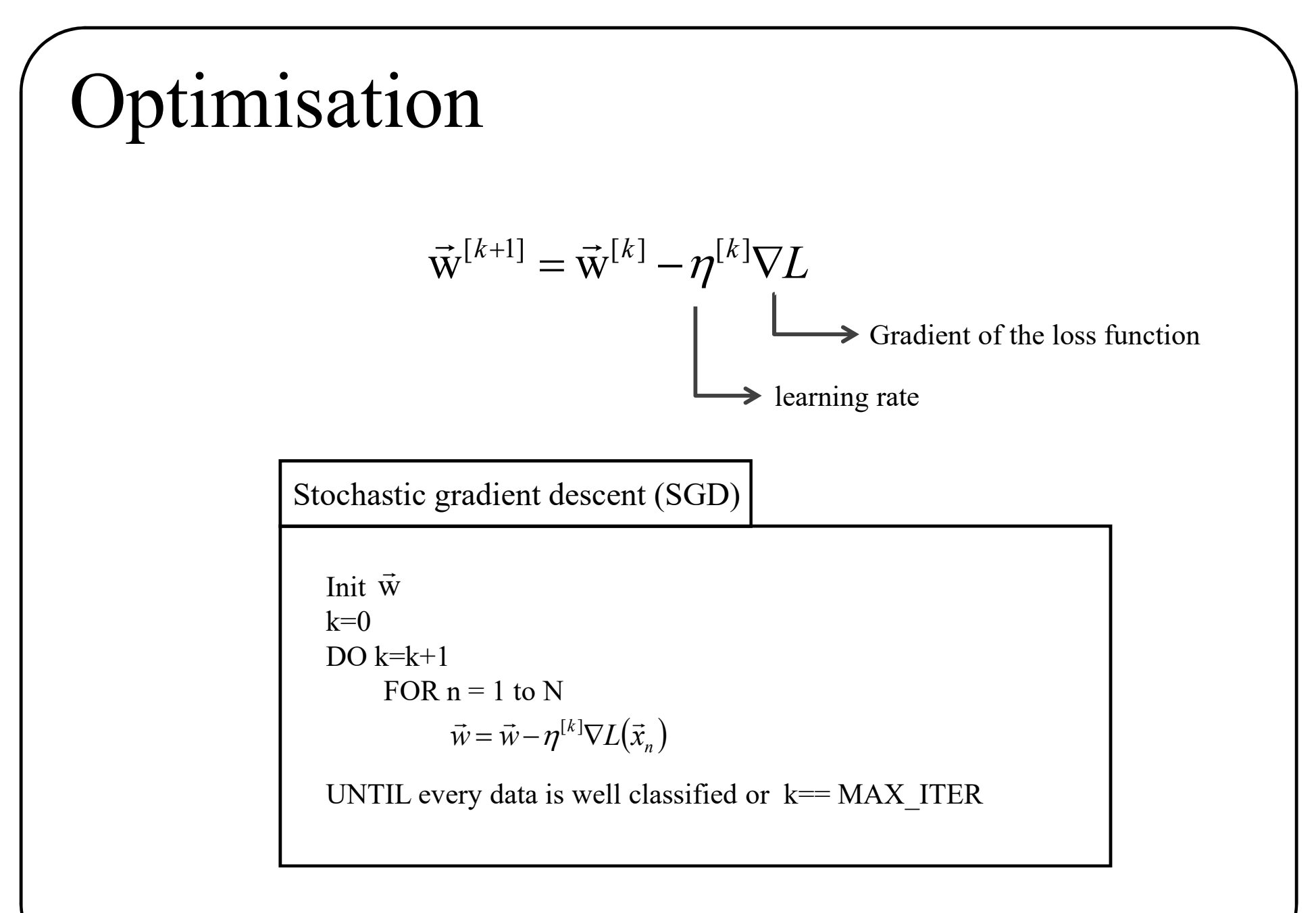

#### Perceptron gradient descent  $(y_{\vec{\mathfrak{n}}}(\vec{x}), D) = \sum -t_n \vec{x}_n$  $\in$  $\nabla L(y_{\vec{w}}(\vec{x}), D) = \sum - \vec{p}$  $\vec{x}_n \in V$  $\bar{w}(\lambda), D = \sum_{n} \ell_n \lambda_n$ n  $L(y_{\vec{w}}(\vec{x}), D) = \sum -t_{n}\vec{x}_{n}$  $\frac{1}{\tau}$  $\overline{a}$  $\Rightarrow$  n)  $\sum_{i=1}^{n}$ ,  $(y_{\vec{w}}(\vec{x}), D) = \sum -\vec{w}^{\mathrm{T}}\vec{x}$  $\in$  $=$   $\sum$  - $\vec{x}_n \in V$  $\bar{w}(\lambda, \nu) = \sum_{n} w_n \lambda_n$ n  $L(y_{\vec{w}}(\vec{x}), D) = \sum -\vec{w}^T \vec{x}_n t$  $\frac{1}{\sqrt{2}}$  $\overline{a}$

Stochastic gradient descent (SGD)

```
L(\overline{y}_{\overline{w}}(\overline{x}), D) = \sum_{\overline{x}_n \in V} -\overline{w}^T \overline{x}_n t_n<br>
\nabla L(\overline{y}_{\overline{w}}(\overline{x}), D) = \sum_{\overline{x}_n \in V} -t_n \overline{x}_n<br>
stic gradient descent (SGD)<br>
\overline{w}<br>
\overline{w} = k+1<br>
FOR n = 1 to N<br>
IF \overline{w}^T \overline{x}_n t_n < 0 THEN /* wrongly clas
 Init \vec{w}k=0DO k=k+1IF \vec{w}^T \vec{x}_n t_n < 0 THEN /* wrongly classified */
                                            \vec{w} = \vec{w} + \eta t_n \vec{x}_n  
                                                  = \vec{w} + \eta t\frac{1}{T} to .
                 \rightarrow
```
UNTIL every data is well classified OR  $k=k$  MAX

#### NOTE : learning rate $\eta$ :

- Too low => slow convergence
- Too large => might not converge (even diverge)
- Can decrease at each iteration  $(e.g. \eta^{[k]} = cst/k)$  55 5

## Similar loss functions

milar loss functions<br>
( $\overline{x}$ ),  $D$ ) =  $\sum_{\overline{x}_n \in V} - \overline{w}^\top \overline{x}_n t_n$  where V is the set of wrongly classified<br>
( $\overline{x}$ ),  $D$ ) =  $\sum_{n=1}^N \max(0, -t_n \overline{w}^\top \overline{x}_n)$  $L(y_{\vec{w}}(\vec{x}), D) = \sum -\vec{w}^T \vec{x}_n t_n$  where V is the set of wrongly classified samples  $\vec{x}_n \in V$  $\bar{w}$  (x ),  $D$  ) –  $\sum$   $W \, x_n t_n$ n  $\sum$ - $\in$  $=$   $\sum$  - $\frac{1}{\pi}$  $\overline{a}$  $\Rightarrow$  n)  $\Gamma$   $\Rightarrow$  T  $(\vec{x}), D$  =  $\sum_{\vec{x}_n \in V} -\vec{w}^T \vec{x}_n t_n$  where V is the set of wrongly classified (<br>  $(\vec{x}), D$  =  $\sum_{n=1}^{N} \max(0, -t_n \vec{w}^T \vec{x}_n)$ <br>  $(\vec{x}), D$  =  $\sum_{n=1}^{N} \max(0, 1 - t_n \vec{w}^T \vec{x}_n)$  "Hinge Loss" or "SVM" Loss

$$
L(y_{\vec{w}}(\vec{x}), D) = \sum_{n=1}^{N} \max(0, -t_n \vec{w}^T \vec{x}_n)
$$

$$
L(y_{\vec{w}}(\vec{x}), D) = \sum_{n=1}^{N} \max(0, 1 - t_n \vec{w}^T \vec{x}_n)
$$

"Hinge Loss" or "SVM" Loss

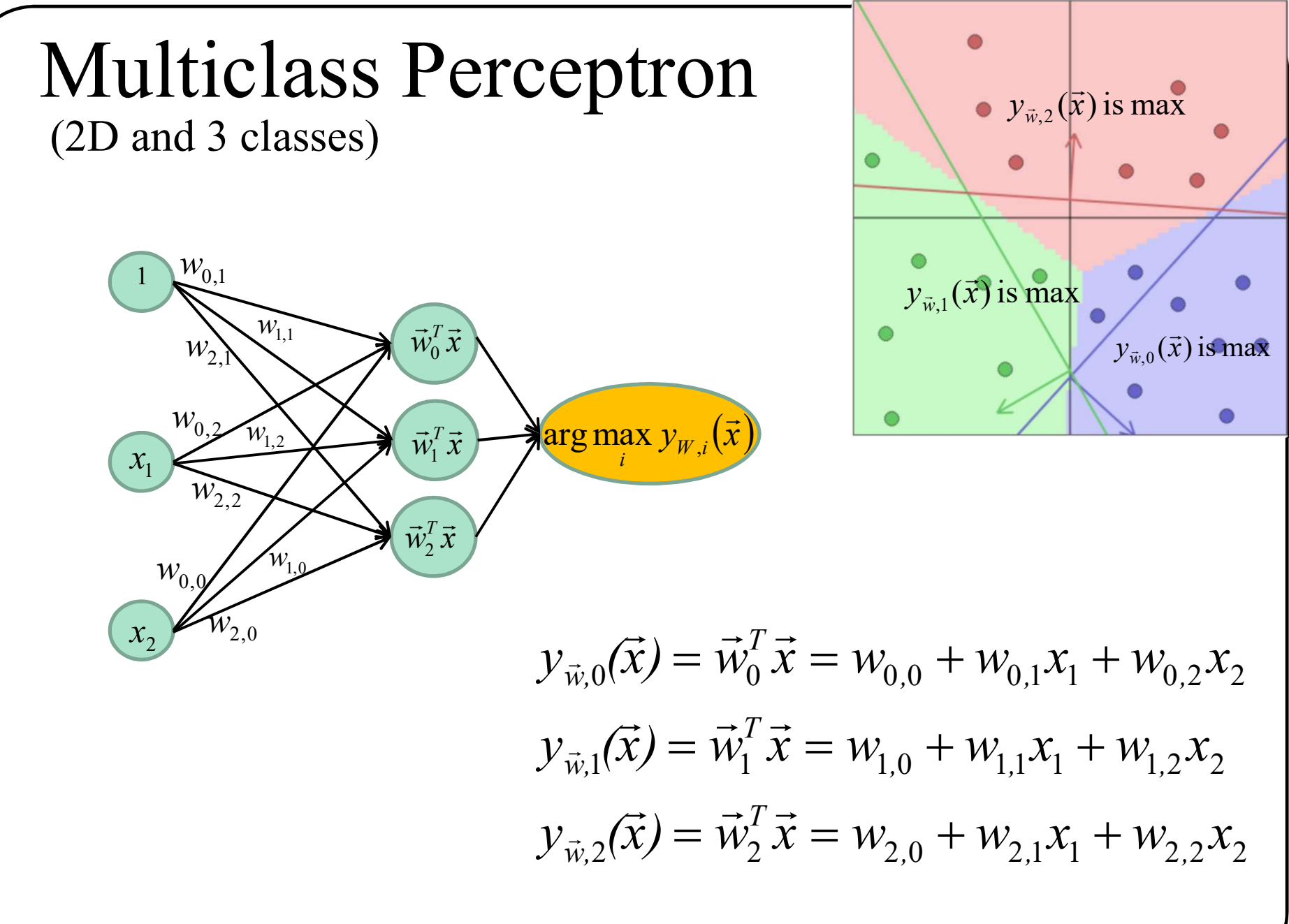

59

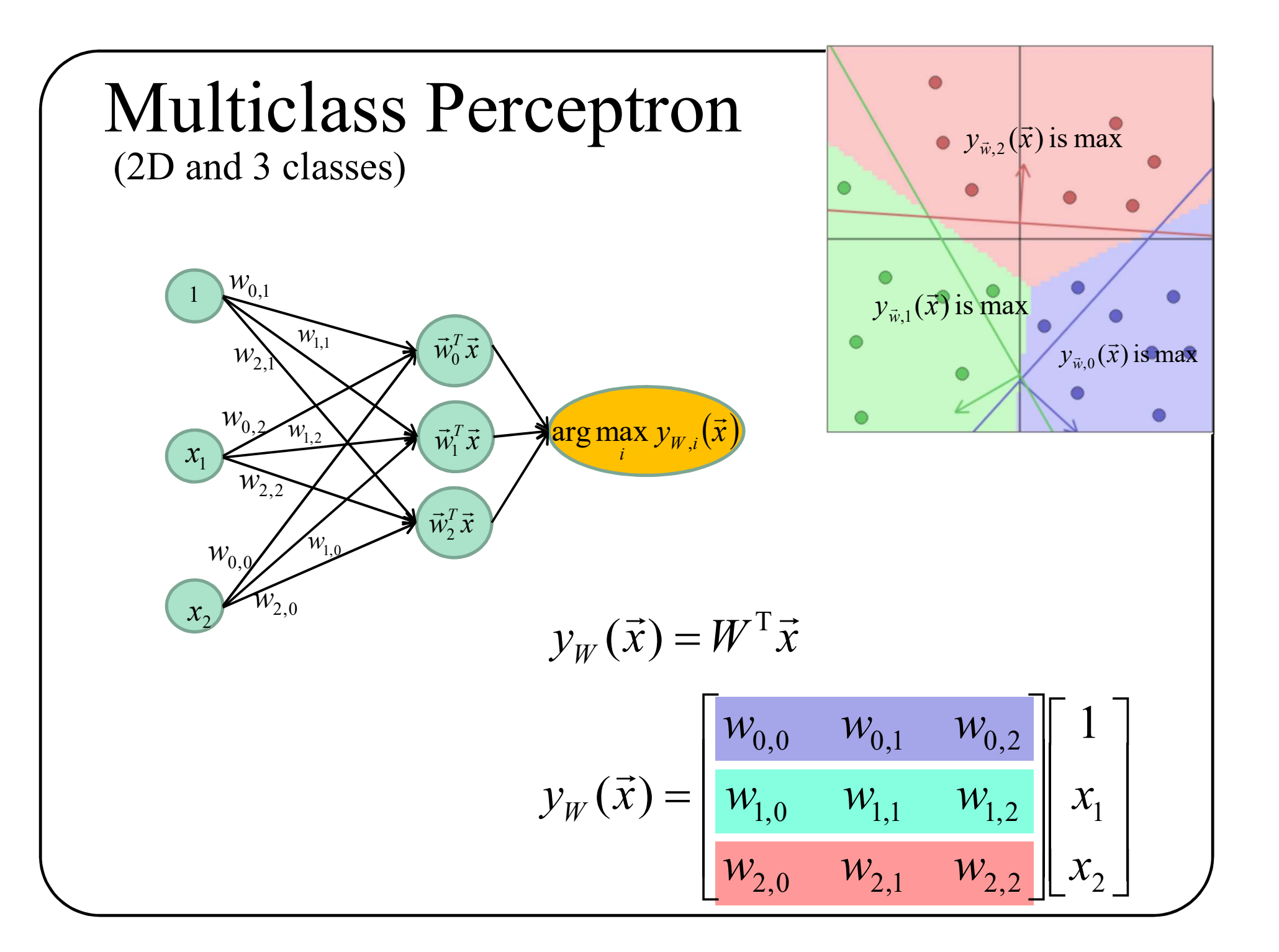

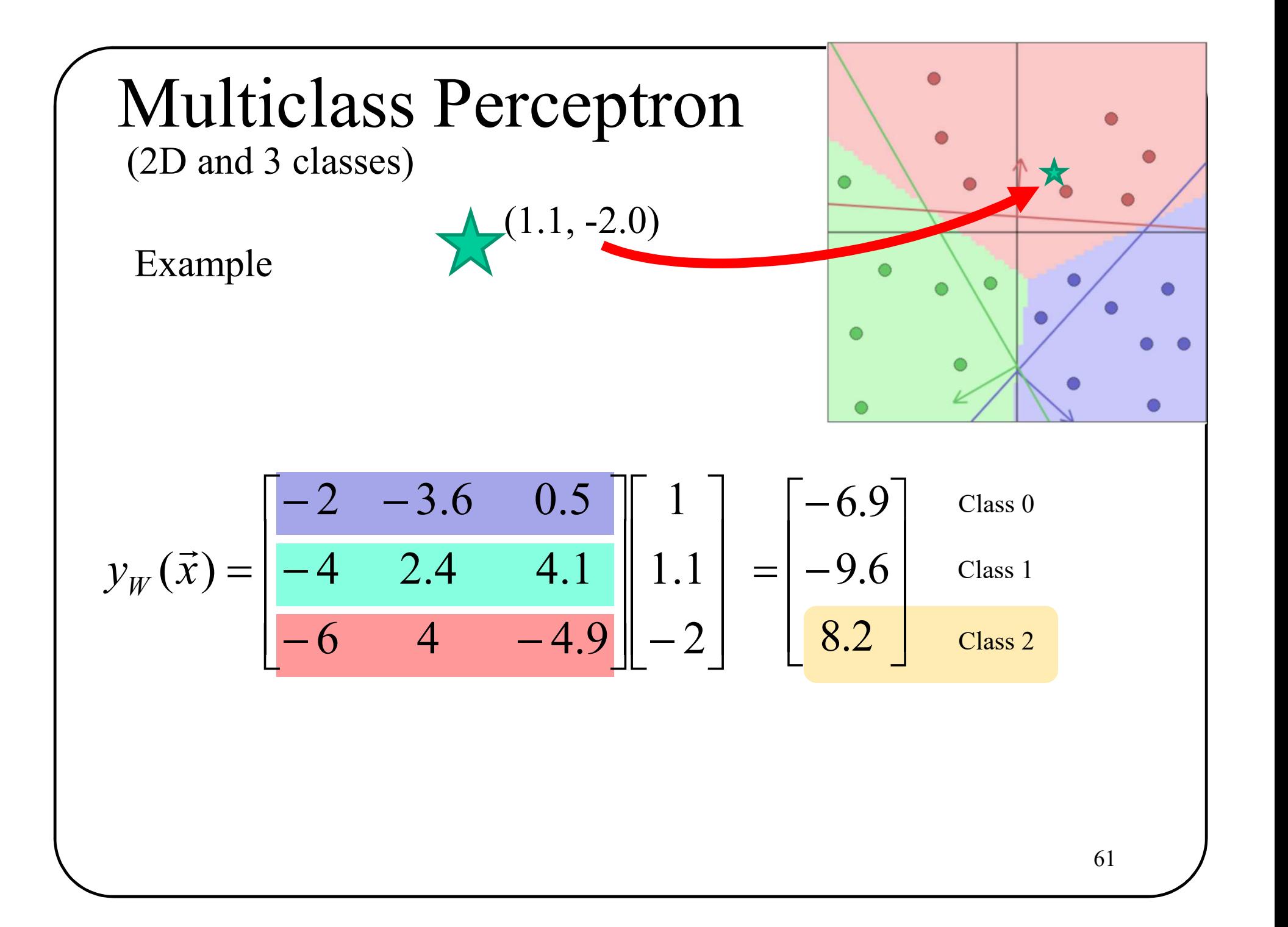

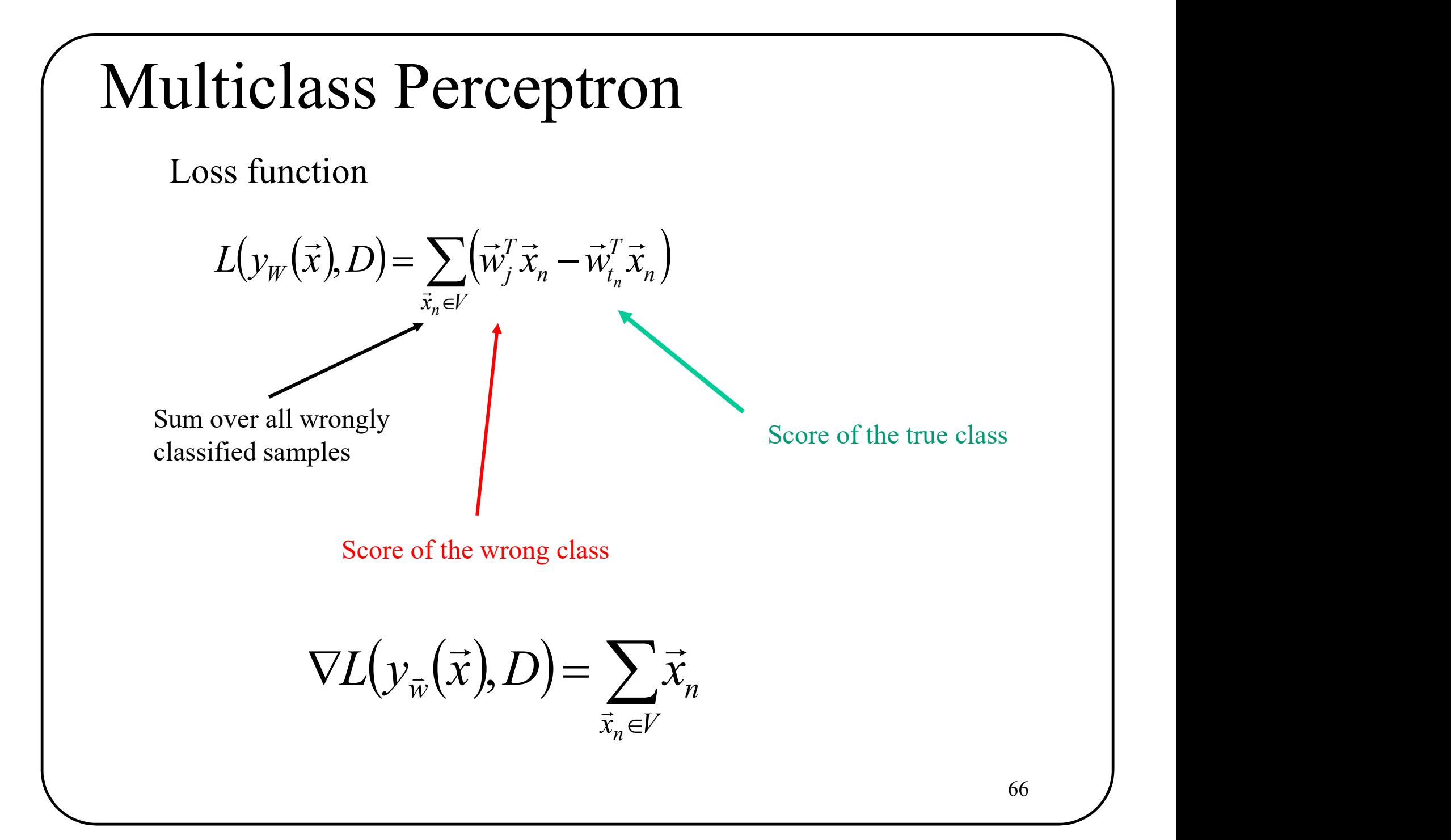

## Multiclass Perceptron

Stochastic gradient descent (SGD)

init W  $k=0$ ,  $i=0$ DO  $k=k+1$ Aulticlass Perceptron<br>
stic gradient descent (SGD)<br>
(stic gradient descent (SGD)<br>
(stic state)<br>
(stic state)<br>
FOR n = 1 to N<br>
(i = arg max W<sup>T</sup> $\vec{x}_n$ <br>
(i = i + t<sub>i</sub> THEN /\* wrongly classified sample \*/<br>  $\vec{w}$ . =  $\vec{w}$ IF  $j \neq t_i$  THEN  $\overset{\sim}{\prime}$ \* wrongly classified sample \*/  $\vec{w}_{t_n} = \vec{w}_{t_n} + \eta \vec{x}_n$  $\vec{w}_j = \vec{w}_j - \eta \vec{x}_n$  $\rightarrow$   $\rightarrow$   $\rightarrow$  $\rightarrow$  $=\vec{w}_{t}+\eta\vec{p}$  $=\vec{w}_i - \vec{p}$  $j = \arg \max W^T \vec{x}_n$  $\rightarrow$  $=$ 

UNTIL every data is well classified or  $k > K$  MAX.

## Perceptron

## Advantages:

- Very simple
- Does NOT assume the data follows a Gaussian distribution.
- If data is linearly separable, convergence is guaranteed.

#### Limitations:

- Zero gradient for many solutions => several "perfect solutions"
- Data must be linearly separable

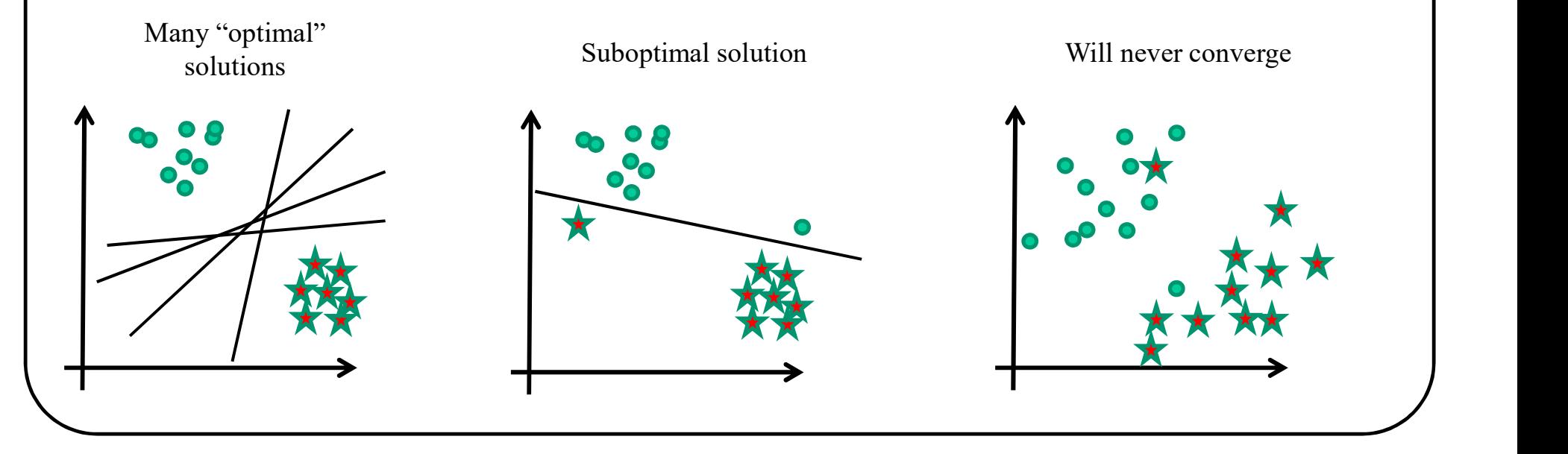

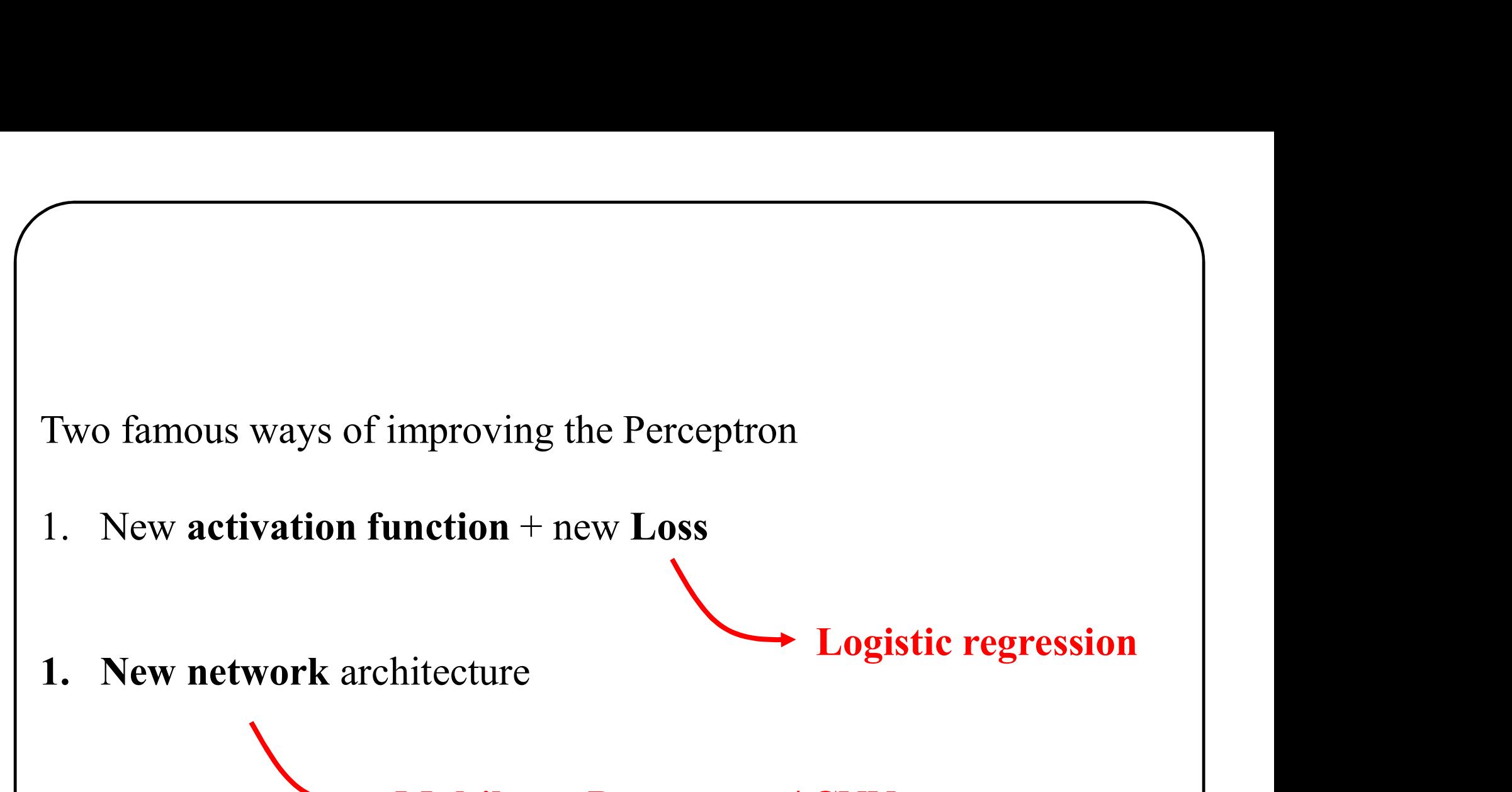

mproving the Perceptron<br>
unction + new Loss<br>
Logistic regression<br>
Multilayer Perceptron / CNN<br>
Multilayer Perceptron / CNN

## Logistic regression

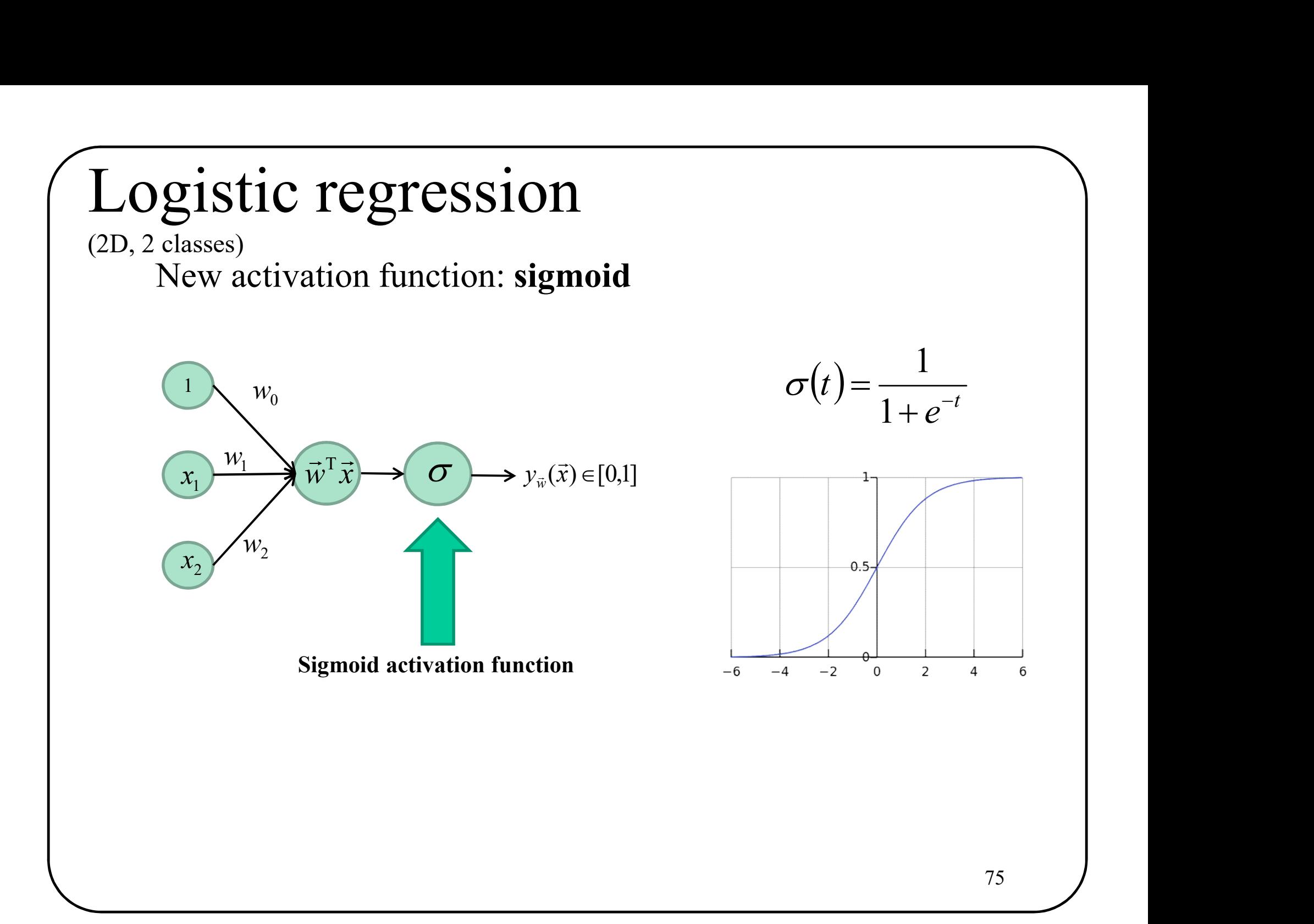

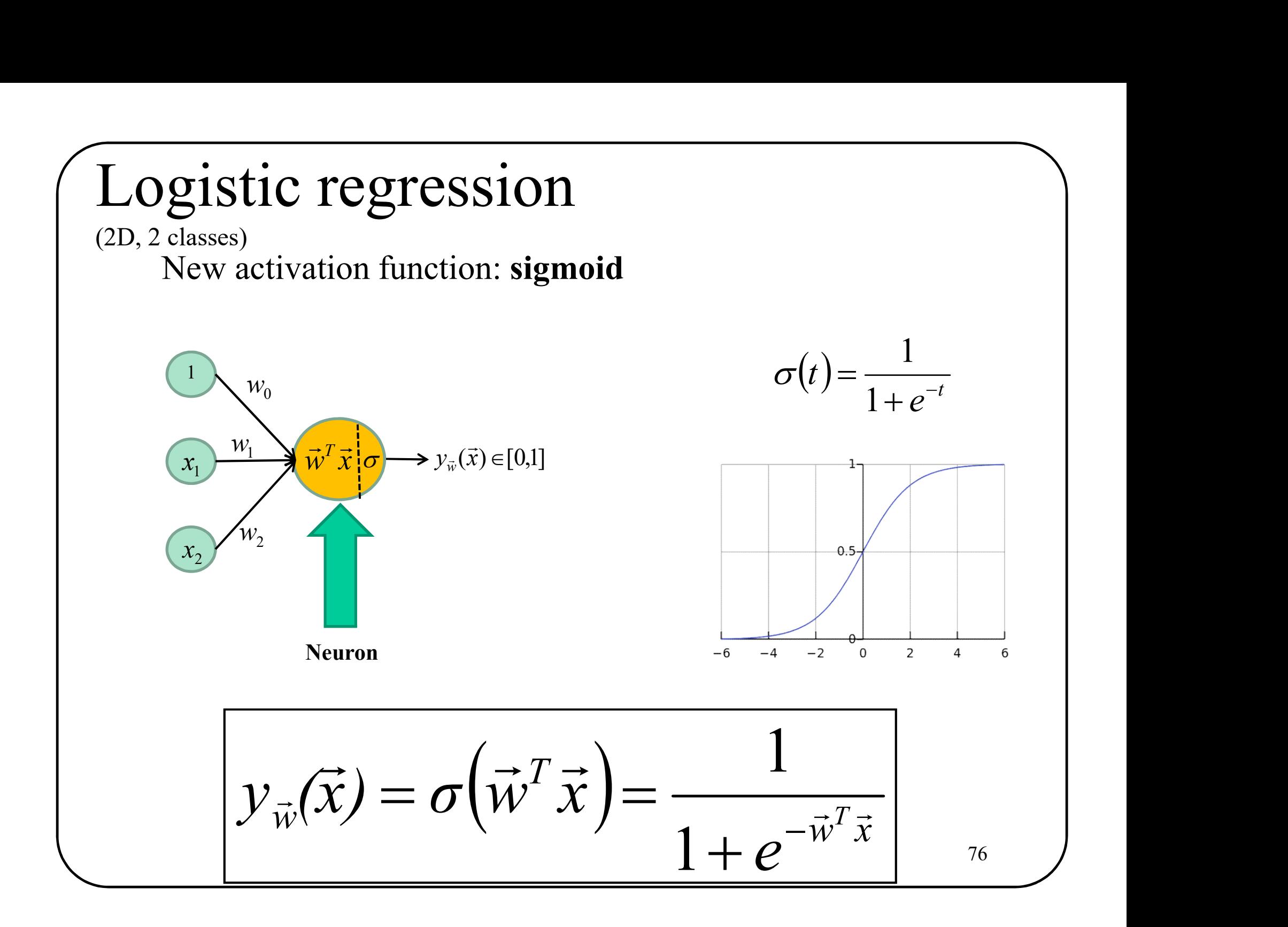

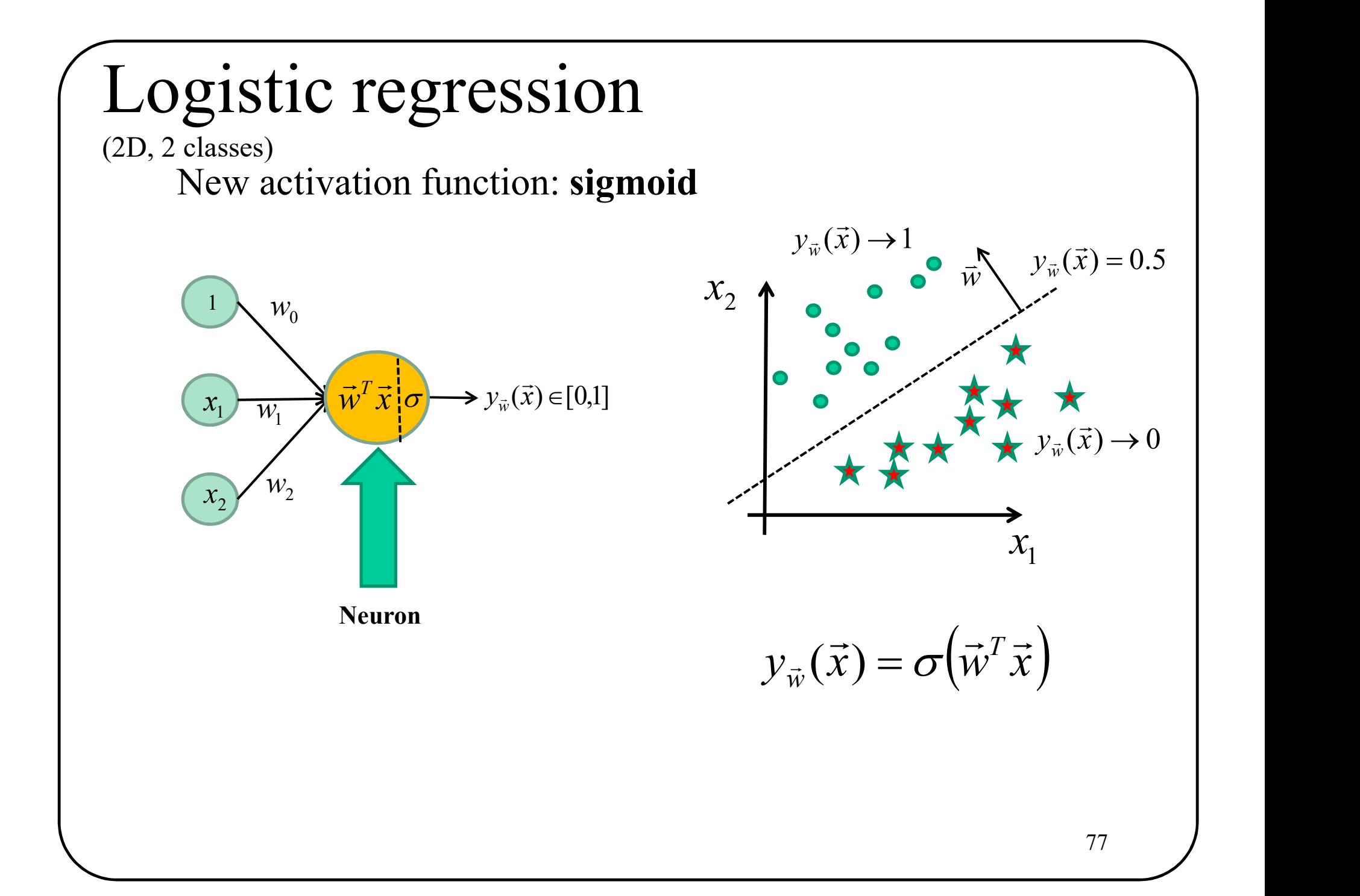

## Example  $\vec{x}_n = (0.4,-1.0), \vec{w} = [2.0,-3.6,0.5]$ ample<br> $\Rightarrow$  (0.4 + 0)  $\Rightarrow$ .6,0.5]<br>  $-0.5 = -1.94$ <br>  $(-1.94) = \frac{1}{1+e^{1.94}} = 0.125$ 1 1  $(\vec{x}) = \sigma(-1.94) = \frac{1}{1+\sigma^{1.94}} =$  $\ddot{}$  $=\sigma(-1.94)=$  $e^{\mathrm{i}}$  $y_{\vec{w}}(\vec{x}) = \sigma$  $\vec{w}^T \vec{x}$   $\sigma \rightarrow \nu_{\vec{x}}(\vec{x})$  $\vec{w}^T \vec{x}_n = 2 - 3.6 * 0.4 - 0.5 = -1.94$  $\rightarrow T \rightarrow$ 1  $-3.6$ 2 0.4  $\vec{w}^T \vec{x}_n = 2 - 3.6 * 0.4 - 0.5 = -1.94$ <br>
0.4  $\overrightarrow{3.6}$   $\vec{w}^T \vec{x}$   $\sigma \rightarrow y_{\vec{w}}(\vec{x}) = \sigma(-1.94) = \frac{1}{1 + e^{1.94}} = 0.125$ <br>
Since 0.125 is lower than 0.5,  $\vec{x}_n$  is **behind** the plan.  $\overrightarrow{LT}$ Logistic regression (2D, 2 classes)

0.5

 $-1$ 

 $\vec{x}_n$  $\rightarrow$ 

# Logistic regression<br>  $(K-D, 2 \text{ classes})$ <br>
Like the Perceptron the logistic regression accomodates for K-D vectors Logistic regression (K-D, 2 classes)

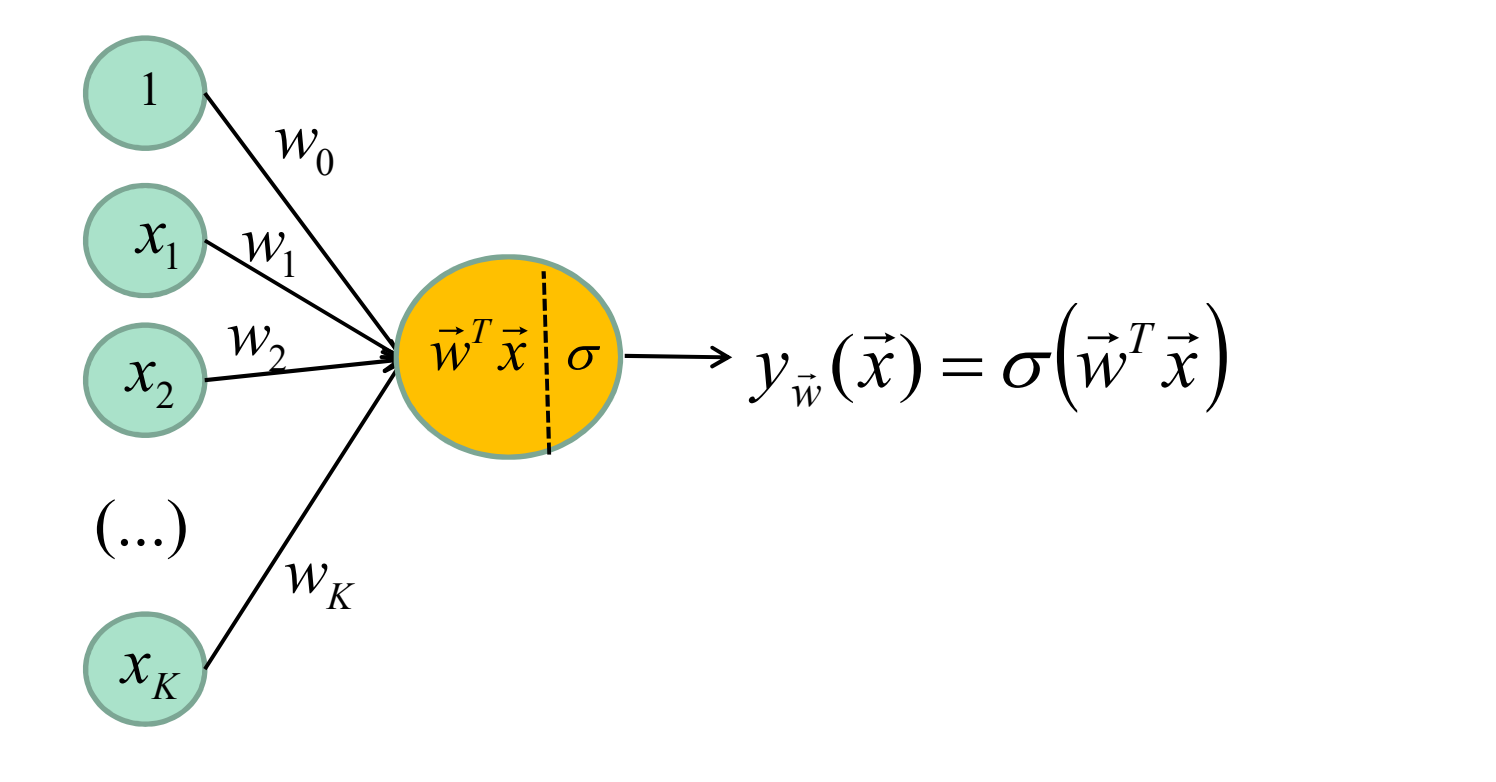

79

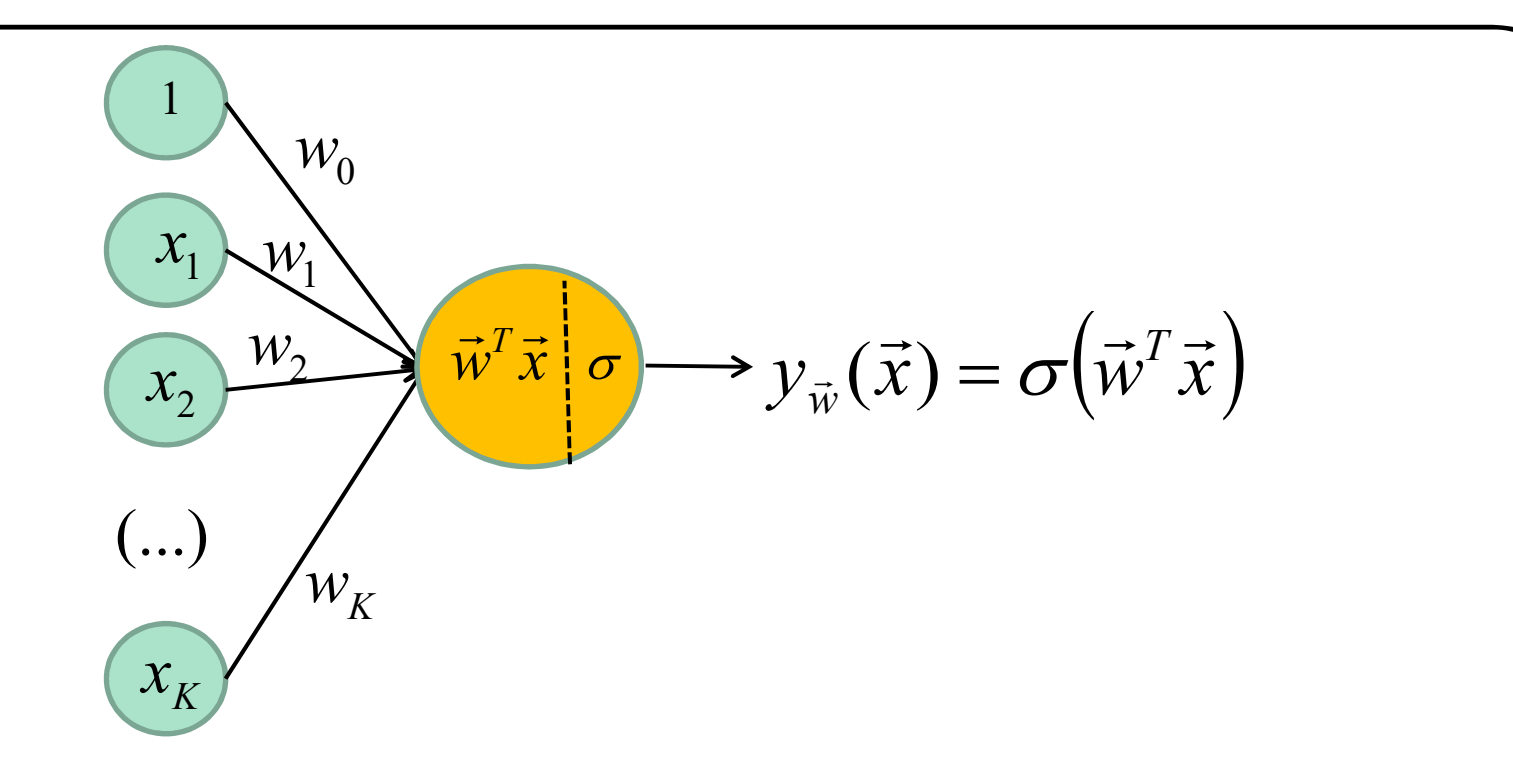

## What is the loss function?

With a sigmoid, we can **simulate a conditional probability**<br>of c<sub>1</sub> GIVEN  $\vec{x}$ of c<sub>1</sub> GIVEN  $\vec{x}$ With a sigmoid, we can simulate a conditional probability

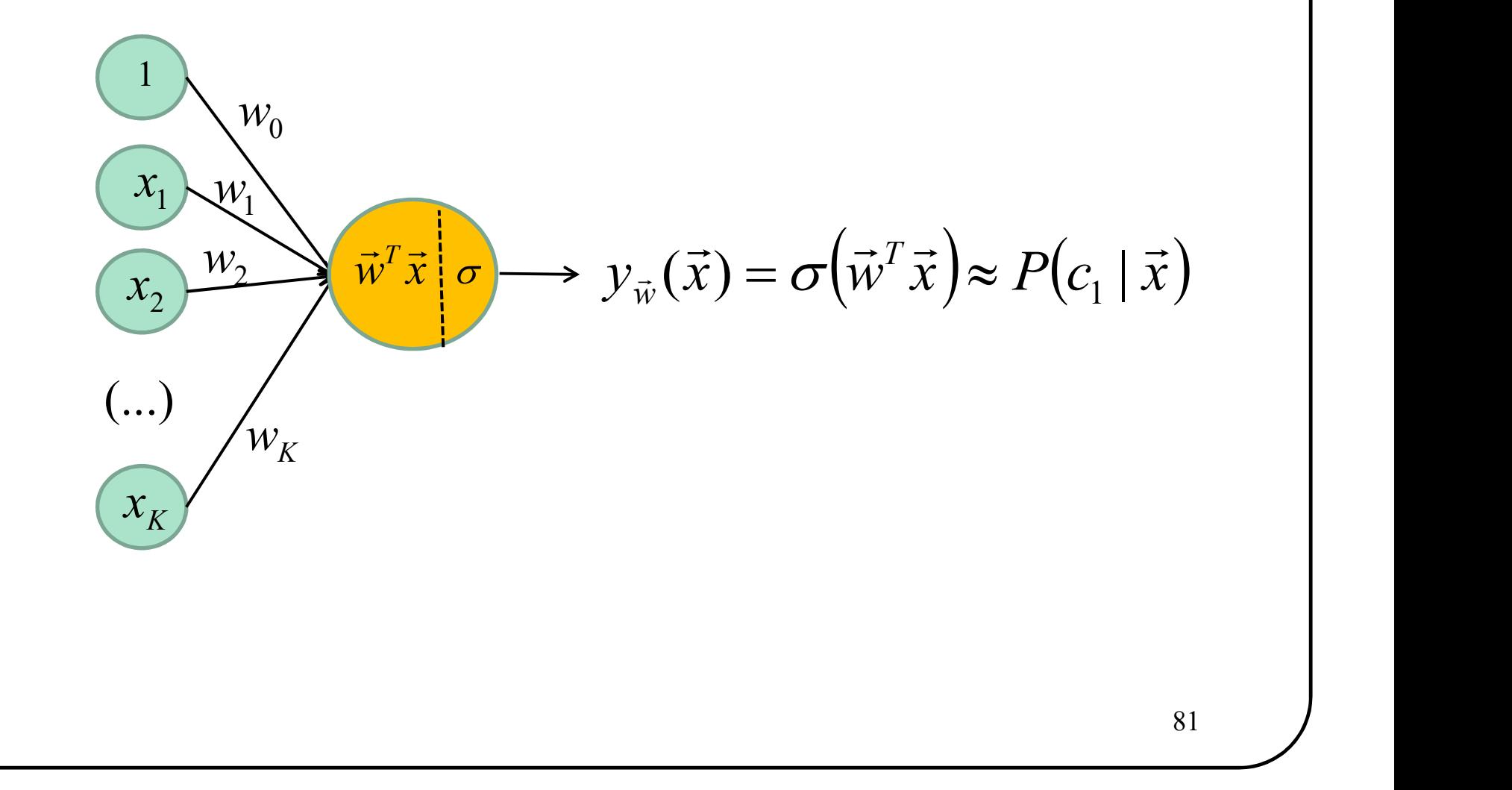

With a sigmoid, we can **simulate a conditional probability**<br>of c<sub>1</sub> GIVEN  $\vec{x}$ of c<sub>1</sub> GIVEN  $\vec{x}$ With a sigmoid, we can simulate a conditional probability

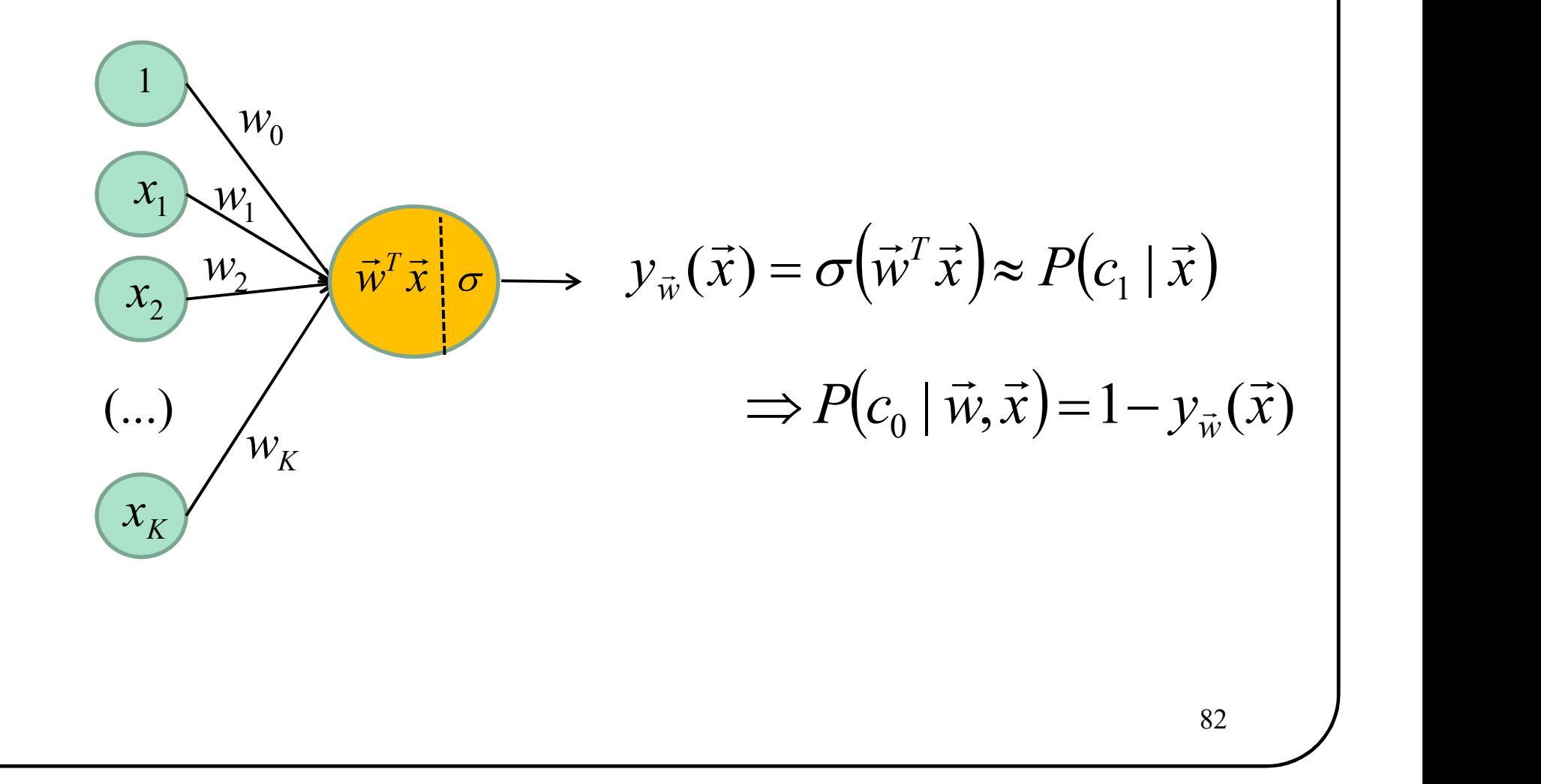

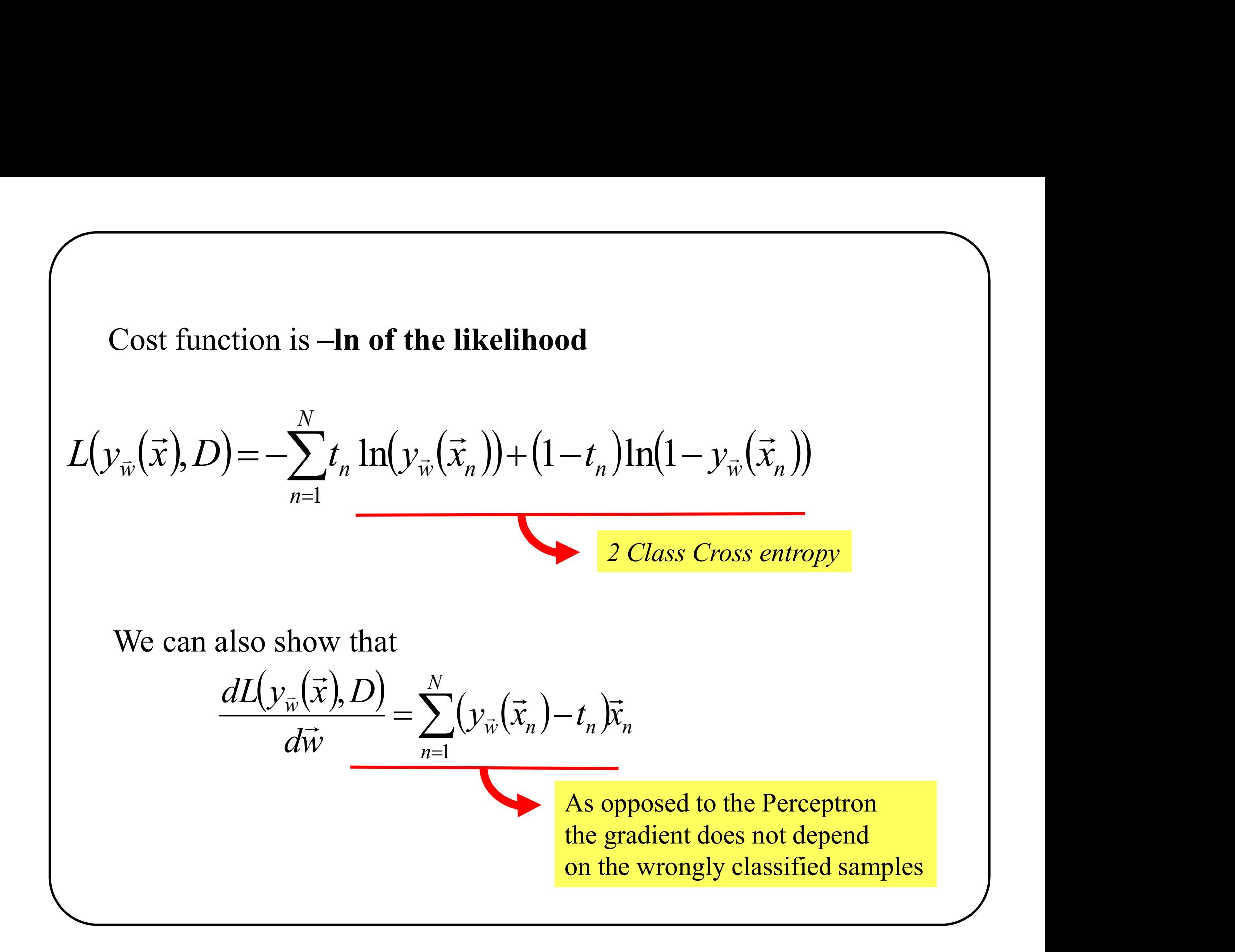

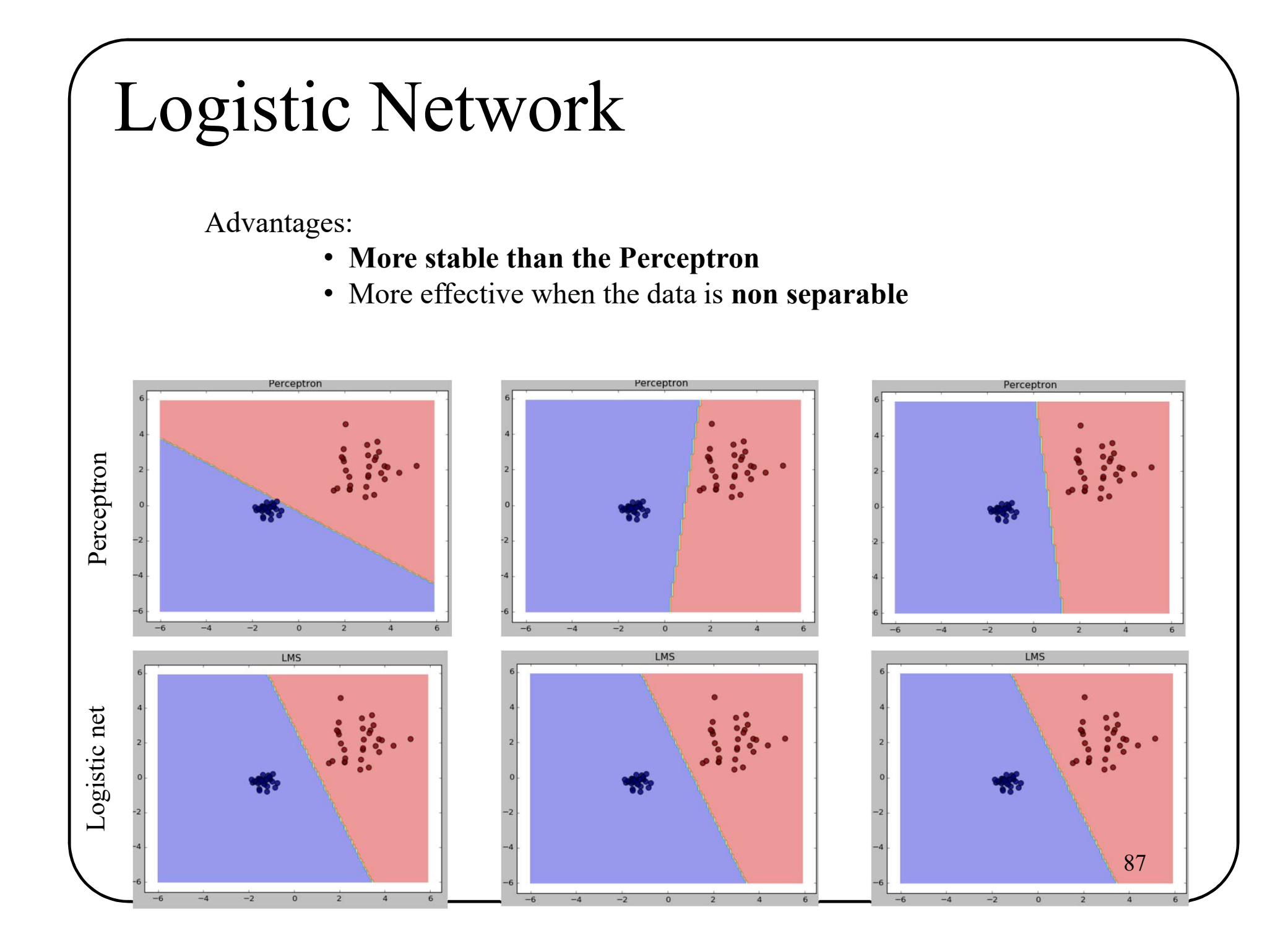

## And for K>2 classes?

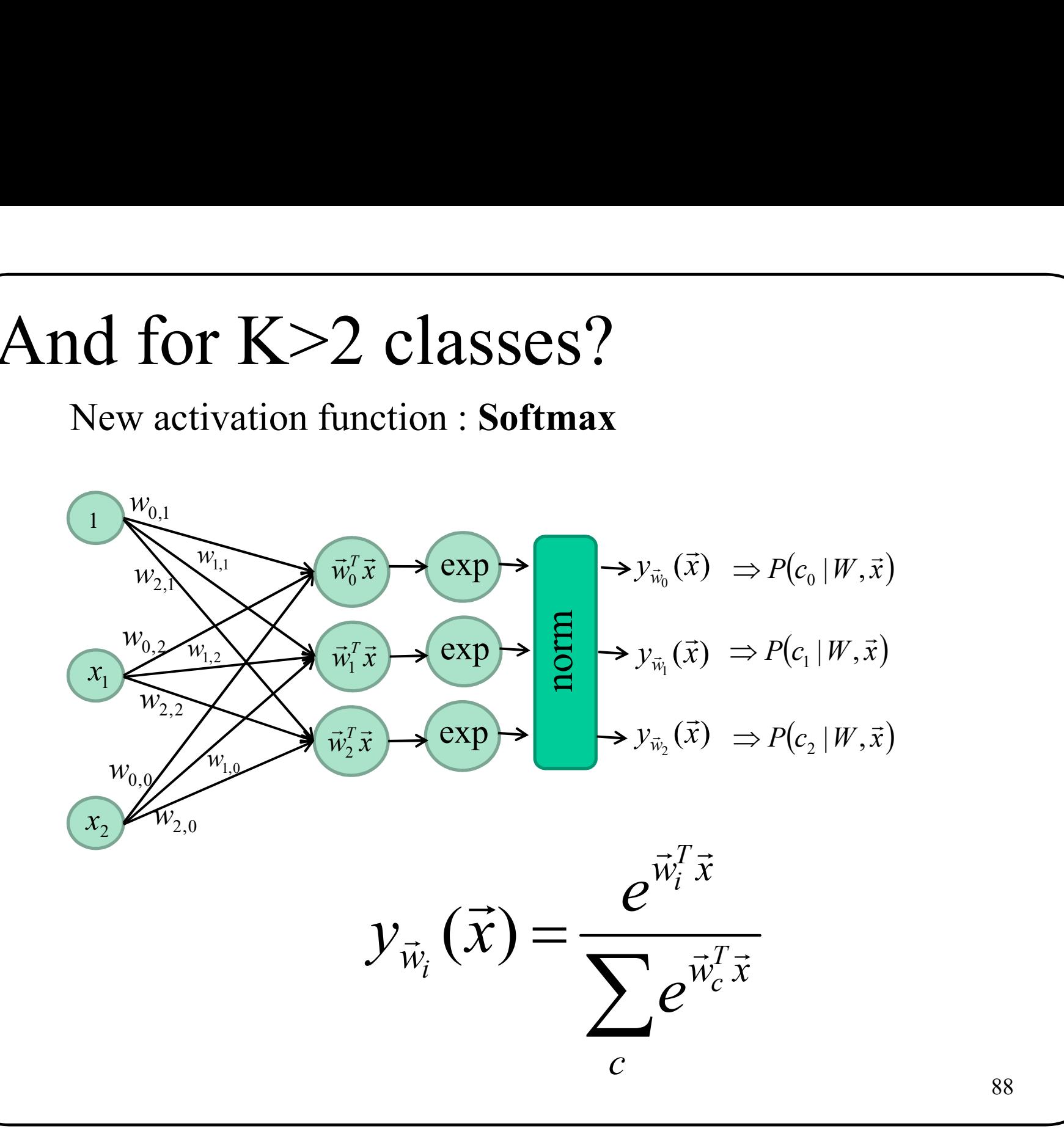

88

## And for K>2 classes?

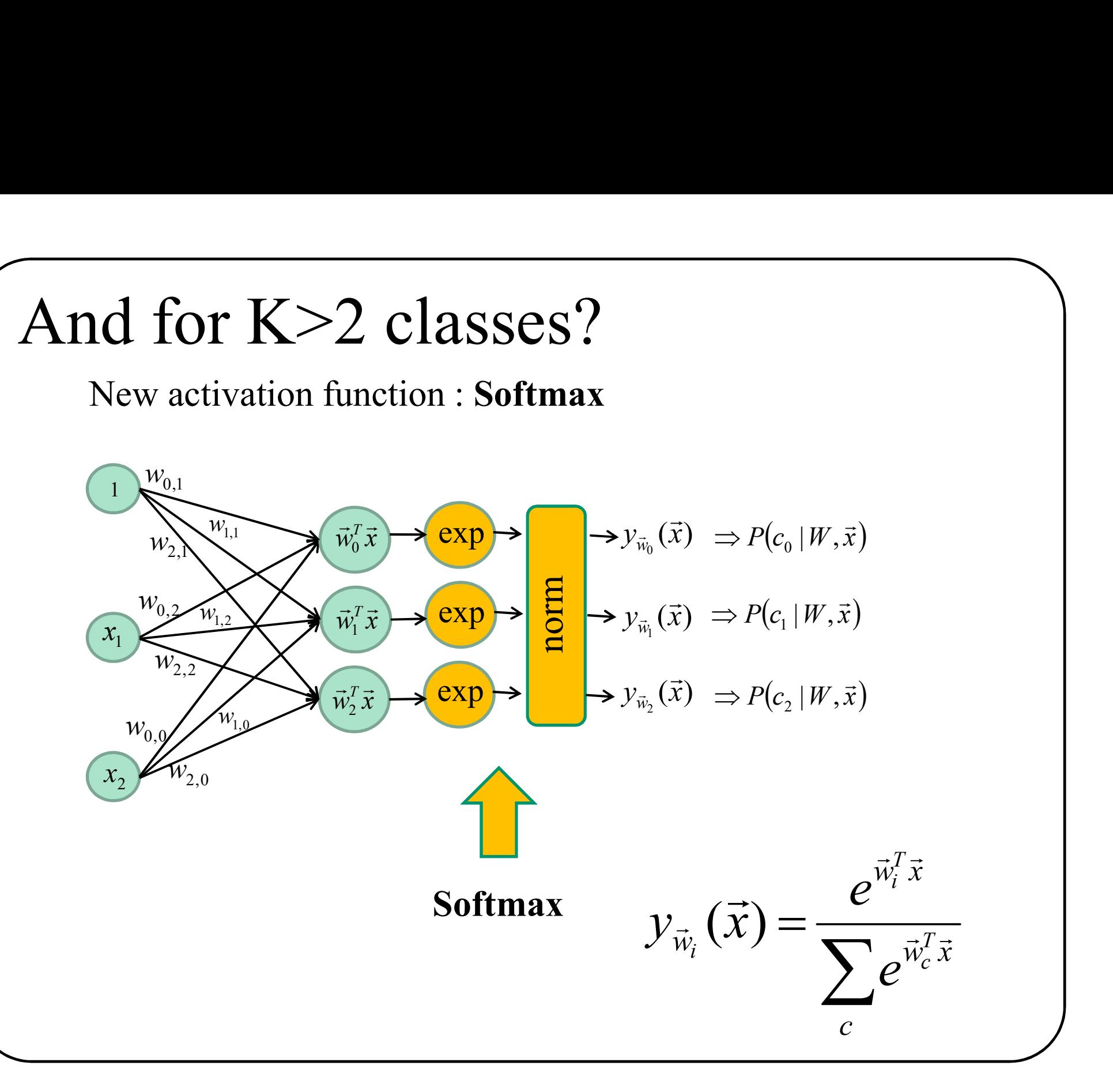

## And for K>2 classes?

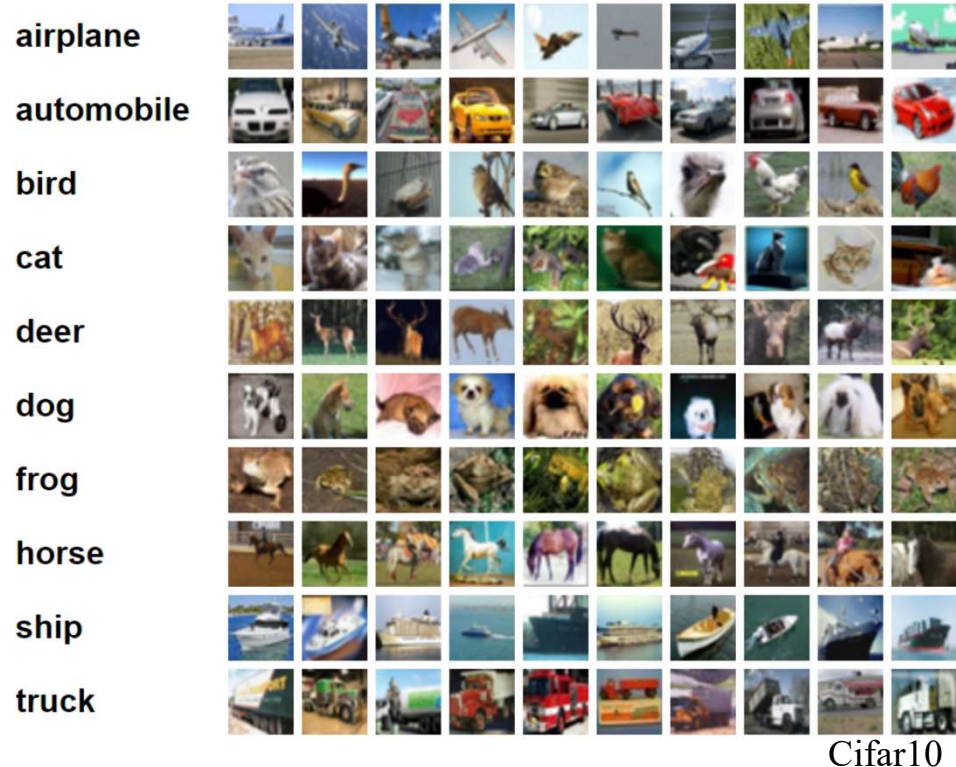

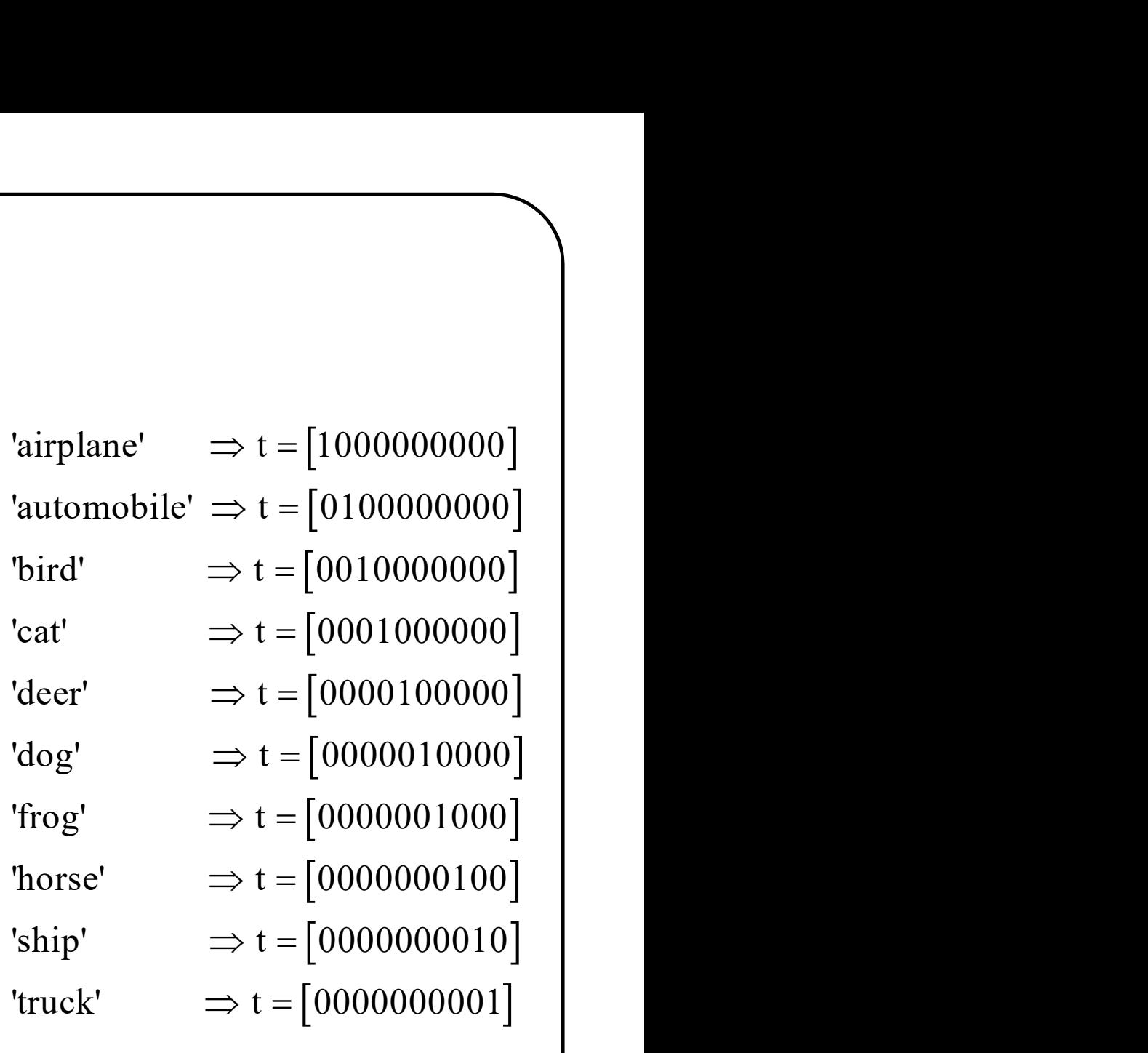

## Class labels : one-hot vectors

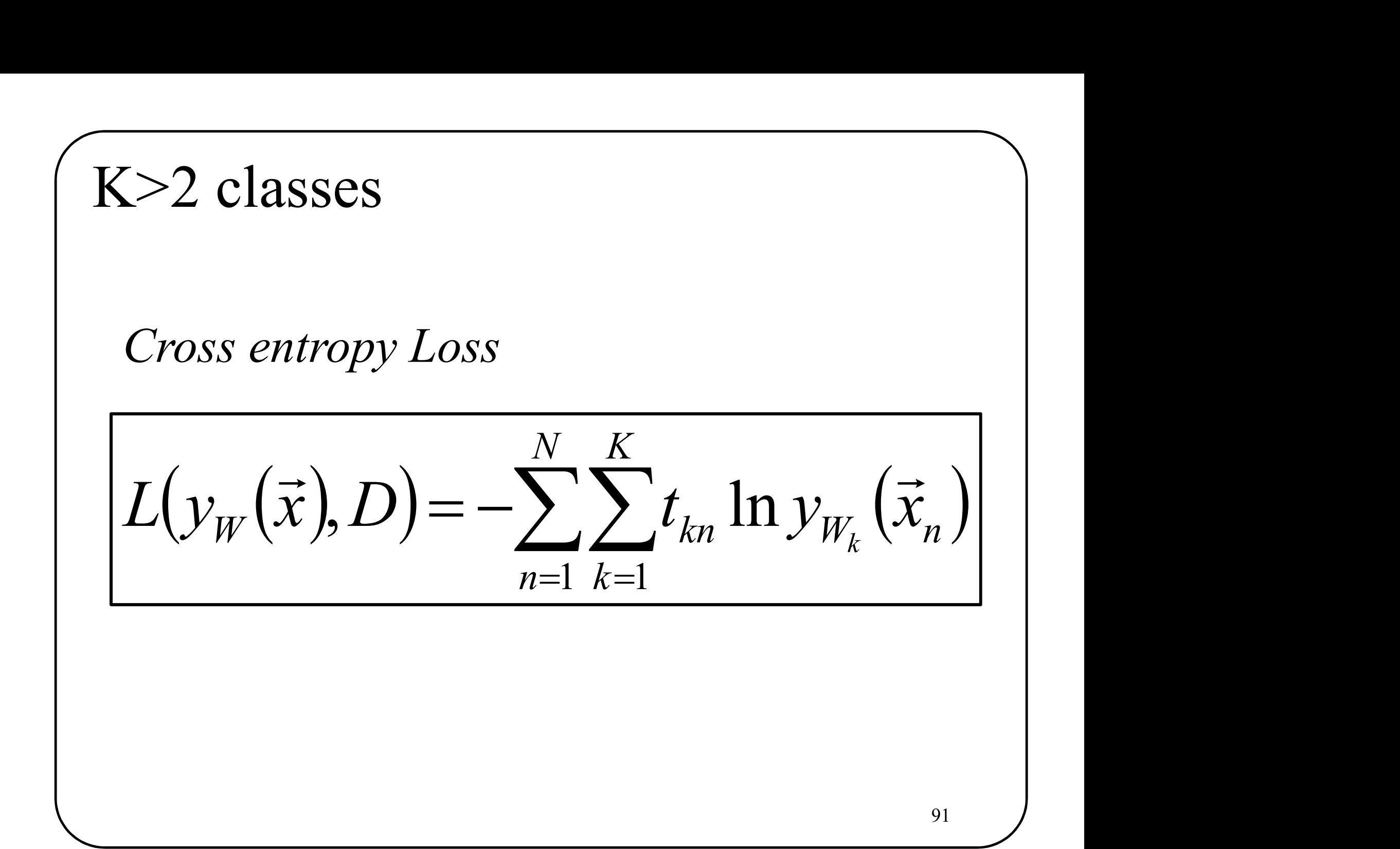

K-Class cross entropy loss  
\n
$$
L(y_W(\vec{x}), D) = -\sum_{n=1}^{N} \sum_{k=1}^{K} t_{kn} \ln y_{W_k}(\vec{x}_n)
$$
\n
$$
\nabla L = \sum_{n=1}^{N} \vec{x}_n (y_W(\vec{x}_n) - t_{kn})
$$
## Regularization

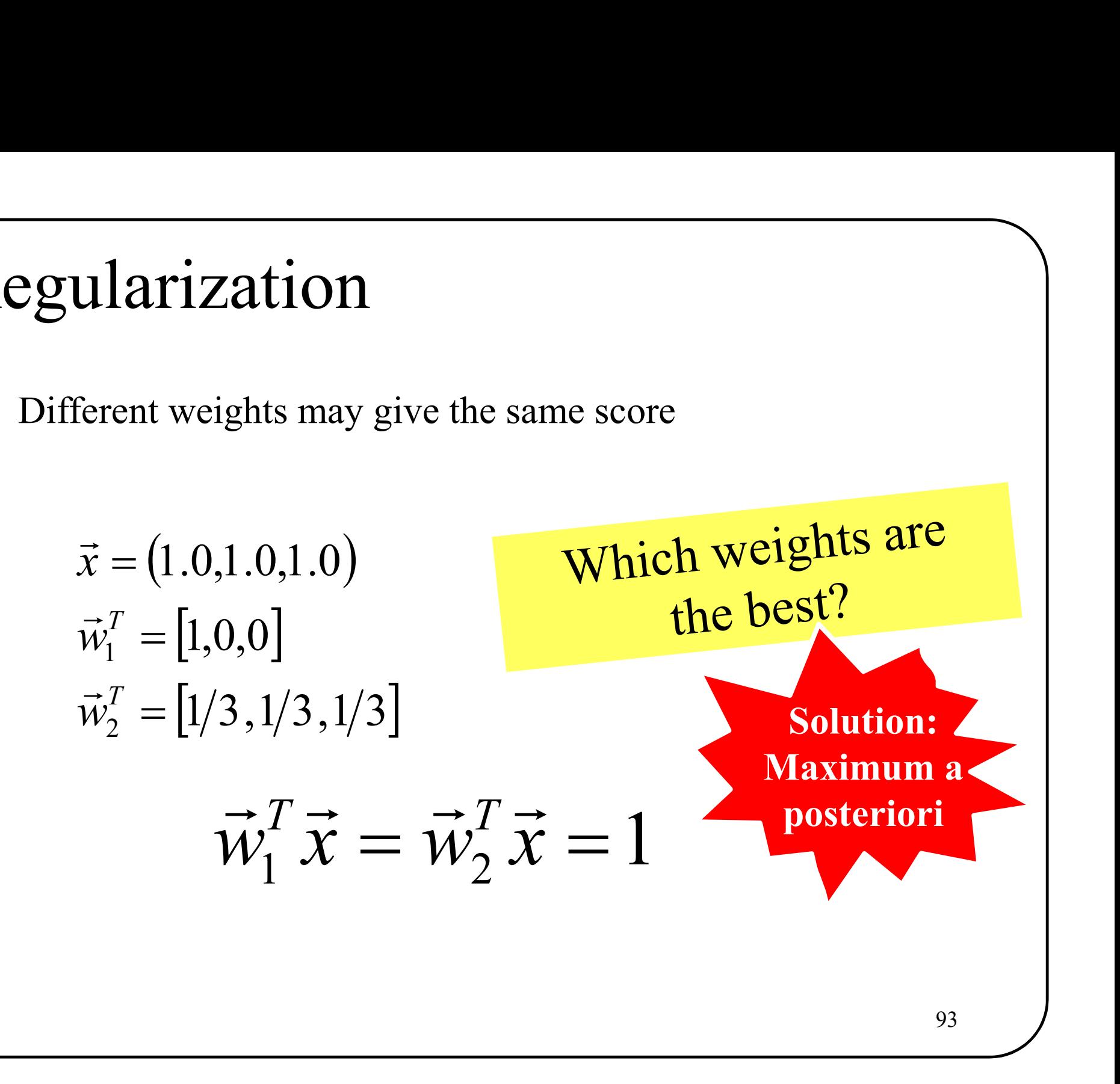

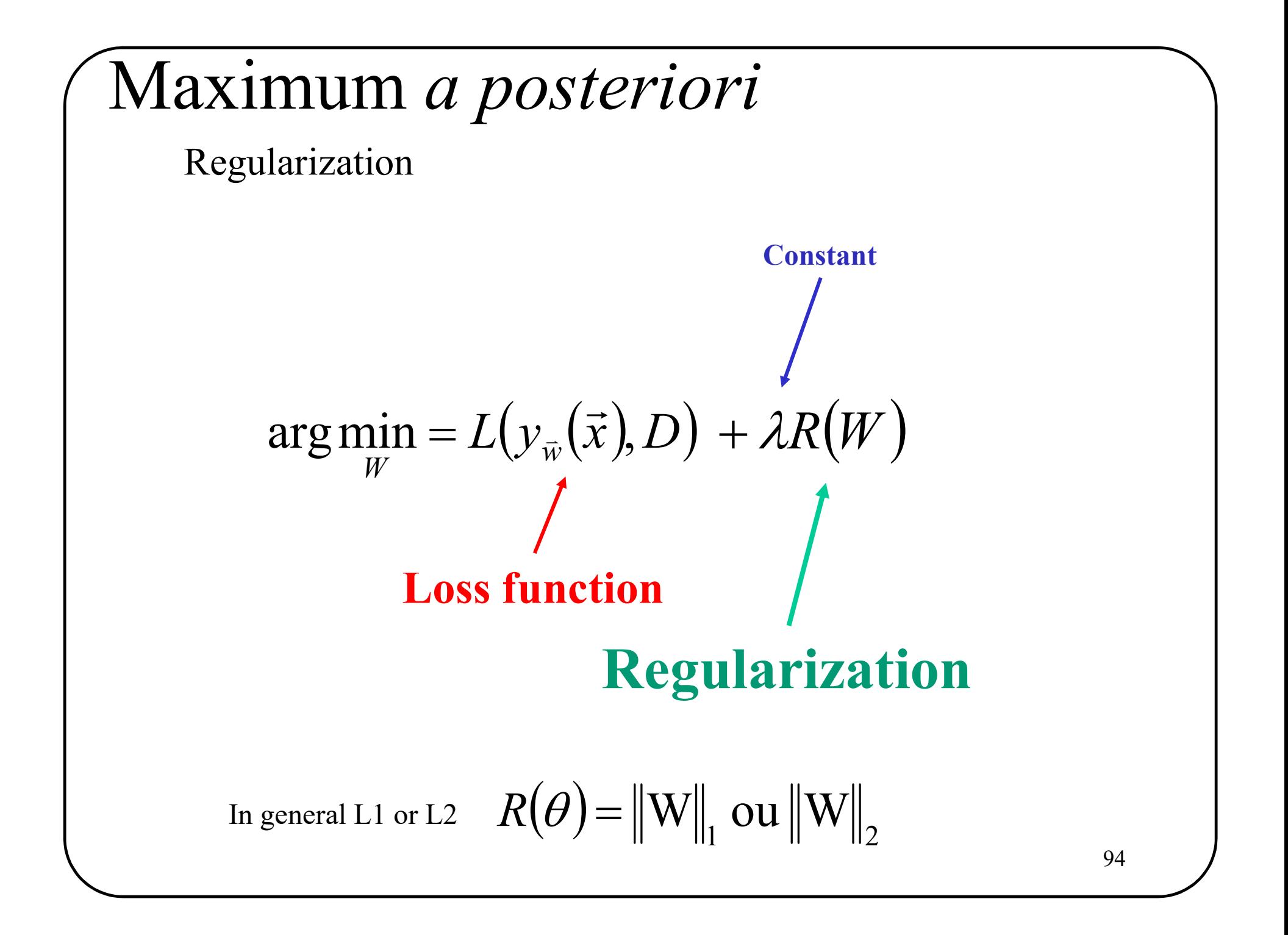

## Wow! Loooots of information!

Lets recap...

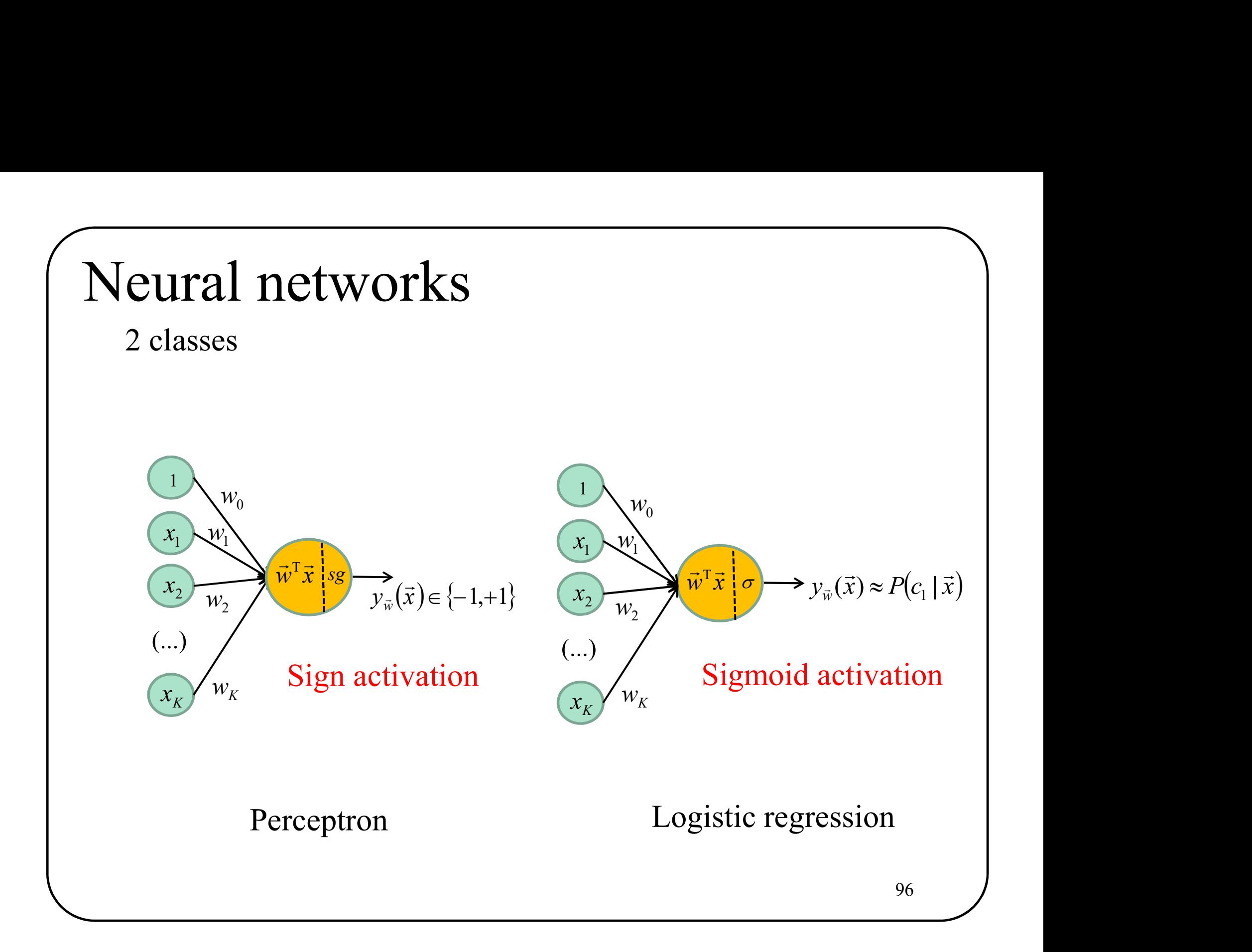

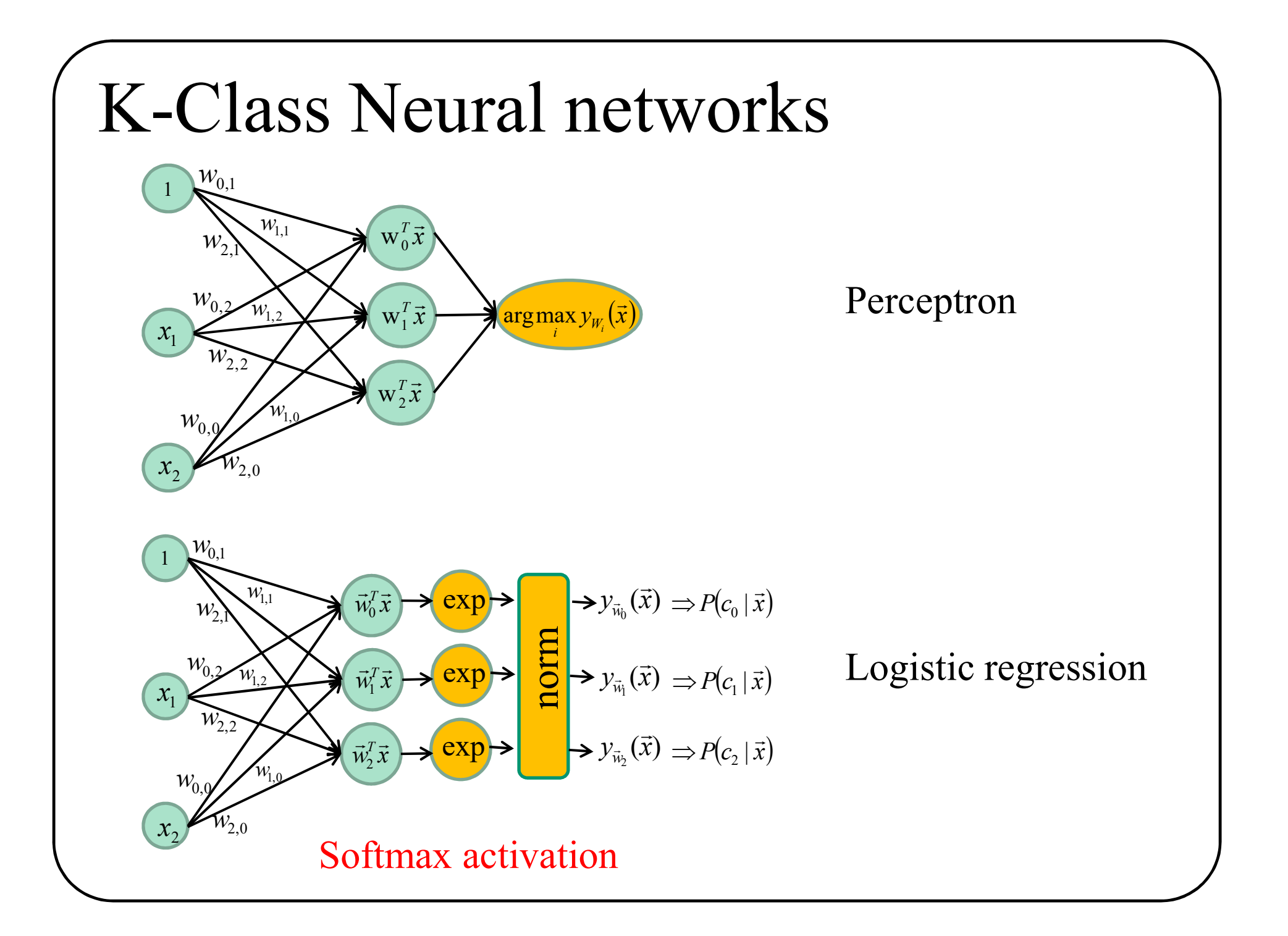

## Loss functions

### 2 classes

 $(y_{\overline{w}}(\overline{x}), D) = \sum - t_n \overline{w}^T \overline{x}_n$  where V is the set of wrongly classifieds amples  $\in$  $=$   $\sum - i$  $\vec{x}_n \in V$  $\bar{w}(\lambda, \nu) = \sum_{n}$   $\ell_n w_n$ n  $L(y_{\vec{w}}(\vec{x}), D) = \sum -t_{\vec{n}} \vec{w}^{\text{T}} \vec{x}_{\vec{n}}$  $\frac{1}{\pi}$  $\overline{a}$ SS functions<br>
lasses<br>  $(\vec{x}), D$  =  $\sum_{\vec{x}_n \in V} -t_n \vec{w}^\mathsf{T} \vec{x}_n$  where V is the set of wrongly classifieds are<br>  $(\vec{x}), D$  =  $\sum_{n=1}^N \max(0, -t_n \vec{w}^\mathsf{T} \vec{x}_n)$  <br>  $(\vec{x}), D$  =  $\sum_{n=1}^N \max(0, 1, t \vec{w}^\mathsf{T} \vec{x})$  . "Hinge Loss" o  $=$ ]  $=\sum \max(0,-t)$ N  $n<sub>i</sub>$  $L(y_{\vec{w}}(\vec{x}), D) = \sum \max(0, -t_n \vec{w}^T \vec{x}_n)$ 1  $T(D) = \sum \max(0, -t_n \vec{w}^T)$  $\Rightarrow$   $\sum_{n=1}^{N}$   $\sum_{n=1}^{N}$ **SS functions**<br>
classes<br>  $\vec{u}_n(\vec{x}), D) = \sum_{\vec{x}_n \in V} -t_n \vec{w}^T \vec{x}_n$  where V is the set of wrongly classifieds amp<br>  $\vec{u}_n(\vec{x}), D) = \sum_{n=1}^N \max(0, -t_n \vec{w}^T \vec{x}_n)$  "Hinge Loss" or "SVM" Loss<br>  $(\vec{x}), D) = \sum_{n=1}^N \max(0, 1 - t_n \vec{w}$  $=1$  $=\sum \max(0,1-i$ N  $\mathfrak{n}$  $L(y_{\vec{w}}(\vec{x}), D) = \sum \max(0, 1 - t_n \vec{w}^T \vec{x}_n)$ 1  $T(D) = \sum \max(0, 1 - t_n \vec{w}^T)$  $\rightarrow$  b)  $\sum_{i=1}^{N}$  (0.1  $\rightarrow$  T  $\rightarrow$  $(\vec{x})_n(D) = \sum_{\vec{w}} \text{max}(0.1 - t_n \vec{w}^T \vec{x})$  "Hinge Loss" or "SVM" Loss" France Constrained Samples<br>
Cross entropy loss<br>
Cross entropy loss 2 classes<br>  $(y_{\tilde{w}}(\vec{x}), D) = \sum_{\tilde{x}_n \in V} -t_n \vec{w}^T \vec{x}_n$  where V is the set of wrongly classified samples<br>  $(y_{\tilde{w}}(\vec{x}), D) = \sum_{n=1}^N \max(0, -t_n \vec{w}^T \vec{x}_n)$ <br>  $(y_{\tilde{w}}(\vec{x}), D) = \sum_{n=1}^N \max(0, 1 - t_n \vec{w}^T \vec{x}_n)$  "Hinge Loss" or N  $n<sub>i</sub>$  $L(y_{\vec{w}}(\vec{x}), D) = -\sum t_n \ln(y_{\vec{w}}(\vec{x}_n)) + (1 - t_n) \ln(1 - y_{\vec{w}}(\vec{x}_n))$  $\Rightarrow$  b)  $\sum_{i=1}^{N} f(x_i - (n+1)) f(x_i - n+1) f(x_i - n+1)$  $\hat{u}_{\vec{w}}(\vec{x}), D) = -\sum t_n \ln(y_{\vec{w}}(\vec{x}_n)) + (1 - t_n) \ln(1 - y_{\vec{w}})$  $=1$ 1

## Loss functions

OSS functions<br>
K classes<br>  $y_{\overline{w}}(\overline{x}), D) = \sum_{\overline{x} \in V} (\overline{w}_j^T \overline{x}_n - \overline{w}_{t_n}^T \overline{x}_n)$  where V is the s Examples<br>
Examples<br>
Examples<br>
Cross entropy loss with a Softmax<br>
Cross entropy loss with a Softmax<br>
Examples<br>
Cross entropy loss with a Softmax<br>
Examples<br>
Cross entropy loss with a Softmax<br>
Examples<br>
Cross entropy loss wit  $L(y_{\psi}(\vec{x}), D) = \sum (\vec{w}_i^T \vec{x}_n - \vec{w}_i^T \vec{x}_n)$  where V is the set of wrongly classified samples  $\vec{x}_n \in V$ n T  $n = w_t$ T  $\bar{w}$ ( $\lambda$ ),  $D$ ) –  $\sum$ ( $W_j$ ) n  $\sum \left(\vec{w}_j^T \vec{x}_n - \vec{w}_{t_n}^T\right)$  $\in$  $= \sum \left( \vec{w}_i^T \vec{x}_n - \right)$  $\frac{1}{\tau}$  $\overline{a}$  $\rightarrow$  D)  $\sum$   $\left(\rightarrow T \rightarrow \rightarrow T \rightarrow \right)$ **SS functions**<br>
classes<br>  $(\bar{x}), D$  =  $\sum_{\bar{x}_n \in V} (\bar{w}_j^T \bar{x}_n - \bar{w}_{t_n}^T \bar{x}_n)$  where V is the set of wrongly classified samples<br>  $(\bar{x}), D$  =  $\sum_{n=1}^{N} \sum_{j} \max(0, \bar{w}_j^T \bar{x}_n - \bar{w}_{t_n}^T \bar{x}_n)$ <br>  $(\bar{x}), D$  =  $\sum_{n=1}^{N} \sum_{j} \$  $=1$  $=\sum \sum \max(0,1+\vec{w}_i^T \vec{x}_n -$ N  $\overline{n=1}$  j n T  $n \tV_t$  $L(y_{\overrightarrow{w}}(\overrightarrow{x}), D) = \sum \sum \text{max}(0, 1 + \overrightarrow{w}_{j}^{T} \overrightarrow{x}_{n} - \overrightarrow{w}_{t_{n}}^{T} \overrightarrow{x}_{n})$ 1  $, D = \sum_{n=1}^{n} \text{max}(0,1 \Rightarrow$   $\sum_{r=1}^{N} \sum_{r=1}^{N} (0.1 + zT)^2 = zT$  $\begin{aligned} \n\overline{w}(\vec{x}), D) &= \sum_{n=1}^N \sum_j \max\Bigl(0, 1 + \vec{w}_j^T \vec{x}_n - \vec{w}_{t_n}^T \vec{x}_n\Bigr) \quad \text{``Hinge Loss'' or ``SVM'' Loss''},\\ \n\overline{w}(\vec{x}), D) &= -\sum_{n=1}^N \sum_{k=1}^K t_{t_n} \ln v_{t_k}(\vec{x}_n) \quad \text{Cross entropy loss with a So''}. \n\end{aligned}$ SS functions<br>
classes<br>
( $\vec{x}$ ),  $D$ ) =  $\sum_{\vec{x}_n \in V} (\vec{w}_j^T \vec{x}_n - \vec{w}_i^T \vec{x}_n)$  where V is the set of wrongly classified samples<br>
( $\vec{x}$ ),  $D$ ) =  $\sum_{n=1}^{N} \sum_{j} \max(0, \vec{w}_j^T \vec{x}_n - \vec{w}_i^T \vec{x}_n)$ <br>
( $\vec{x}$ ),  $D$ ) =  $\$  $=1$  $=\sum \sum \max(0, \vec{w}_i^T \vec{x}_n - \vec{w}_i^T \vec{x}_n)$ N  $\overline{n=1}$  j n T  $n$   $\frac{V}{t}$  $L(y_{\vec{w}}(\vec{x}), D) = \sum \sum \max(0, \vec{w}_j^T \vec{x}_n - \vec{w}_{t_n}^T \vec{x}_n)$ 1  $(D) = \sum \max(0,$  $\Rightarrow$   $\sum_{r=1}^{N} \sum_{r=1}^{N} (-1)^r r^r$  $\overline{a}$ **K** classes<br>  $(y_{\pi}(\vec{x}), D) = \sum_{\vec{x}_{\pi} \in V} (\vec{w}_{j}^{T} \vec{x}_{n} - \vec{w}_{i_{\pi}}^{T} \vec{x}_{n})$  where V is the set of wrongly classified sample<br>  $(y_{\pi}(\vec{x}), D) = \sum_{n=1}^{N} \sum_{j} \max(0, \vec{w}_{j}^{T} \vec{x}_{n} - \vec{w}_{i_{\pi}}^{T} \vec{x}_{n})$ <br>  $(y_{\pi}(\vec{x}), D) = \sum_{n=1}^{N$  $=-\frac{1}{2}$ N K  $n<sub>5</sub>$ k  $L(y_{\vec{w}}(\vec{x}), D) = -\sum_{k}^{N} \sum_{k}^{K} t_{k n} \ln y_{W_k}(\vec{x}_n)$  $\frac{1}{k}$   $\frac{1}{k}$ 

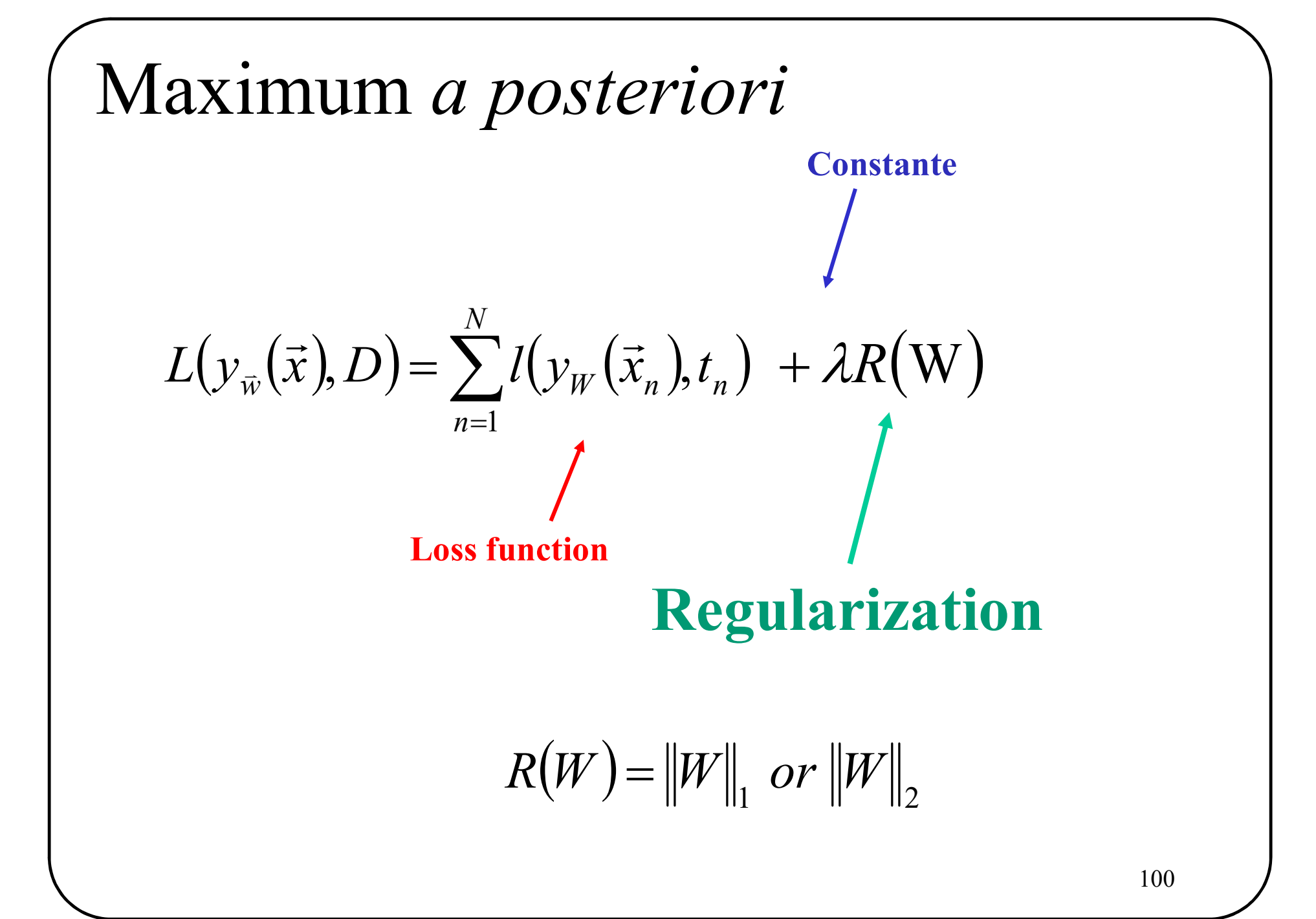

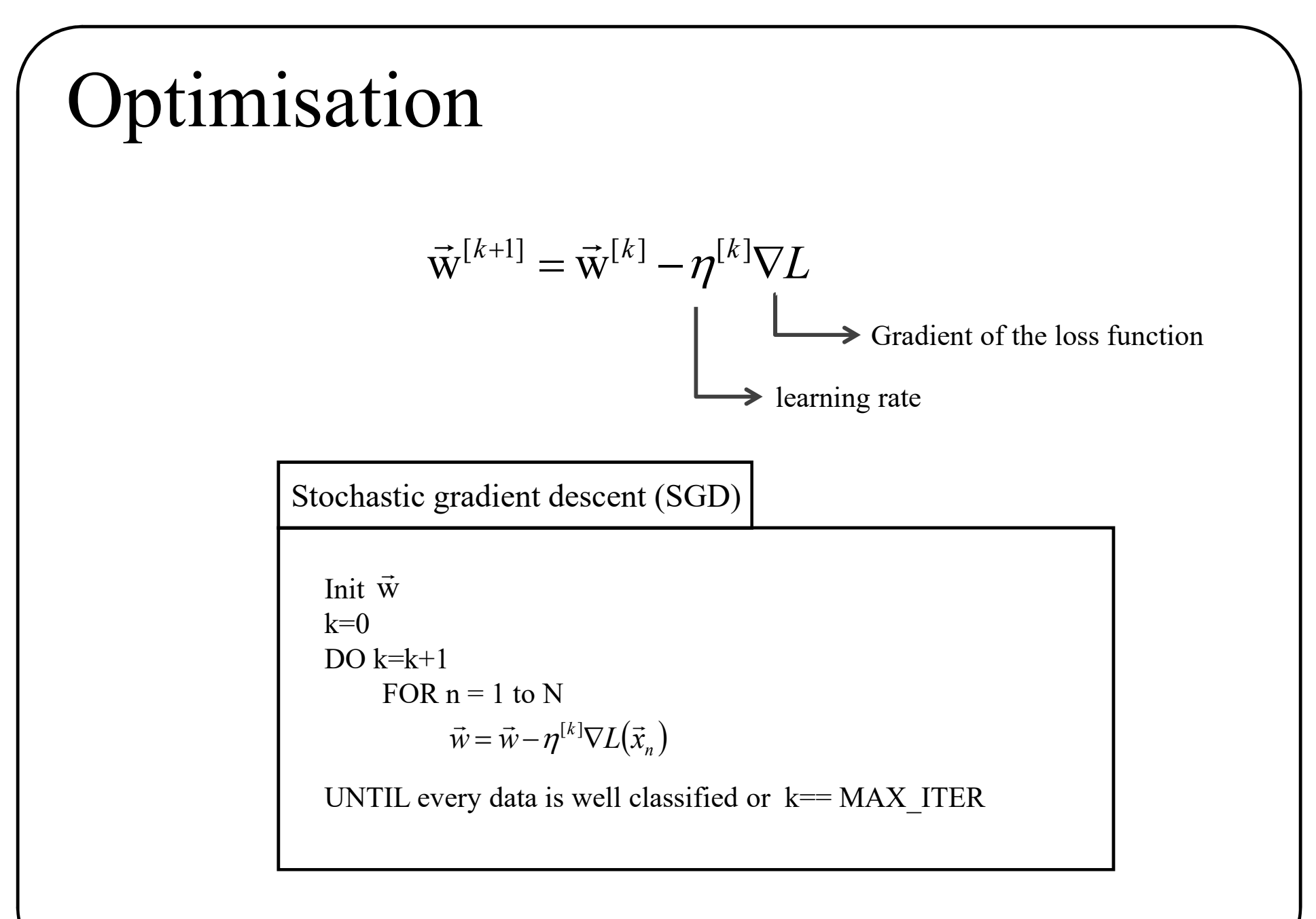

101

Now, lets go **DEEPER<br>DEEBEE** Now, lets go

## on-linearly separable training d<br>Three classical solutions n-linearly separable trainin<br>
hree classical solutions<br>
1. Acquire more data<br>
2. Use a non-linear classifier Non-linearly separable training data

# Figure 2.1. The classical solutions<br>1. Acquire more data<br>2. Use a non-linear classifier<br>3. Transform the data

- 
- 
- 

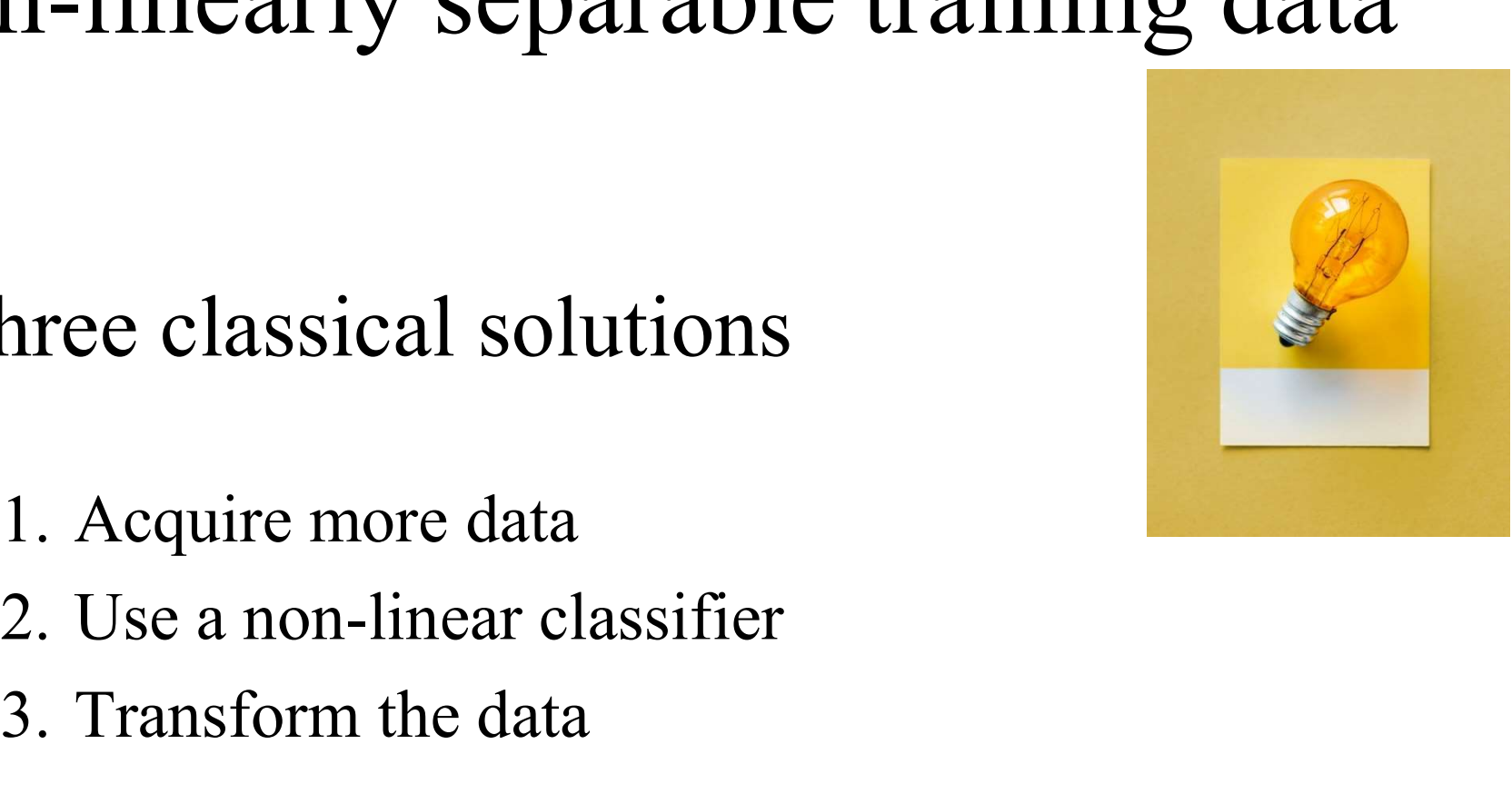

## on-linearly separable training d<br>Three classical solutions n-linearly separable trainin<br>
hree classical solutions<br>
1. Acquire more data<br>
2. Use a non-linear classifier Non-linearly separable training data

# Find The California Solutions<br>1. Acquire more data<br>2. Use a non-linear classifier<br>3. Transform the data

- 
- 
- 

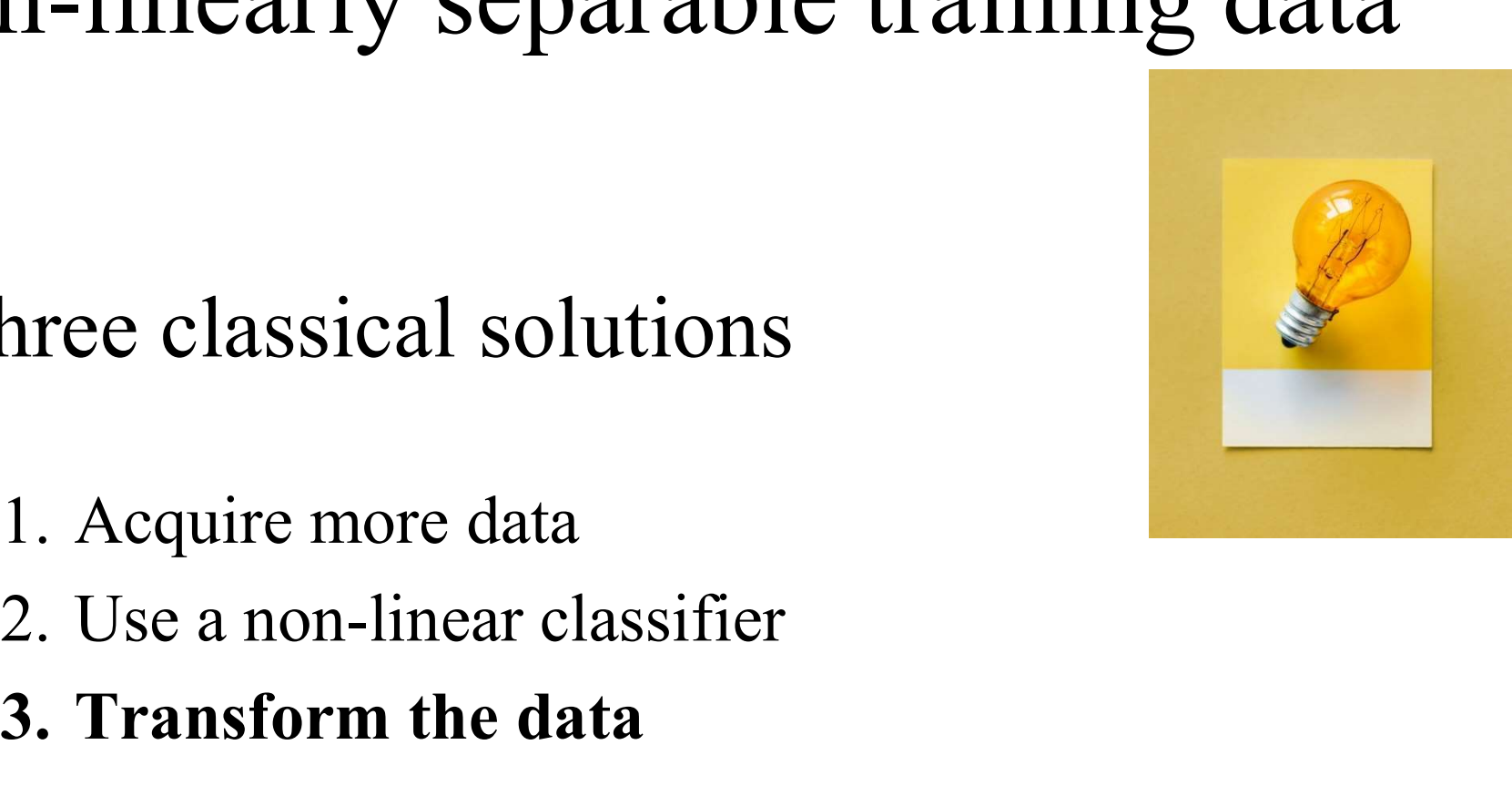

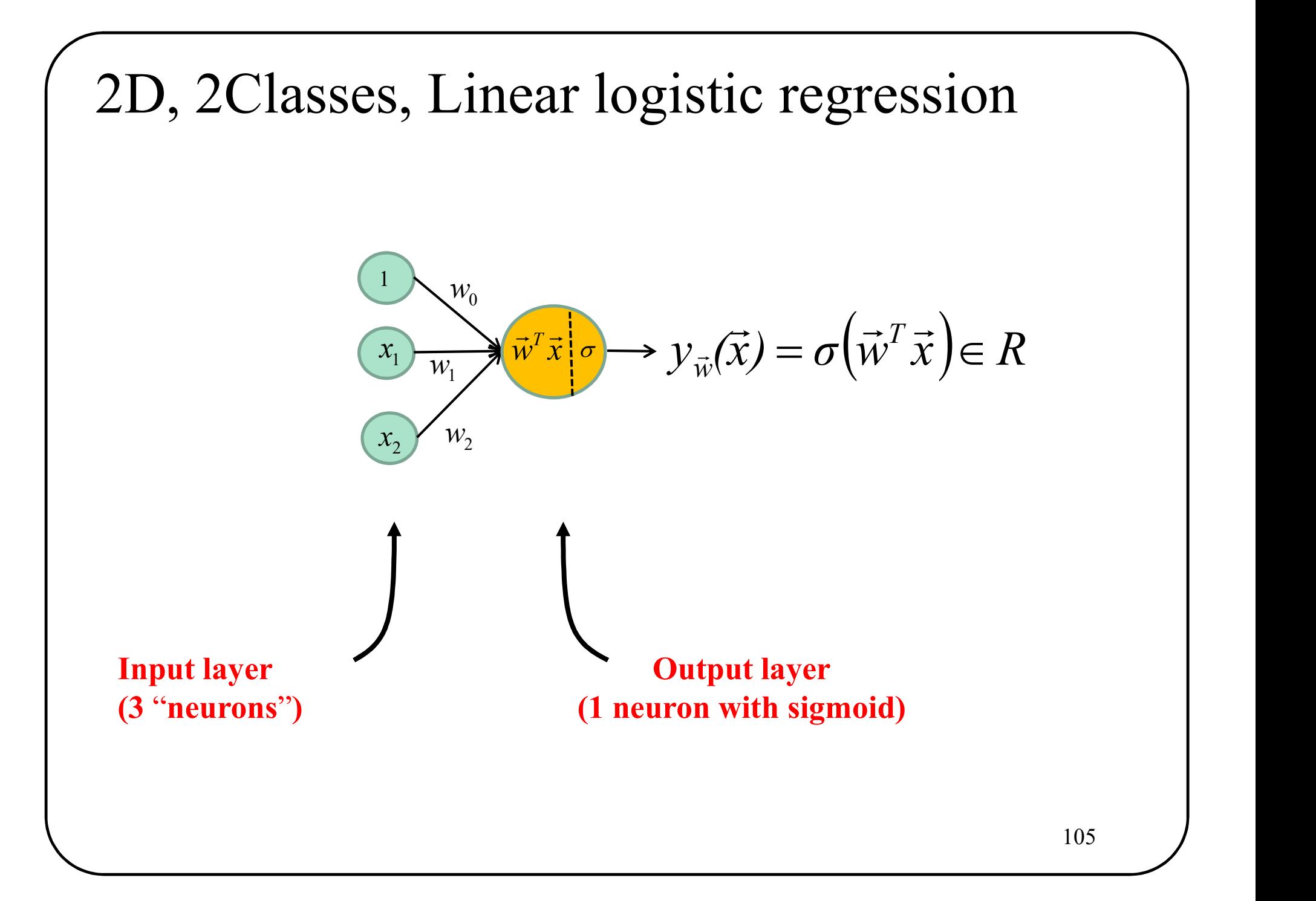

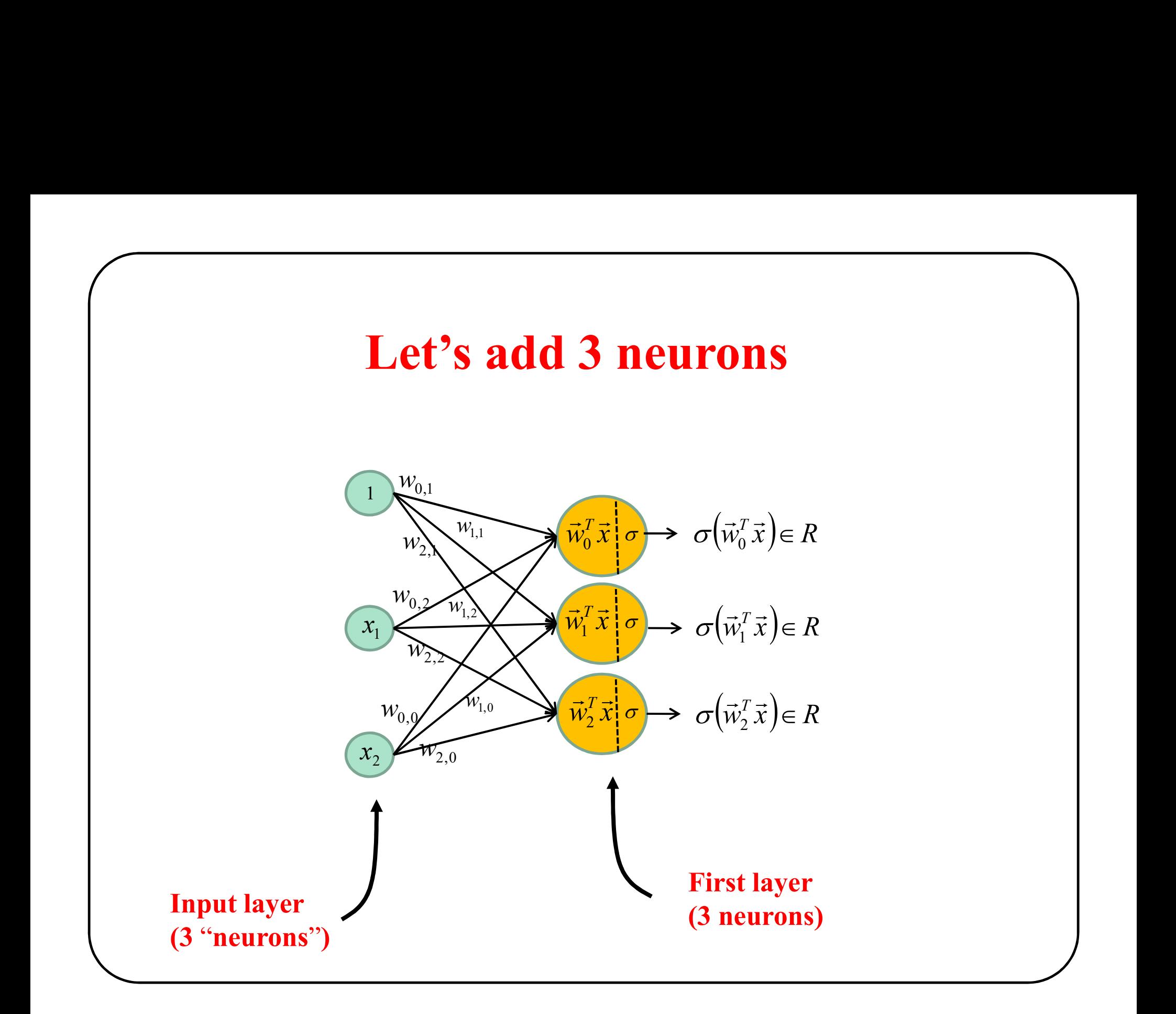

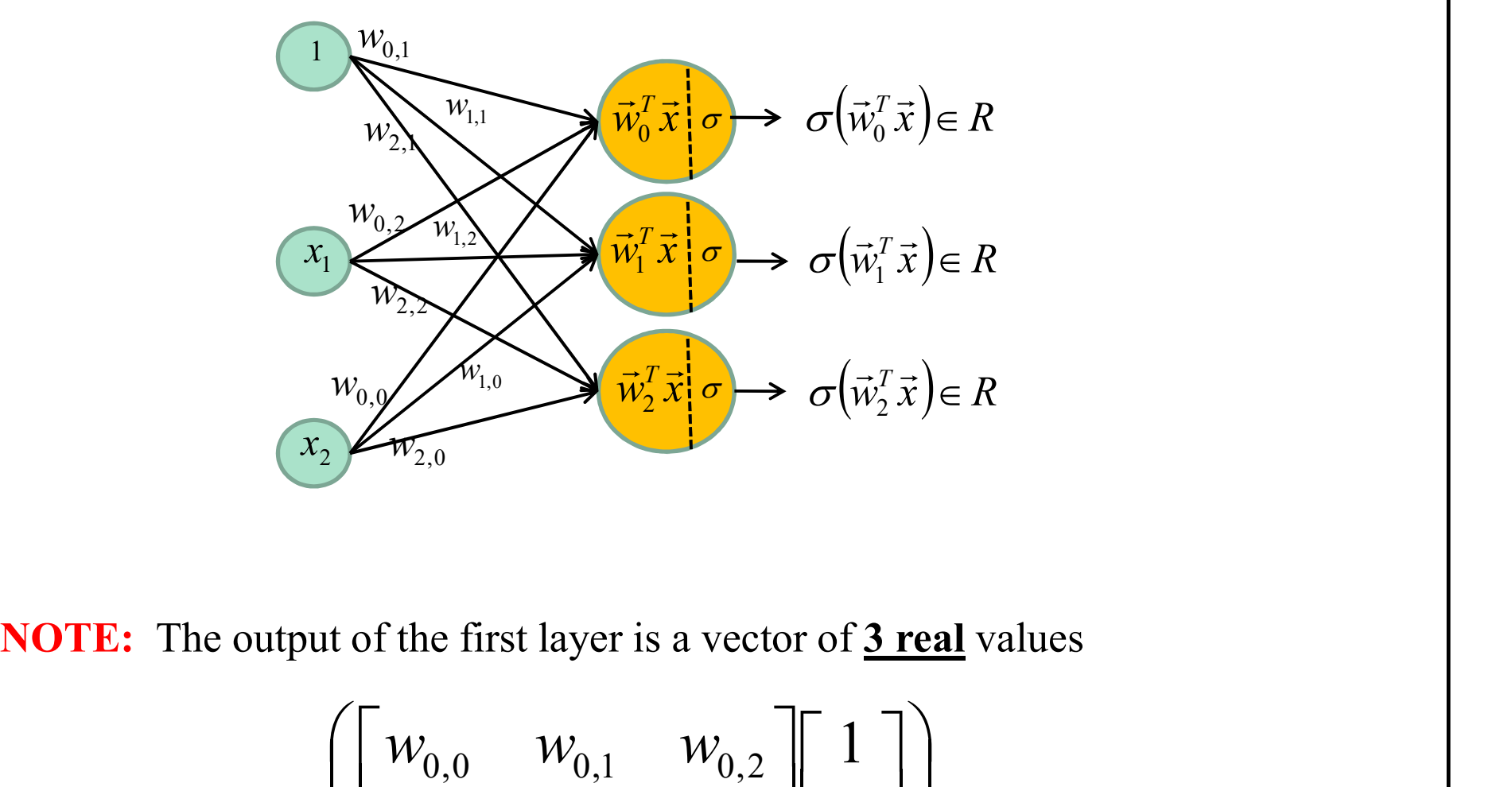

$$
\sigma \begin{bmatrix} w_{0,0} & w_{0,1} & w_{0,2} \\ w_{1,0} & w_{1,1} & w_{1,2} \\ w_{2,0} & w_{2,1} & w_{2,2} \end{bmatrix} \begin{bmatrix} 1 \\ x_1 \\ x_2 \end{bmatrix} \in R^3
$$

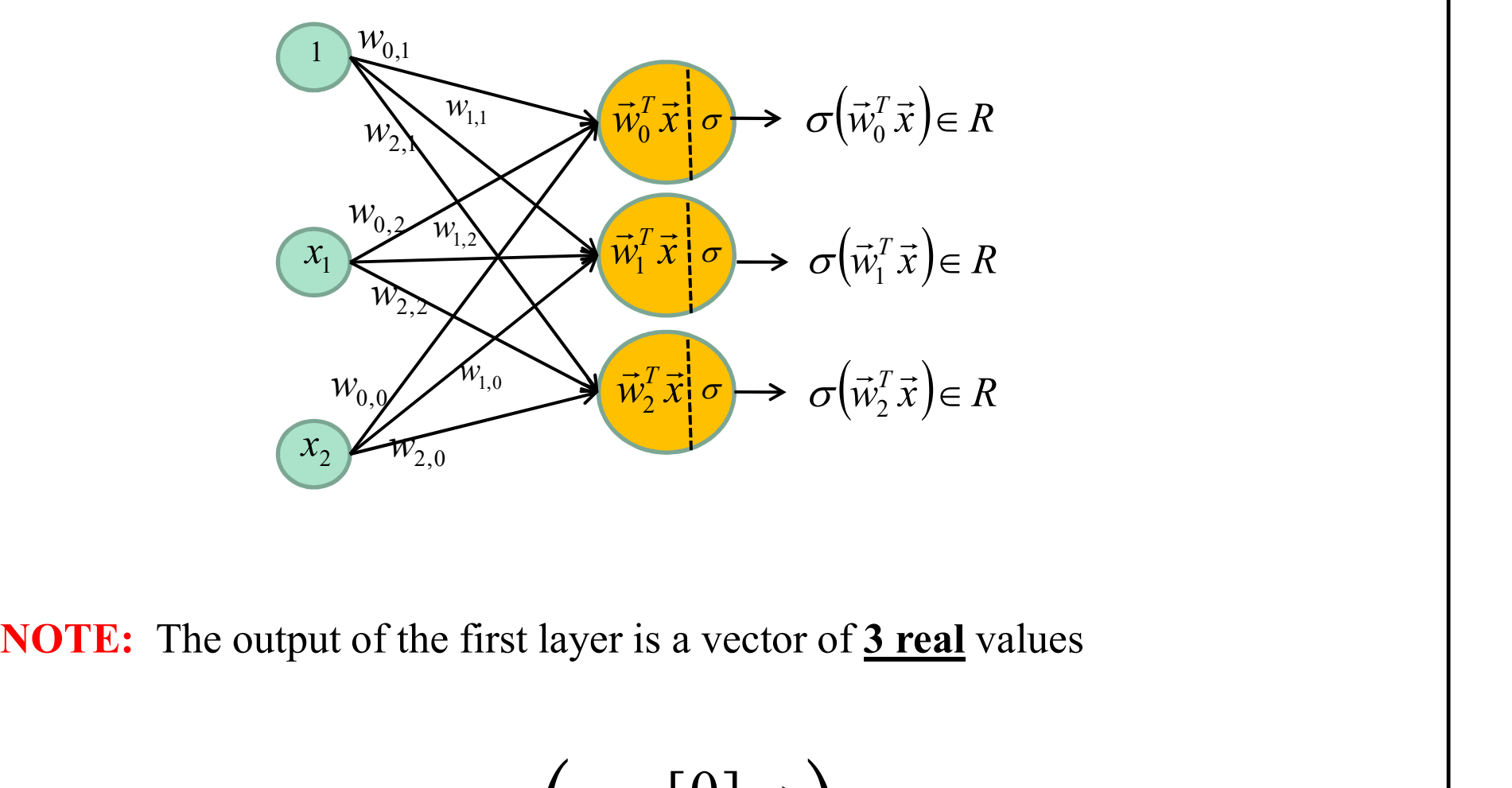

$$
\sigma\Big(W^{[0]}\vec{x}\Big)
$$

### 2-D, 2-Class, 1 hidden layer

2-D, 2-Class, 1 hidden layer<br>If we want a 2-class Classification via a logistic regression (a cross entropy loss)<br>we must add an output neuron.

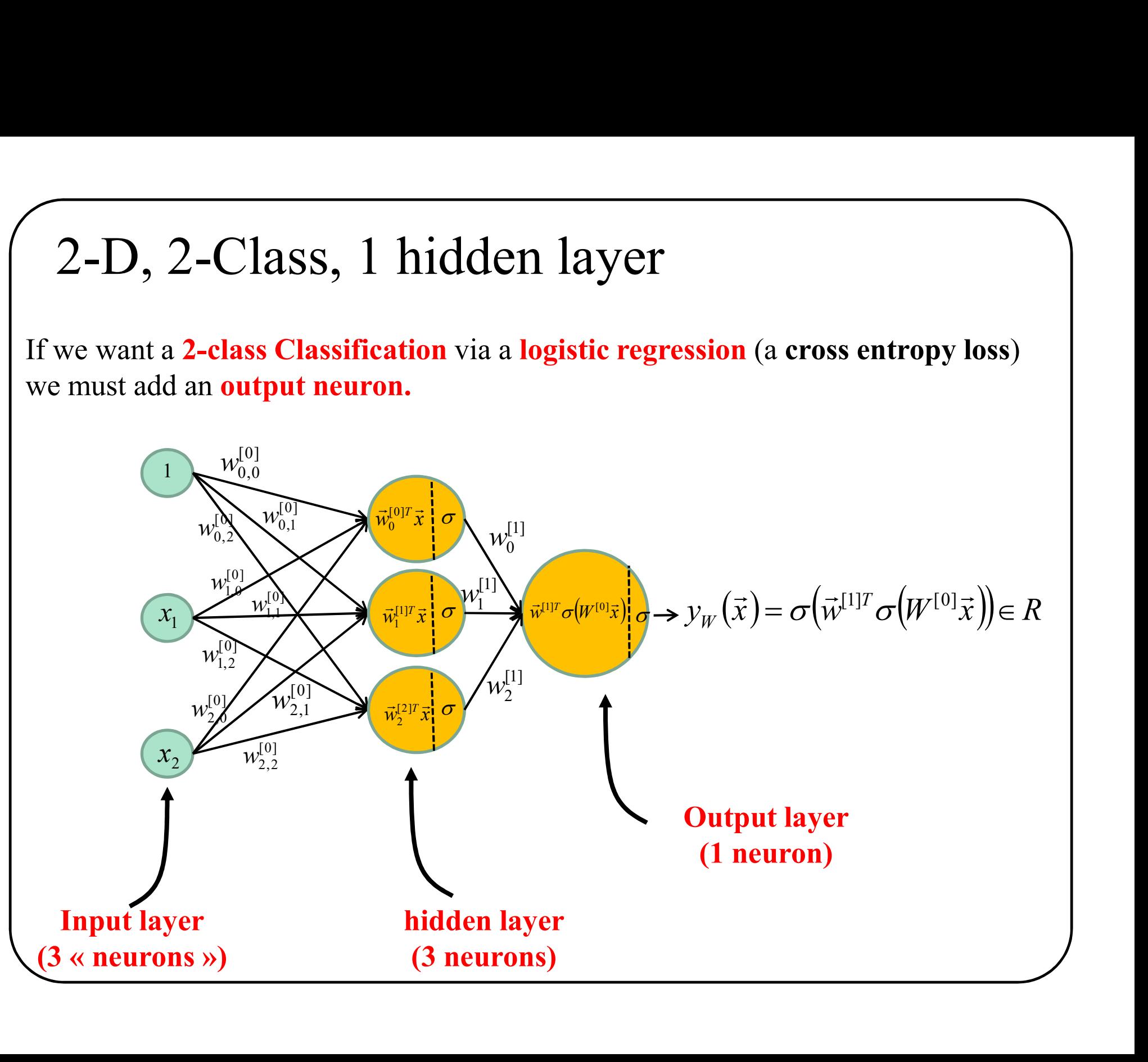

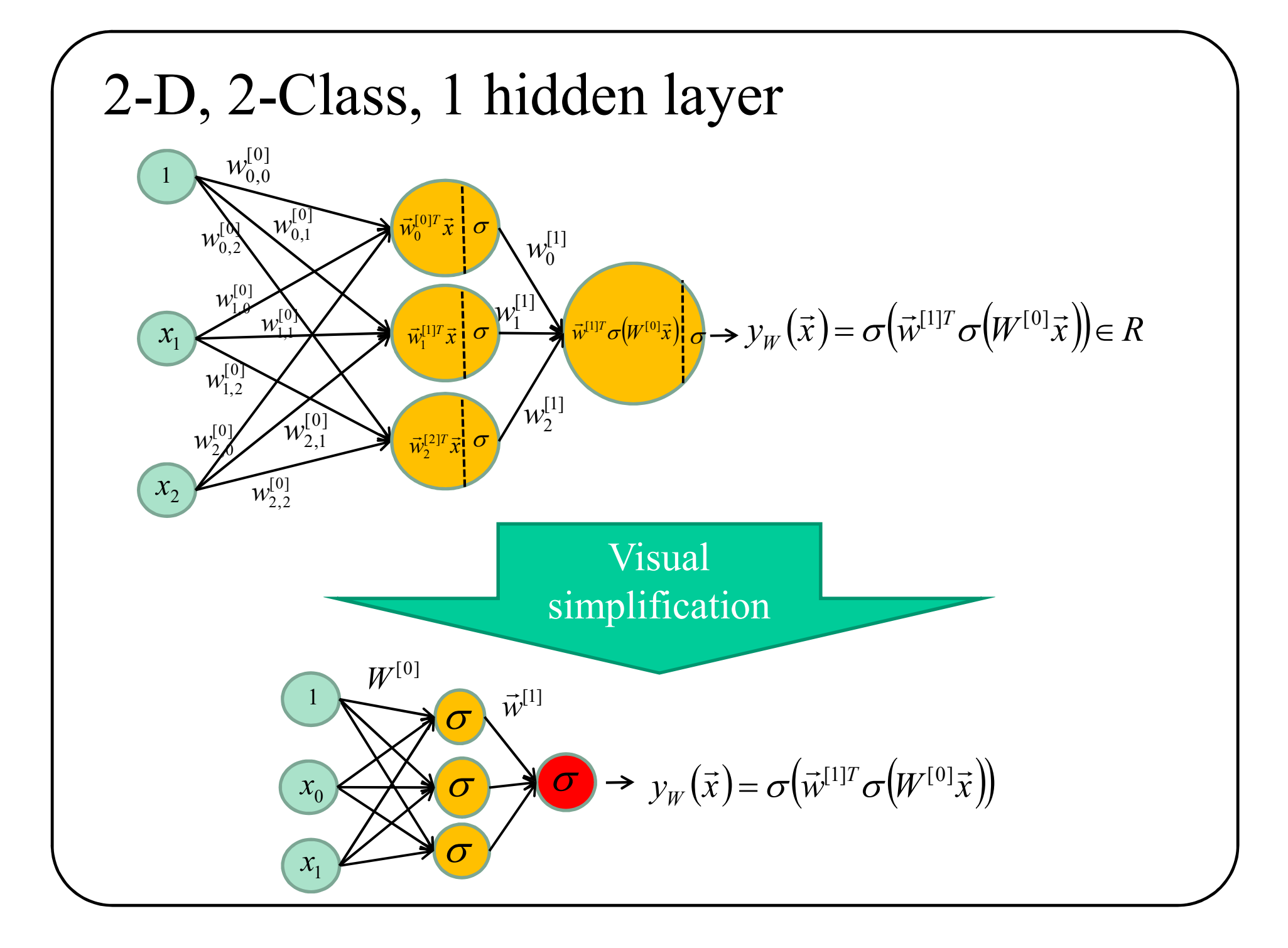

## 2-D, 2-Class, 1 hidden layer

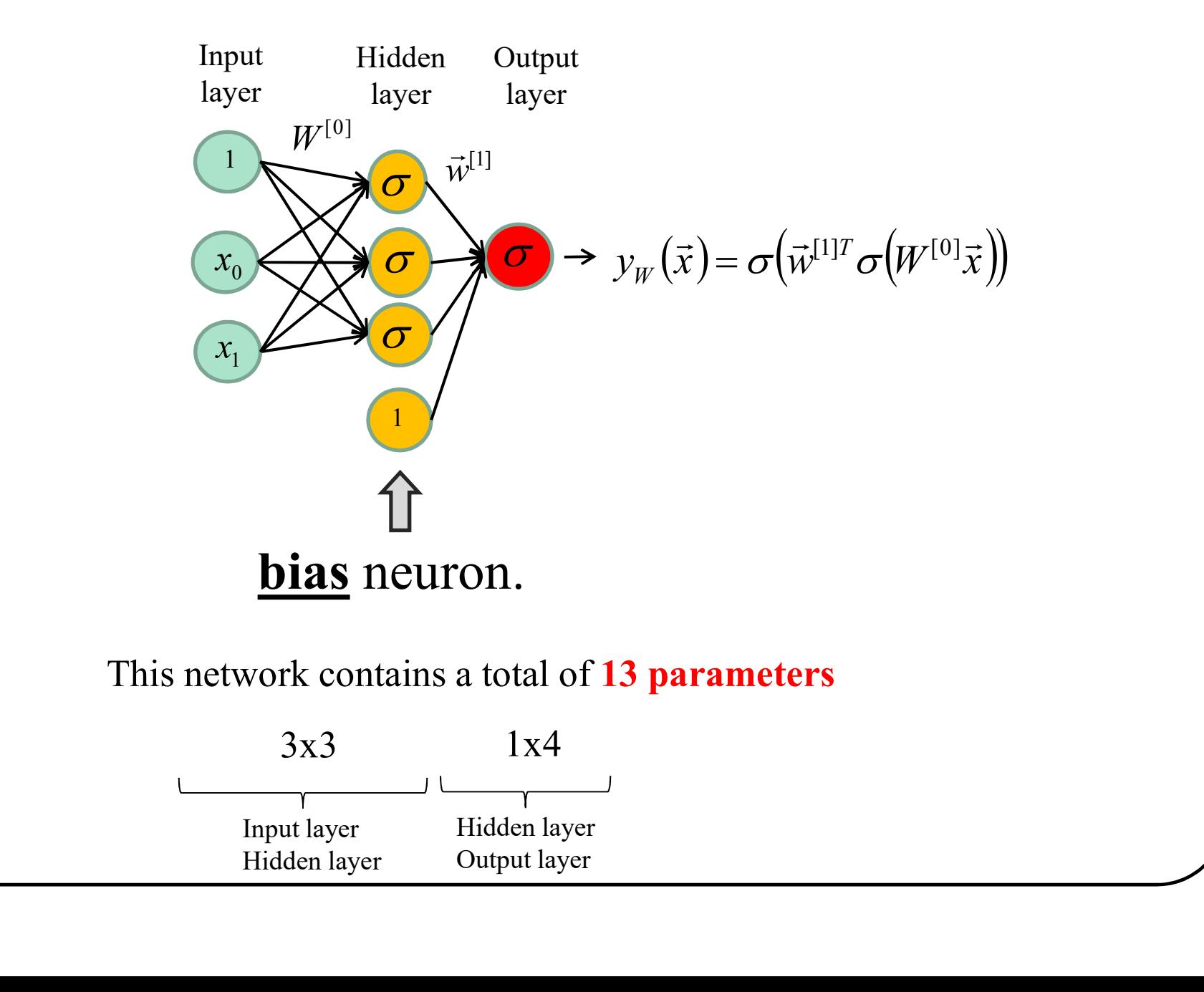

## 2-D, 2-Class, 1 hidden layer

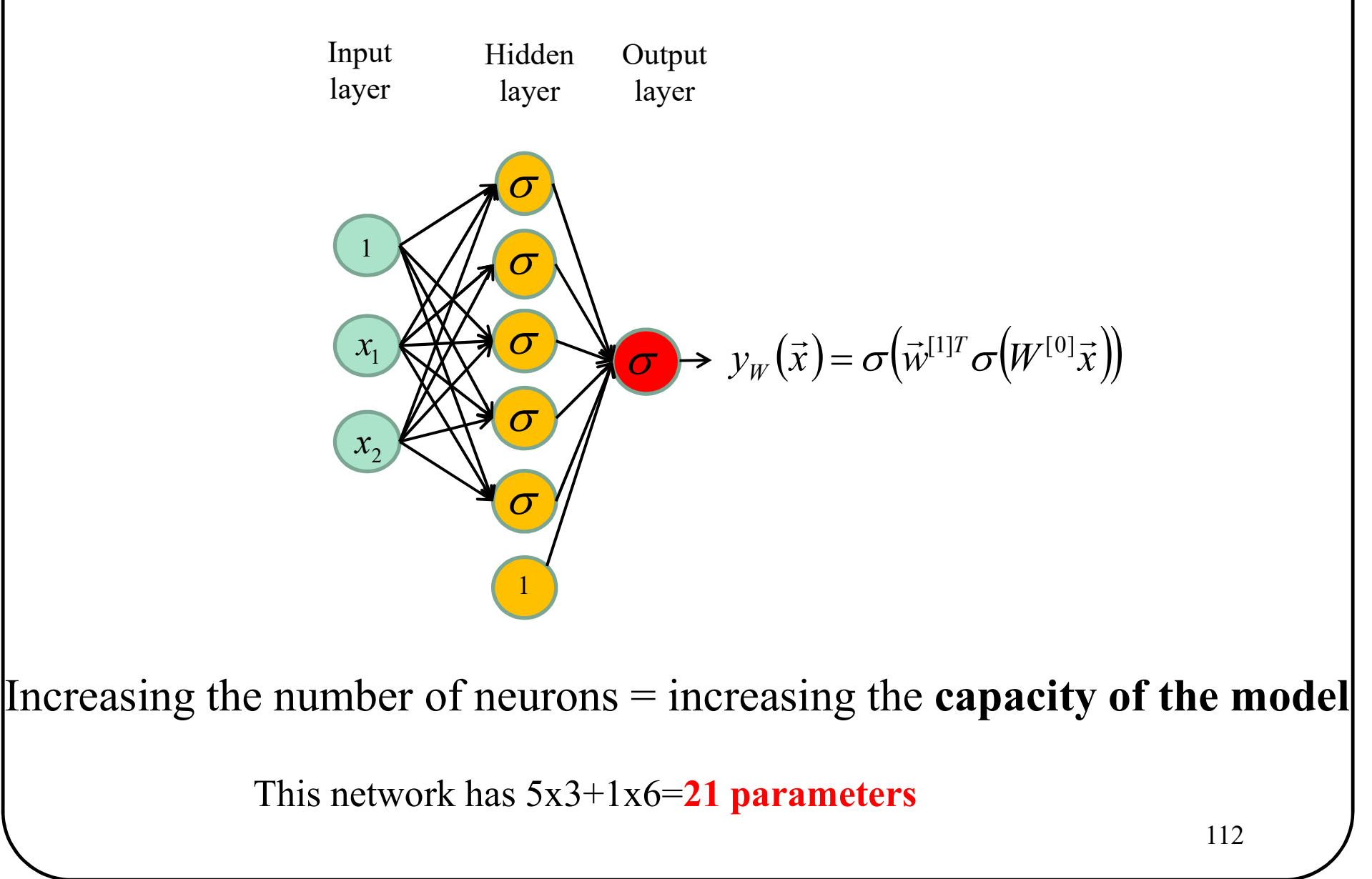

# Nb neurons VS Capacity<br>
o hidden neuron 12 hidden neurons 60 hidden neurons

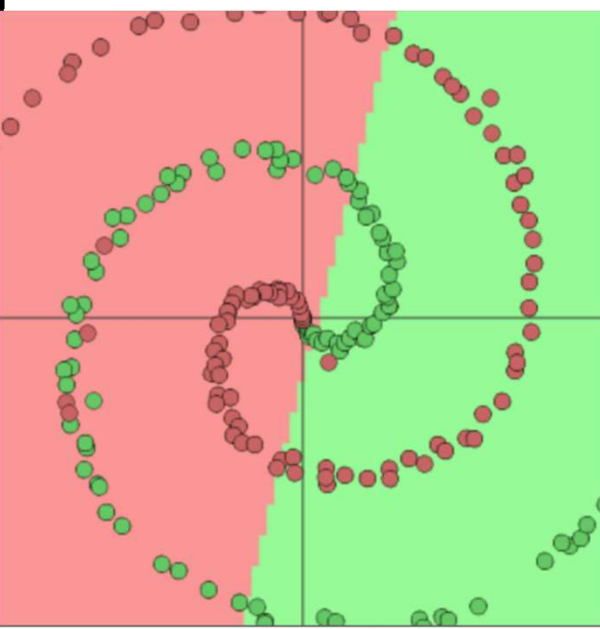

Linear classification Underfitting (low capacity)

No hidden neuron 12 hidden neurons

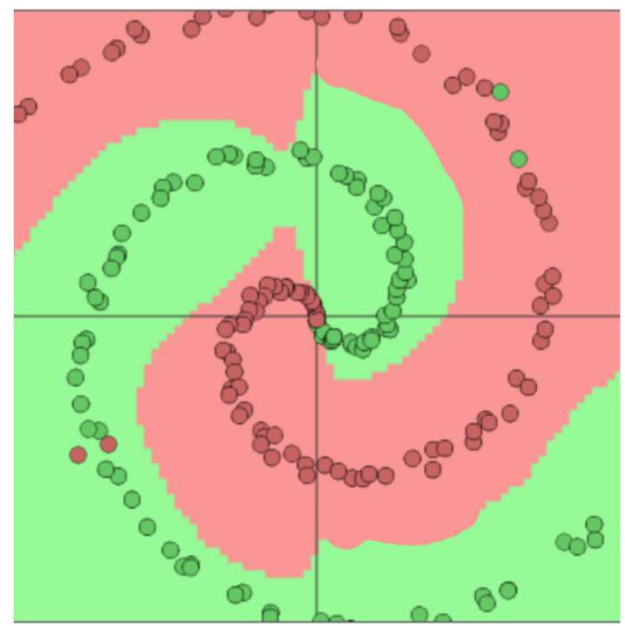

Non linear classification Good result (good capacity)

12 hidden neurons 60 hidden neurons

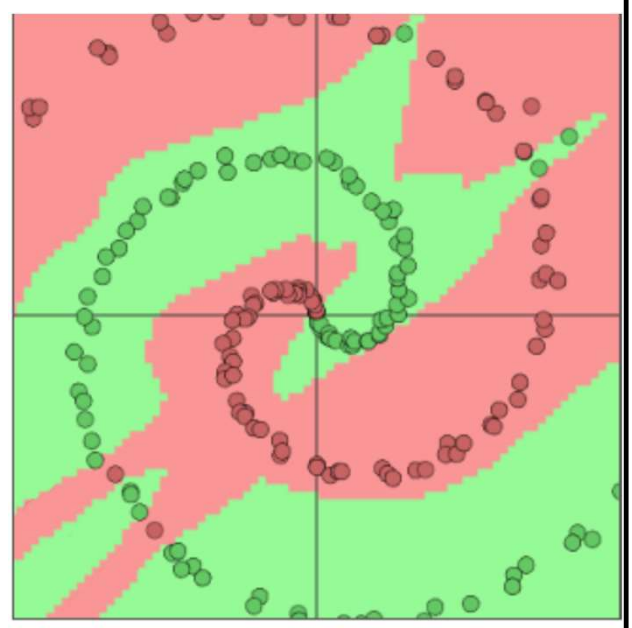

Non linear classification Over fitting (too large capacity)

http://cs.stanford.edu/people/karpathy/convnetjs/demo/classify2d.html

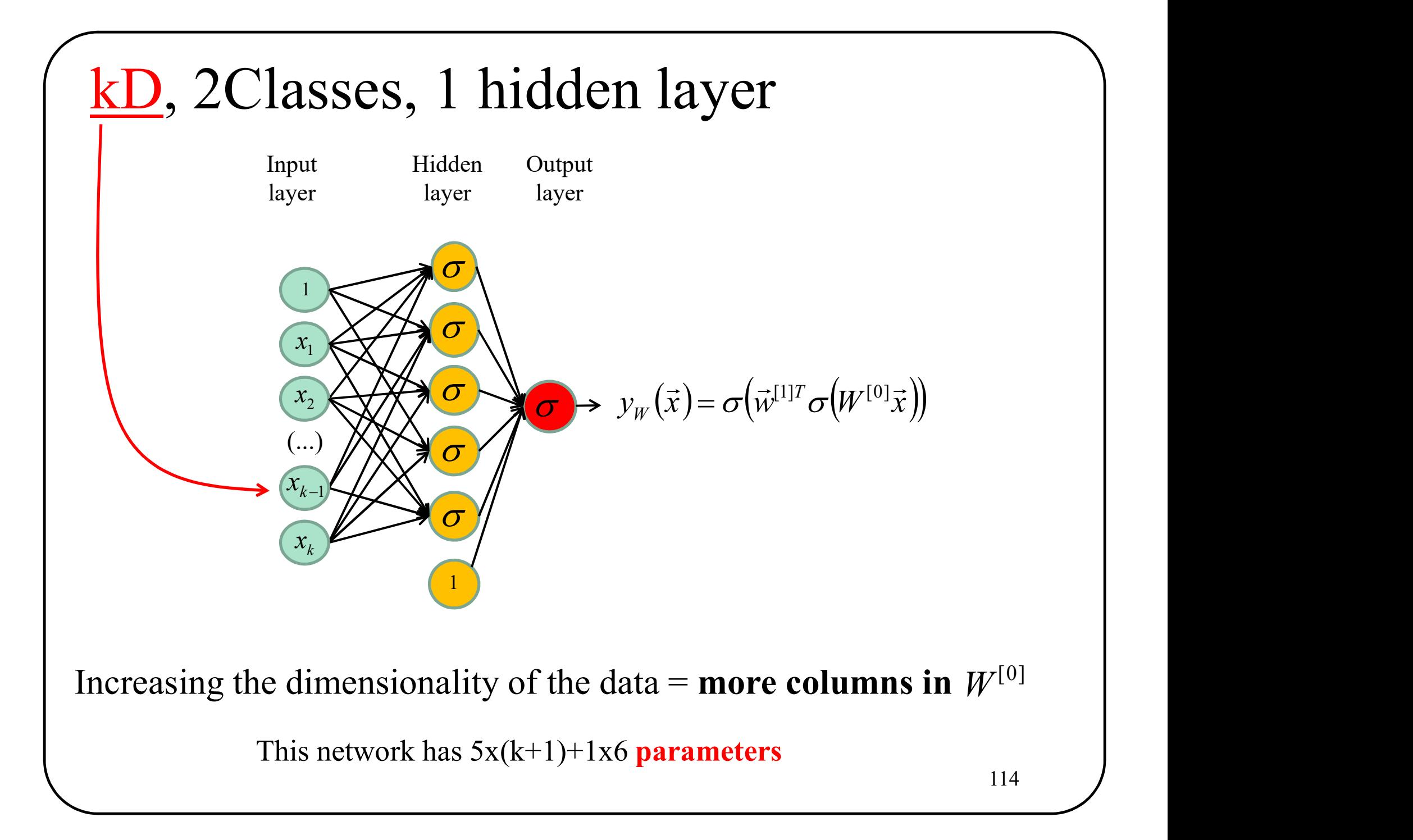

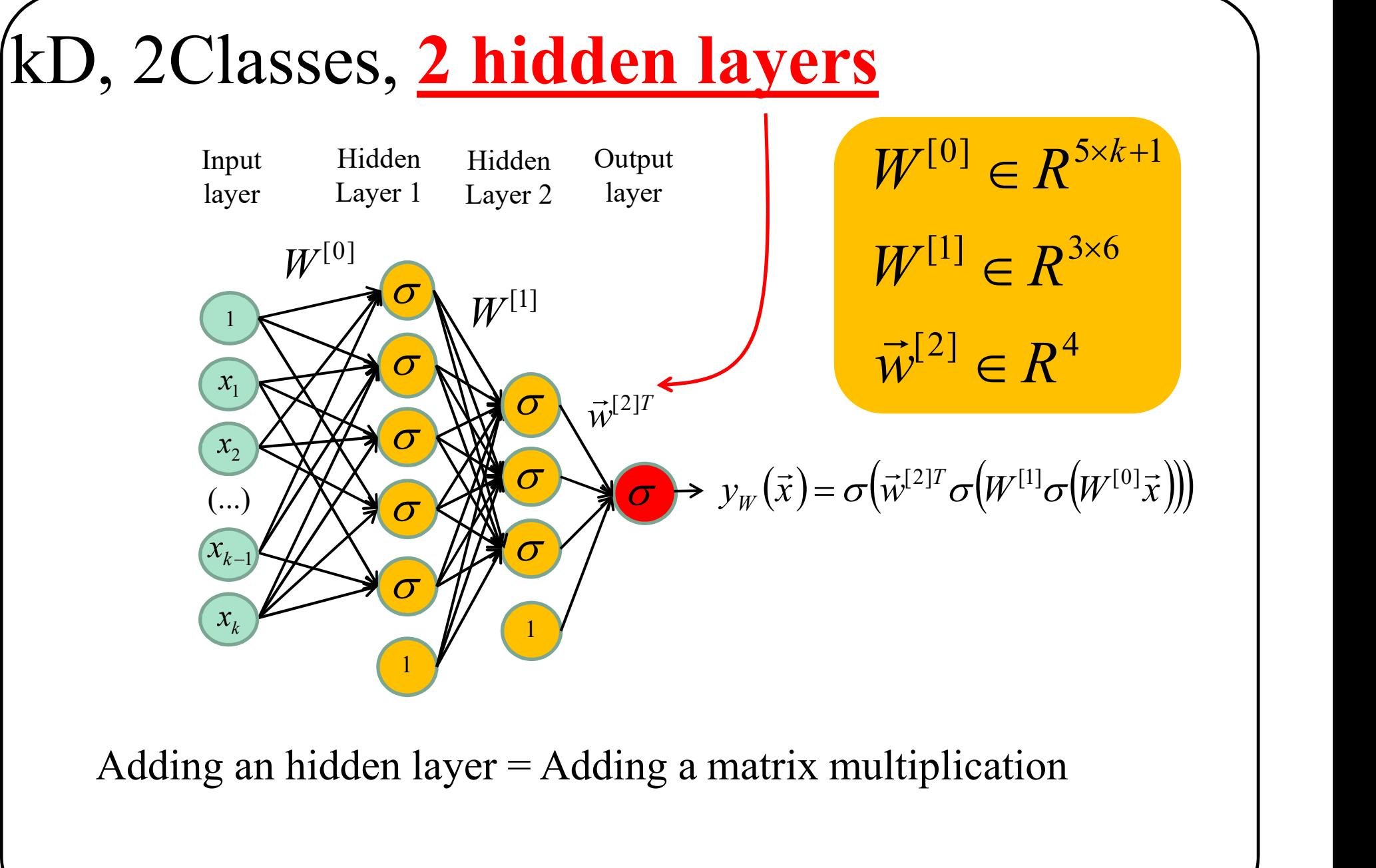

This network has  $5x(k+1)+6x3 + 1x4$  **parameters** 115

115 /

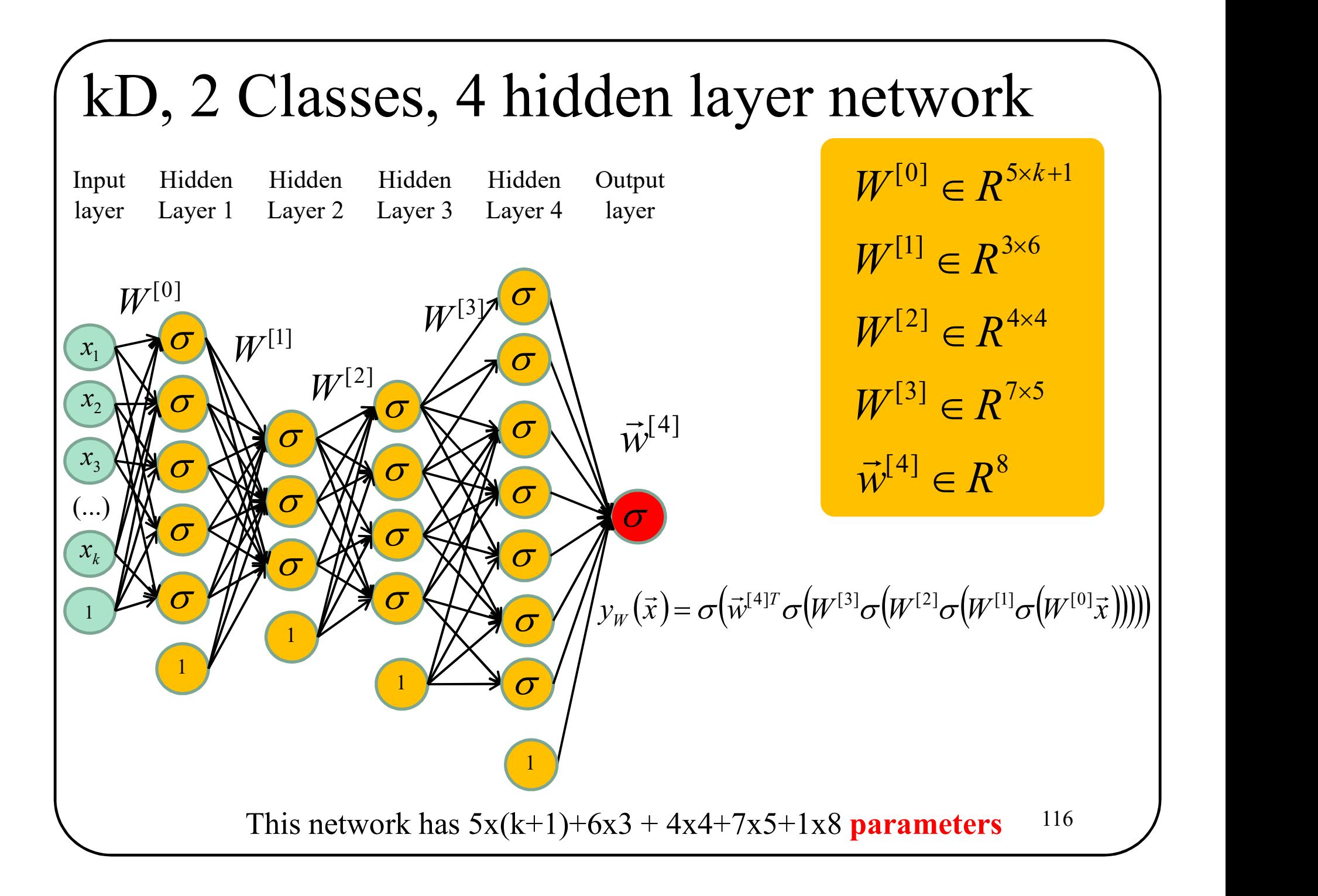

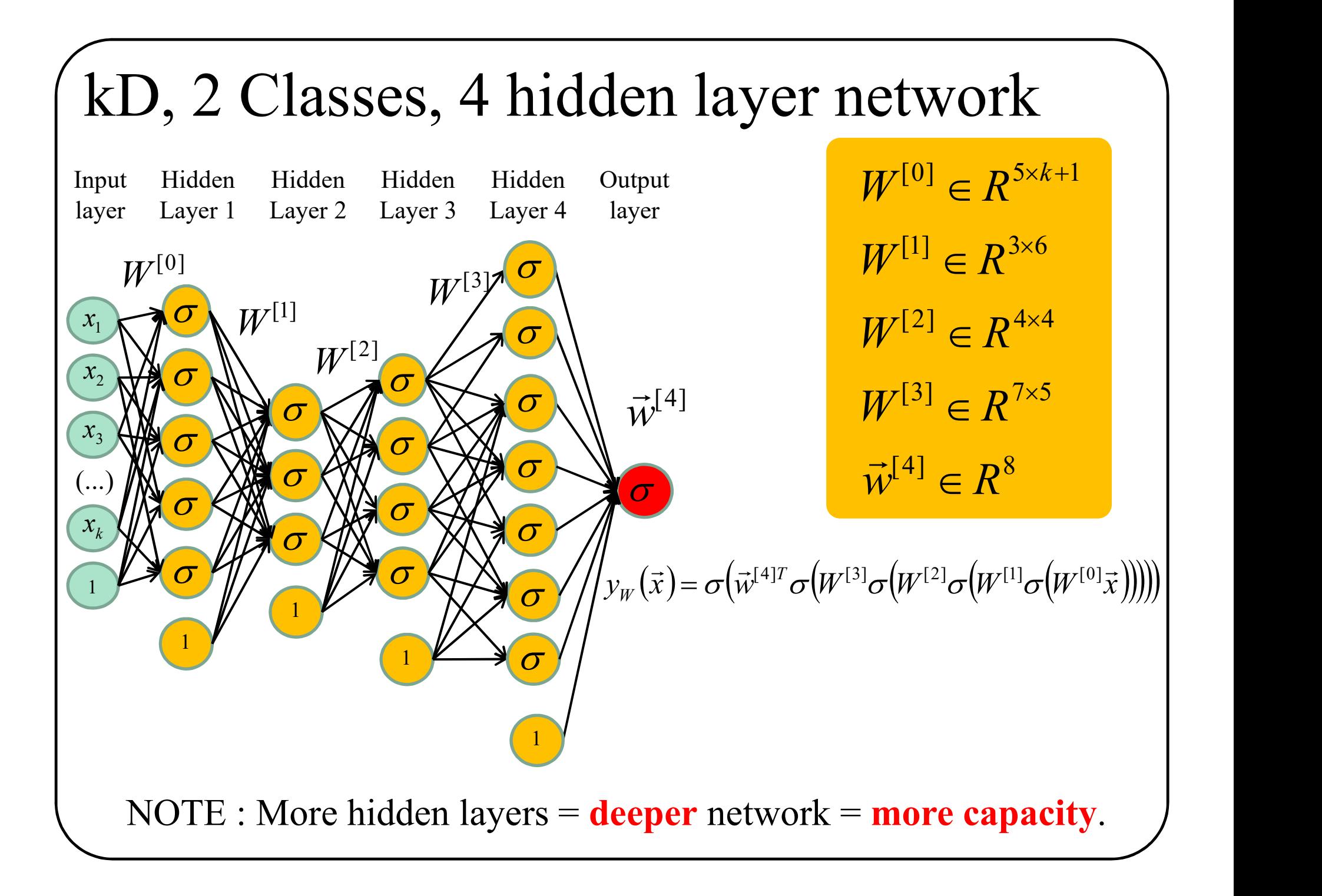

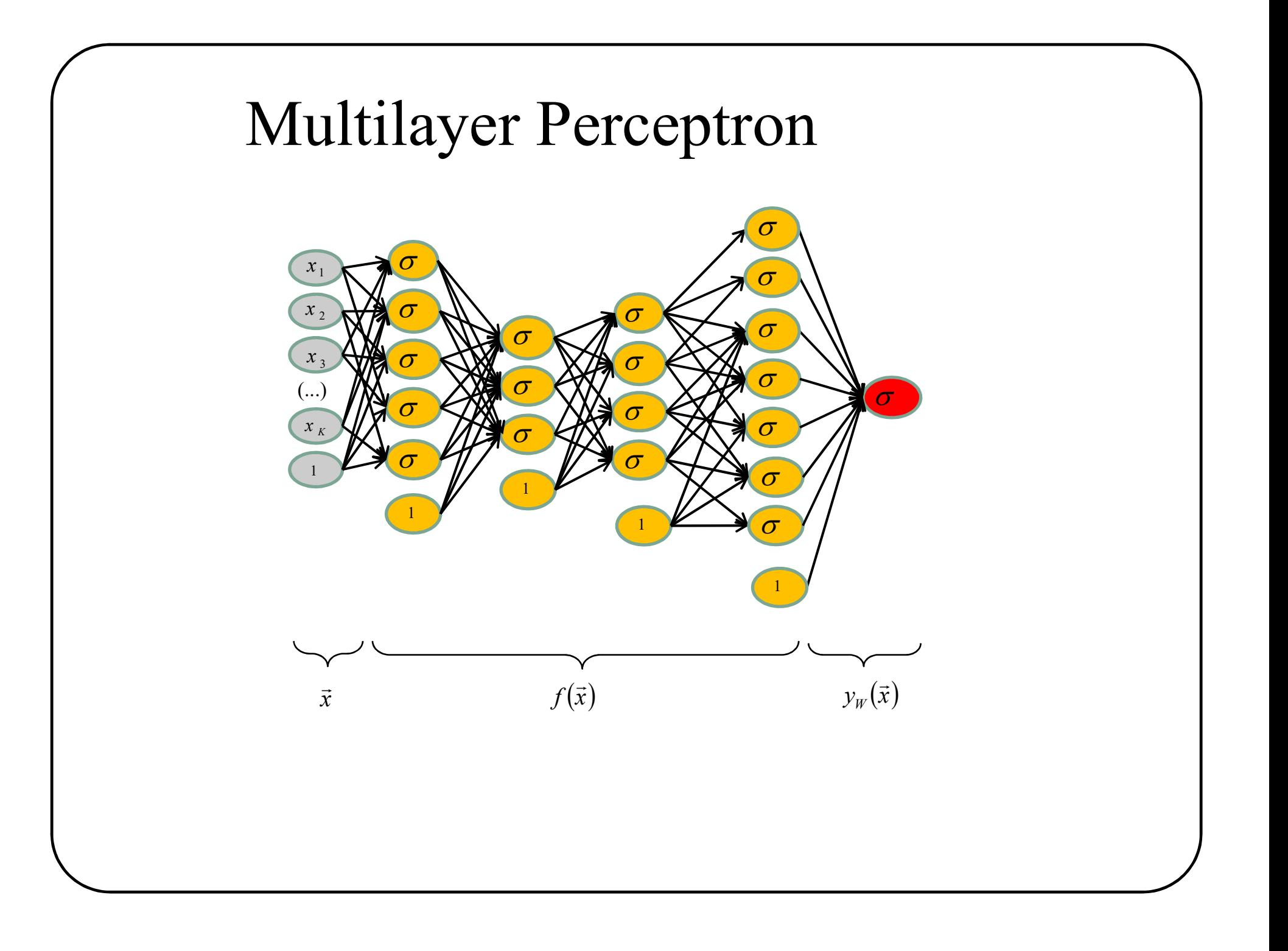

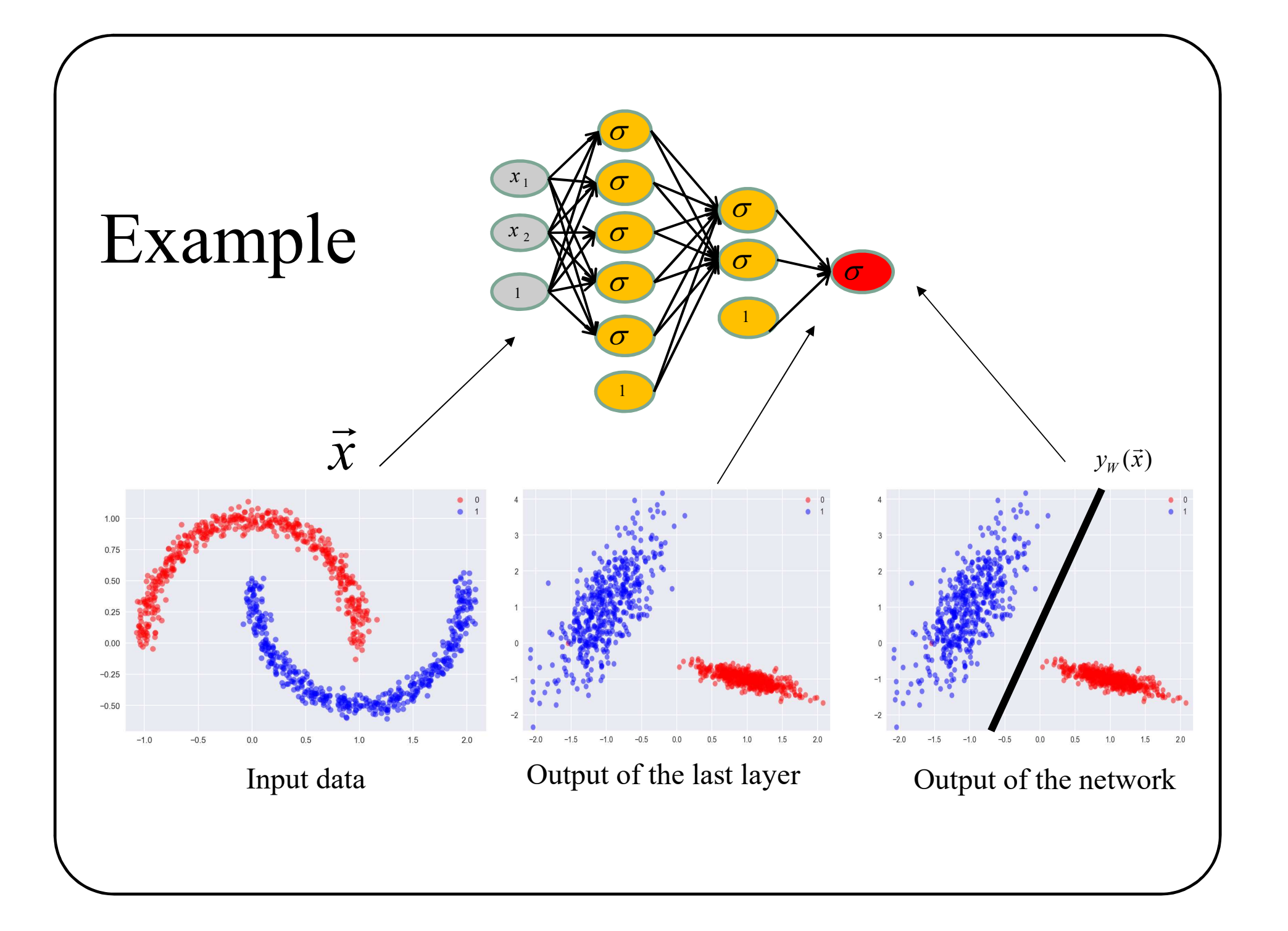

## A K-Class neural network has K output neurons.

## kD, 4 Classes, 4 hidden layer network

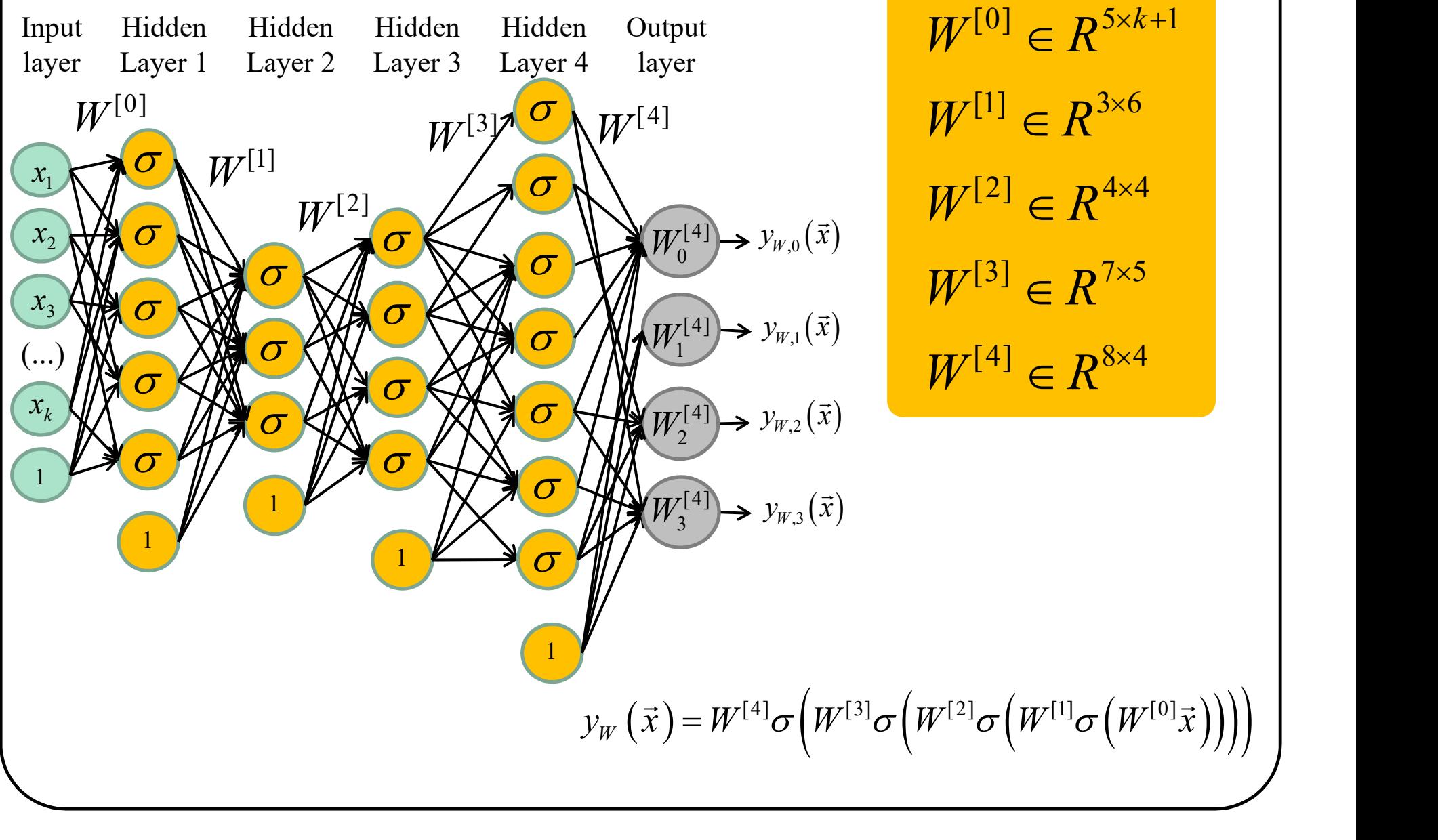

 $W^{[3]} \in R^{7 \times 5}$  $W^{[2]} \in R^{4 \times 4}$  $W^{[1]} \in R^{3 \times 6}$ 

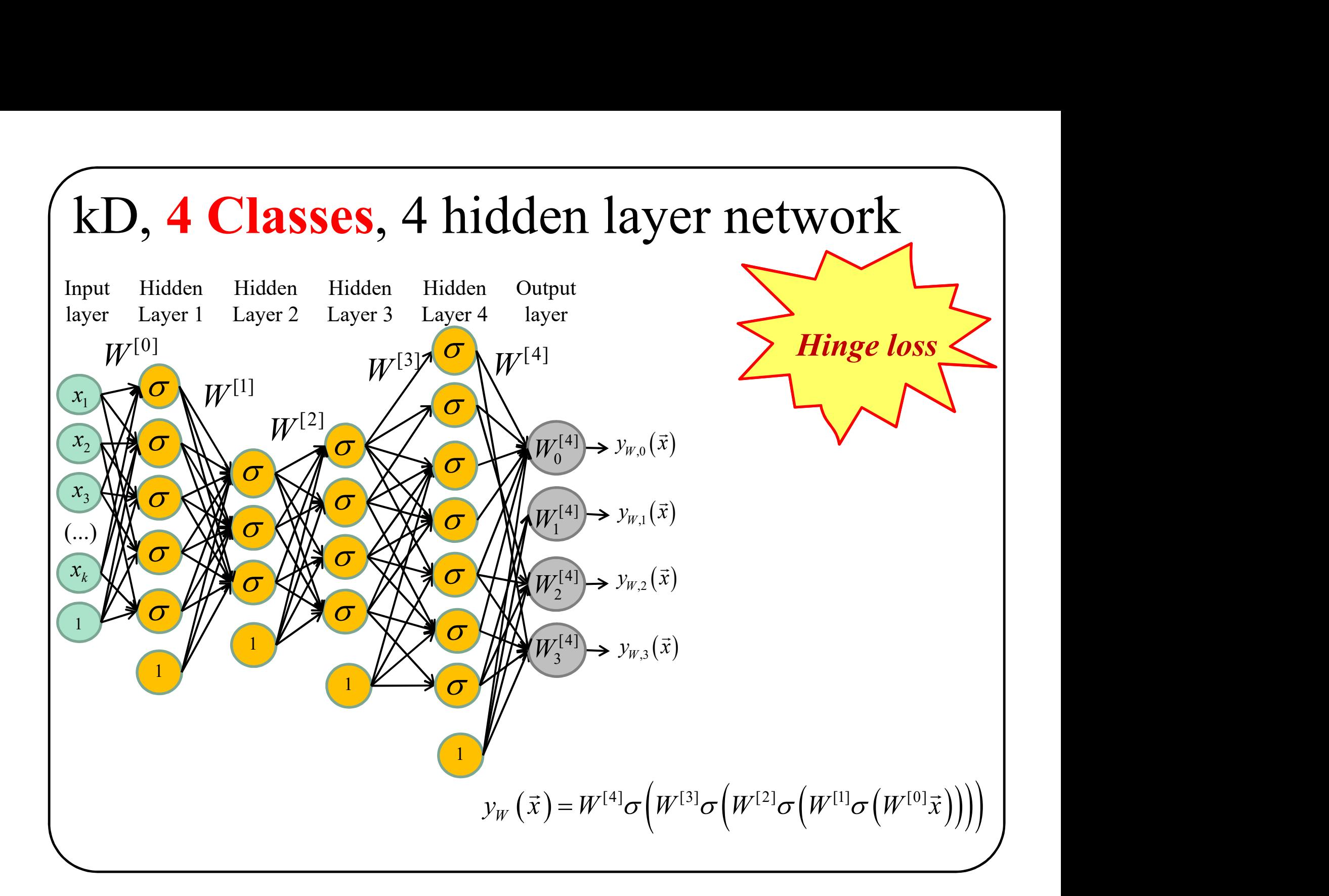

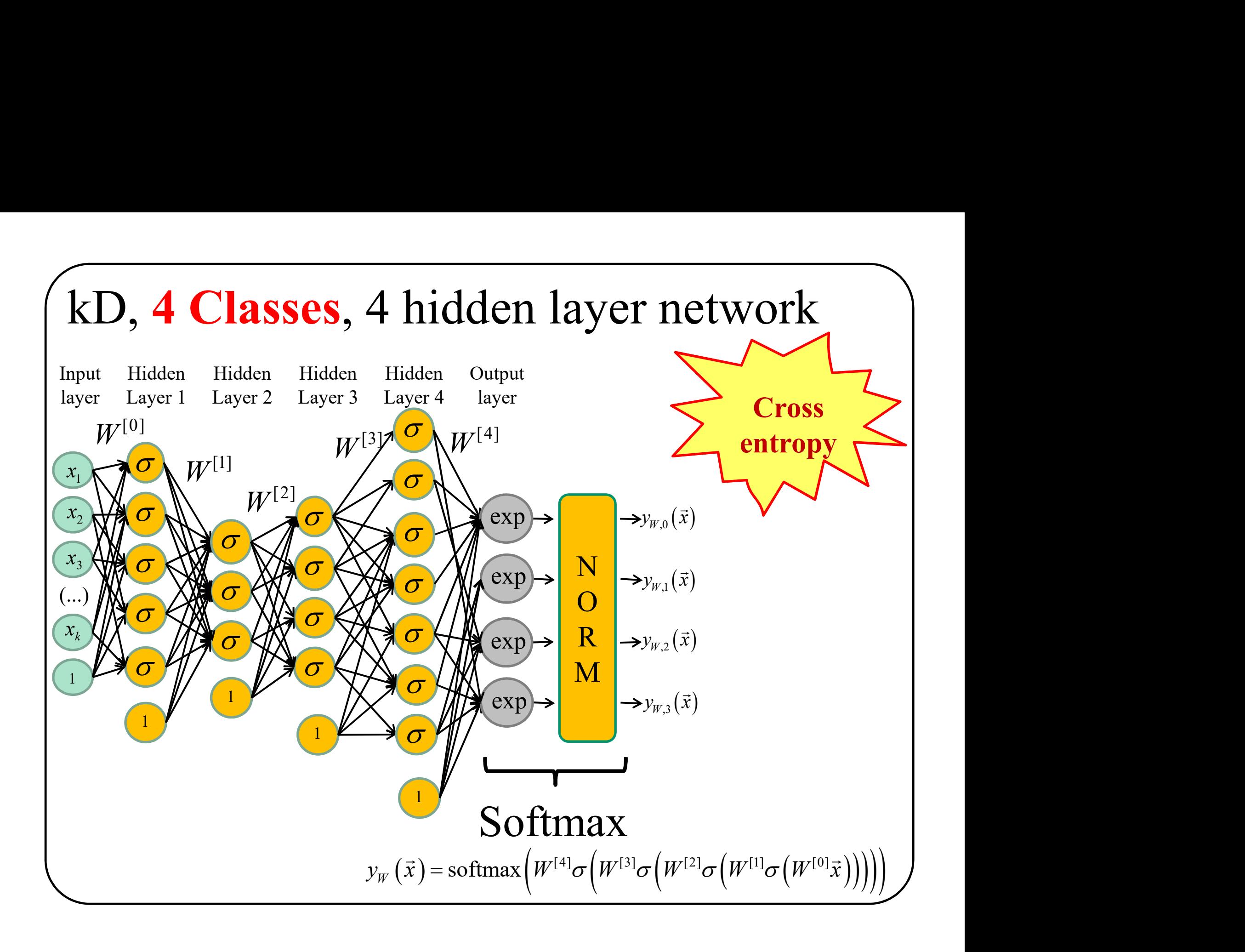

## How to make a prediction?

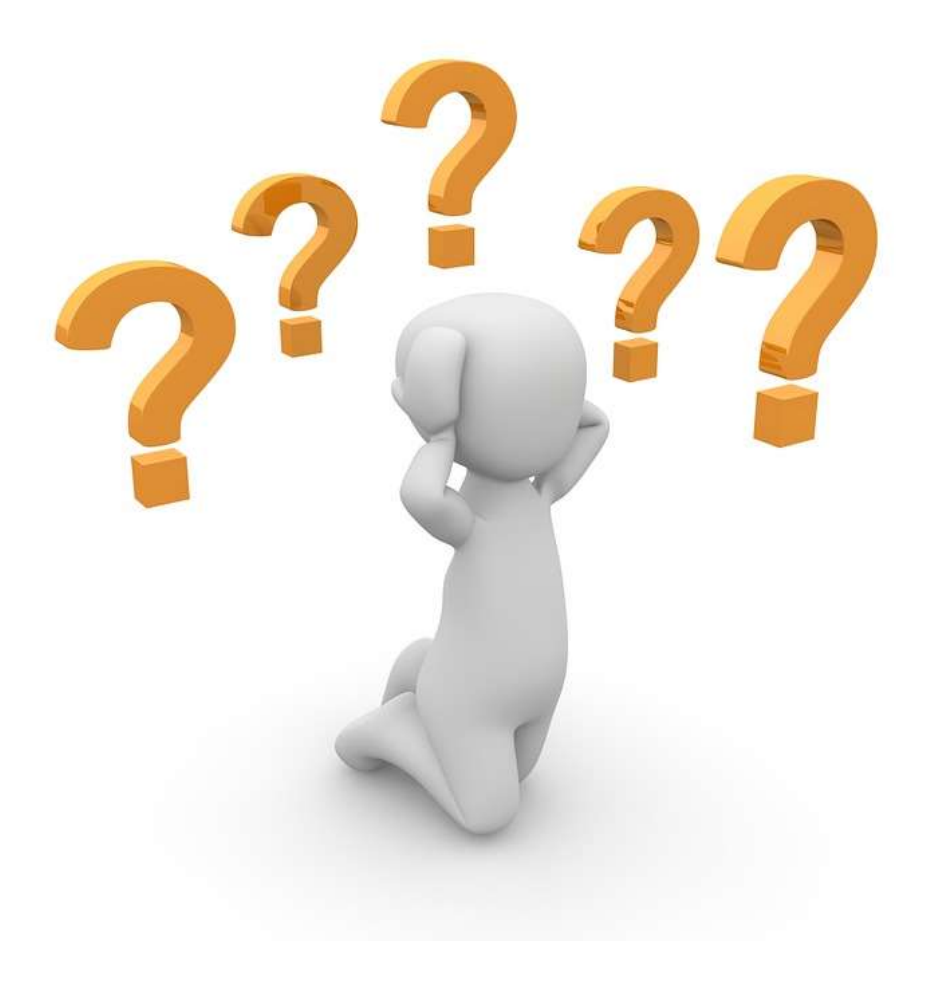

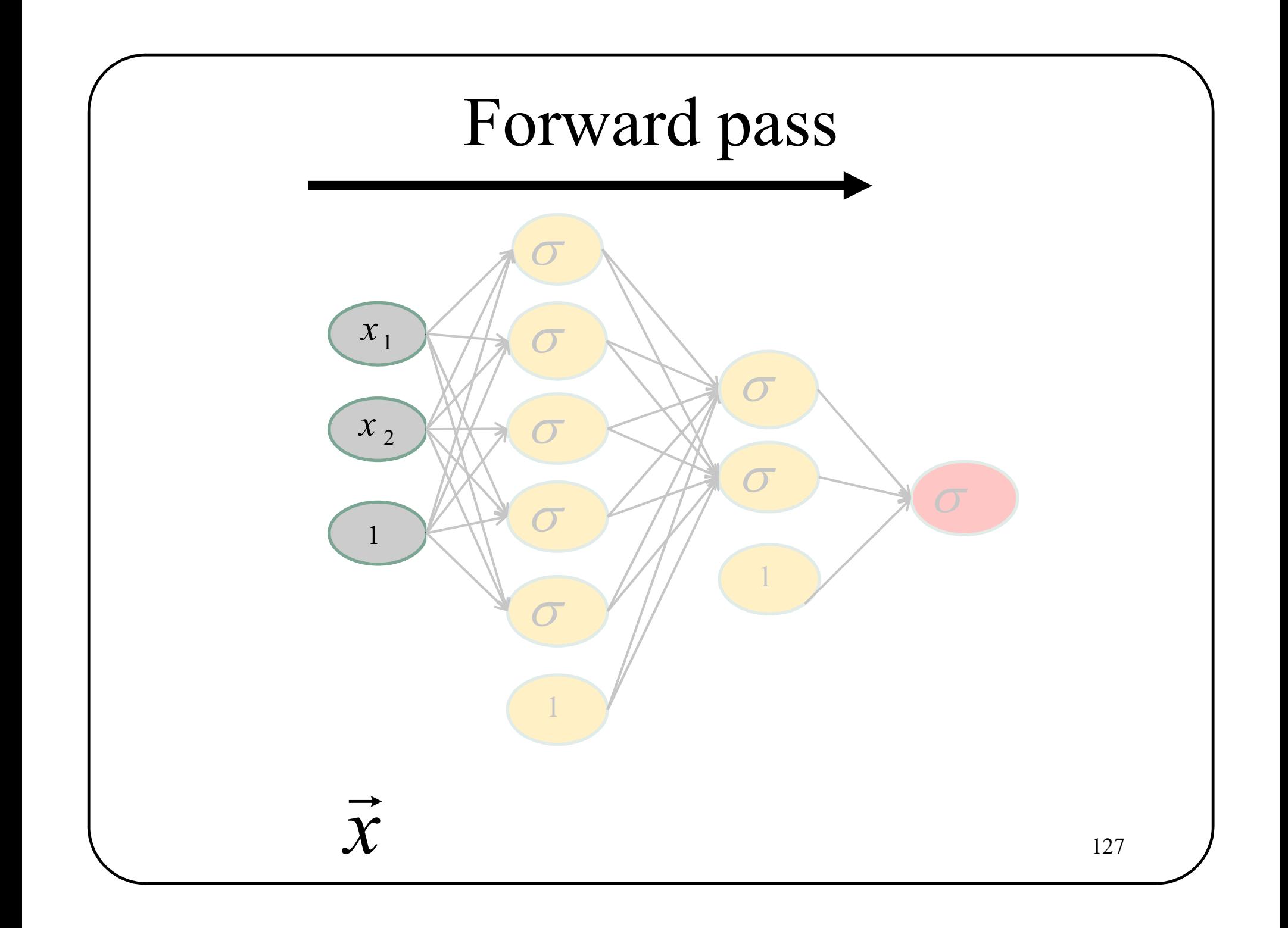

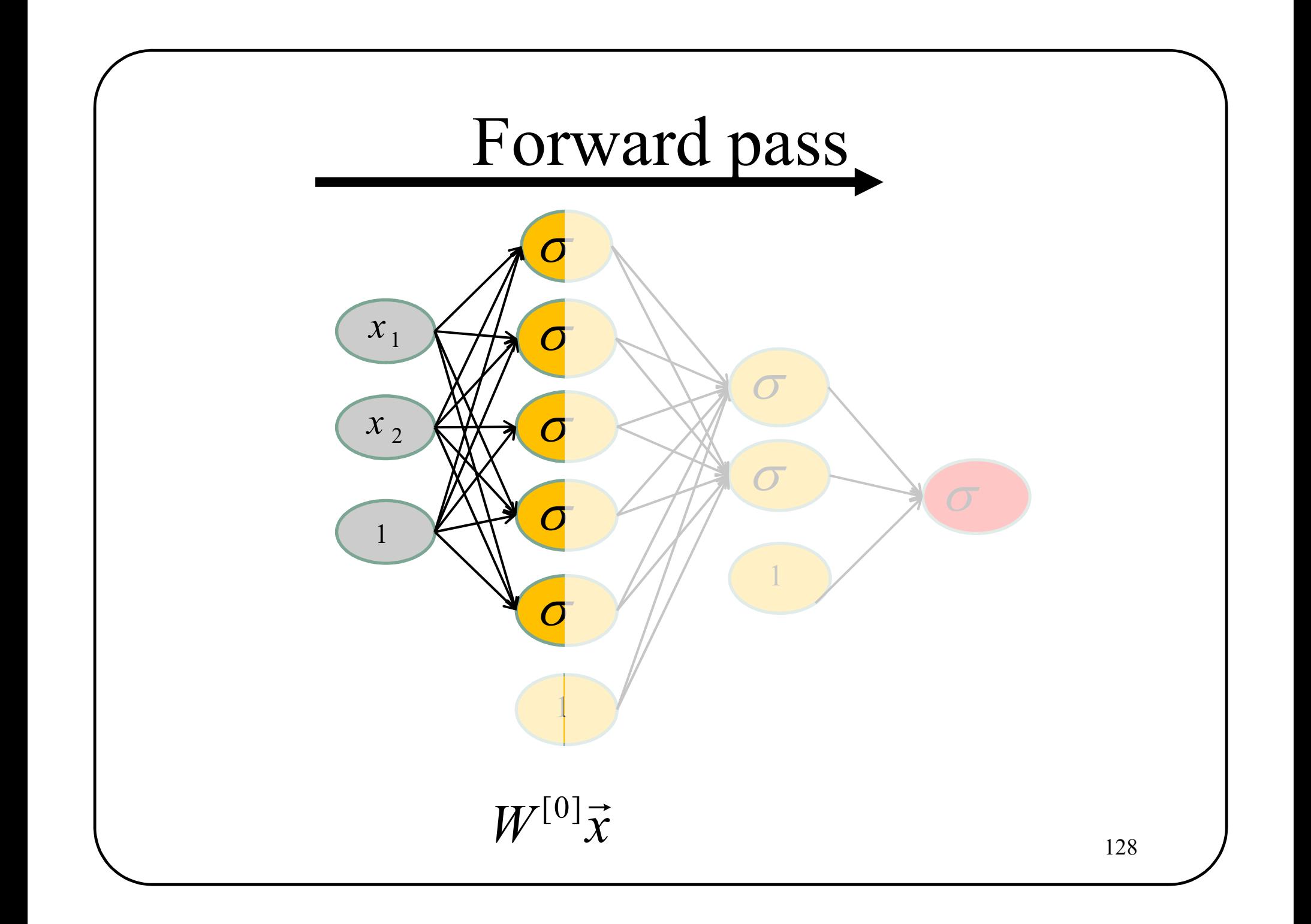

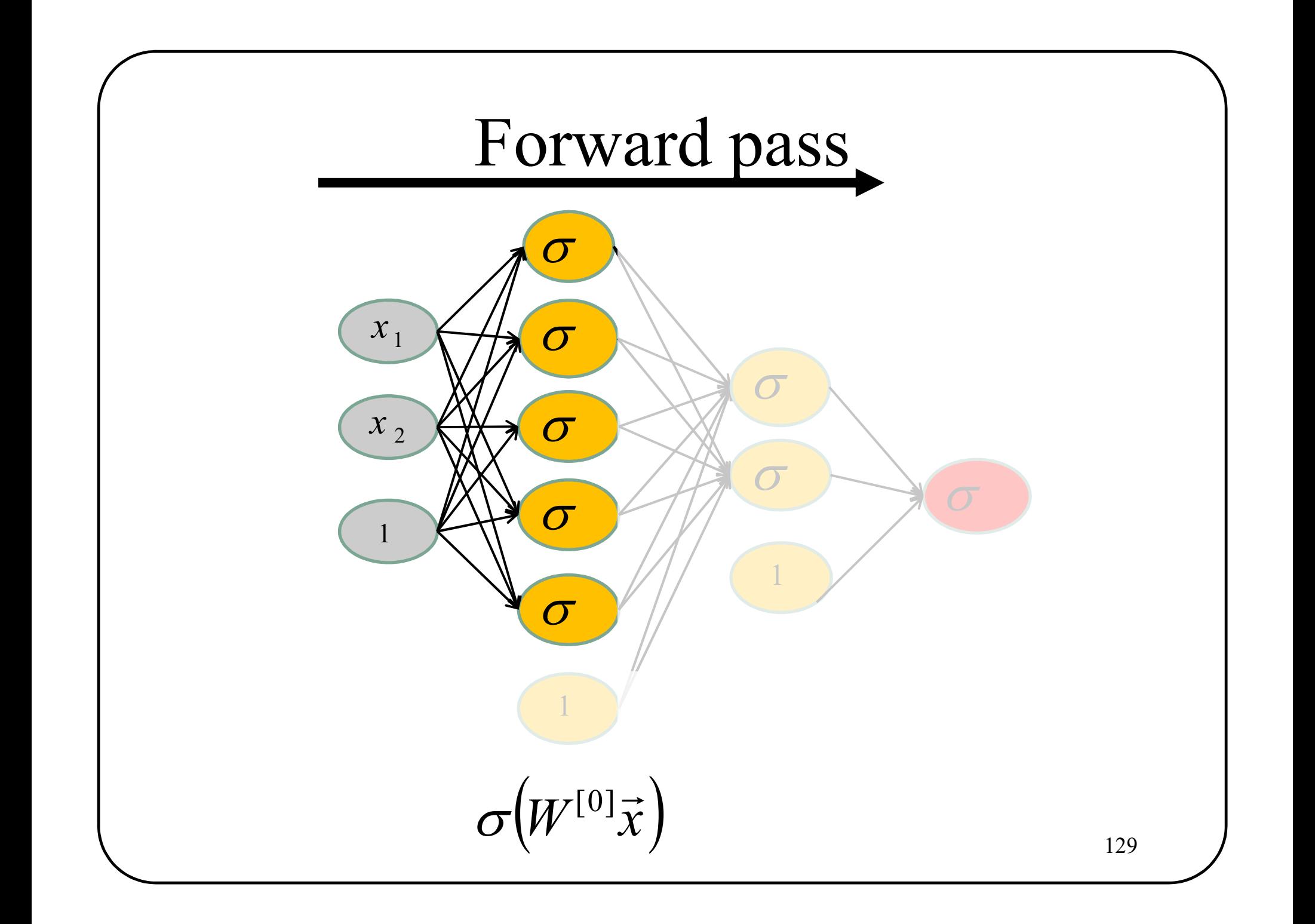

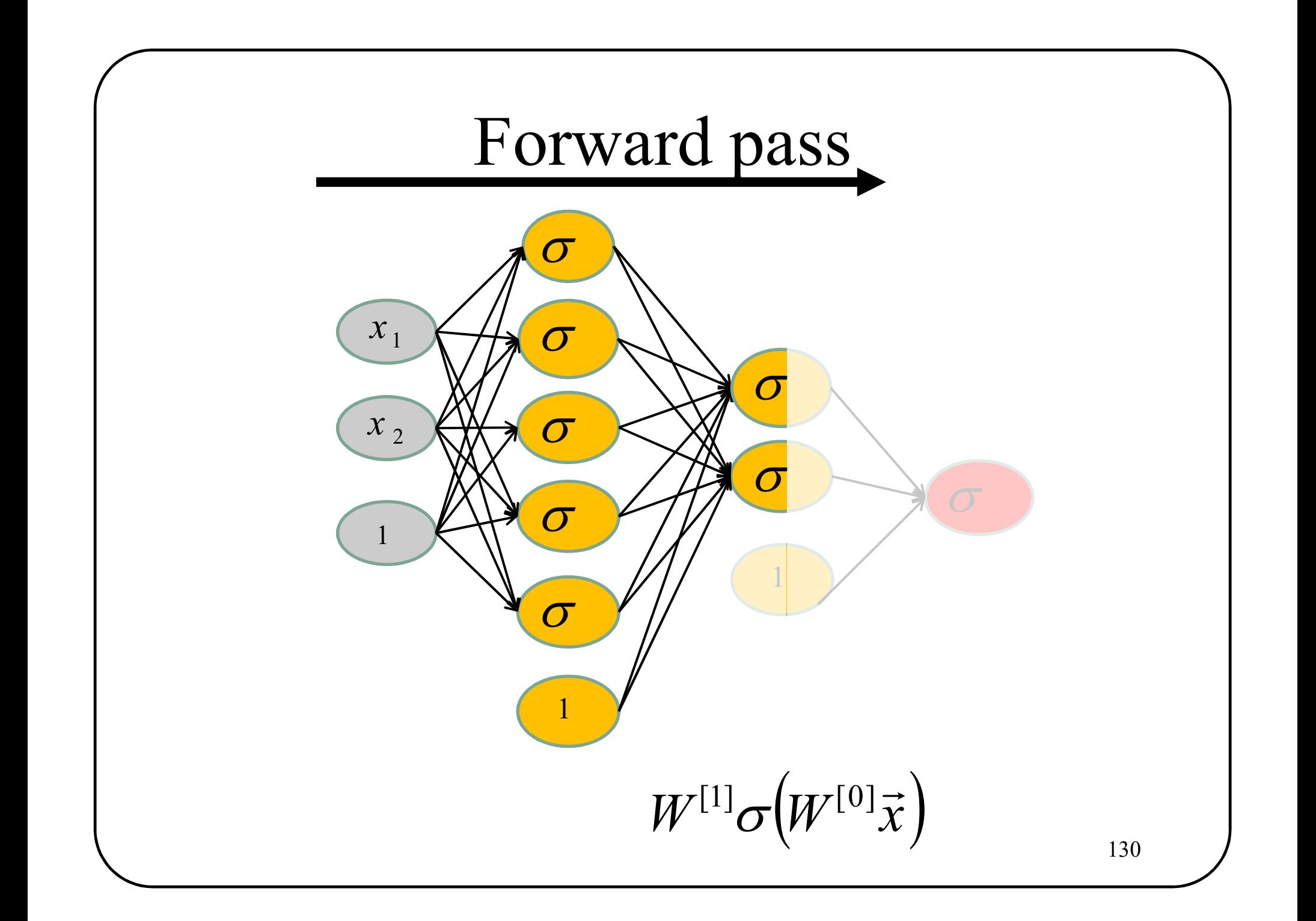
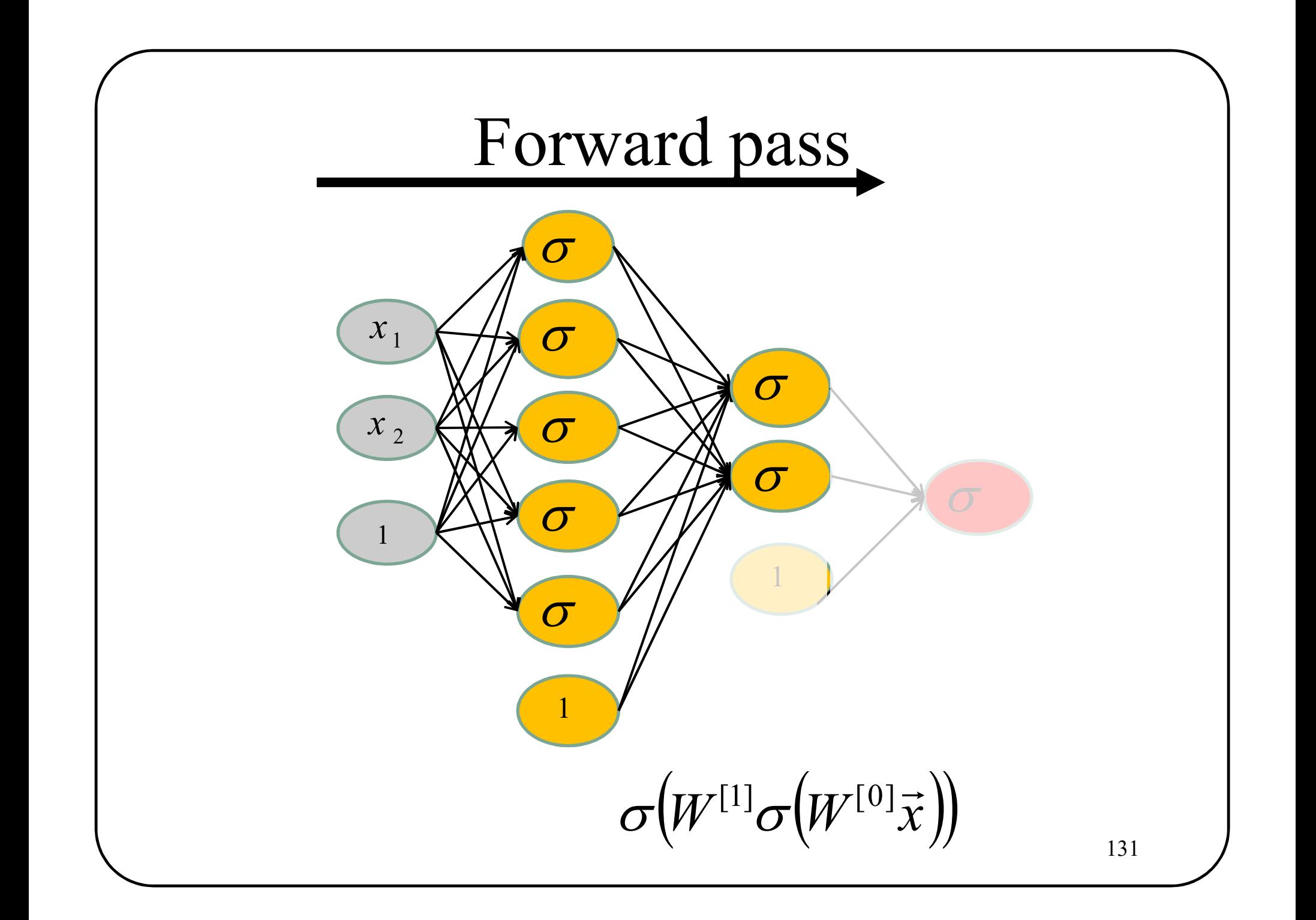

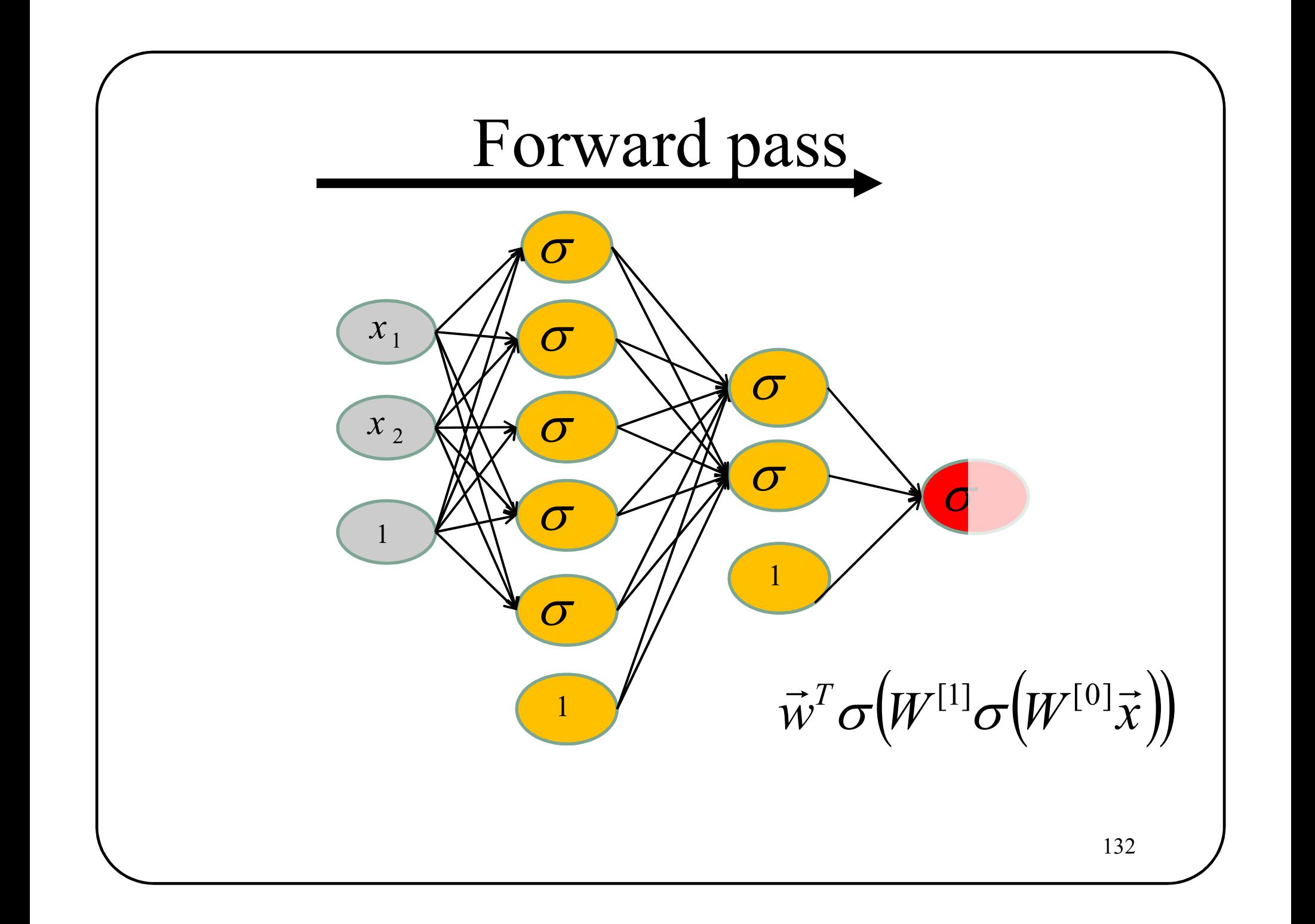

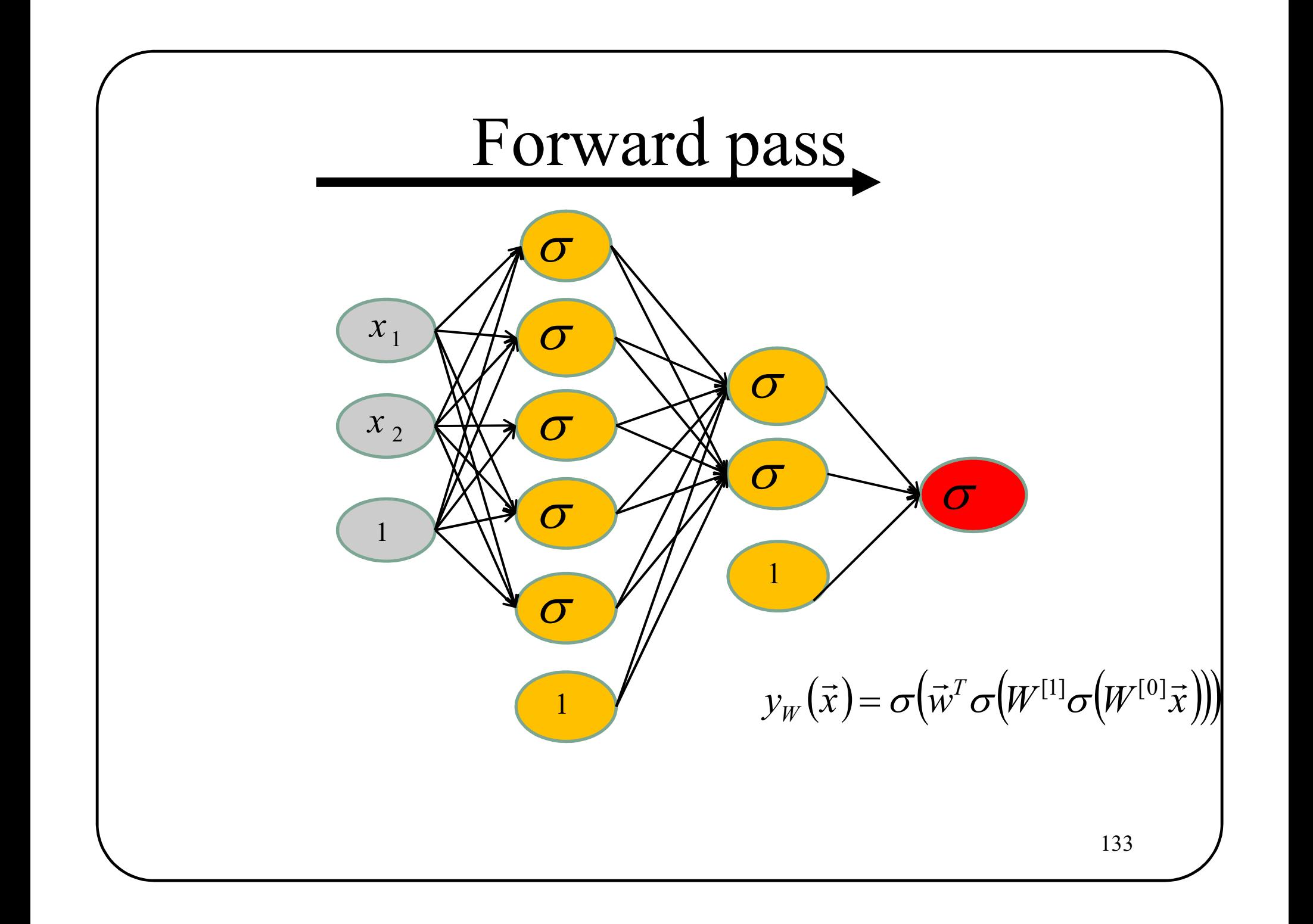

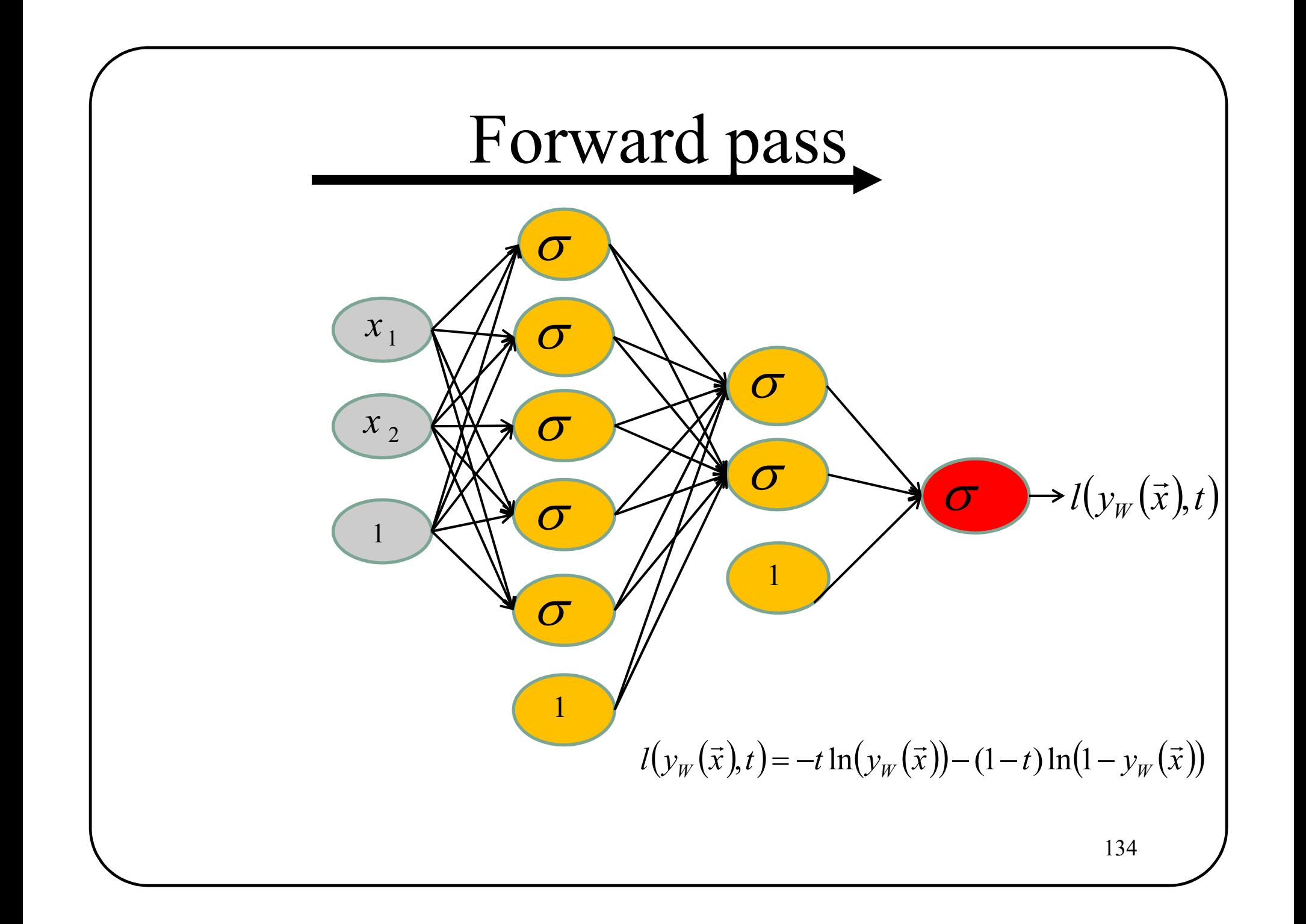

# How to optimize the network? ow to optimize the n<br>0- From<br> $W = \text{arcmin} = \sum_{k=1}^{N} l(x_k)$

to optimize the network?  
\n
$$
W = \arg \min_{W} \sum_{n=1}^{N} l(y_{W}(\vec{x}_n), t_n) + \lambda R(W)
$$

Choose a regularization function

$$
R(W) = \|W\|_1 \text{ or } \|W\|_2
$$

## How to optimize the network?

**1** - Choose a loss  $l(y_w(\vec{x}_n), t_n)$  for example  $\overrightarrow{a}$ 

> Hinge loss Cross entropy

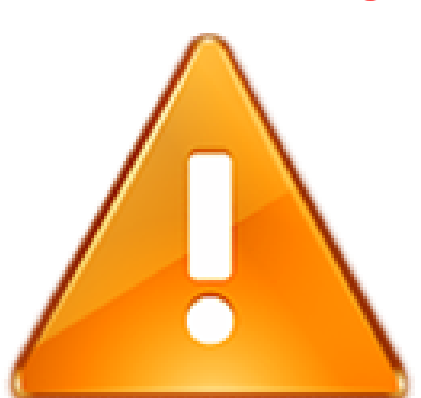

Do not forget to adjust the output layer with the loss you have choosen.

 $\csc$  entropy  $\Rightarrow$  Softmax

#### How to optimize the network?

2- Compute the gradient of the loss with respect to each parameter

**How to optimize the network?**

\n**2- Compute the gradient of the loss with respect to each parameter**

\n
$$
\frac{\partial \left( \sum_{n=1}^{N} l(y_{W}(\vec{x}_{n}), t_{n}) + \lambda R(W) \right)}{\partial W_{a,b}^{[c]}}
$$
\nand launch

\n**and**

\n**and**

\n**and**

\n**and**

\n**and**

\n**and**

\n**and**

\n**and**

\n**and**

\n**and**

\n**and**

\n**and**

\n**and**

\n**and**

\n**and**

\n**and**

\n**and**

\n**and**

\n**and**

\n**and**

\n**and**

\n**and**

\n**and**

\n**and**

\n**and**

\n**and**

\n**and**

\n**and**

\n**and**

\n**and**

\n**and**

\n**and**

\n**and**

\n**and**

\n**and**

\n**and**

\n**and**

\n**and**

\n**and**

\n**and**

\n**and**

\n**and**

\n**and**

\n**and**

\n**and**

\n**and**

\n**and**

\n**and**

\n**and**

\n**and**

\n**and**

\n**and**

\n**and**

\n**and**

\n**and**

\n**and**

\n**and**

\n**and**

\n**and**

\n**and**

mpute the gradient of the loss with respect to each parameter  
\n
$$
\frac{\partial \left( \sum_{n=1}^{N} l(y_{W}(\vec{x}_n), t_n) + \lambda R(W) \right)}{\partial W_{a,b}^{[c]}}
$$
\nunch a gradient descent algorithm to update the parameters.  
\n
$$
W_{a,b}^{[c]} = W_{a,b}^{[c]} - \eta \frac{\partial \left( \sum_{n=1}^{N} l(y_{W}(\vec{x}_n), t_n) + \lambda R(W) \right)}{\partial W_{a,b}^{[c]}}
$$

137 /

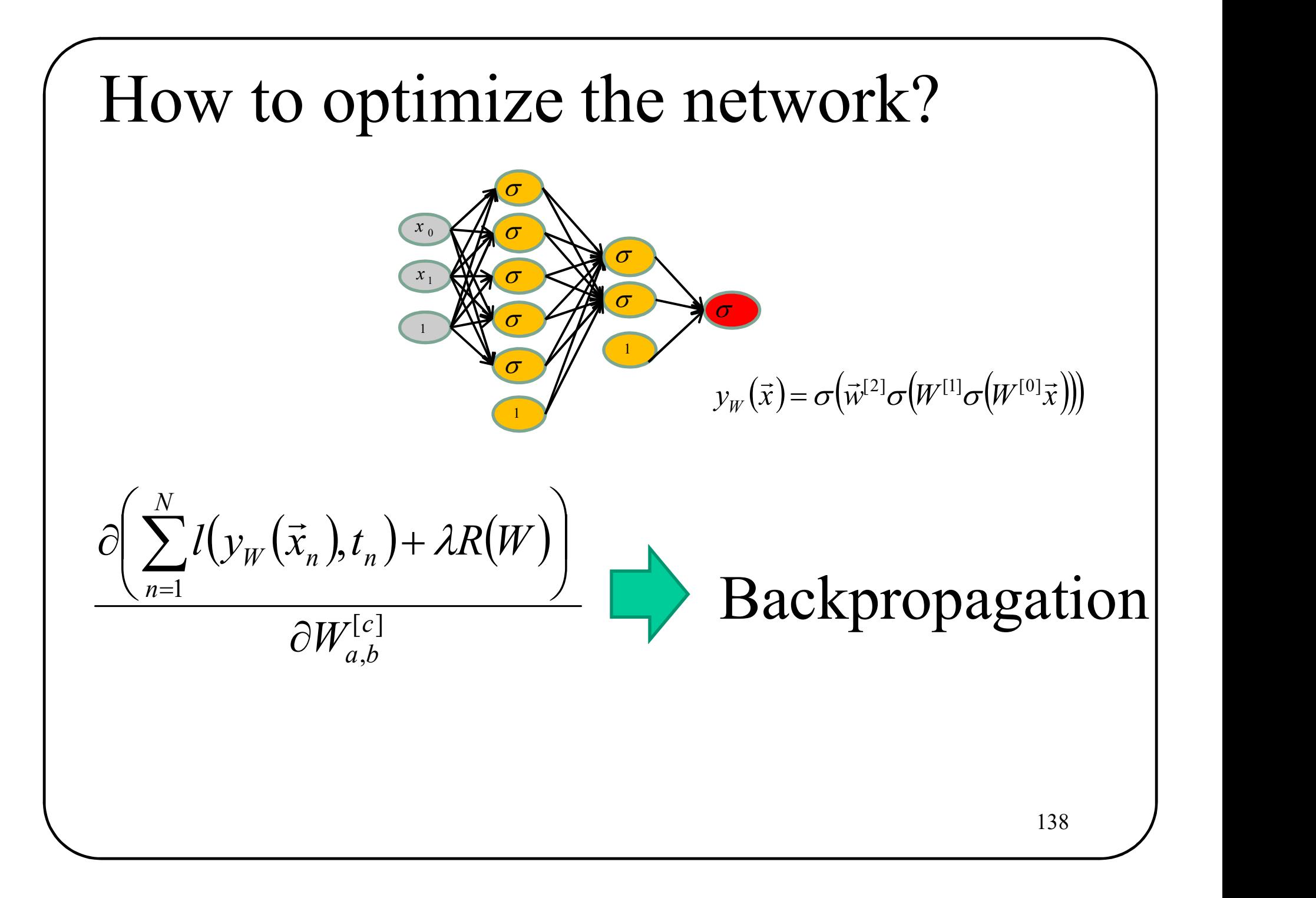

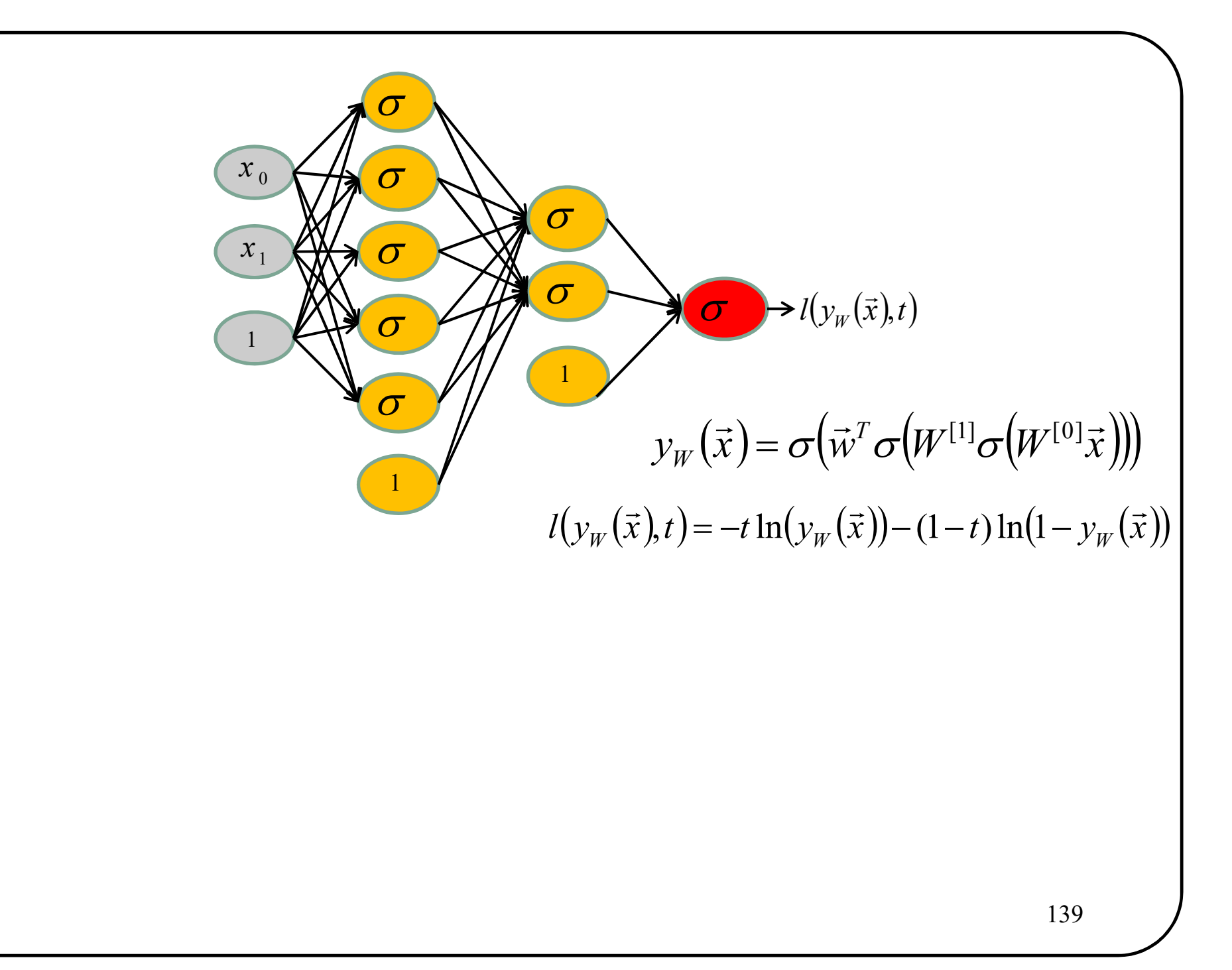

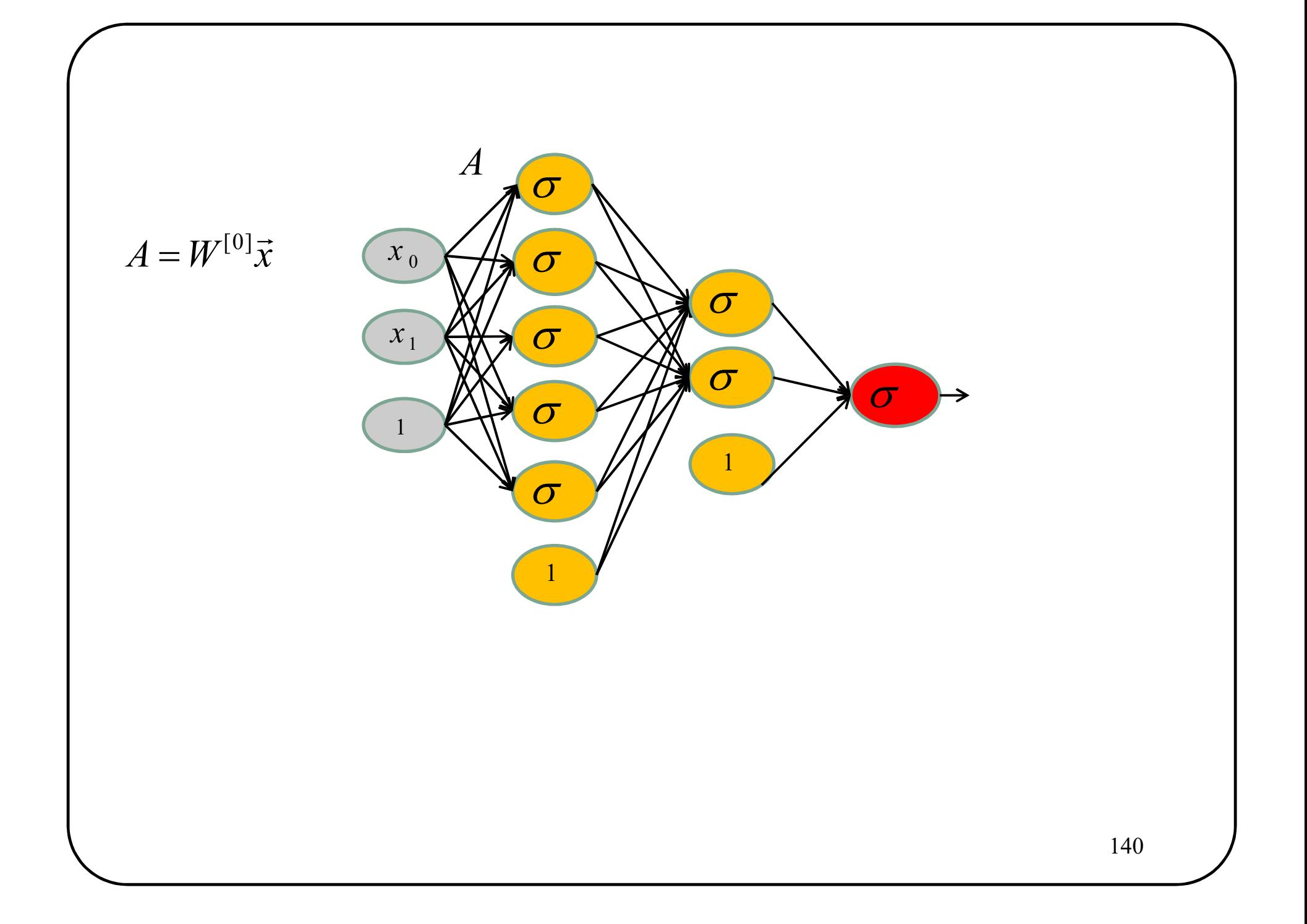

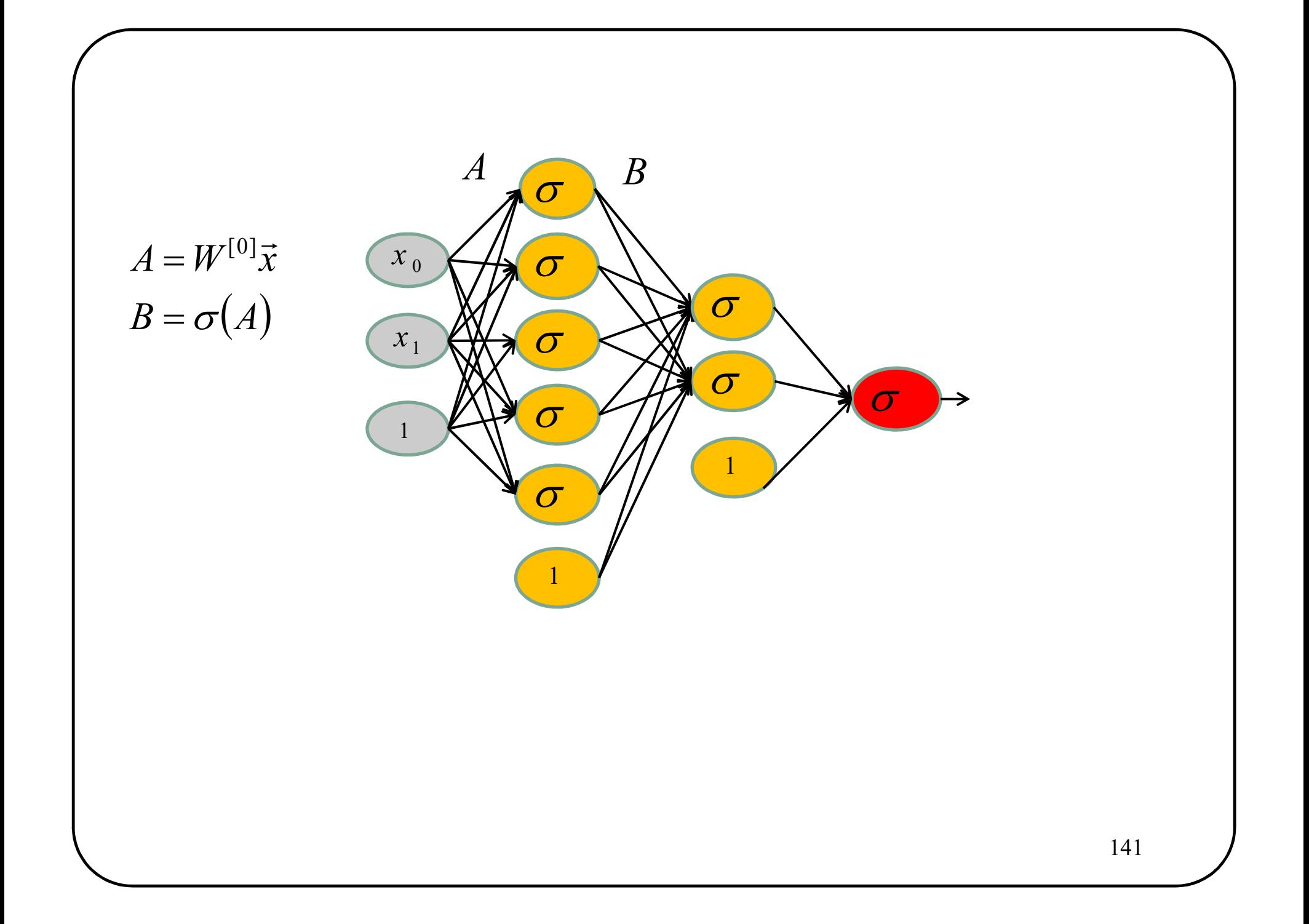

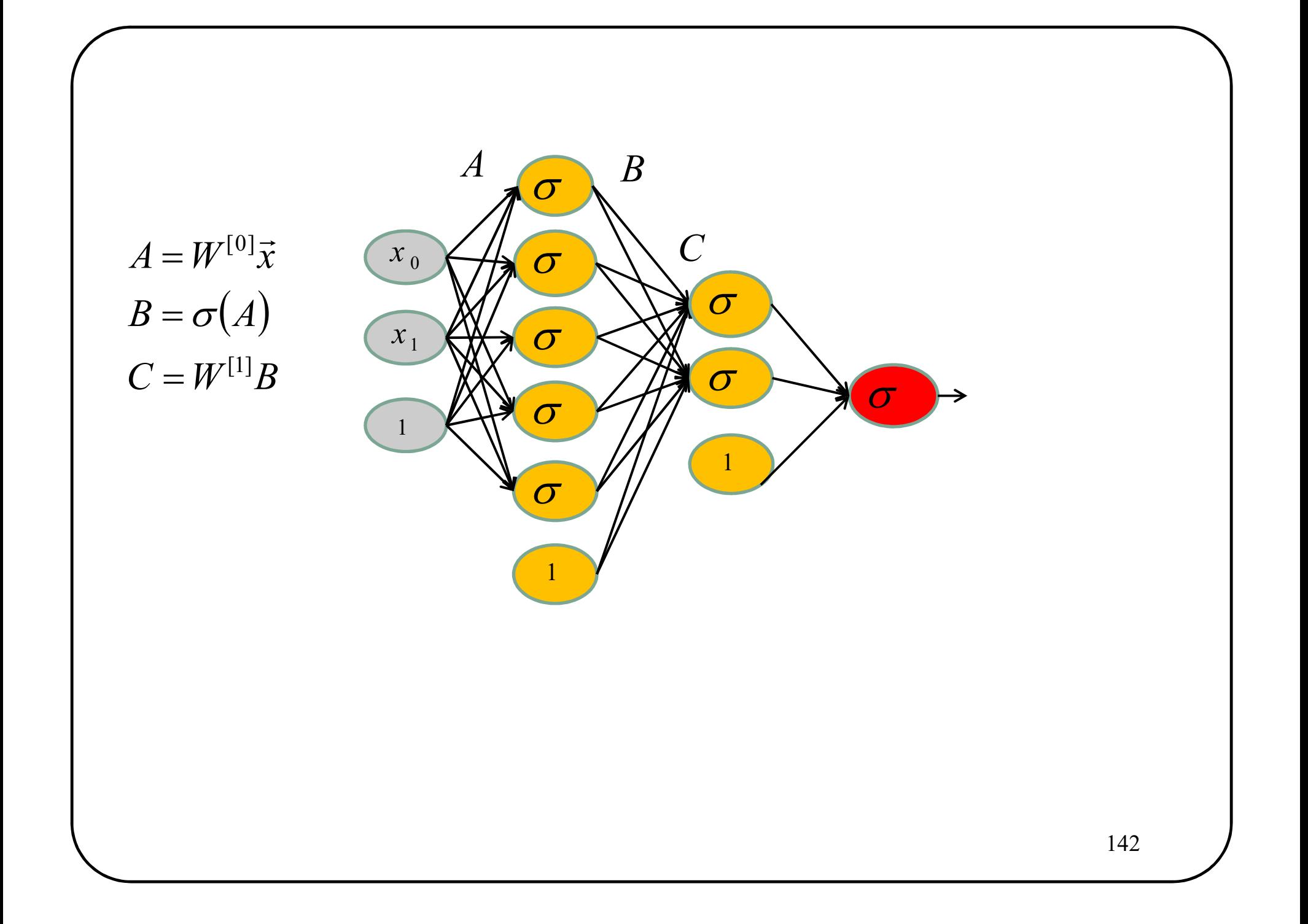

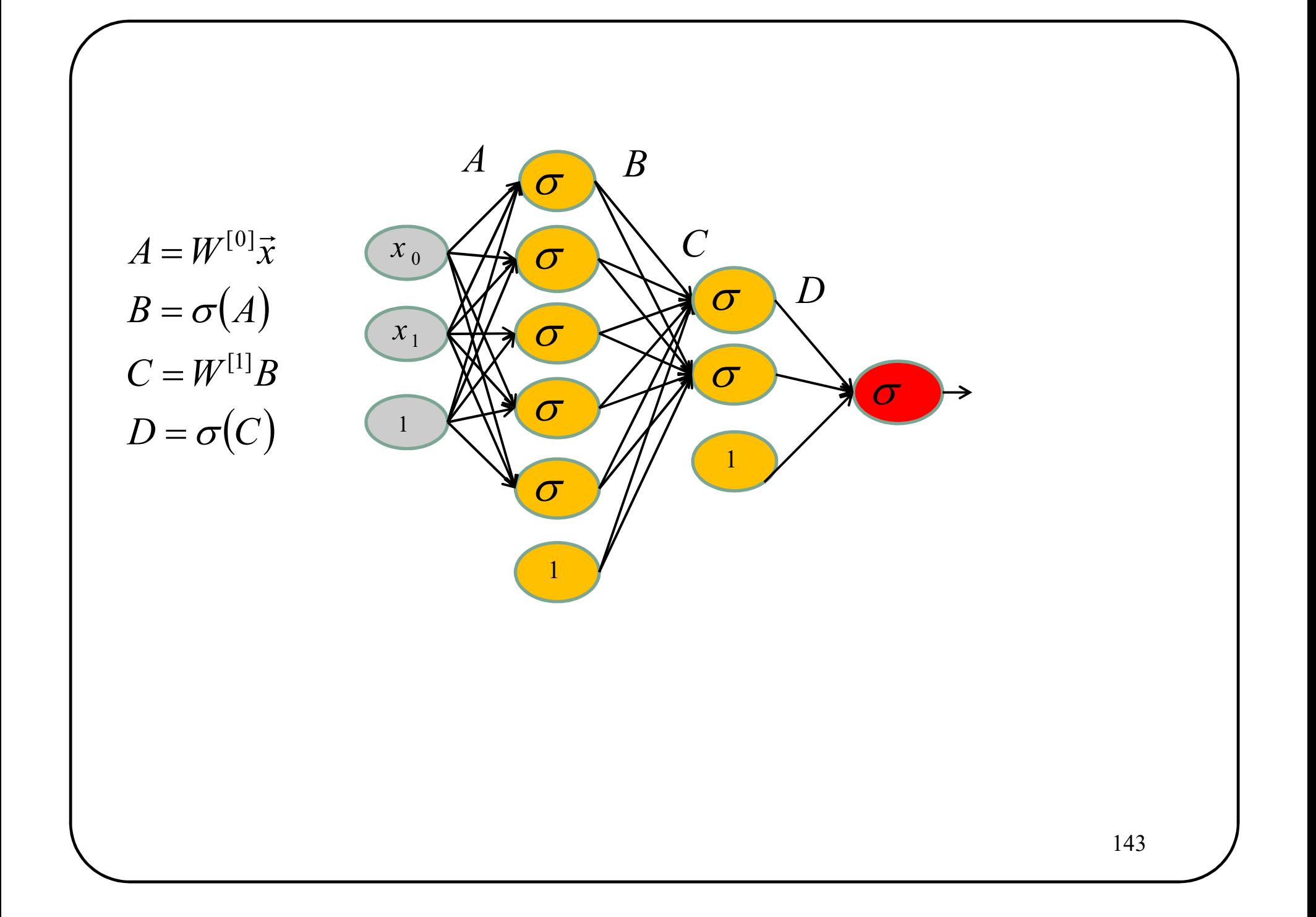

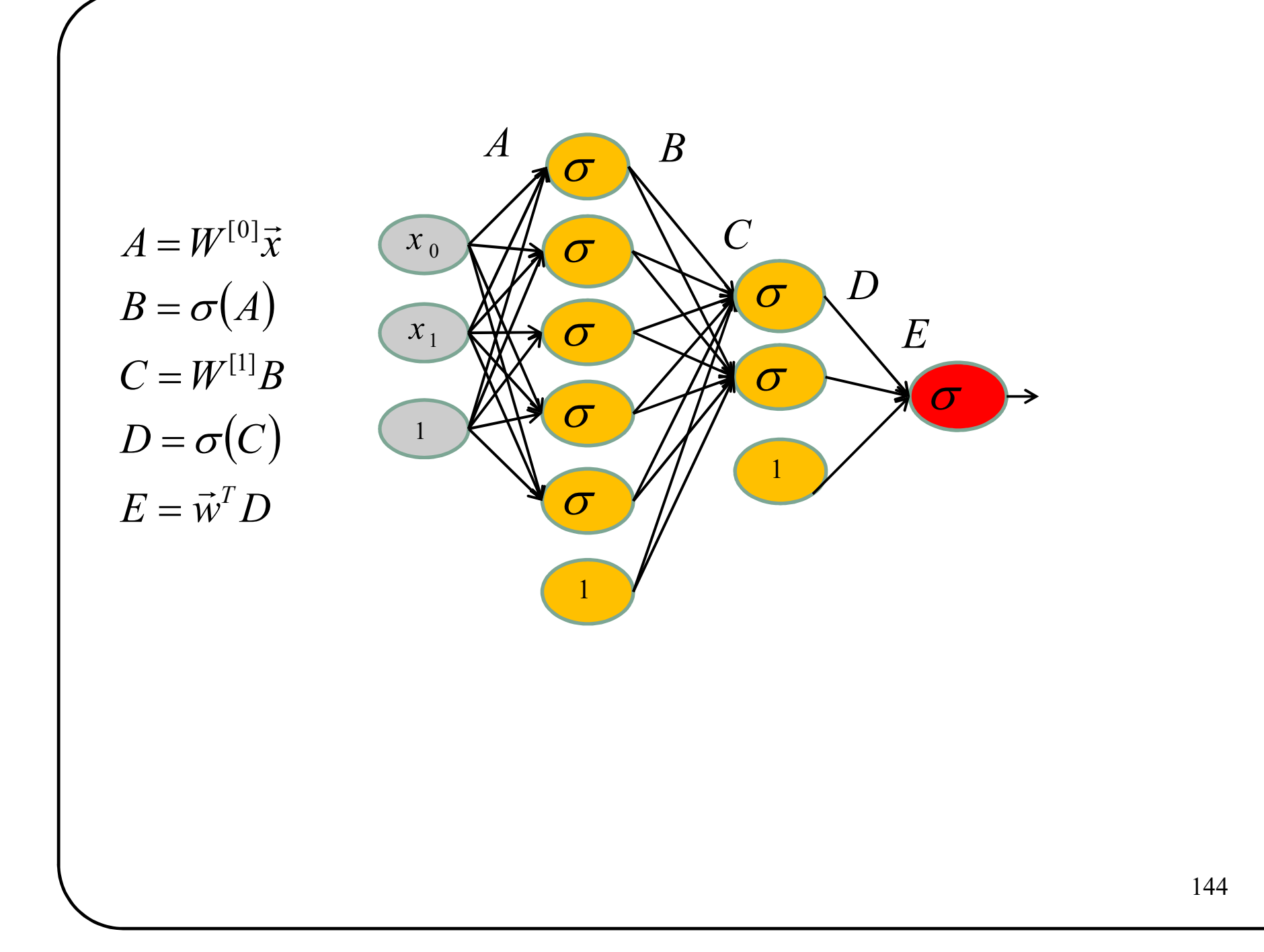

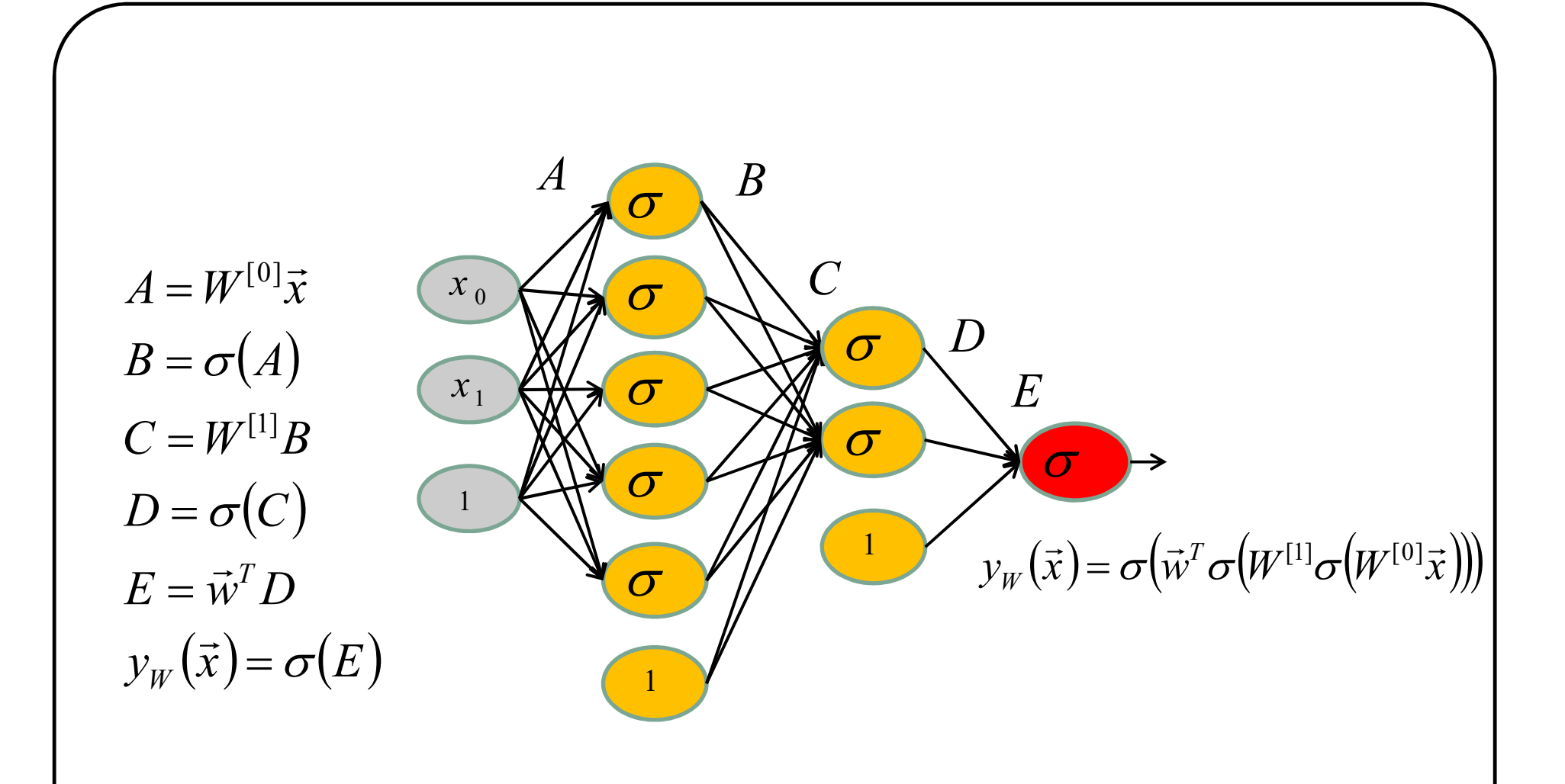

![](_page_123_Figure_0.jpeg)

![](_page_124_Picture_0.jpeg)

![](_page_125_Figure_0.jpeg)

![](_page_126_Figure_0.jpeg)

![](_page_127_Figure_0.jpeg)

## Activation functions

![](_page_129_Figure_0.jpeg)

![](_page_129_Figure_1.jpeg)

![](_page_129_Figure_2.jpeg)

- $\sigma(x) = \frac{1}{1 + e^{-x}}$ <br>3 Problems :<br>• Gradient saturates when input is large<br>• Not zero centered<br>• *exp*() is an expensive operation **3 Problems :**<br>
• Gradient saturates when input is large<br>
• Not zero centered<br>
•  $exp()$  is an expensive operation
- Sigmoïde<br>
 Not zero centered
	-

## Ctions<br>• Output is zero-centered ☺<br>• Small gradient when input is large <sup>⊗</sup> Ctions<br>• Output is zero-centered ☺<br>• Small gradient when input is large <sup><mark>☺</mark></sup> Activation functions  $1.0$  $0.5$  $0.0$  $[LeCun et al., 1991]$  $-0.5$  $-1.0$  $-5$  $\Omega$ 5 Tanh(x)

![](_page_131_Figure_0.jpeg)

![](_page_131_Figure_1.jpeg)

ReLU(x)

 $ReLU(x) = max(0, x)$ 

- **Large gradient** for  $x>0$   $\odot$ Super fast  $\odot$ **ns**<br> **e** ReLU(x) = max(0, x)<br> **e** Large gradient for x>0  $\circ$ <br>
• Super fast  $\circledcirc$ <br>
• Output non centered at zero  $\circledcirc$ <br>
• No gradient when x<0?  $\circledcirc$ **18**<br> **ReLU**(*x*) = max (0, *x*)<br>
• Large gradient for *x*>0  $\circledcirc$ <br>
• Super fast  $\circledcirc$ <br>
• Output **non centered at zero**  $\circledcirc$ <br>
• No gradient when *x*<0?  $\circledcirc$
- **Example 18 Except Solution A**<br>
When  $x < 0$ ? <br> **Example 2012**<br> **Example 2012**
- 

![](_page_132_Figure_0.jpeg)

![](_page_133_Figure_0.jpeg)

### In practice

- 
- In practice<br>• By default, people use ReLU.<br>• Try Leaky ReLU / PReLU / ELU In practice<br>• By default, people use ReLU.<br>• Try Leaky ReLU / PReLU / ELU<br>• Try tanh but might be sub-optimal
- 
- By default, people use **ReLU**.<br>
 Try Leaky ReLU / PReLU / ELU<br>
 Try tanh but might be sub-optimal<br>
 Do not use sigmoïde except at the output of a 2 class net.

#### How to classify an image?

![](_page_135_Figure_1.jpeg)

https://ml4a.github.io/ml4a/neural\_networks/

![](_page_136_Figure_0.jpeg)

![](_page_137_Figure_0.jpeg)

![](_page_138_Picture_0.jpeg)

![](_page_139_Figure_0.jpeg)

![](_page_140_Figure_0.jpeg)

![](_page_141_Figure_0.jpeg)

### Share weights

![](_page_142_Figure_1.jpeg)

150-D input vector with 150 neurons in Layer  $1 \Rightarrow 3$  parameters!!

![](_page_143_Picture_0.jpeg)
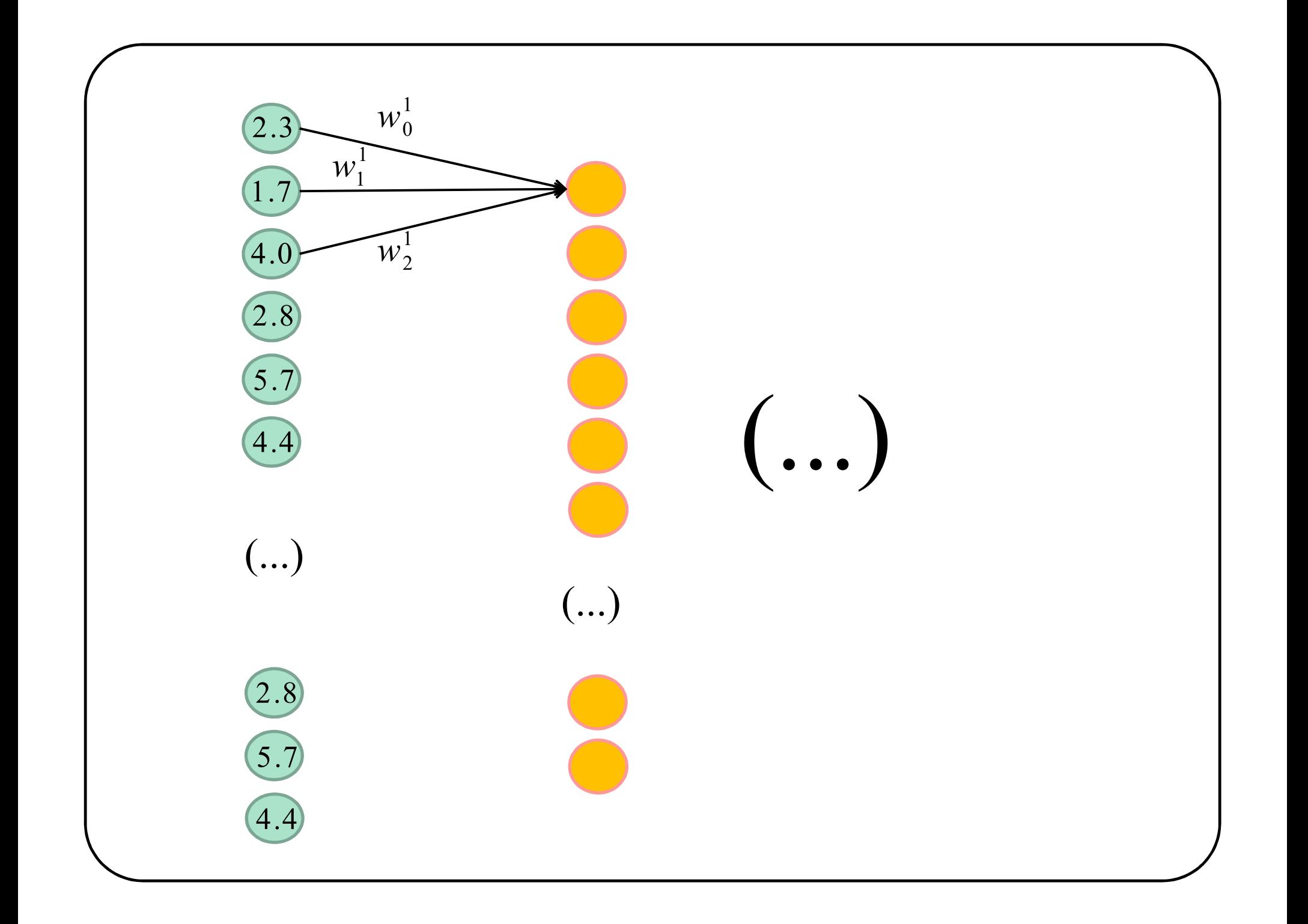

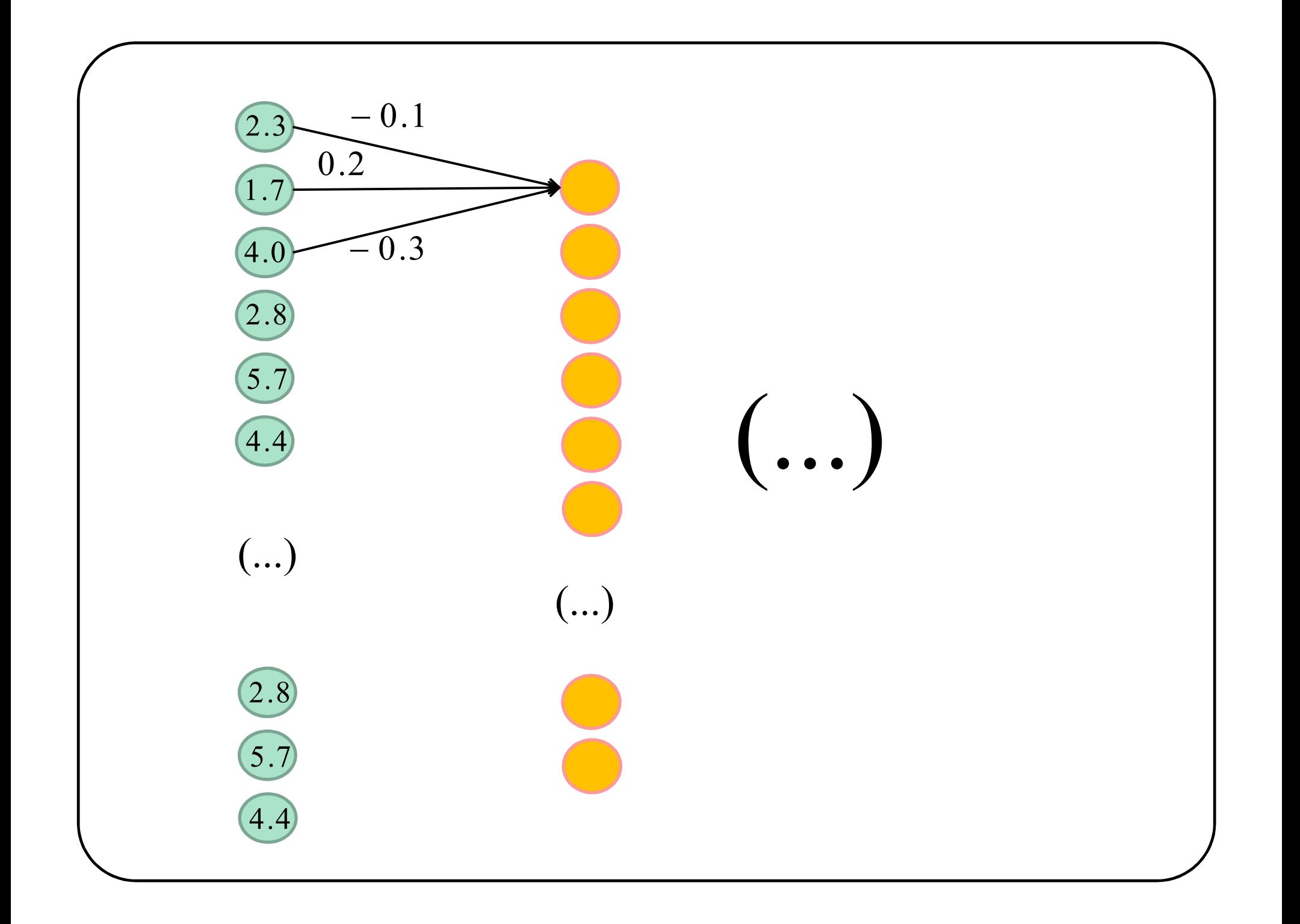

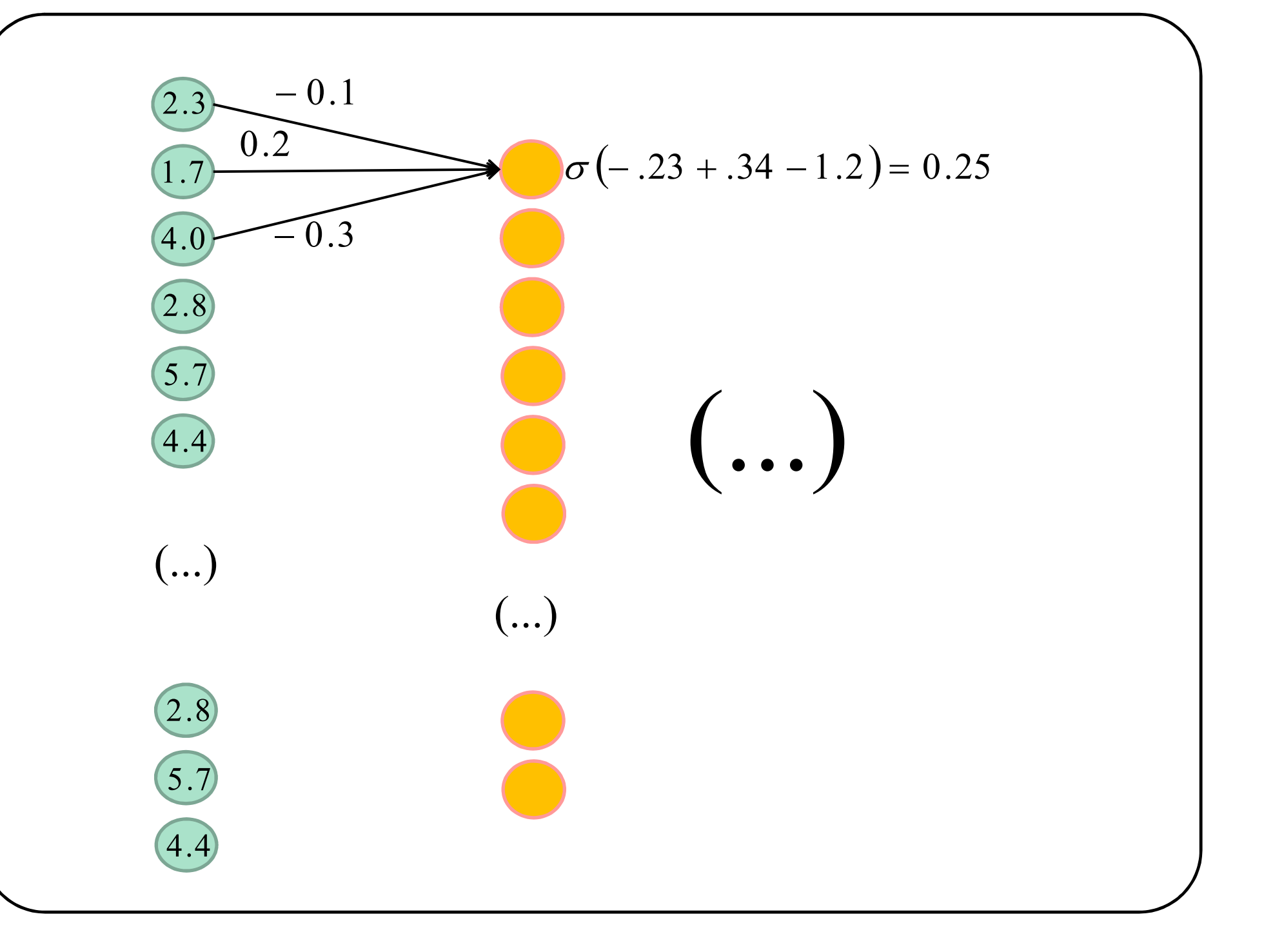

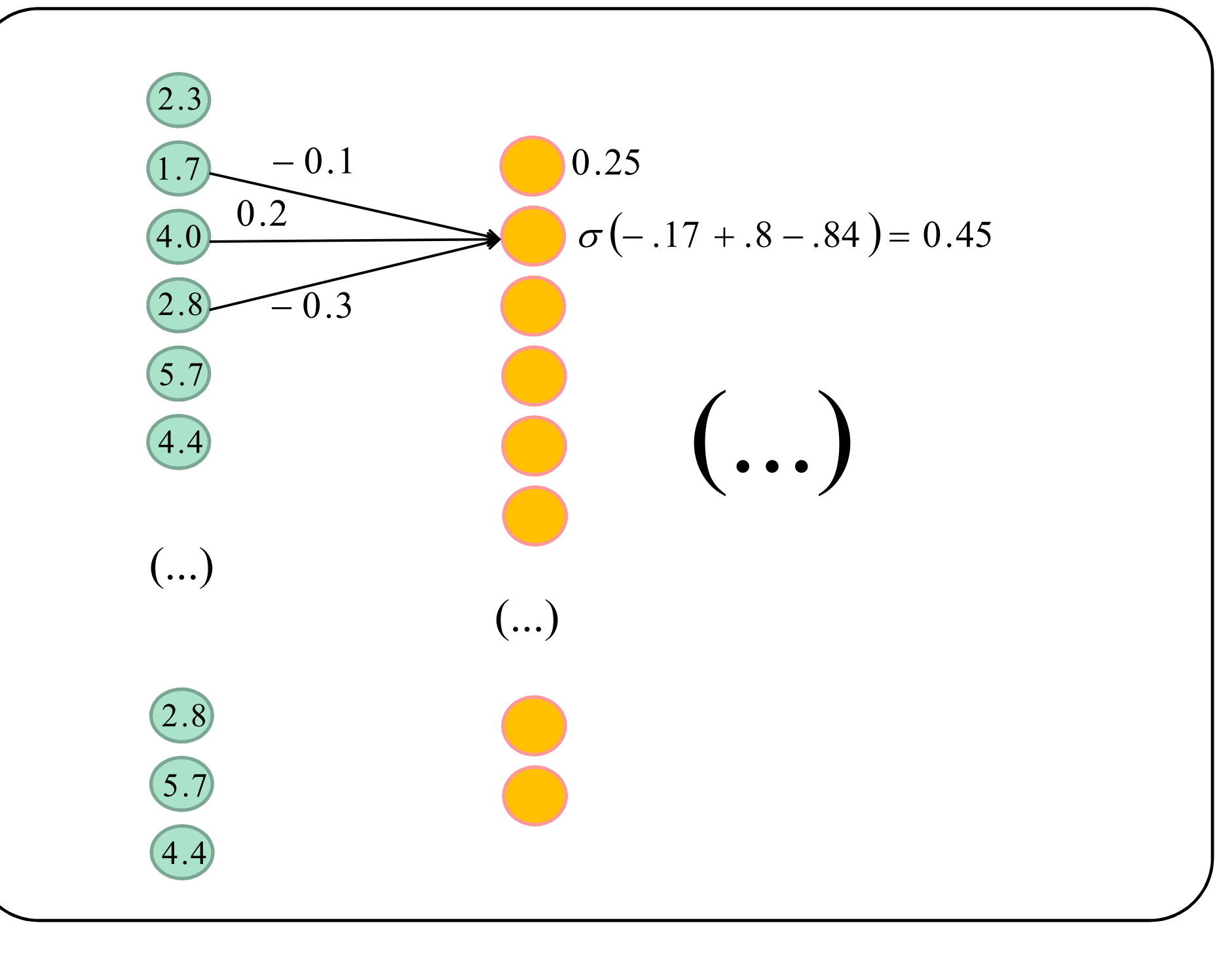

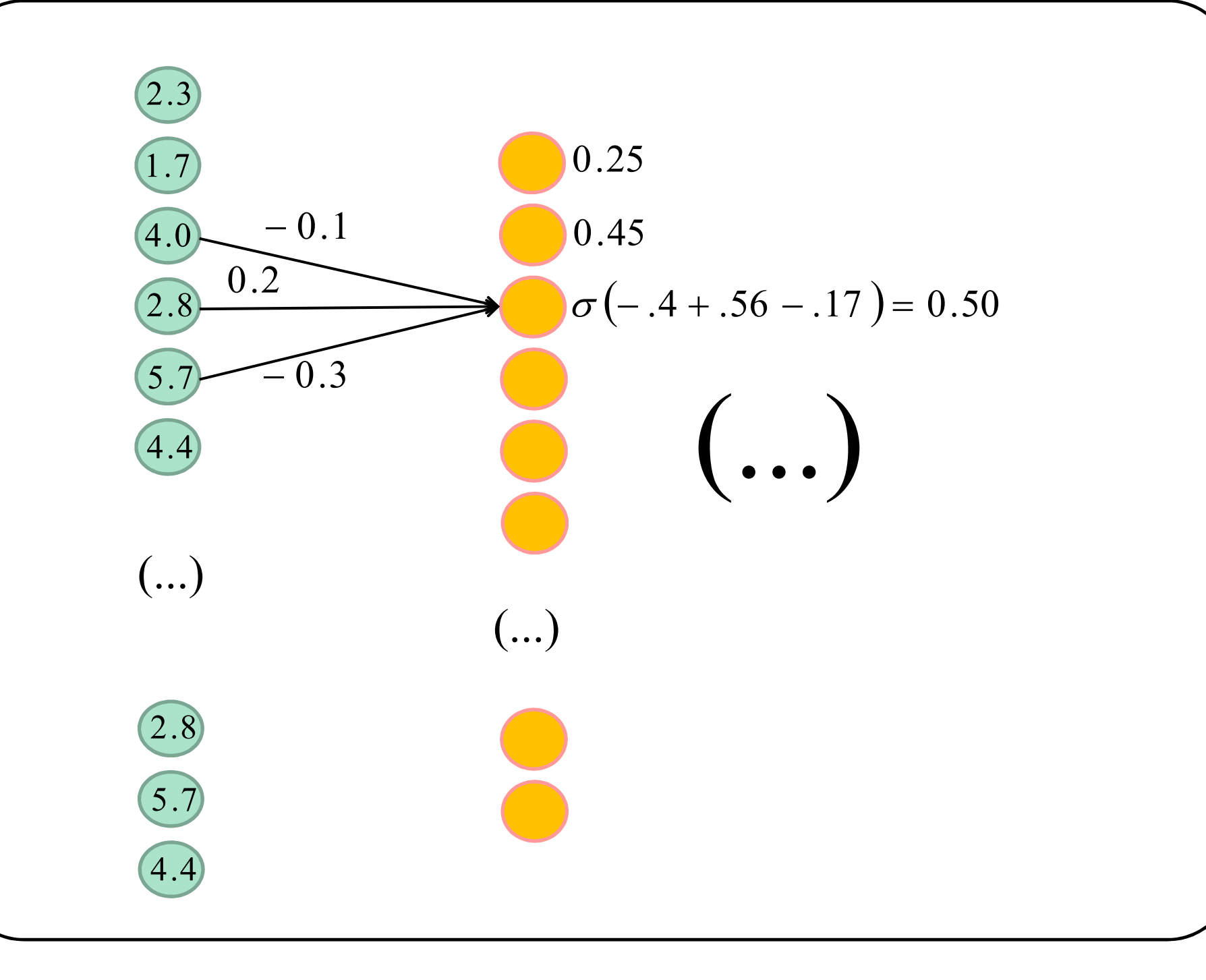

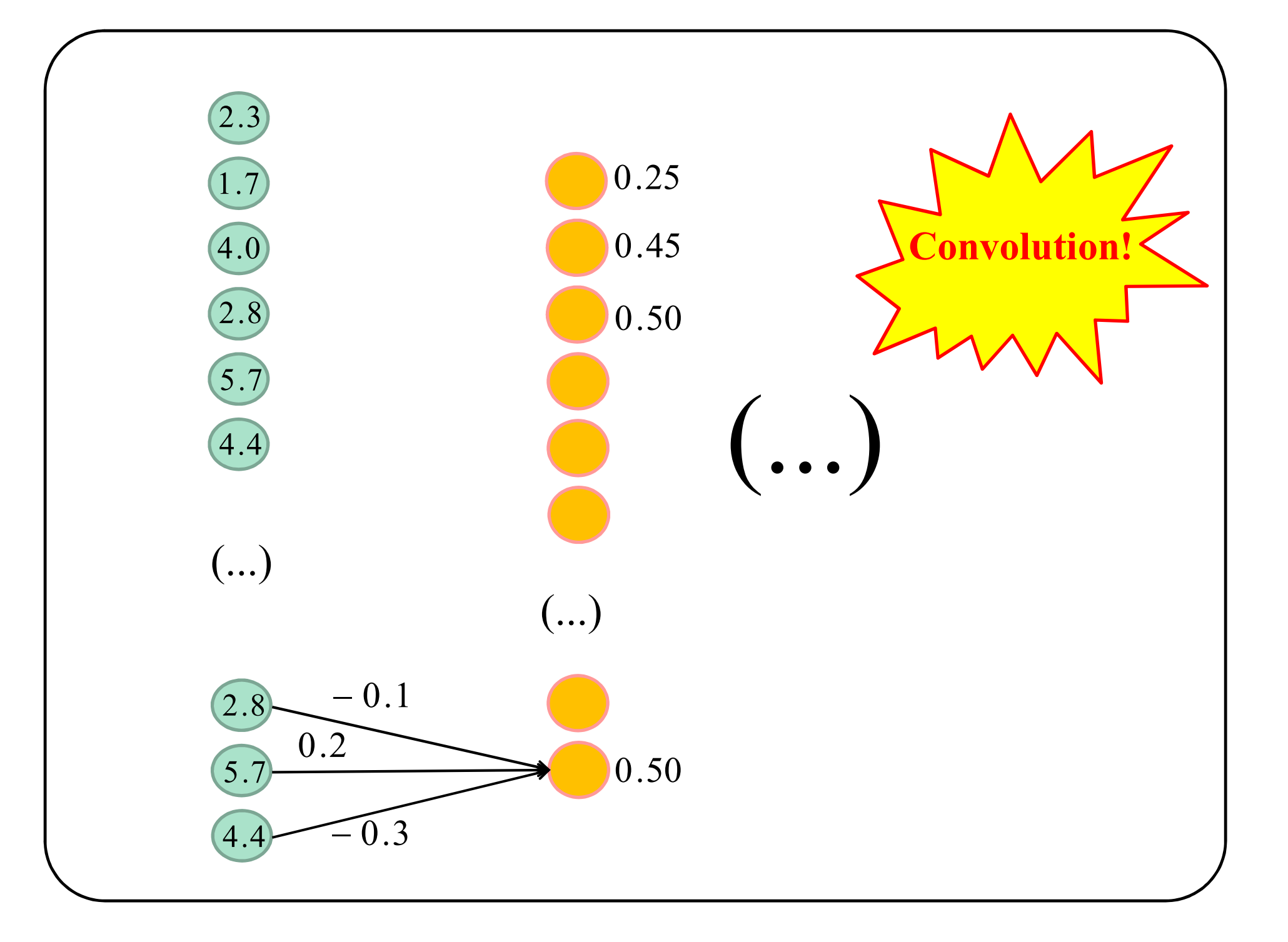

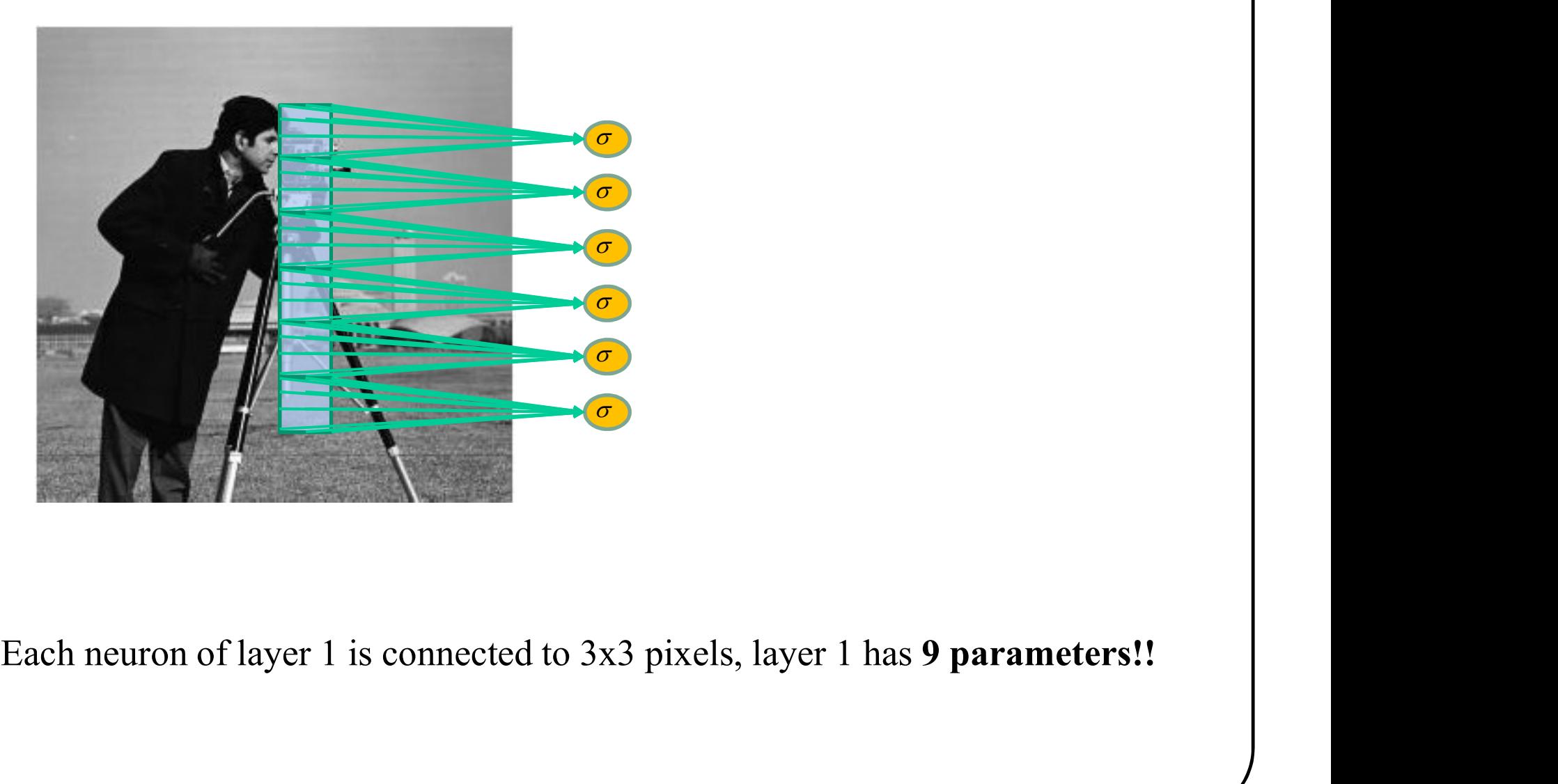

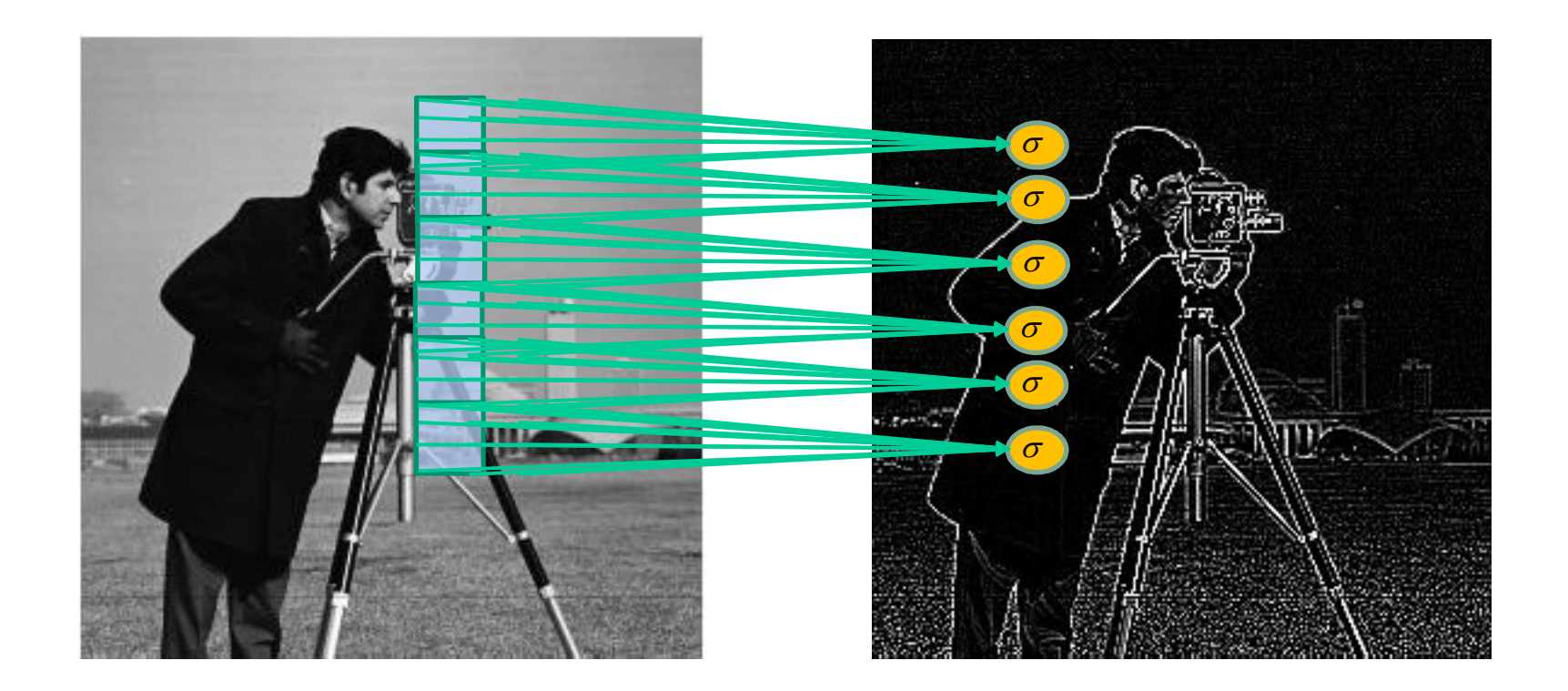

### Convolution operation

### Feature map

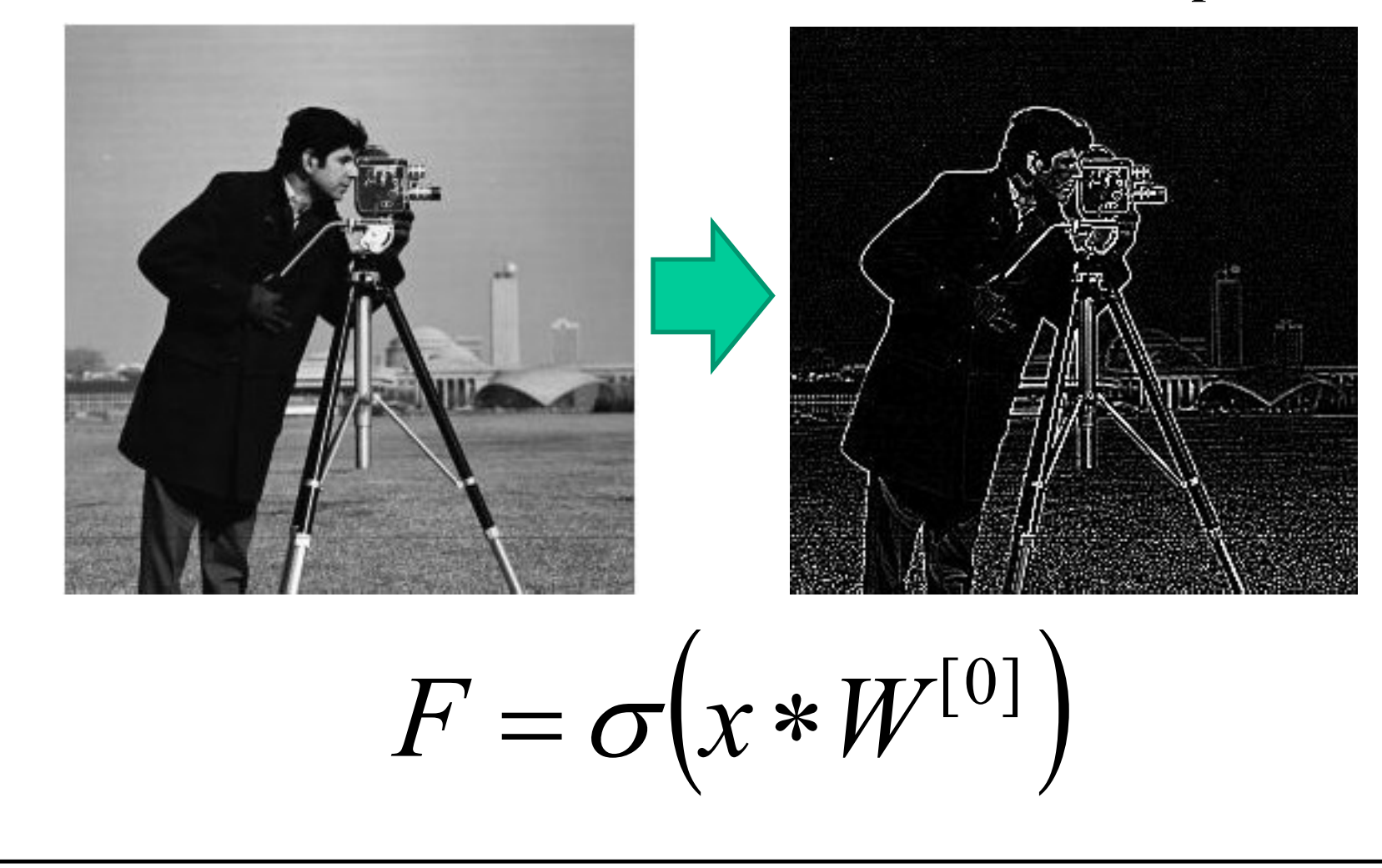

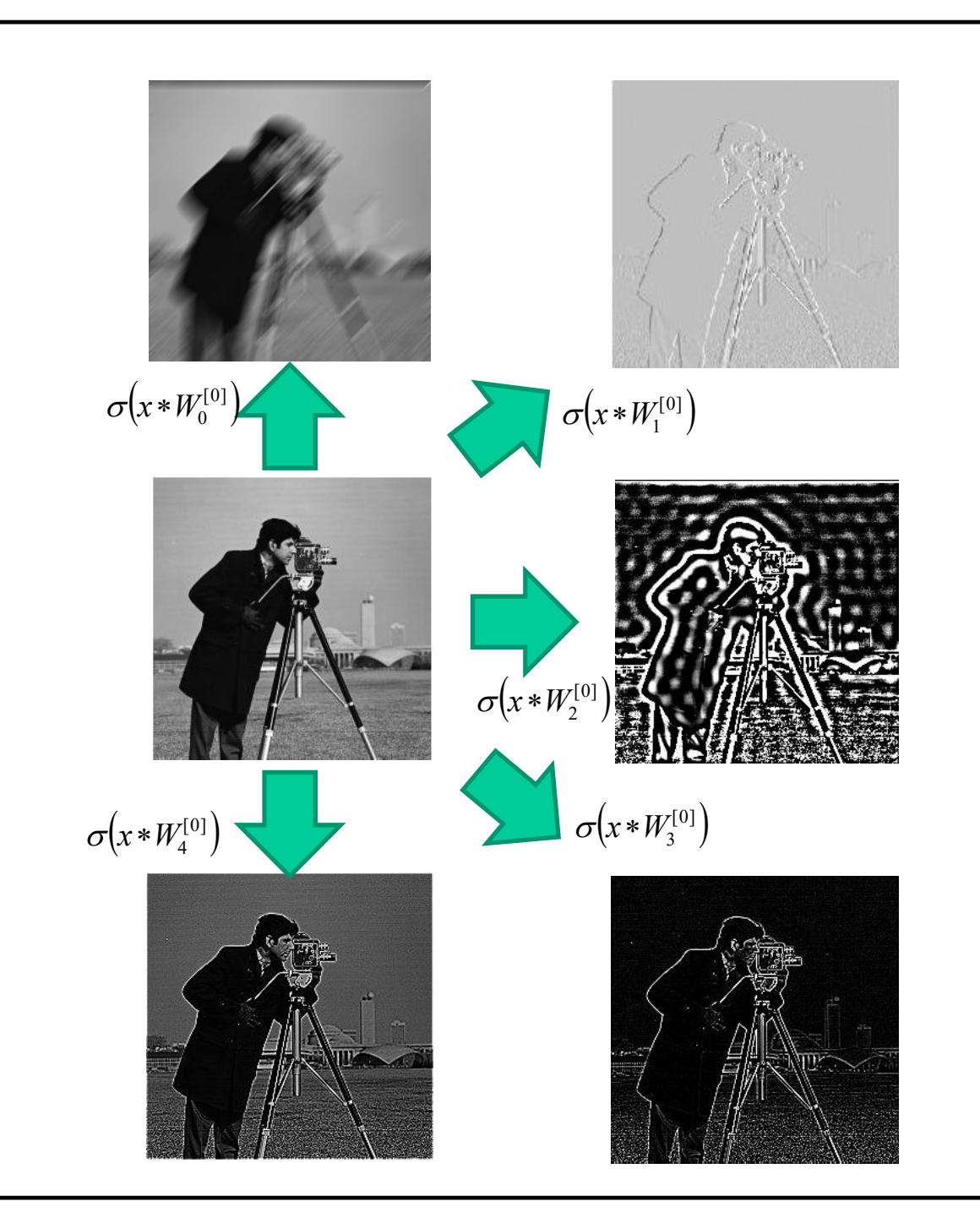

## 5-feature map convolution layer

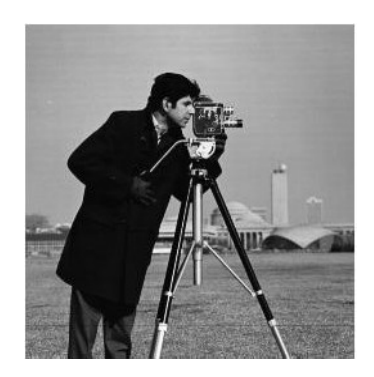

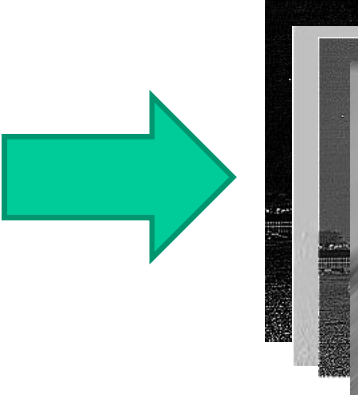

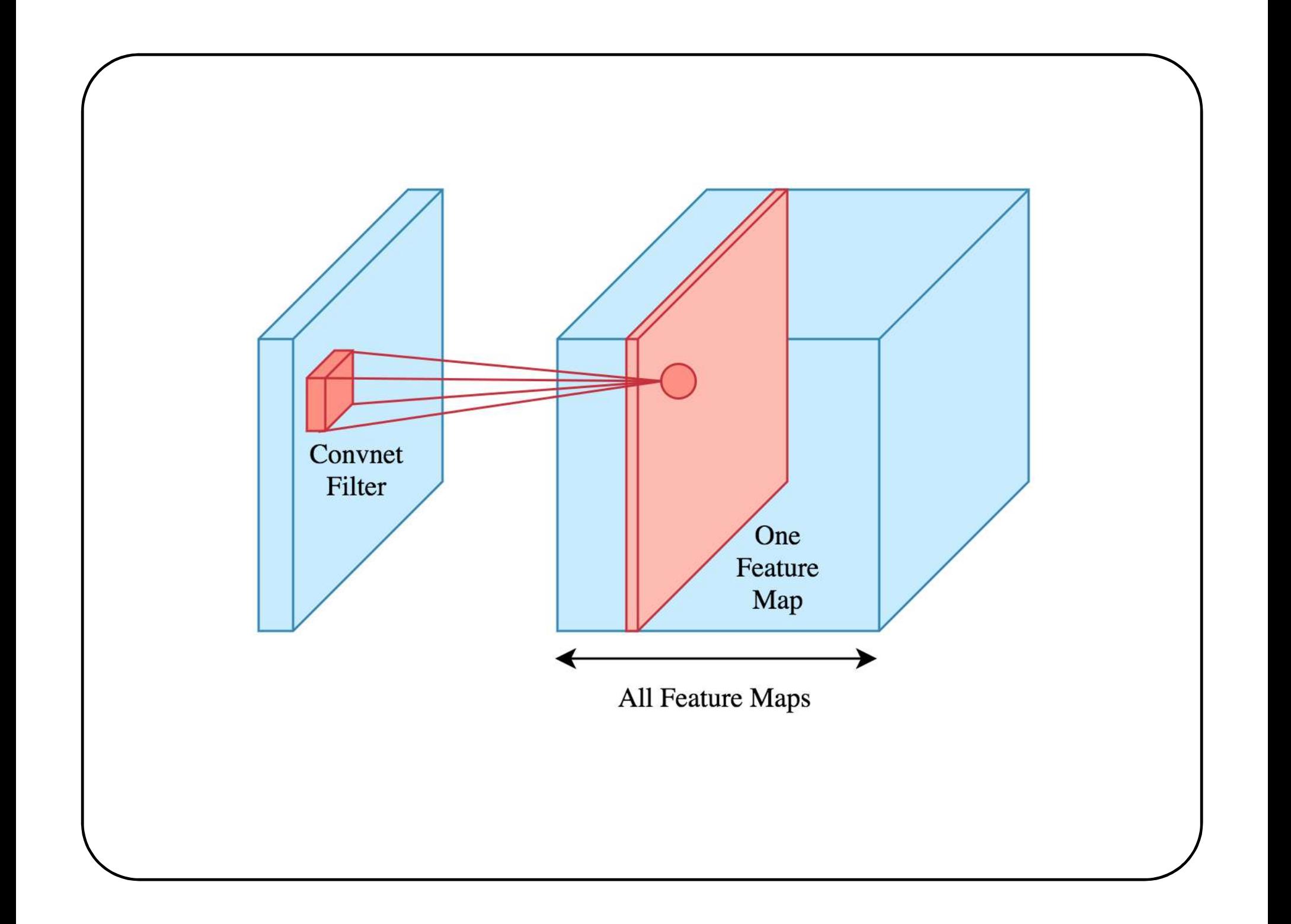

# K-feature map convolution layer

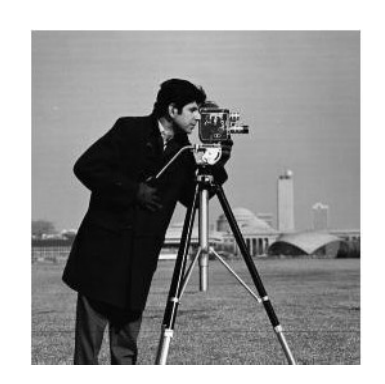

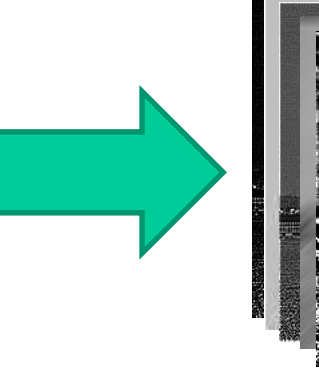

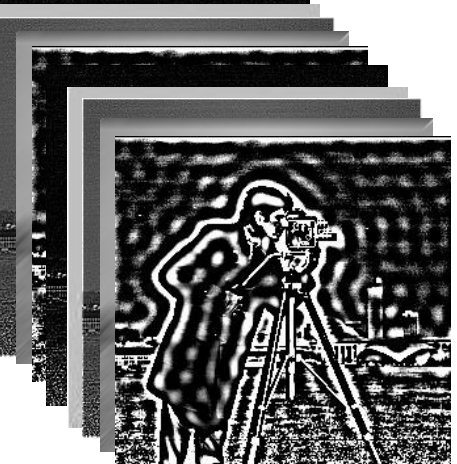

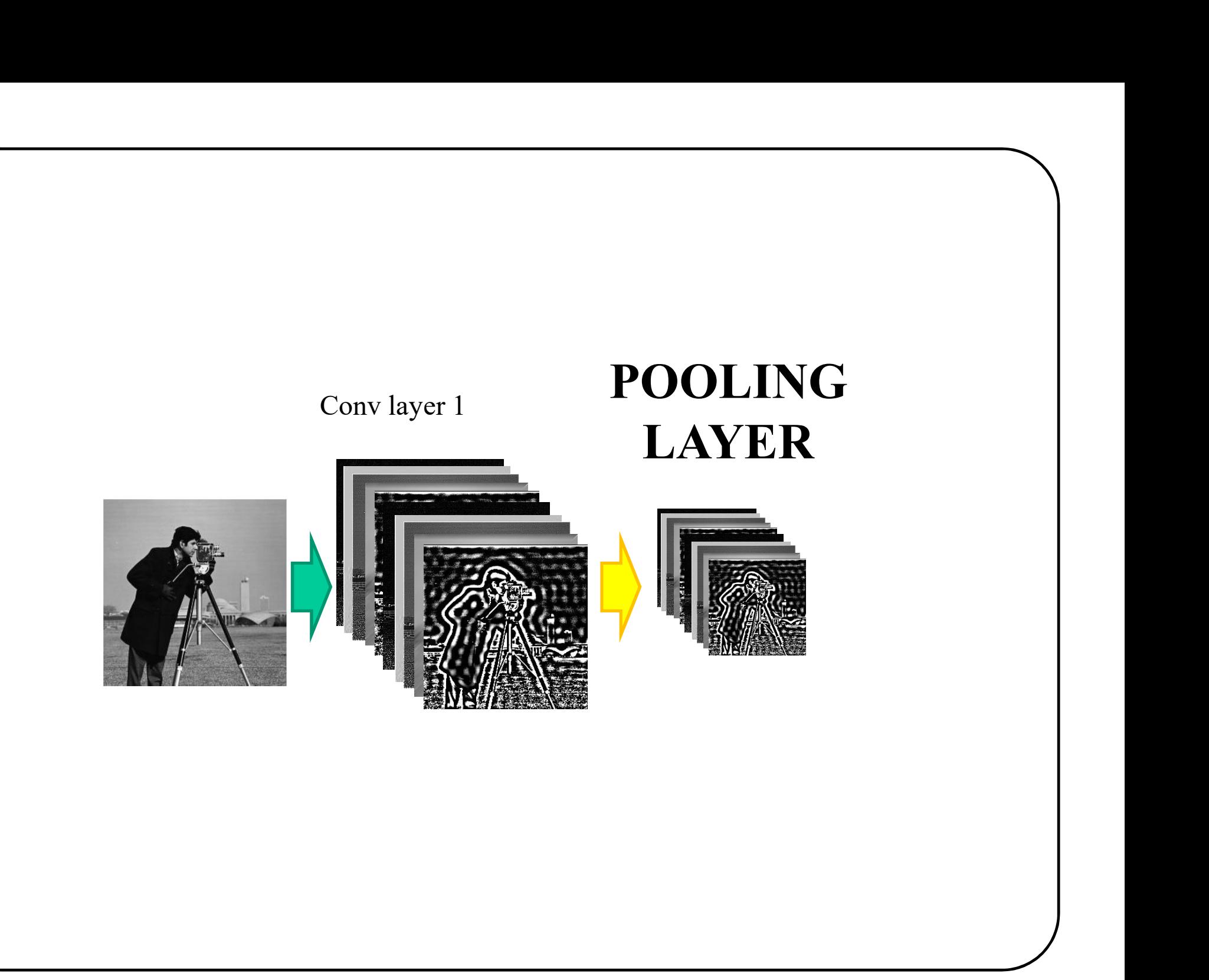

# Pooling layer

### **Max Pooling**

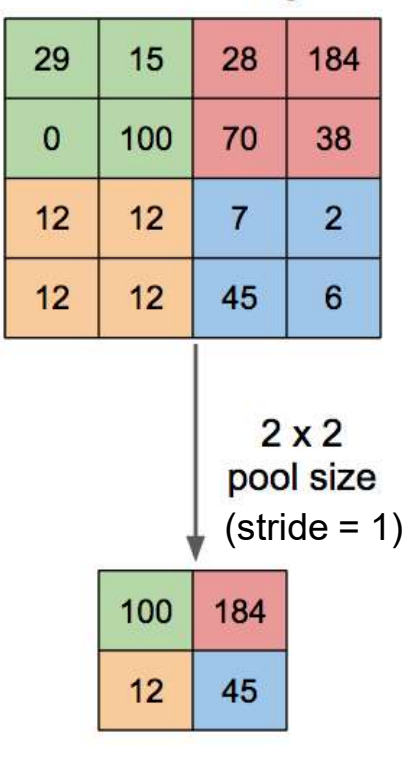

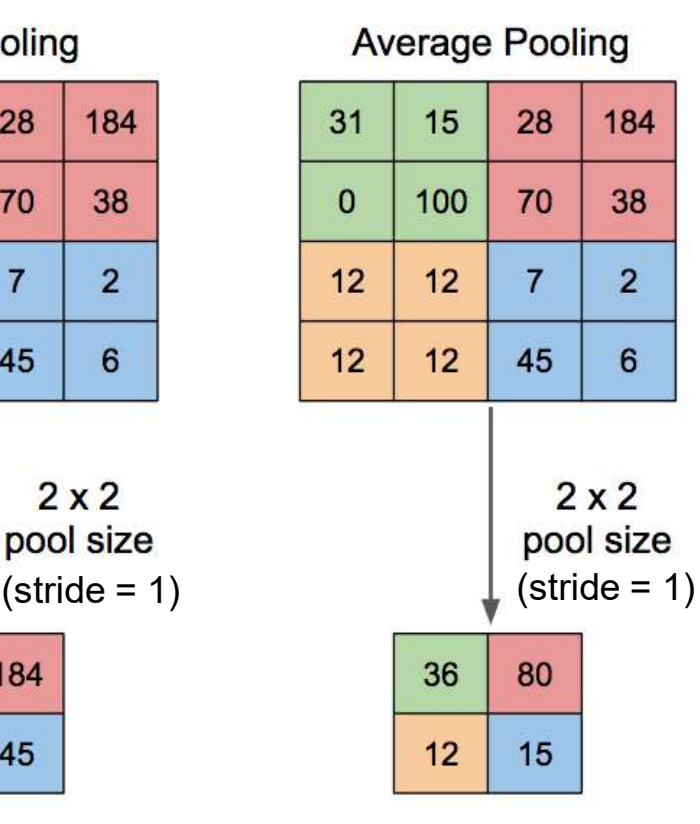

### Goals

- Reduce the spatial resolution of feature maps • Reduce the spatial resolution of feature<br>maps<br>• Lower memory and computation<br>requirements • Reduce the spatial resolution of feature<br>maps<br>• Lower memory and computation<br>requirements<br>• Provide partial invariance to position,<br>scale and rotation Reduce the spatial resolution of feature<br>maps<br>Lower memory and computation<br>requirements<br>Provide partial invariance to position,<br>scale and rotation
- requirements
- 

Images: https://pythonmachinelearning.pro/introduction-to-convolutional-neural-networks-for-vision-tasks/

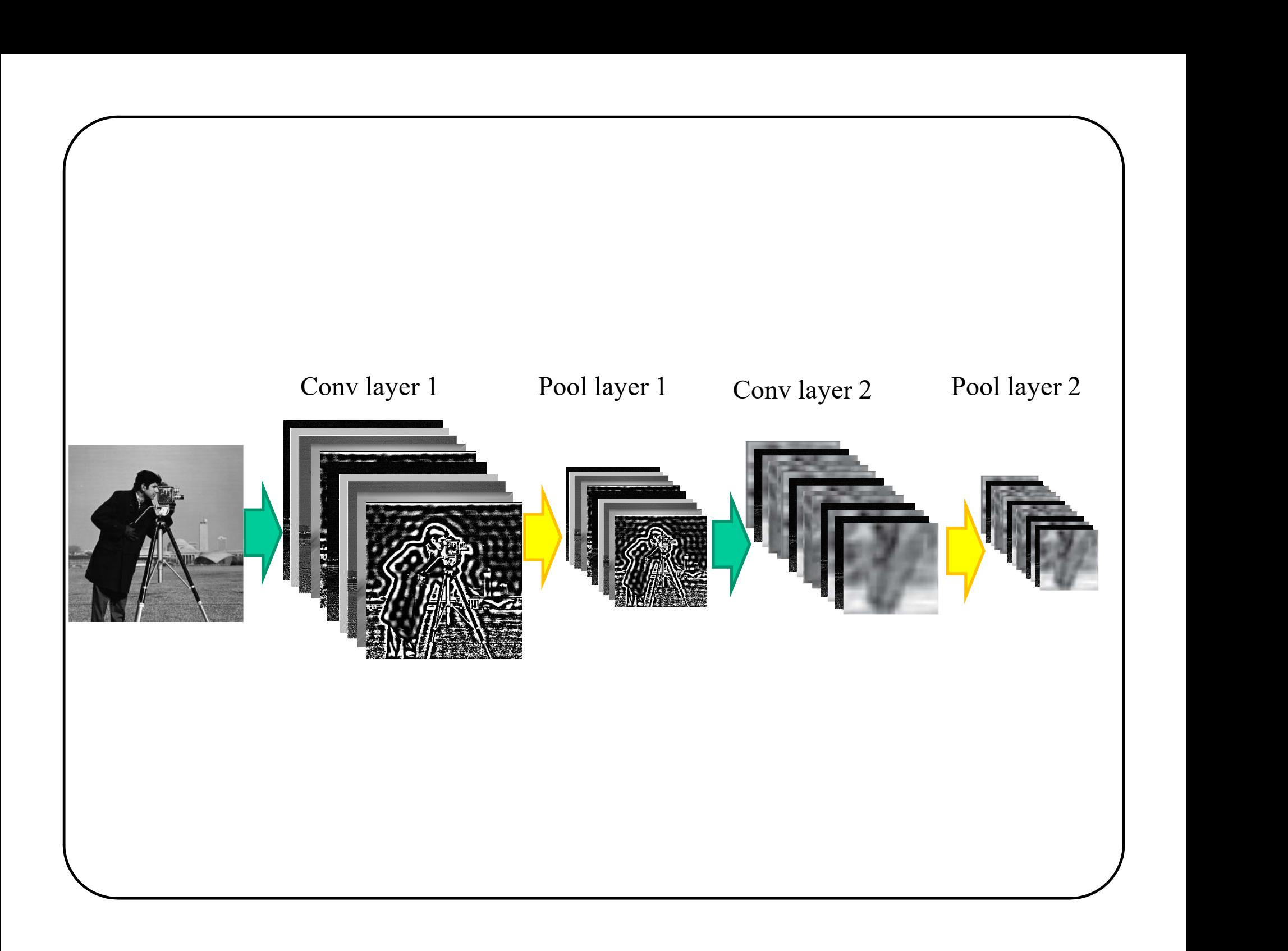

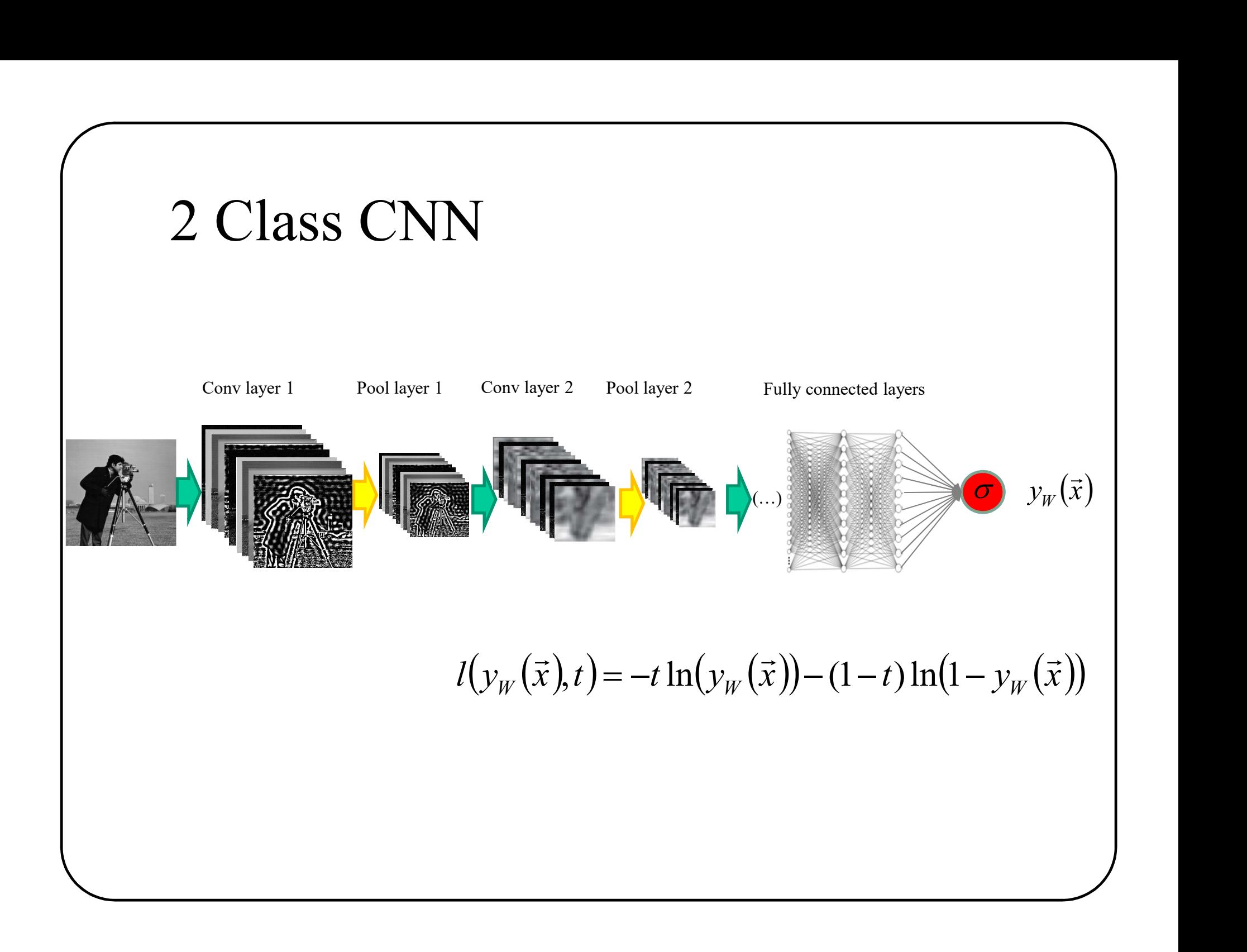

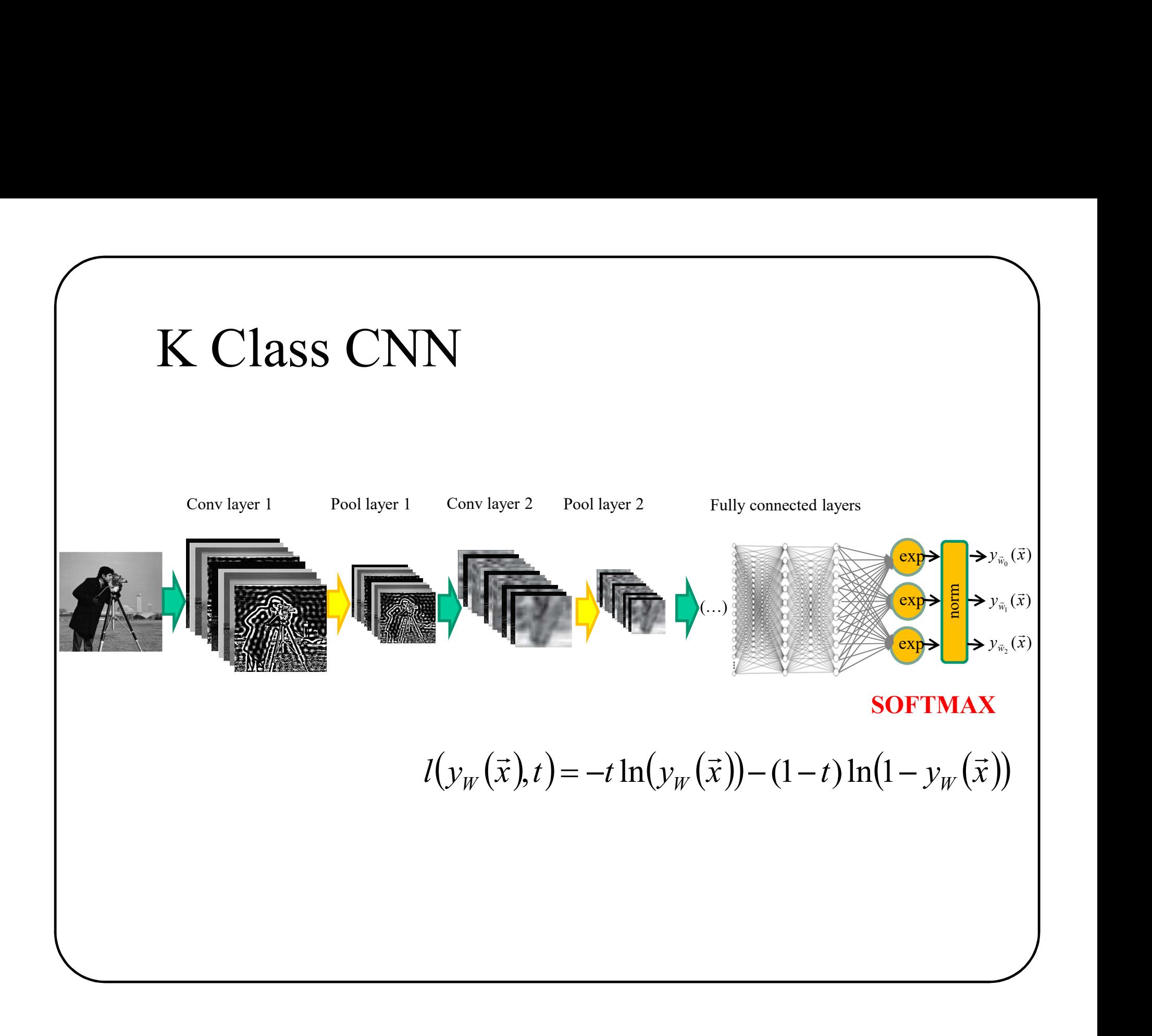

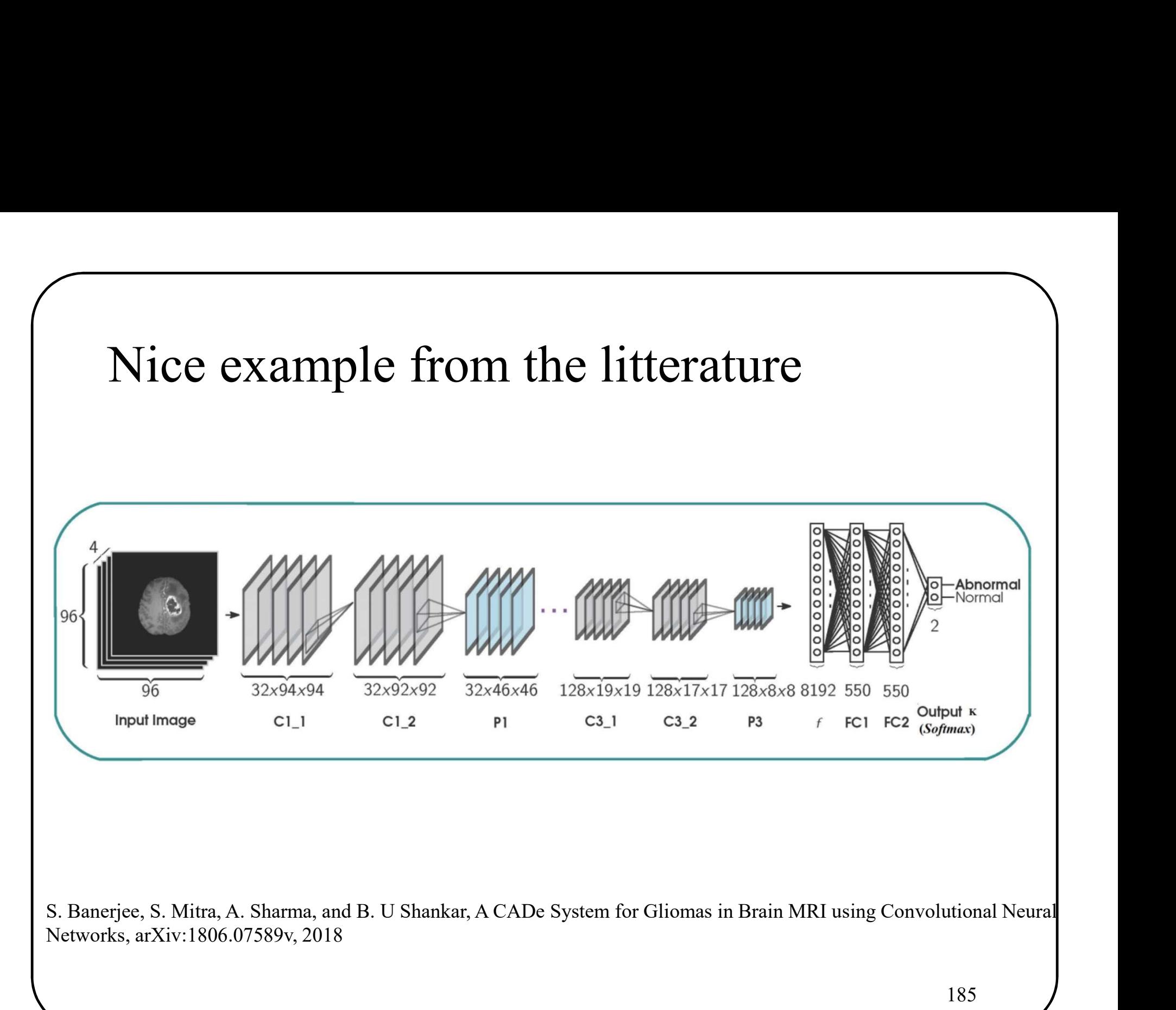

Networks, arXiv:1806.07589v, 2018

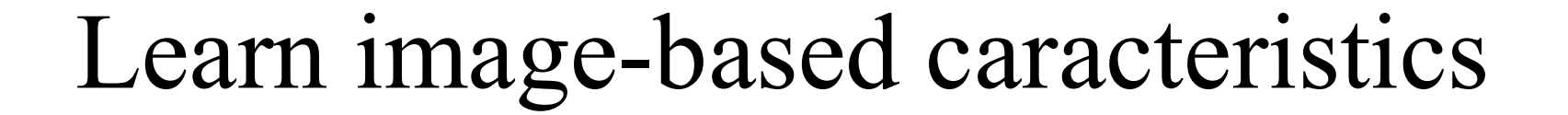

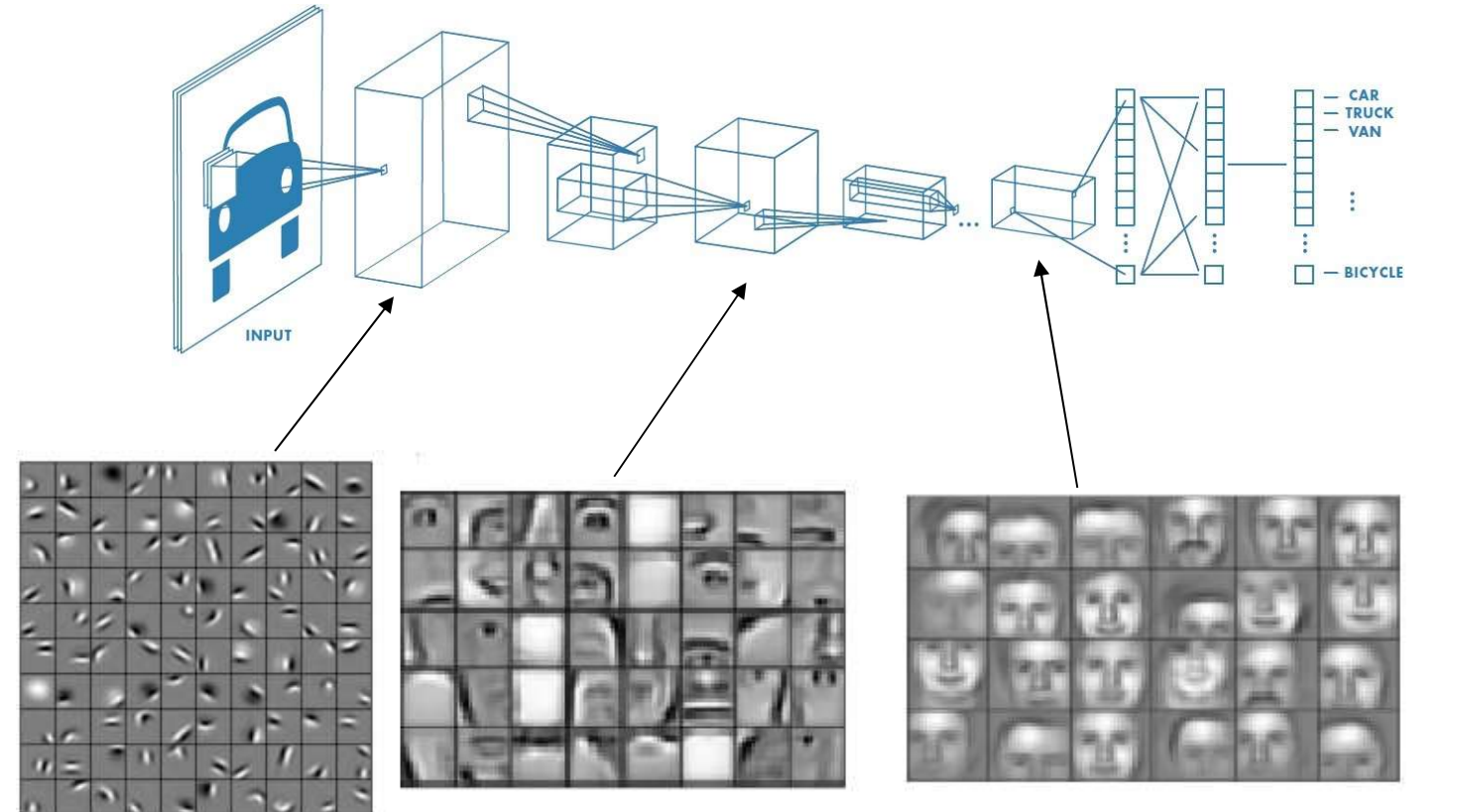

http://web.eecs.umich.edu/~honglak/icml09-ConvolutionalDeepBeliefNetworks.pdf

# Batch processing

$$
\vec{x} = (0.4, -1.0)
$$
  
\n
$$
\vec{w} = [2.0, -3.6, 0.5]
$$

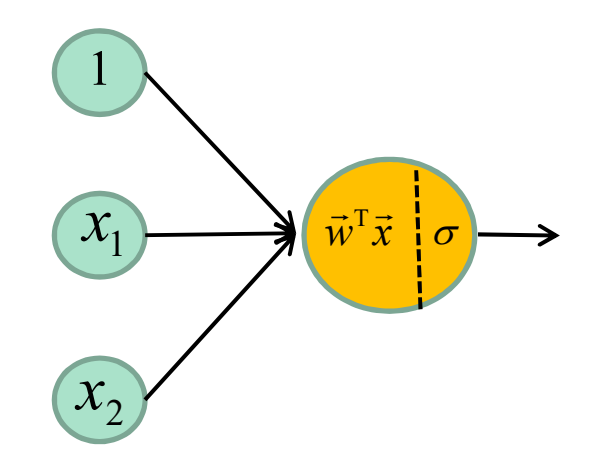

$$
\vec{x} = (0.4,-1.0)
$$
  
\n
$$
\vec{w} = [2.0,-3.6,0.5]
$$

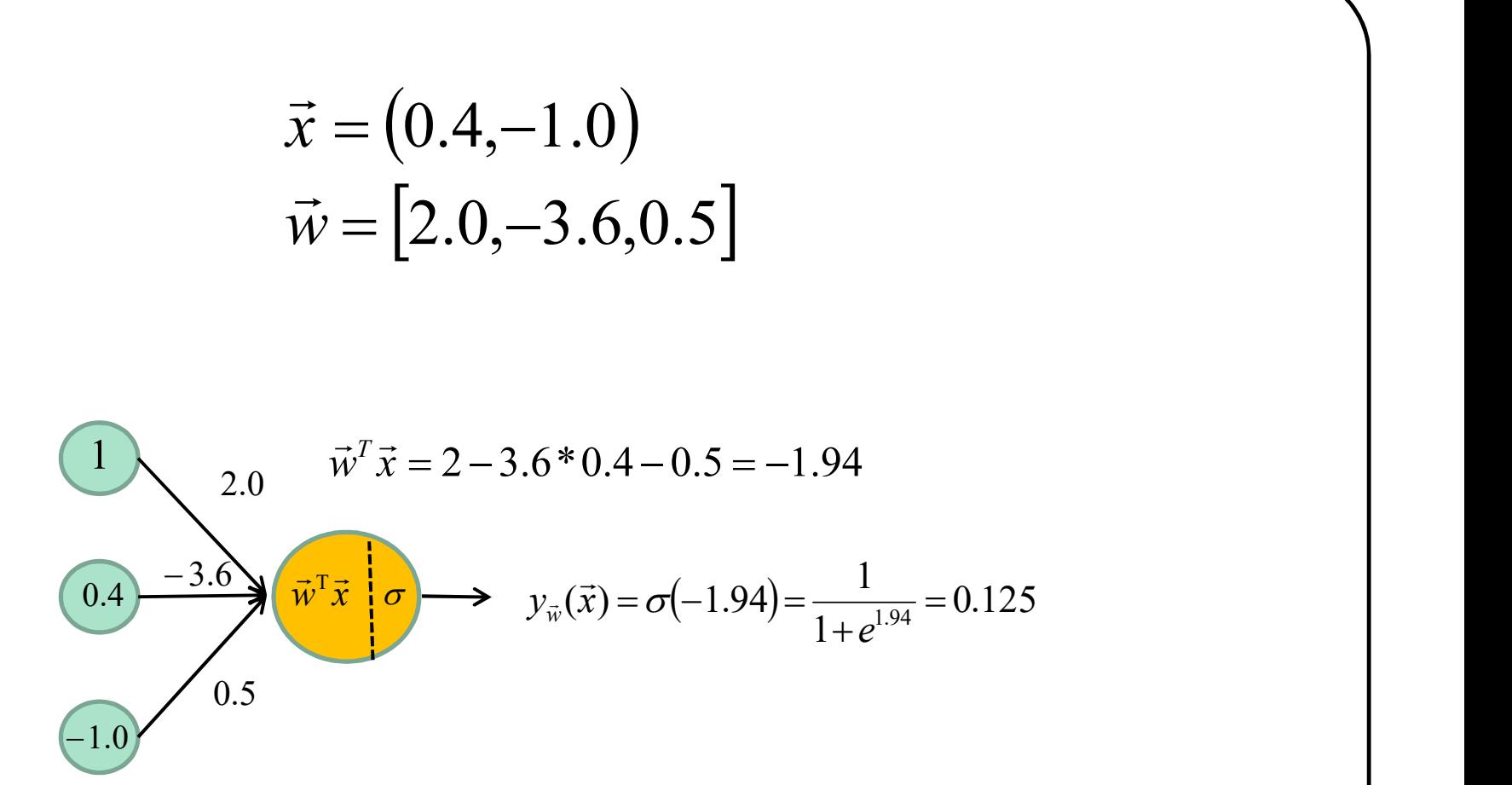

189

$$
\vec{x} = (0.4, -1.0)
$$
  
\n
$$
\vec{w} = [2.0, -3.6, 0.5]
$$

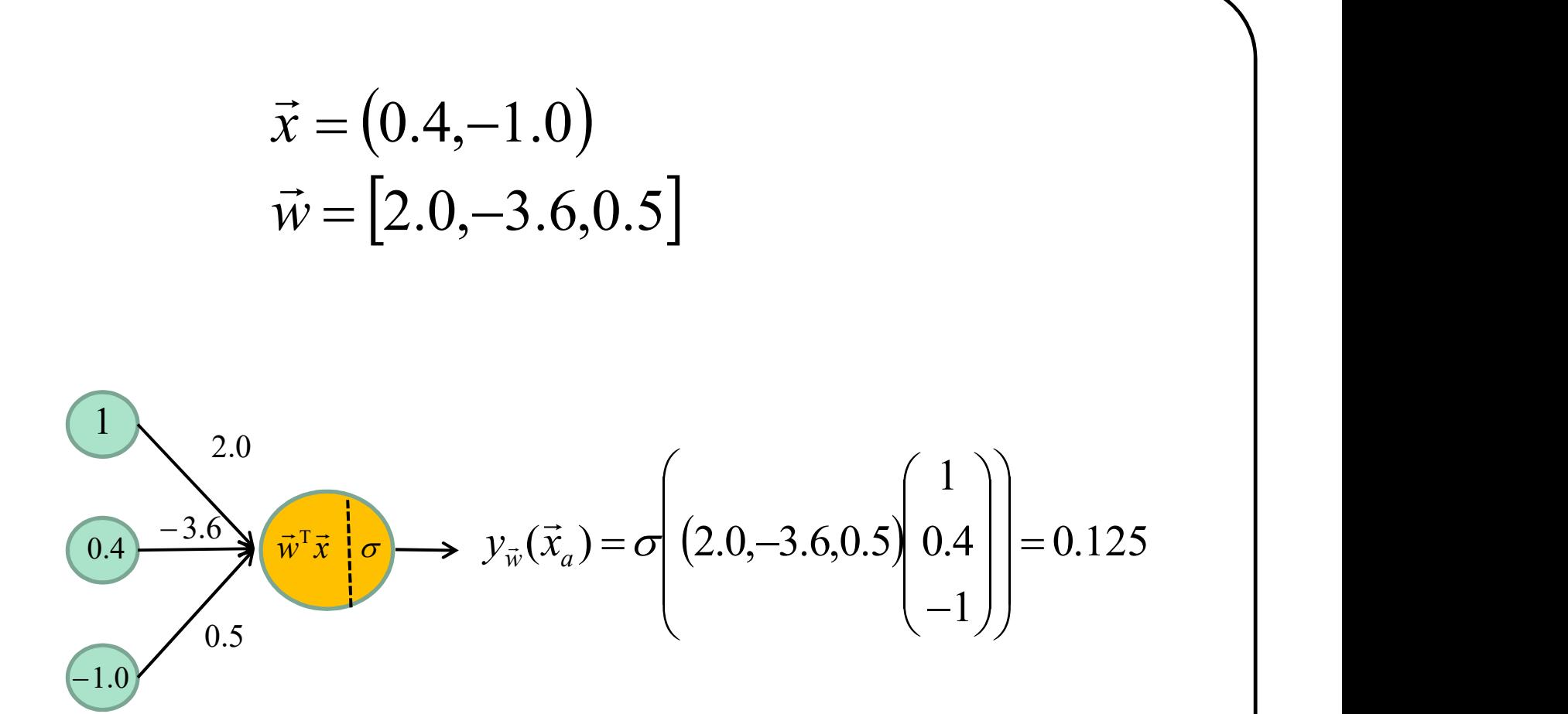

190

$$
\vec{x}_a = (0.4, -1.0), \vec{x}_b = (-2.1, 3.0)
$$
  

$$
\vec{w} = [2.0, -3.6, 0.5]
$$

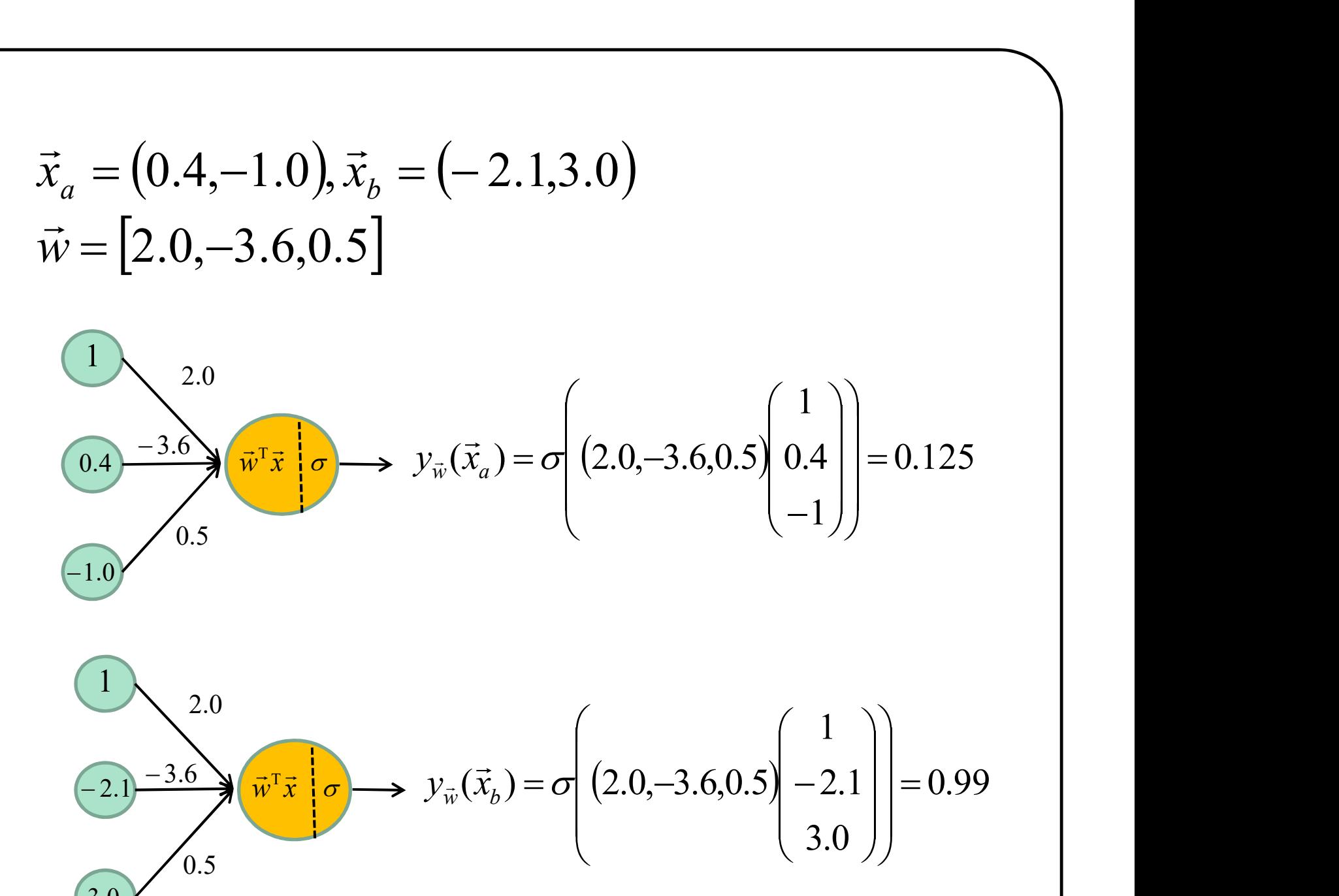

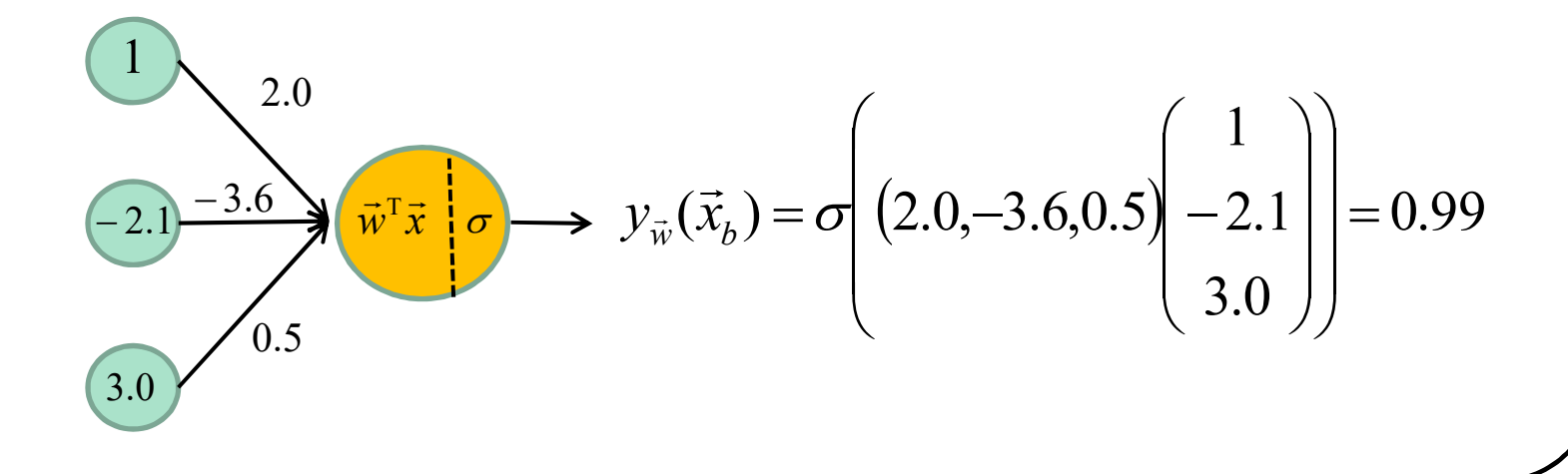

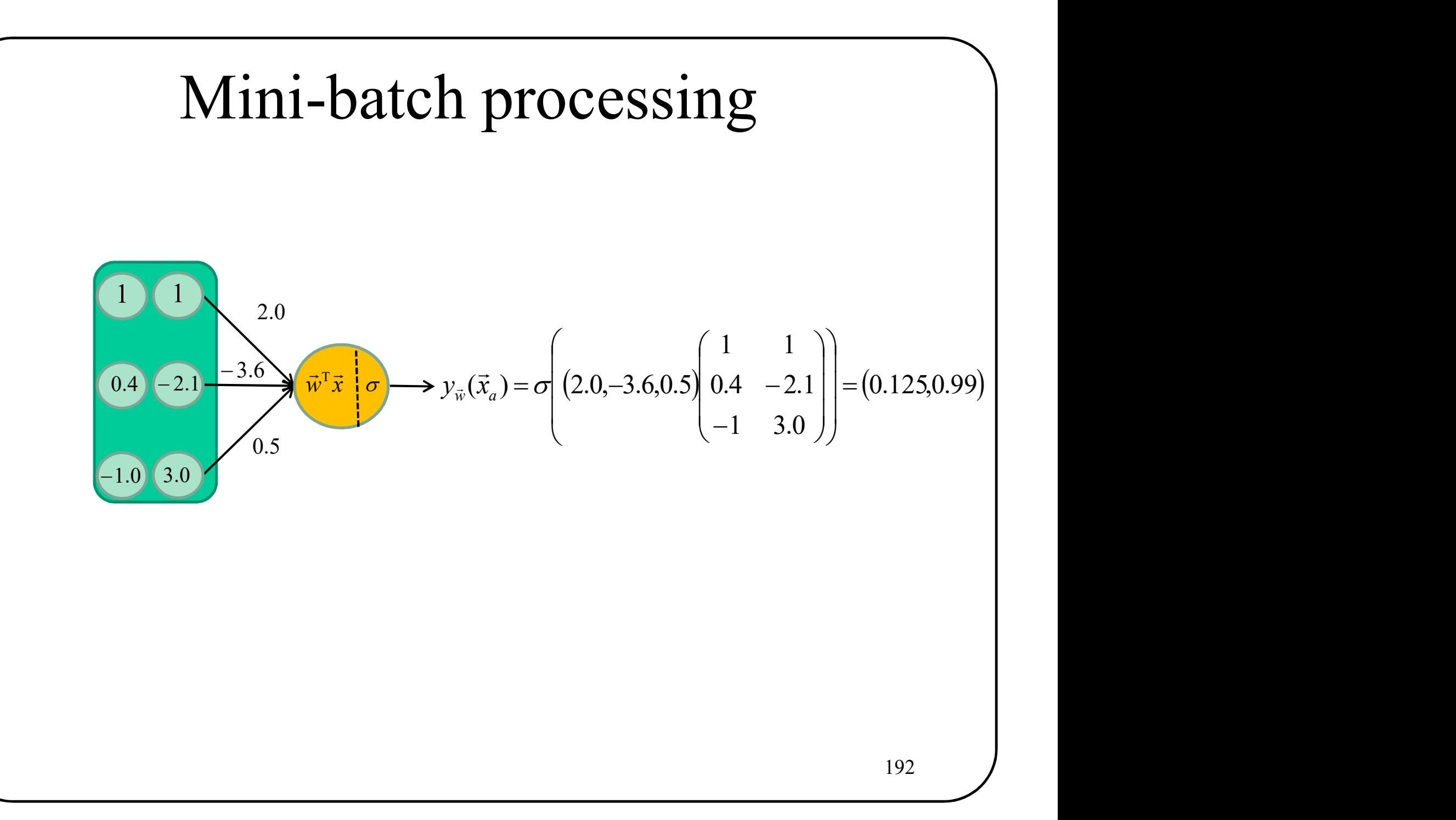

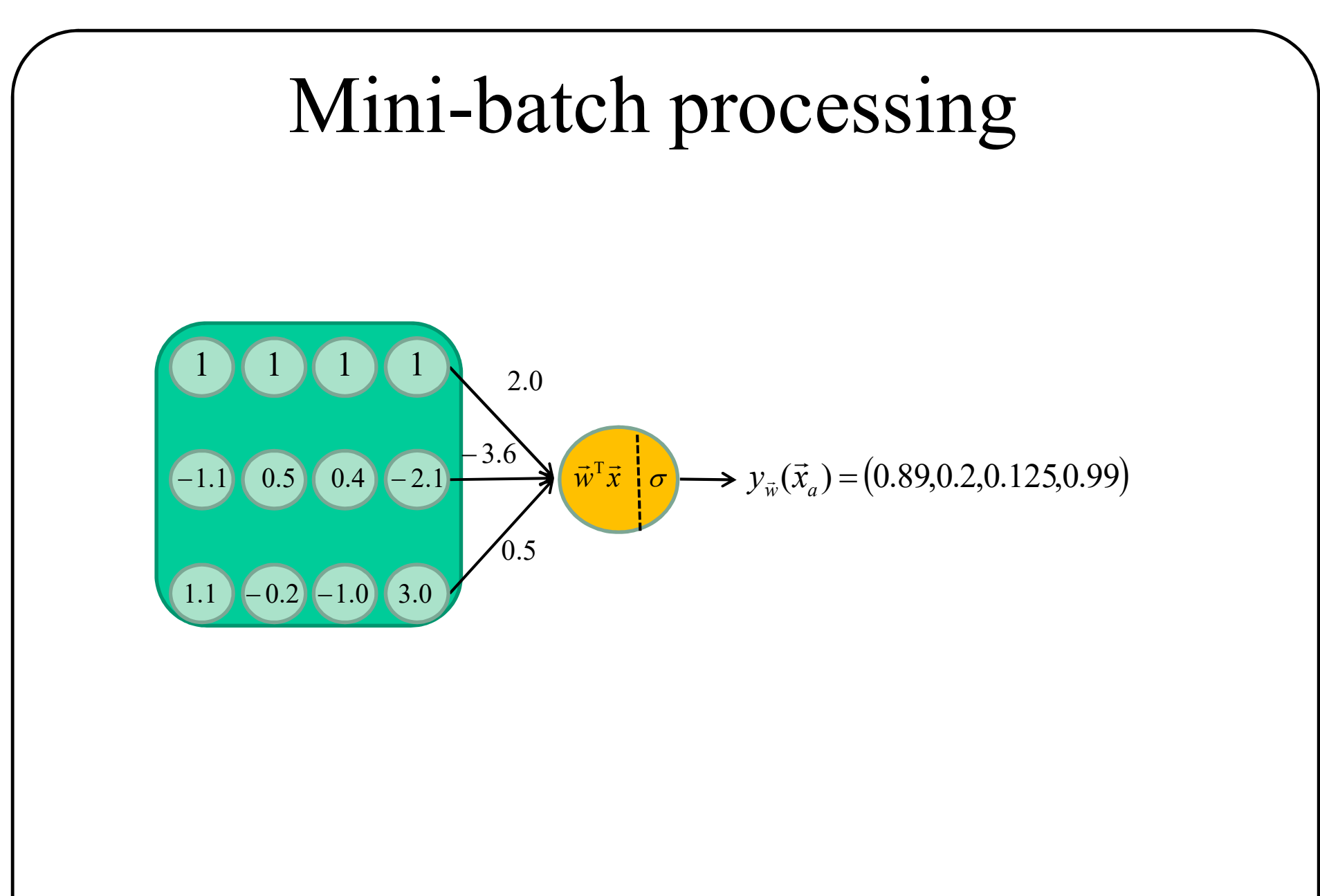

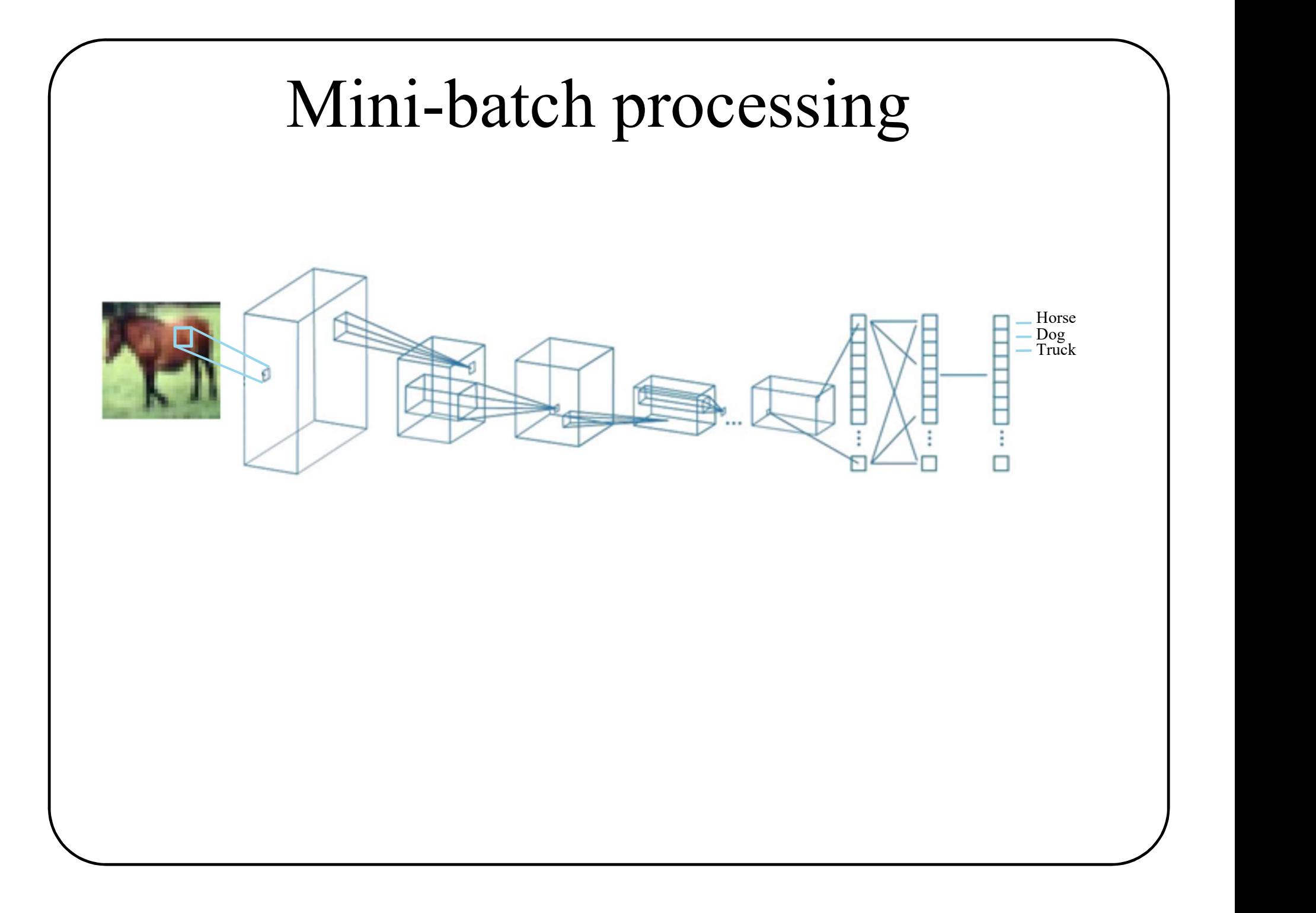

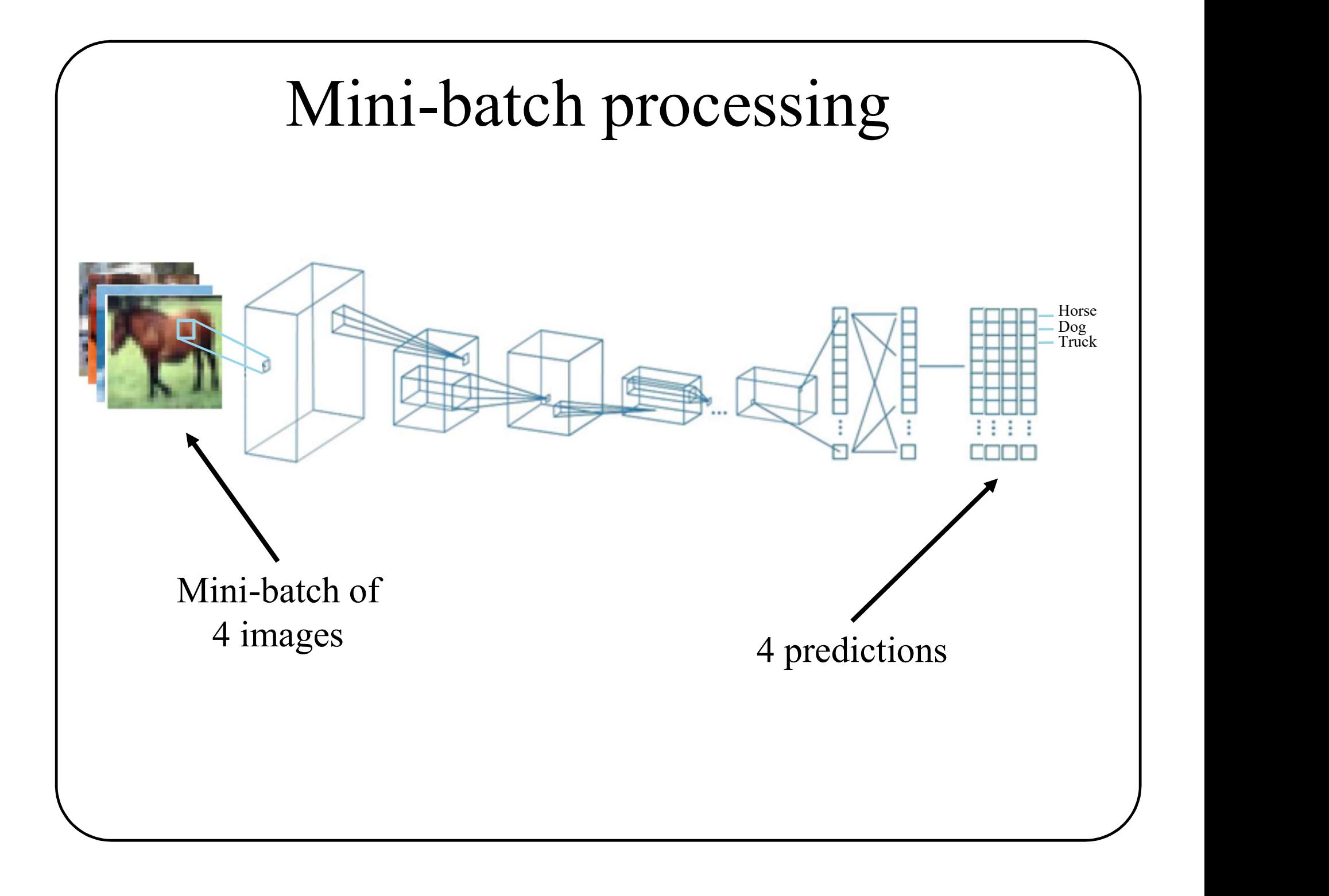

### Classification.

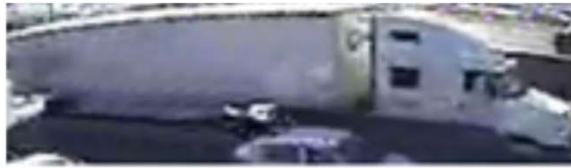

Articulated truck

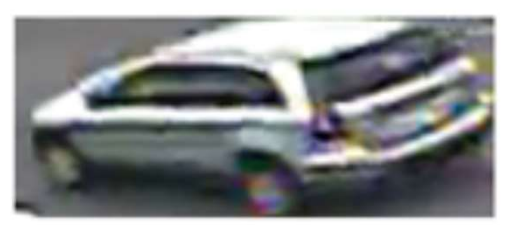

Work van

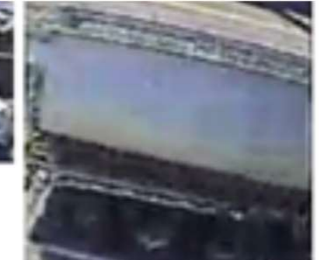

Articulated truck

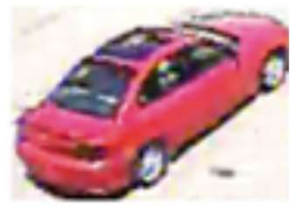

Car

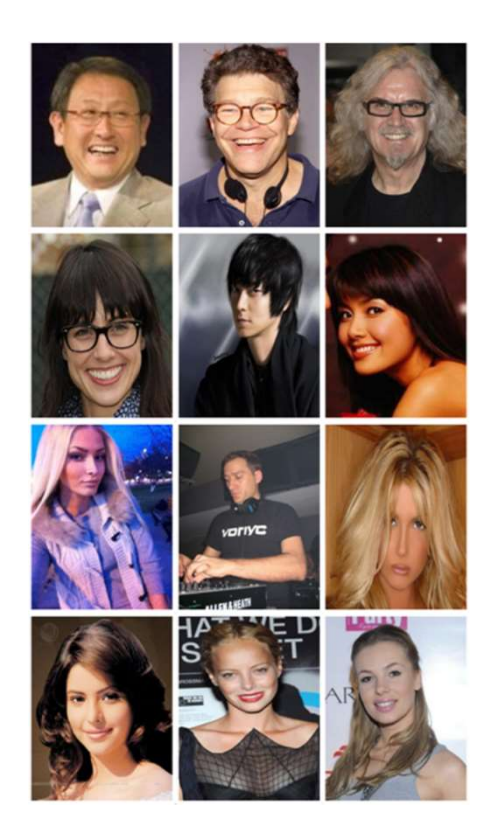

### Classification.

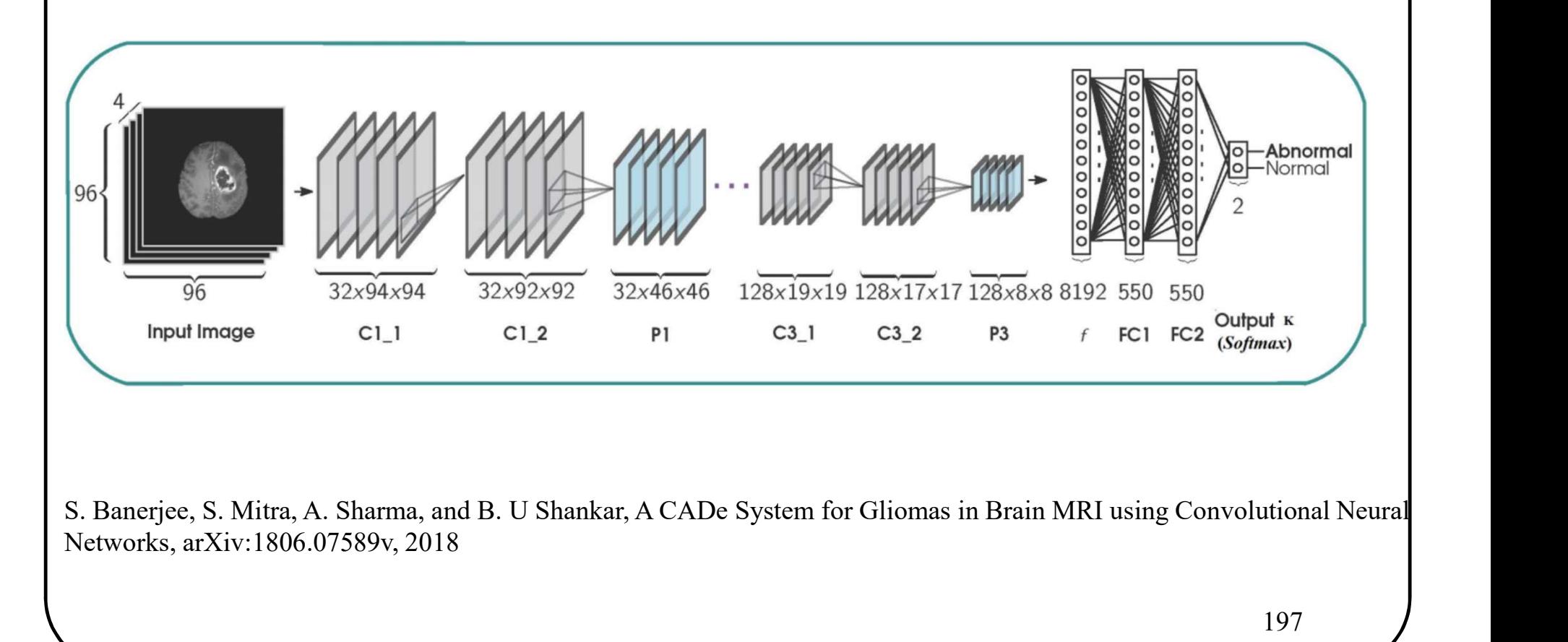

Networks, arXiv:1806.07589v, 2018

### Image segmentation

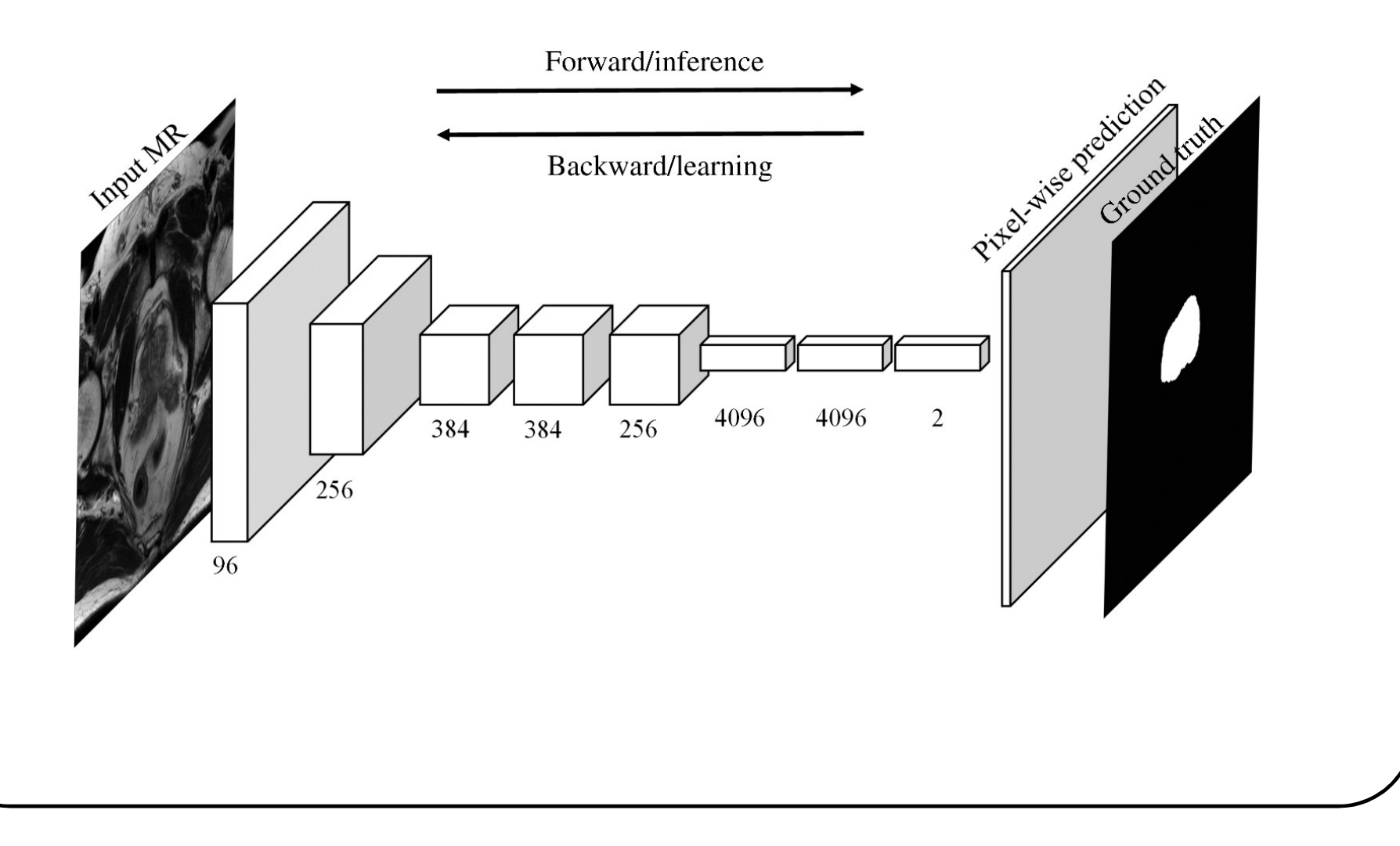

### Image segmentation

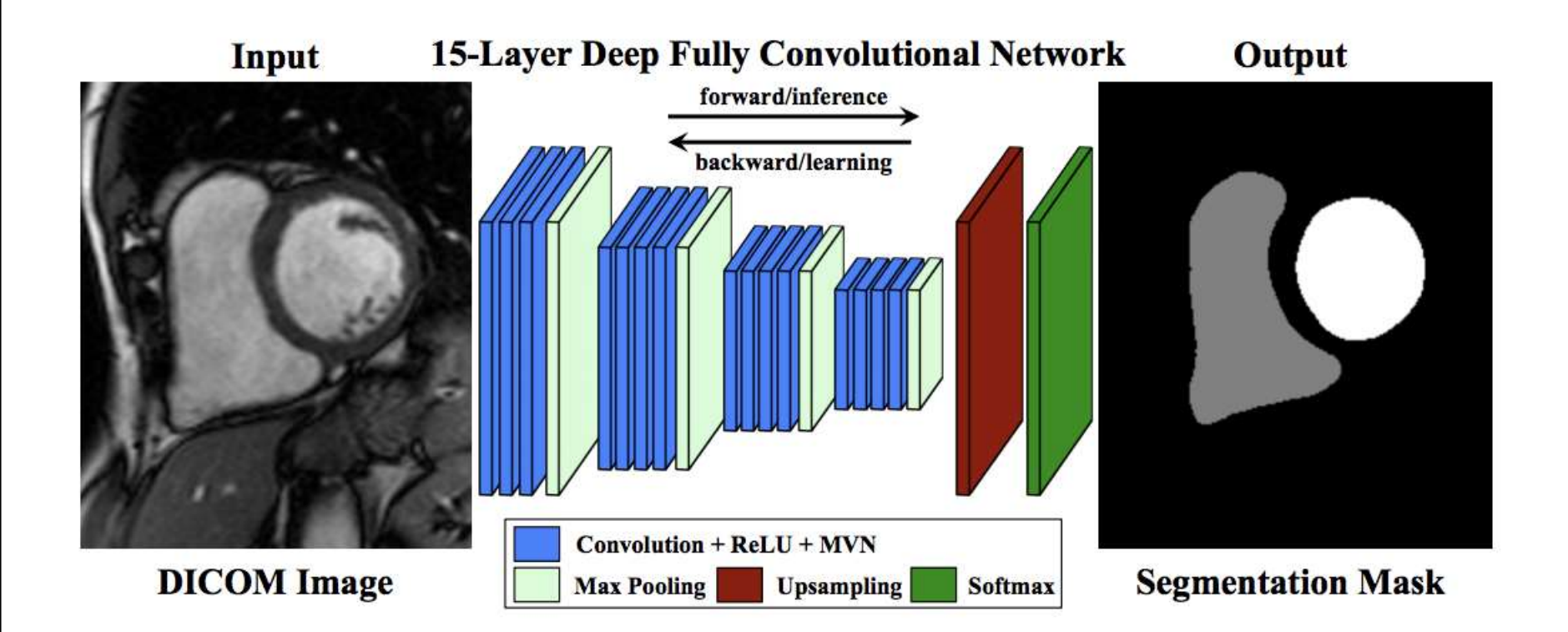

Tran, P. V., 2016. A fully convolutional neural network for cardiac segmentation in short-axis MRI. arXiv:1604.00494.

### Image segmentation

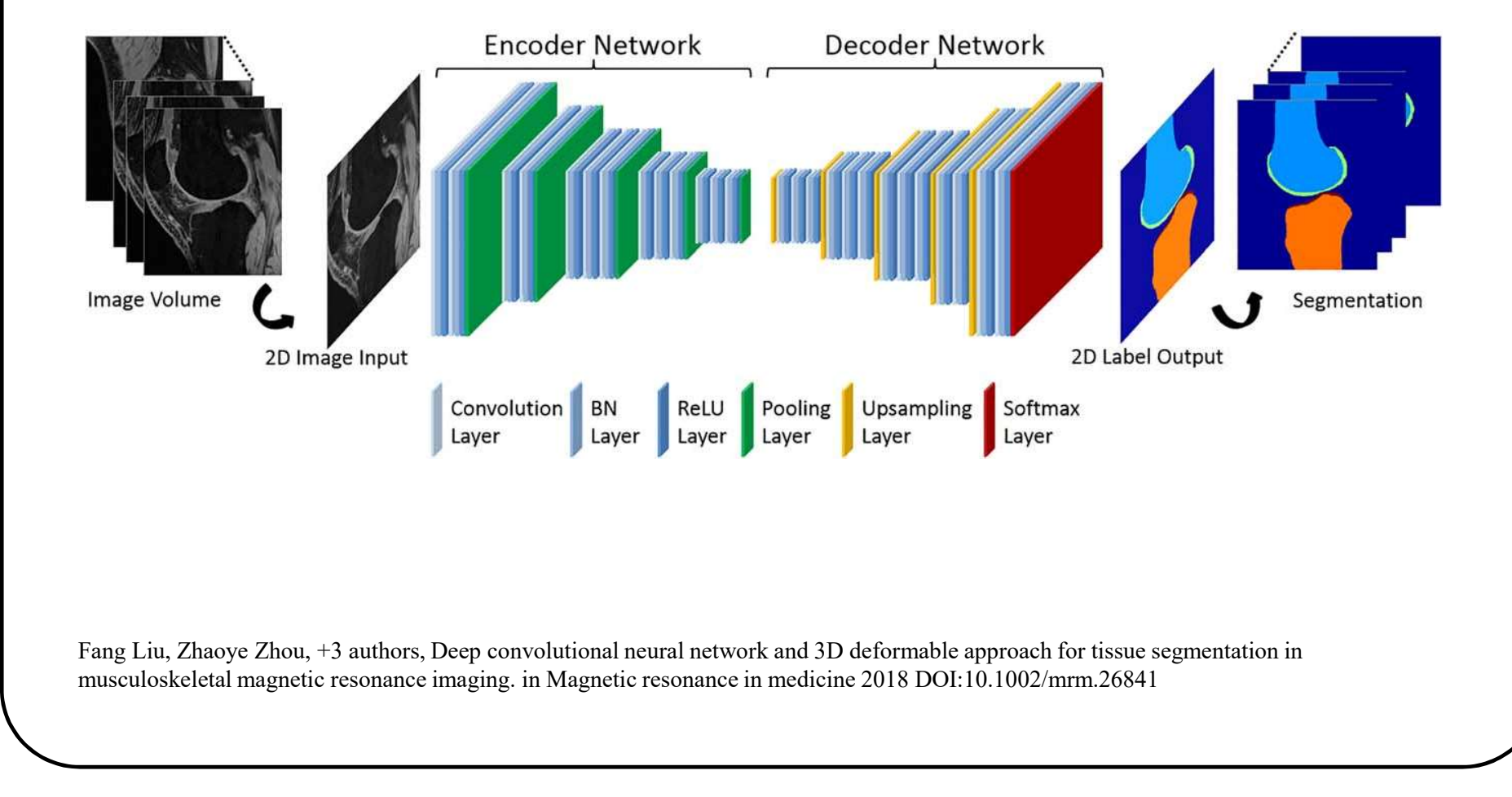

musculoskeletal magnetic resonance imaging. in Magnetic resonance in medicine 2018 DOI:10.1002/mrm.26841

### Image segmentation

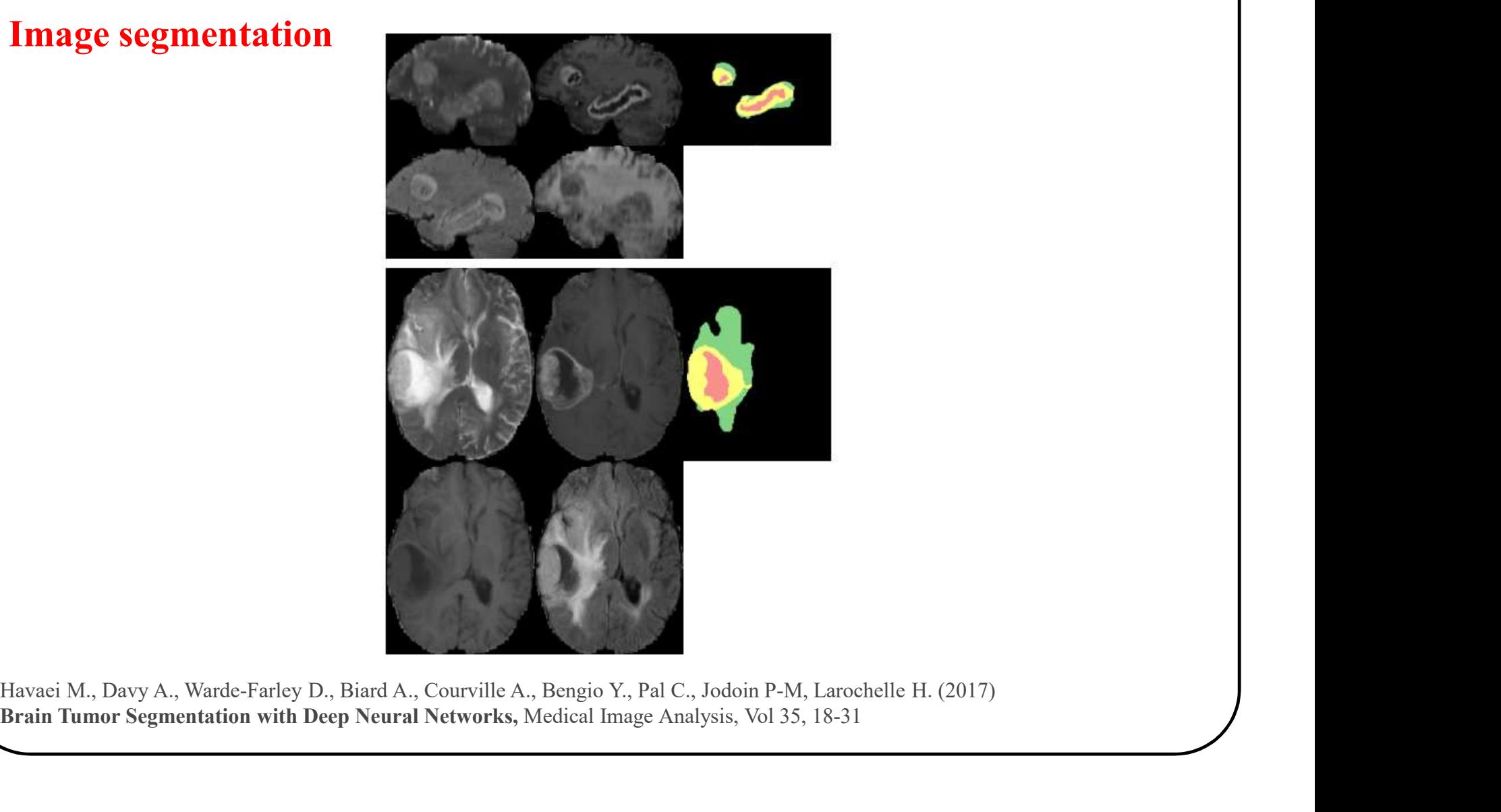

Brain Tumor Segmentation with Deep Neural Networks, Medical Image Analysis, Vol 35, 18-31

### Localization

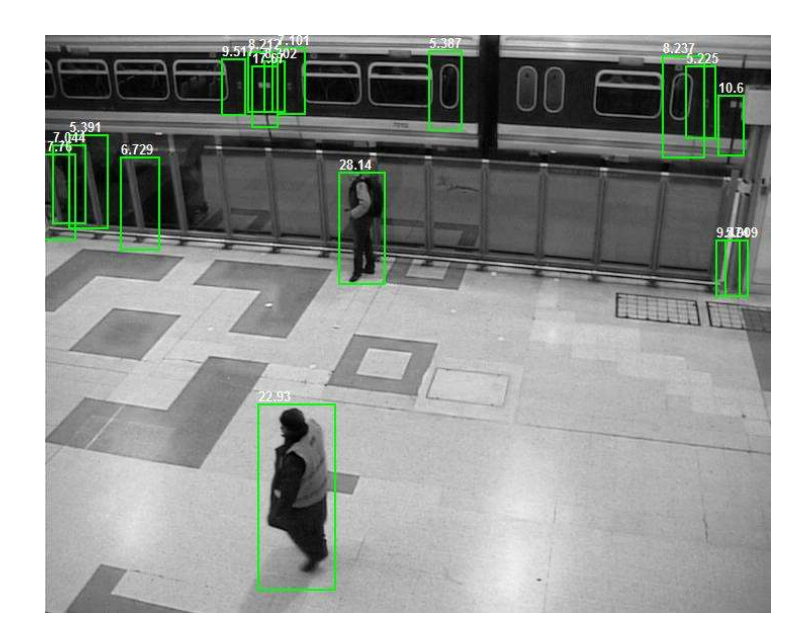

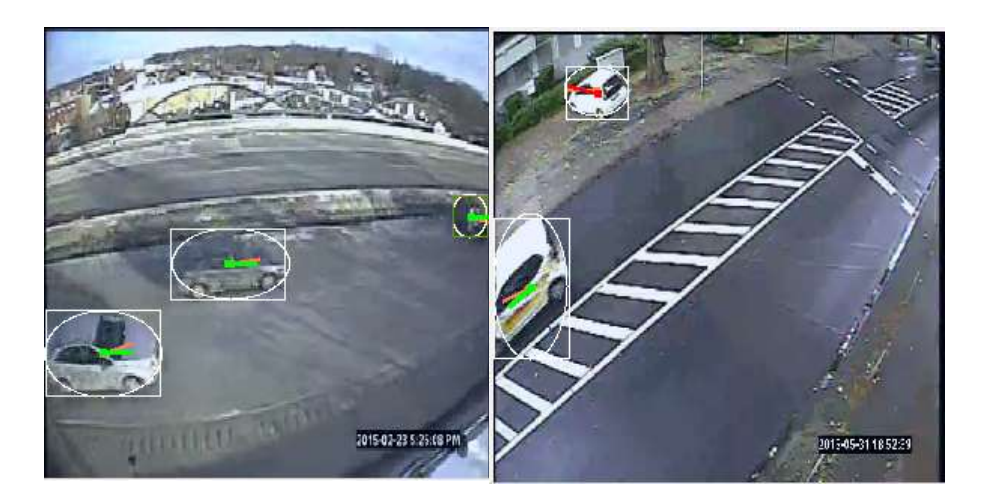
## Classical applications of ConvNets

## Localization

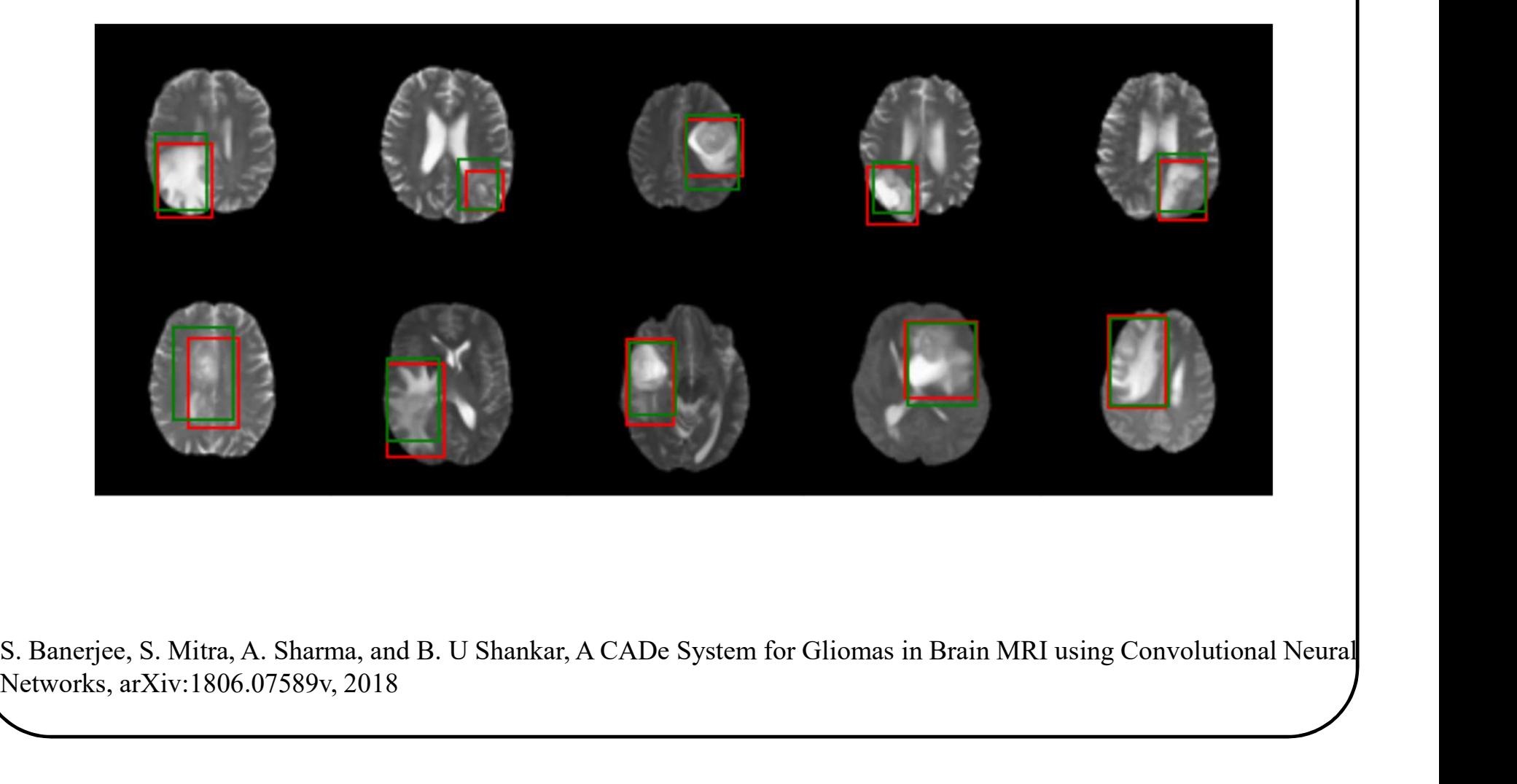

Networks, arXiv:1806.07589v, 2018

## Conclusion Conclusion<br>• Linear classification (1 neuron network)<br>• Logistic regression<br>• Multilayer perceptron Conclusion<br>• Linear classification (1 neuron network)<br>• Logistic regression<br>• Multilayer perceptron<br>• Conv Nets **Conclusion**<br>• Linear classification (1 neuron network)<br>• Logistic regression<br>• Multilayer perceptron<br>• Conv Nets<br>• Many buzz words Conclusion<br>• Linear classification (1 neuron network)<br>• Logistic regression<br>• Multilayer perceptron<br>• Conv Nets<br>• Many buzz words<br>– Softmax **Conclusion**<br>• Linear classification (1 neuron network)<br>• Logistic regression<br>• Multilayer perceptron<br>• Conv Nets<br>• Many buzz words<br>– Softmax<br>– Loss Conclusion<br>
inear classification (1 neuron network)<br>
ogistic regression<br>
Aultilayer perceptron<br>
Yony Nets<br>
Aany buzz words<br>
— Softmax<br>
— Loss<br>
— Batch Conclusion<br>
inear classification (1 neuron network)<br>
ogistic regression<br>
Aultilayer perceptron<br>
Conv Nets<br>
Aany buzz words<br>
— Softmax<br>
— Loss<br>
— Batch<br>
— Gradient descent

- Solid Transmitted (1 neuron network)<br>
Solid Transmitted Conservatives (1 neuron network)<br>
Aultilayer perceptron<br>
Solid Conservatives<br>
Analy buzz words<br>
 Softmax<br>
 Loss<br>
 Batch<br>
 Gradient descent<br>
 Etc. inear classification (1 neuron network)<br>
ogistic regression<br>
Aultilayer perceptron<br>
'onv Nets<br>
Aany buzz words<br>
- Softmax<br>
- Loss<br>
- Batch<br>
- Gradient descent<br>
- Etc. inear classification (1 neuron network)<br>
ogistic regression<br>
Multilayer perceptron<br>
Conv Nets<br>
— Softmax<br>
— Softmax<br>
— Loss<br>
— Batch<br>
— Gradient descent<br>
— Etc.
- 
- 
- 
- -
	-
	-
	-
	-

204

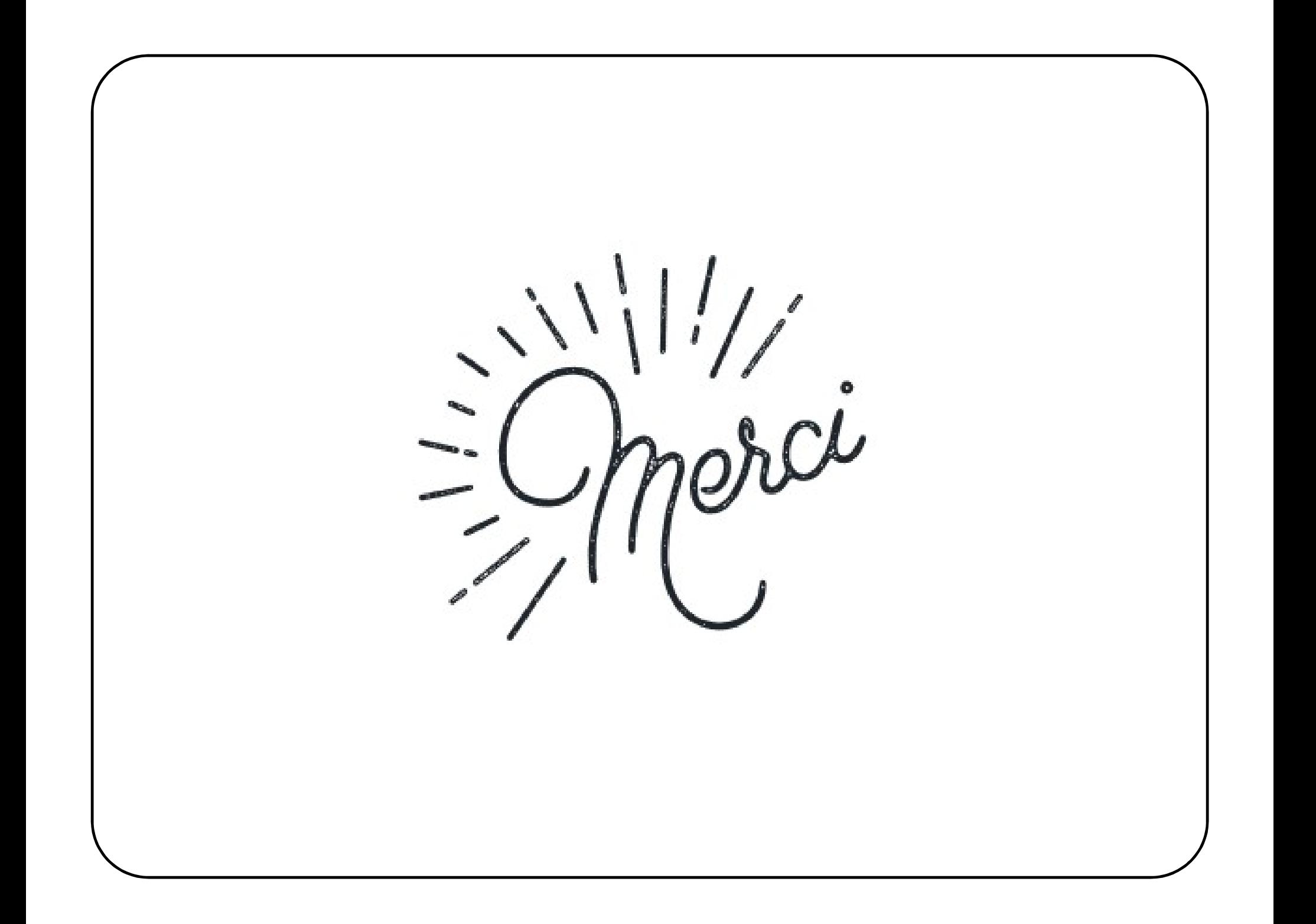